## **The University of Akron [IdeaExchange@UAkron](https://ideaexchange.uakron.edu?utm_source=ideaexchange.uakron.edu%2Fhonors_research_projects%2F887&utm_medium=PDF&utm_campaign=PDFCoverPages)**

[Williams Honors College, Honors Research](https://ideaexchange.uakron.edu/honors_research_projects?utm_source=ideaexchange.uakron.edu%2Fhonors_research_projects%2F887&utm_medium=PDF&utm_campaign=PDFCoverPages) [Projects](https://ideaexchange.uakron.edu/honors_research_projects?utm_source=ideaexchange.uakron.edu%2Fhonors_research_projects%2F887&utm_medium=PDF&utm_campaign=PDFCoverPages)

[The Dr. Gary B. and Pamela S. Williams Honors](https://ideaexchange.uakron.edu/honorscollege_ideas?utm_source=ideaexchange.uakron.edu%2Fhonors_research_projects%2F887&utm_medium=PDF&utm_campaign=PDFCoverPages) [College](https://ideaexchange.uakron.edu/honorscollege_ideas?utm_source=ideaexchange.uakron.edu%2Fhonors_research_projects%2F887&utm_medium=PDF&utm_campaign=PDFCoverPages)

Spring 2019

# Autonomous Combat Robot

Andrew J. Szabo II *The University of Akron*, ajs262@zips.uakron.edu

Chris Heldman *The University of Akron*, crh99@zips.uakron.edu

Tristin Weber *The University of Akron*, trw48@zips.uakron.edu

Tanya Tebcherani *The University of Akron*, tt50@zips.uakron.edu

Holden LeBlanc *The University of Akron*, hcl9@zips.uakron.edu

*See next page for additional authors*

Please take a moment to share how this work helps you [through this survey.](http://survey.az1.qualtrics.com/SE/?SID=SV_eEVH54oiCbOw05f&URL=https://ideaexchange.uakron.edu/honors_research_projects/887) Your feedback will be important as we plan further development of our repository. Follow this and additional works at: [https://ideaexchange.uakron.edu/honors\\_research\\_projects](https://ideaexchange.uakron.edu/honors_research_projects?utm_source=ideaexchange.uakron.edu%2Fhonors_research_projects%2F887&utm_medium=PDF&utm_campaign=PDFCoverPages)

Part of the [Electrical and Electronics Commons,](http://network.bepress.com/hgg/discipline/270?utm_source=ideaexchange.uakron.edu%2Fhonors_research_projects%2F887&utm_medium=PDF&utm_campaign=PDFCoverPages) [Power and Energy Commons](http://network.bepress.com/hgg/discipline/274?utm_source=ideaexchange.uakron.edu%2Fhonors_research_projects%2F887&utm_medium=PDF&utm_campaign=PDFCoverPages), [Robotics](http://network.bepress.com/hgg/discipline/264?utm_source=ideaexchange.uakron.edu%2Fhonors_research_projects%2F887&utm_medium=PDF&utm_campaign=PDFCoverPages) [Commons,](http://network.bepress.com/hgg/discipline/264?utm_source=ideaexchange.uakron.edu%2Fhonors_research_projects%2F887&utm_medium=PDF&utm_campaign=PDFCoverPages) [Systems and Communications Commons,](http://network.bepress.com/hgg/discipline/276?utm_source=ideaexchange.uakron.edu%2Fhonors_research_projects%2F887&utm_medium=PDF&utm_campaign=PDFCoverPages) and the [VLSI and Circuits, Embedded and](http://network.bepress.com/hgg/discipline/277?utm_source=ideaexchange.uakron.edu%2Fhonors_research_projects%2F887&utm_medium=PDF&utm_campaign=PDFCoverPages) [Hardware Systems Commons](http://network.bepress.com/hgg/discipline/277?utm_source=ideaexchange.uakron.edu%2Fhonors_research_projects%2F887&utm_medium=PDF&utm_campaign=PDFCoverPages)

#### Recommended Citation

Szabo, Andrew J. II; Heldman, Chris; Weber, Tristin; Tebcherani, Tanya; LeBlanc, Holden; and Ardeljan, Fabian, "Autonomous Combat Robot" (2019). *Williams Honors College, Honors Research Projects*. 887. [https://ideaexchange.uakron.edu/honors\\_research\\_projects/887](https://ideaexchange.uakron.edu/honors_research_projects/887?utm_source=ideaexchange.uakron.edu%2Fhonors_research_projects%2F887&utm_medium=PDF&utm_campaign=PDFCoverPages)

This Honors Research Project is brought to you for free and open access by The Dr. Gary B. and Pamela S. Williams Honors College at IdeaExchange@UAkron, the institutional repository of The University of Akron in Akron, Ohio, USA. It has been accepted for inclusion in Williams Honors College, Honors Research Projects by an authorized administrator of IdeaExchange@UAkron. For more information, please contact [mjon@uakron.edu,](mailto:mjon@uakron.edu,%20uapress@uakron.edu) [uapress@uakron.edu](mailto:mjon@uakron.edu,%20uapress@uakron.edu).

#### **Author**

Andrew J. Szabo II, Chris Heldman, Tristin Weber, Tanya Tebcherani, Holden LeBlanc, and Fabian Ardeljan

This honors research project is available at IdeaExchange@UAkron: [https://ideaexchange.uakron.edu/honors\\_research\\_projects/887](https://ideaexchange.uakron.edu/honors_research_projects/887?utm_source=ideaexchange.uakron.edu%2Fhonors_research_projects%2F887&utm_medium=PDF&utm_campaign=PDFCoverPages)

# Honors Project Final Design Report

Design Project: Autonomous Combat Robot

DT07A

Fabian Ardeljan

Chris Heldman

Holden LeBlanc

Stephen Veillette

Dr. French

April 25, 2019

## **Table of Contents**

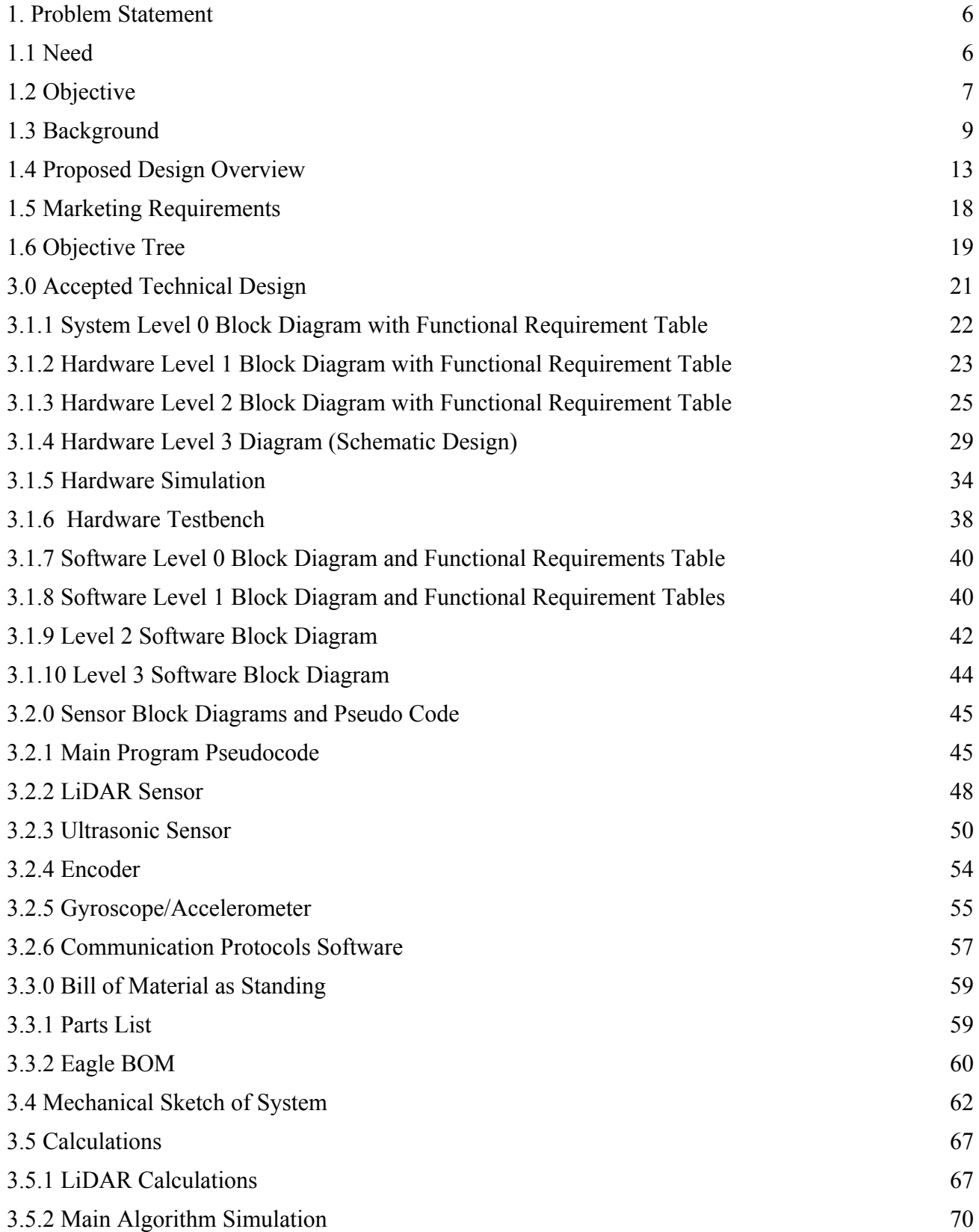

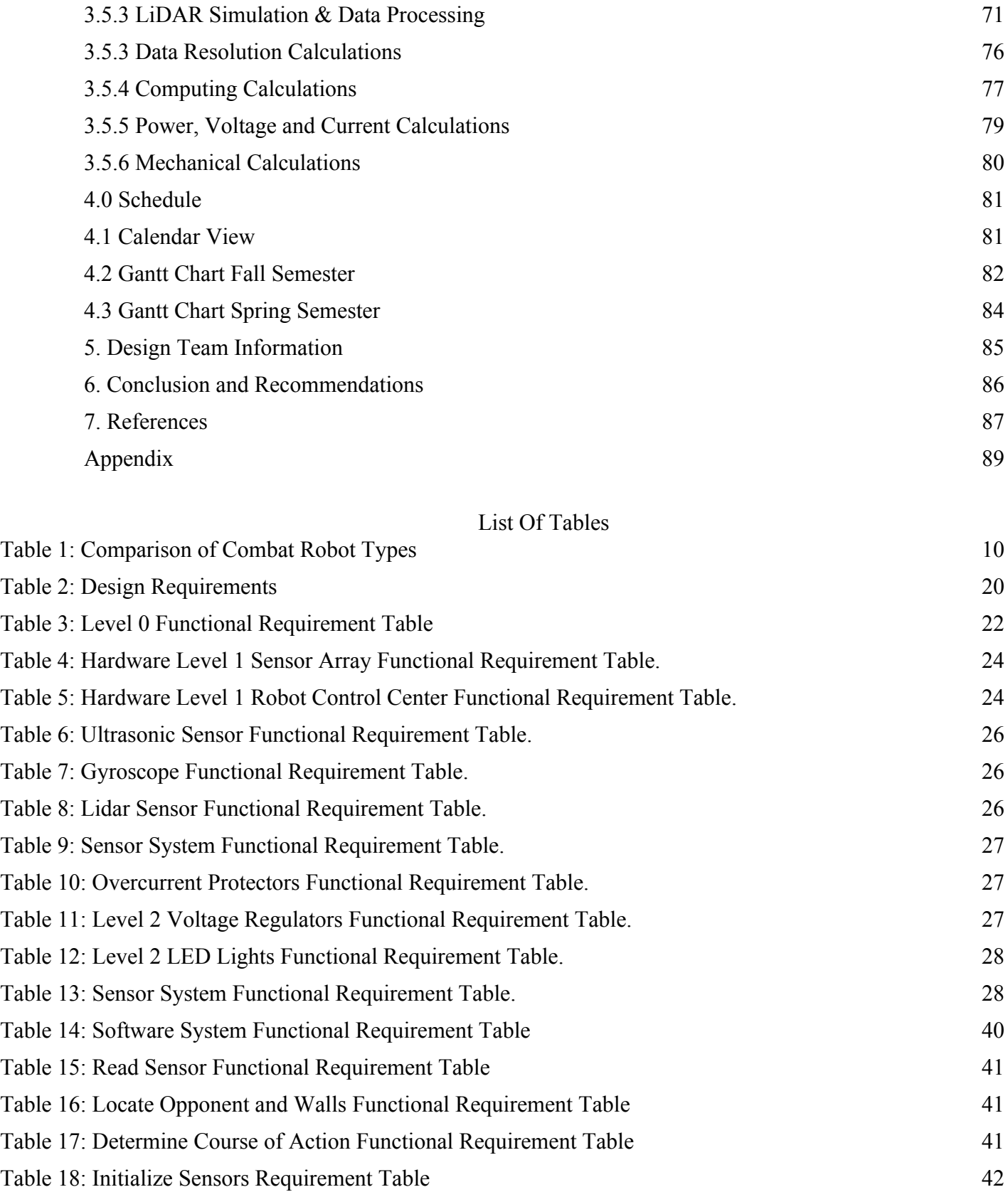

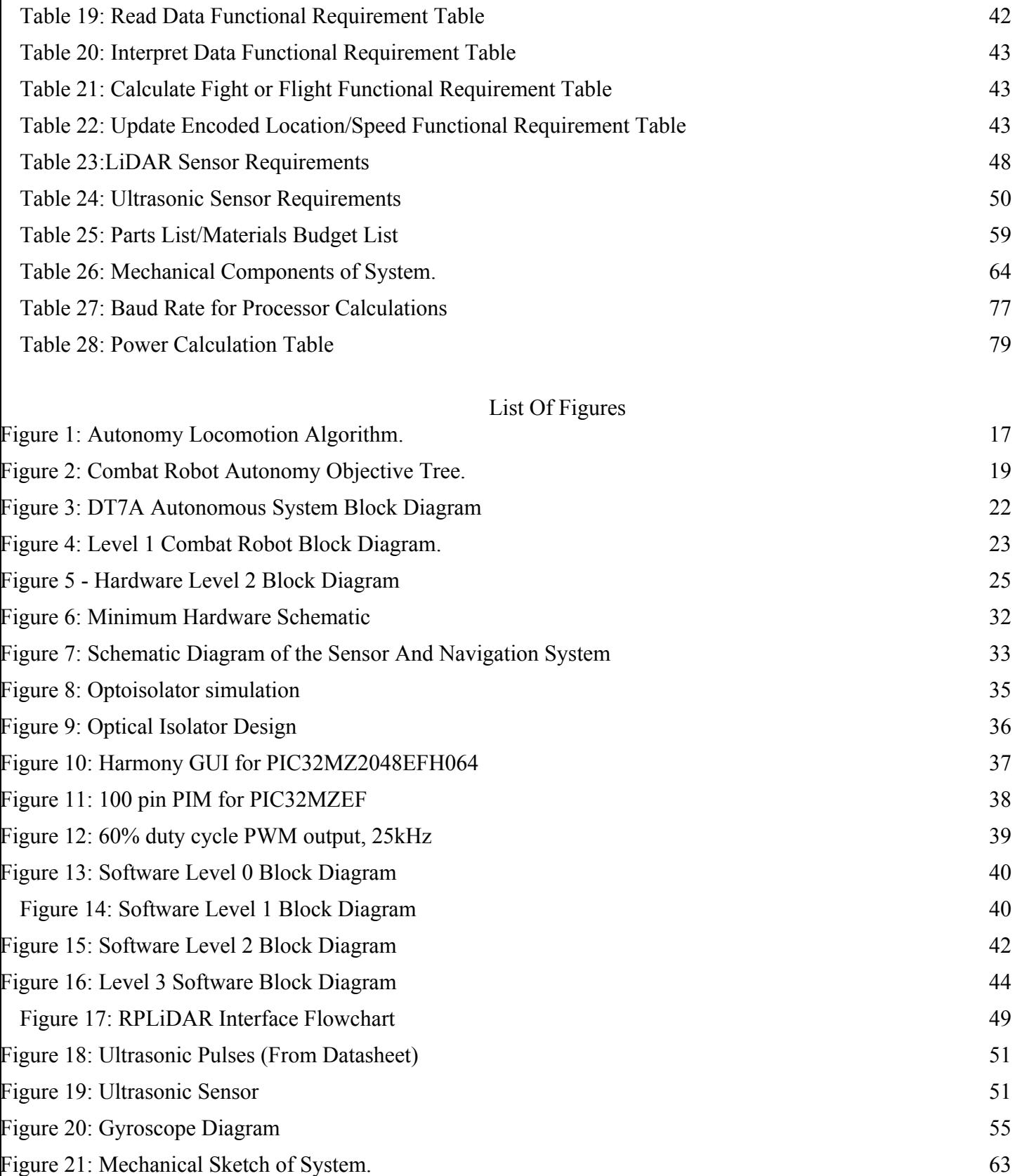

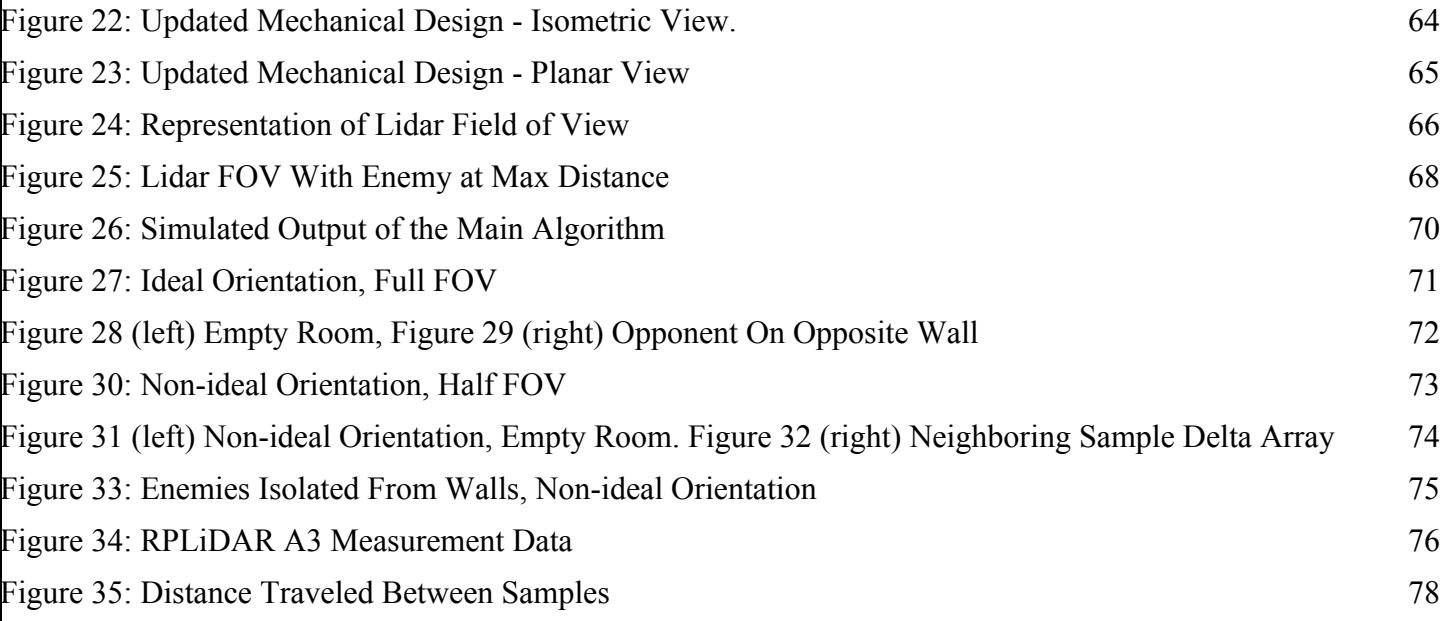

*Abstract -* **The objective of the project is to design and build the electrical and software systems for the autonomy system of a 60 lb. combat robot. The system should allow the robot to function autonomously. The autonomous combat robot will outperform its opponents by following a variety of combat algorithms. The autonomous system will follow an intercept or escape locomotion pattern to outperform human operators. The system will also attempt to keep the robot pointed in the correct orientation, facing the opponent at all times. While operating autonomously, the robot will use LiDAR and ultrasonic sensors to detect and attack opponent robots.**

 $[CH]$ 

### **1. Problem Statement**

The following sections define the problem being solved with the autonomous combat robot.

 $[AS]$ 

#### **1.1 Need**

Combat robotics is a discipline that requires much skill and a quick response time. It is often the case that the winner is not the best robot, but rather the best operator. Human operators inherently lack a consistent, fast reaction time when using a remote controlled system for combat robots. Human operators also have difficulty keeping up with the fast decision making necessary to maneuver their combat robots. It would be much faster and more effective for a combat robot to operate independently of human controls. Autonomous control of the operation and locomotion of a combat robot would outperform a manual operator.

A fully autonomous system has the ability to make algorithmic decisions, follow a locomotion algorithm, and attack with more precision than a manual operator. Therefore, an autonomous combat robot is needed to outperform opponents in movement and weapon reaction time.

[AS, FA, CH]

#### **1.2 Objective**

The objective of Design Team 07A is to design a system to enable autonomous functioning of the combat robot. The autonomous system will outperform the manually driven robots during competition.

Sensor data is used to determine whether the robot should attack or run from the enemy and which direction the robot needs to move to. This autonomous system should integrate with the robot controller system from Design The Motion and Actualization Team and the mechanical robot. The robot will indicate whether it is in full autonomous or manual override mode. The system will also be able to be armed and disarmed remotely, even while in autonomous mode. Lastly, the robot will incorporate an emergency shut off and braking system.

The autonomous combat robot will outperform its human driven opponents by following a variety of combat algorithms. While running autonomously, it will use sensors to detect its environment and the opponent. While the weapon system is reaching full speed, the combat robot will follow an avoidance and escape algorithm. When the weapon system is ready, the robot will follow an intercept algorithm to attack the opponent. The autonomous system will also attempt to keep the robot pointed in the correct orientation, facing the opponent when possible.

This project is a robotic system. It will have heavy reliance on electrical, software, and mechanical subsystems. The overall team for the combat robot consists of five electrical engineering students, two computer engineering students, and three mechanical engineering students. This team is a campus organization through Source, titled The Autonomous Combat Robotics Team.

[FA, HL, CH]

### Role of Electrical/Computer Teams

- Create the control, feedback, and sensing system to control the combat robot
- Implement opponent facing tracking algorithm
- Implement control intercept or escape algorithm
- Create LiDAR sensing data interpretation and detection programming and algorithm
- Control of electric motor system
- Control of weapon system
- Autonomous sensing and control
- Create the power system to run the motors and robotic system

## Role of Mechanical Team<sup>1</sup>

- Create the robot's chassis
- Create the mechanical weapon system
- Create a mechanical drive system

 $[CH]$ 

<sup>1</sup>The mechanical engineering team has obtained preliminary approval to work with the electrical and computer engineering team from the Mechanical Engineering Department, and is in the process of receiving full approval upon the approval of the ECE's final proposal. The mechanical engineering team will synchronize its deadlines with the ECE team's deadlines in completion of their requirements with the project.

#### **1.3 Background**

The following sections provide a background and general overview of the combat robot design approach.

[TT]

**1.3.1 Research Survey**

Currently, the vast majority of combat robots operate by being remote controlled by an operator. Autonomy requires additional financial investments and far more work. However, the benefits of these investments are well worth the cost for first time contenders facing operators with many years of experience.

The explicit goal of combat robotics is to immobilize the opponent robot before it can do the same to one's own robot. There are many ways to accomplish this, from attacking with blunt force, to trying to impale key mechanisms of the robot, to lifting and getting the opponent robot stuck in an immobile position. The key to a successful combat robot is having both powerful offensive and defensive strategies.

Table 1 below shows a trade off analysis of the typical combat robotics weapon systems. This was used as a research tool to determine the best combat weapon system for the autonomous robot.

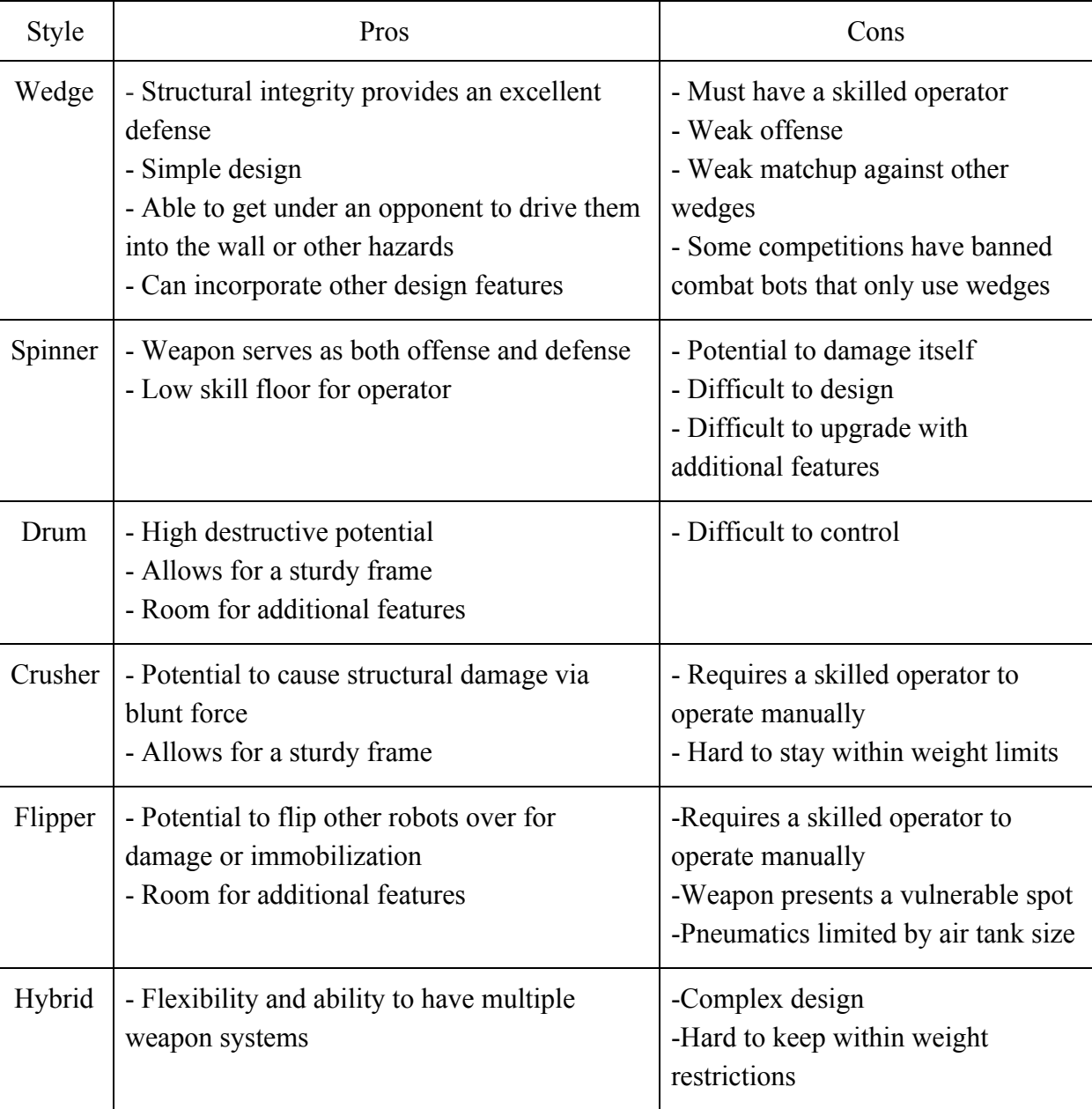

Table 1: Comparison of Combat Robot Types

[TT]

The proposed combat robot will be operated autonomously, with an option to be controlled manually if desired. A major component in creating autonomous robots is sensing their surrounding environment. The sensors used for this project will be a LiDAR sensor, two ultrasonic sensors, an encoder, and a gyroscope.

LiDAR (light detection and ranging) sensors use light in the form of pulsed lasers to detect an object's distance from the sensor. When it emits a laser, the laser will hit an object and that object will reflect the laser back to the sensor. The sensor measures the time it takes to receive the reflection, and uses the speed of light to calculate the distance of the object from the sensor. LiDAR sensors emit approximately 150,000 pulses per second, so they can quickly build a "map" of their surroundings [2]. This sensor is a good fit for the combat robot, as it provides a point cloud from which an algorithm can identify both the opponent and the walls of the arena. The only downside to the LiDAR is that it does not return data at short distances, so the ultrasonic sensors must be used to complement it.

The ultrasonic sensors are similar to the LiDAR sensor in the sense that they measure their distance from an object, but they use sound instead of light. They send out sound waves at a specific frequency and wait for the waves to hit an object and bounce back. Based on the time the sound waves take to bounce back and the speed of sound, the ultrasound sensors can determine their distance from the object that the sound waves hit. These sensors may not work if they hit an object that deflects or absorbs sound [3]. Additionally, the sound waves may not return to the sensors if they are reflected at an odd angle. As a result, the ultrasonic sensors will be used by the combat bot only for short range detection in cases where the LiDAR fails to return data.

The encoder will be used to determine how fast the weapon system is spinning. It is made up

of a wheel with markers on it and a laser that returns a pulse each time a marker spins past it. As the weapon is spinning, it spins the encoder wheel with it and produces pulses at a rate proportional to the weapon rotations per minute. From there, it can be determined what the full speed of the weapon is in terms of pulses and from there the half capacity speed can be calculated. This information will later be used in the autonomous algorithm to decide whether the robot is ready to attack.

The gyroscope will be used to determine if the robot is right side up. If the robot is upside down, the autonomy is not guaranteed to function properly. If this happens, the robot will give a signal to the driver to switch to manual mode until it is right side up again. Instructions from the controller are automatically inverted as long as the robot is upside down.

[FA, TT]

Almost all combat robots at RoboGames are manually-controlled, which means their effectiveness in competition is severely limited by the skill level and reaction time of their operator. This flaw in current designs exists because the algorithms and sensors needed to have a competitive combat robot are quite complex. If one were to write such an algorithm that could effectively perform combat maneuvers and pair it with an adequate sensor array and a robust, reliable combat robot, the resulting combination could yield a very competitive end product.

This bot is similar to existing designs because it still has all of the components of a traditional combat bot. It will have a weapon as well as all of the required electrical engineering components. For example, it will have motors, actuators, controls, power supplies, programming, wireless communications, etc. It is also similar to other self-driving (autonomous) vehicles because it will use LiDAR sensors to accomplish autonomy. Note that, although LiDAR is constantly used for self-driven vehicles, autonomous combat bots are not the standard. Most combat bots have an

operator who controls the bot during a fight. Thus, making the bot autonomous is different from existing technologies.

There are current patents on robotic systems that are similar to the one in which the team will create. Some interesting ideas can be drawn from these innovative patents. One of these was a patent on a combat robot which used a walking system instead of the conventional wheels. This was proposed because many combat robots fail because they lose mobility due to there fragile rubber wheels being destroyed. The weapon system on this robot was of the flipping kind [7].

[TT]

Another patent of interest is a combat robot which uses infrared emitters to sense its surroundings and autonomously detect and attack the opponent robot. This robot was a wedge combat design. The design mitigates the weakness of external vulnerable wheels by having them enclosed within its chassis [8].

A further patent found was on a flipping- wedge hybrid robotic combat system. This patent only discussed the weapon system design. The robot was of a wedge shape, and could function as a wedge combat robot to attack other bots by flipping them over and preventing their mobility. (If the wheel system was on the bottom of there robot). The more interesting weapon of this system was a flipping arm. The combat robot would have a arm which could reach under other robots and then lift at high velocity to send the opponent in the air. This system was driven by pneumatic circuits. It would used a compressed gas tank to drive the arm with a very large torque to flip the other robot [9].

#### **1.4 Proposed Design Overview**

For offense, the combat robot will use the drum method, which involves an upward spinning horizontal tube with extensions used to hit and possibly throw the opponent robot. This drum will be in combination with a wedge. Hybrid combat robots are often not used because of complexity of design but having a mechanical subteam will allow the team to make a more complex and effective weapon system. Most notably, the drum method is also used by Touro Maximus, a long time contender and multiple time finalist in combat robotics tournaments. The wedge method was used by the winning RoboGames combat robot Original Sin. By combining these two weapon systems and having a fully autonomous robot, it can outperform its opponents. By using autonomy, this method can be further enhanced to make sure the weapon system turns to face the opponent as fast as possible, and can follow ideal intercept and escape paths.

On the defensive side, it is a clear advantage to have a robot that can withstand being flipped. Robots that can operate on their back usually recover more effectively from being tossed as well. However, the design should also focus on a hard outer shell that resists damage to both blunt and sharp attacks. Autonomy can also help defensively, by allowing the robot to sense in all directions where the opponent is and turn to face the opponent with the weapon system before the opponent can strike from behind or from the side.

 $[FA]$ 

The team has found that LiDAR is the best sensing technology for automated driving of combat robots. In 3D applications, it uses a laser beam to scan the environment with very high accuracy, and as a result is highly suited for estimating shapes of objects [10]. The data returned by LiDAR can be interpreted as a 3D point cloud, where clusters of detected points form objects. In the arena, this 3D point cloud will show the outline of each wall, along with an outlying cluster of points where the opponent is. The closest point of any wall as well as the closest point of the opponent will be used to autonomously decide navigation.

Internally, LiDAR works by using a rotating mirror system to take panoramic picture data. It is controlled by motors and rotary encoders that determine the tilt of the mirrors used to take the pictures [12]. This mechanical complexity along with the large amount of data processing make this very expensive. Smaller, cheaper versions are used in mobile robots such as Aethon's autonomous TUG robots used in hospitals [13].

The goal of the autonomous system is to drive the robot better than a user would. Higher complexity locomotion algorithms will be used to give the combat robot a significant edge above all manual robots. This will be done by implementing two algorithms for movement. The first being a intercept or escape algorithm. The second being an algorithm that utilizes the robot's weapon design, which will attempt to keep the defensive wedge pointed at the opponent at all times.

The intercept or escape algorithm will determine if the robot should be avoiding or attacking the opponent. This will be dependent on if the chosen drum is at a sufficient velocity, or at least will be at sufficient velocity by the time it reaches the opponent. If the robot's drum weapon is at a acceptable speed, or the opponent is far enough away, the robot will use a simple tracking algorithm and traverse directly toward the opponent..

When the drum is not at full speed, and the opponent is nearby, the combat robot will use the escape algorithm. This algorithm is based on an optimal escape pattern in which the trajectory vector is set perpendicular to the current locomotion vector of the opposing robot. This will successfully escape the opponents so the drum weapon can obtain optimal speed. These algorithms will outperform manual operators as long as the speed of the robot is near or above the opponent. The full algorithm is shown below in figure 1.

The opponent facing tracking algorithm will implement a defensive strategy used by human wedge operators. The strategy is to keep the wedge always facing the opponent. This will cause the attacking opponent to drive on top of the wedge, and potentially flip over, when attempting to attack. While on top of the autonomous combat robot, the attacking robot's weapon system is less likely to hit the autonomous robot. Also giving it an opening to attack using the drum weapon.

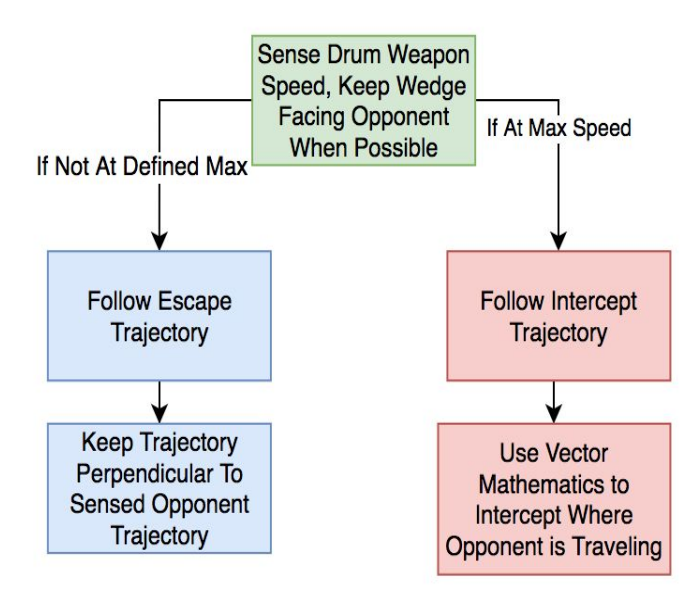

Figure 1: Autonomy Locomotion Algorithm.

[CH]

#### **1.5 Marketing Requirements**

The marketing requirements for the combat robot system are as follows:

- 1. The robot shall operate autonomously.
- 2. The sensor system shall read environment data to be sent to the autonomy system.
- 3. The autonomy system shall be able to differentiate between the arena walls and the enemy.
- 4. The autonomy system shall be able locate the enemy with respect to itself.
- 5. The autonomy system shall be able to make a fight or flight decision.
- 6. The autonomy system shall output a recommended location where the robot should travel.
- 7. The recommended location shall include the orientation to keep the enemy in front of the robot when possible.
- 8. The autonomy system shall easily interface with the system of The Motion and Actualization Team.
- 9. The autonomous system shall indicate if the system is still functional.
- 10.The robot shall be compliant with all other RoboGames rules [15].

[SV, FA, CH, TT, TW, SV, HL]

## **1.6 Objective Tree**

The objective tree for the fully autonomous combat robot is shown in Figure 2 below. This was derived from the marketing requirements.

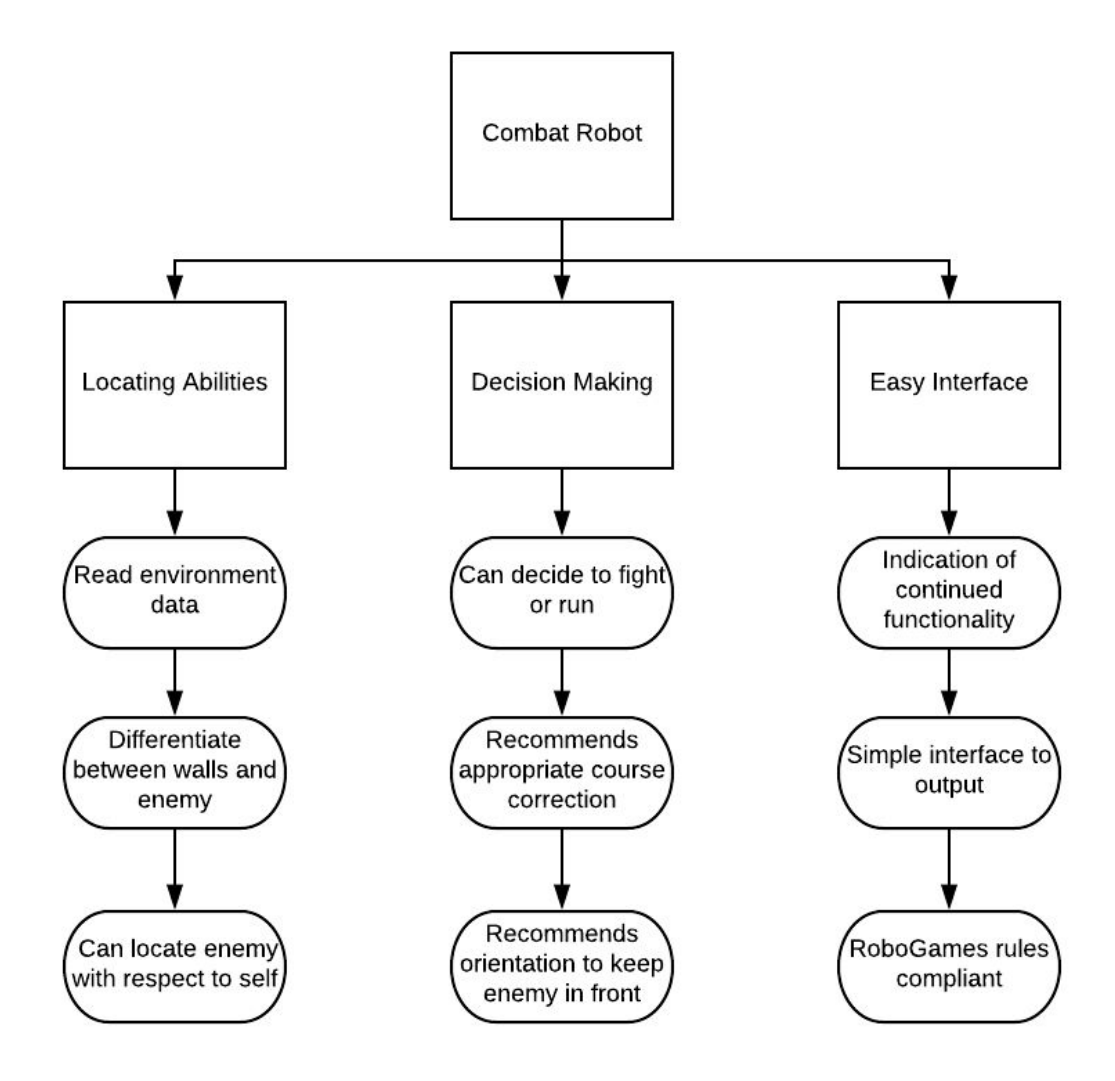

Figure 2: Combat Robot Autonomy Objective Tree.

[SV]

# **2.0 Design Requirements**

Table 2: Design Requirements

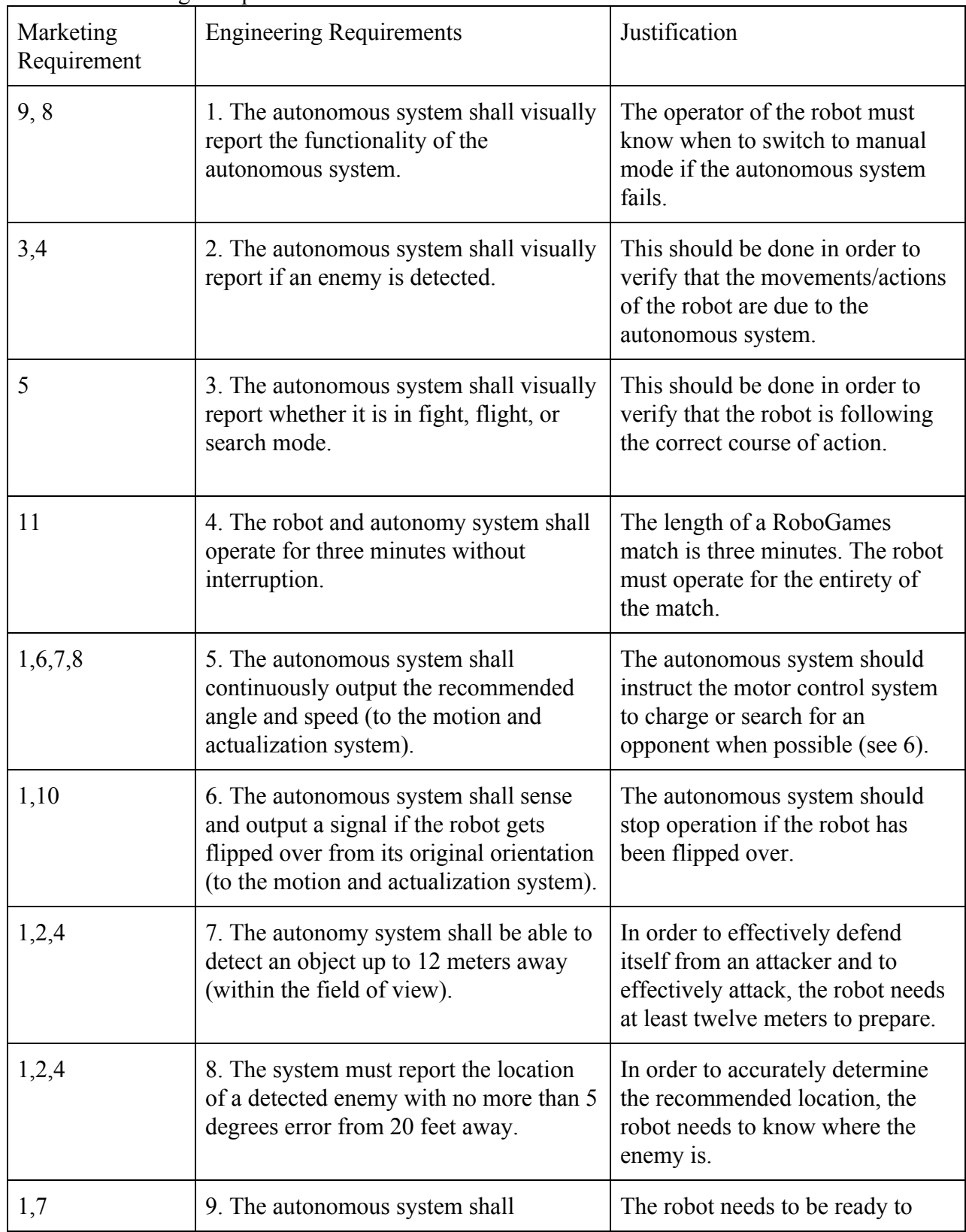

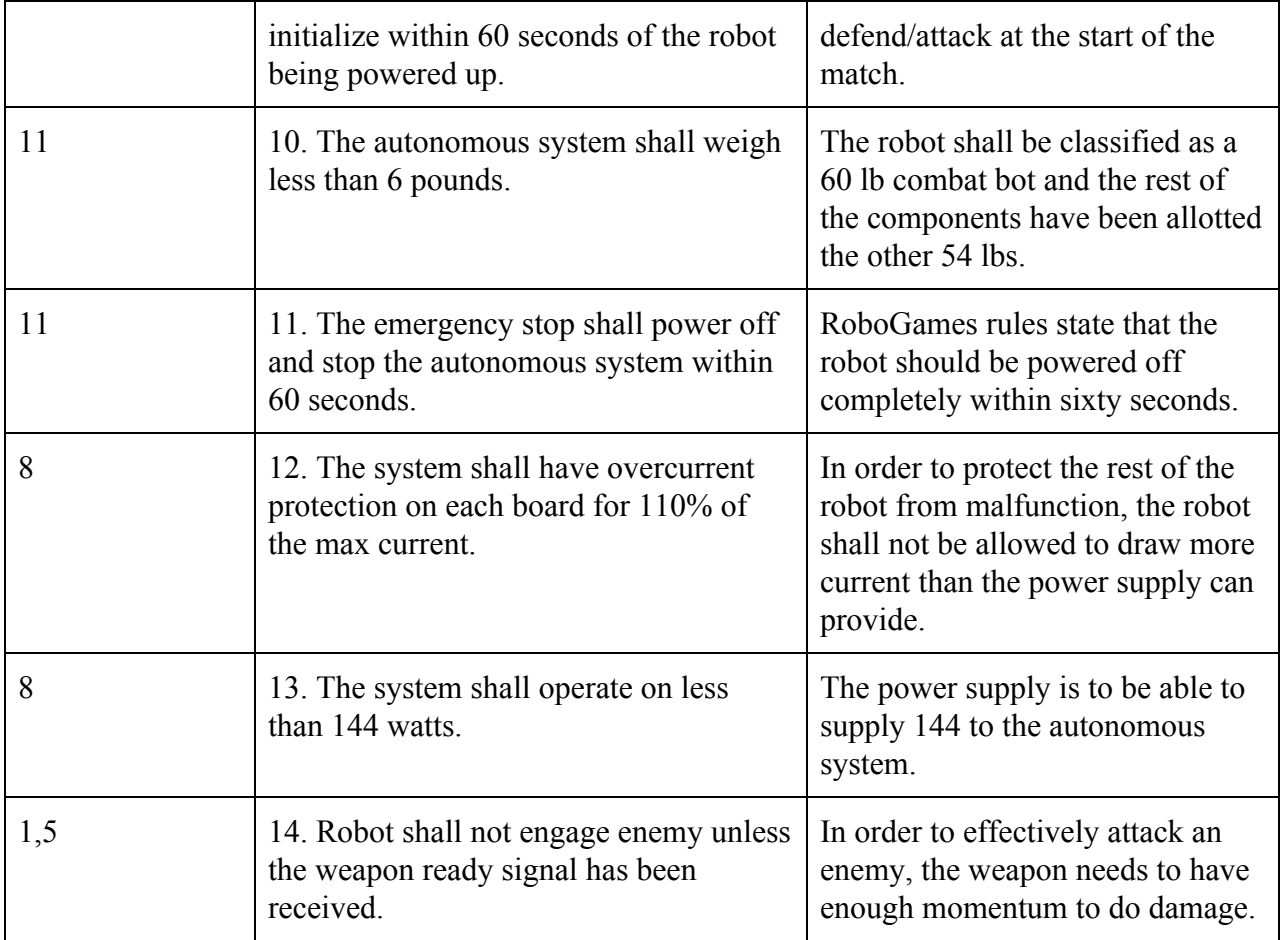

# **3.0 Accepted Technical Design**

The sections below show system block diagrams broken down by sections.

[HL]

## **3.1.1 System Level 0 Block Diagram with Functional Requirement Table**

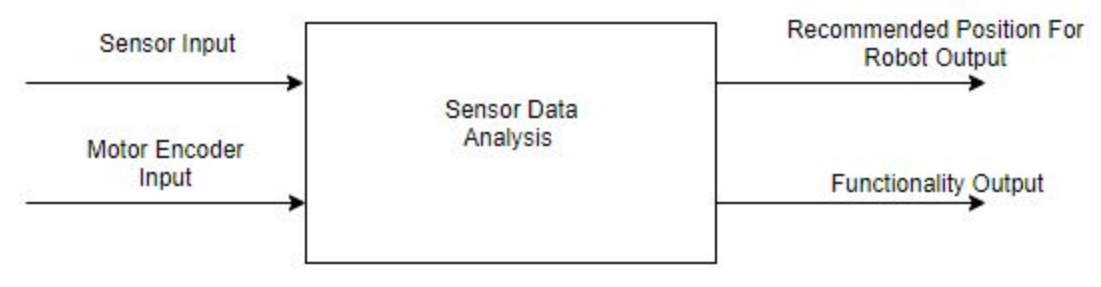

Figure 3: DT7A Autonomous System Block Diagram

[HL]

The level 0 functional requirement table, indicating the top-level inputs and outputs of the fully autonomous combat robot, as shown in Table 3 below.

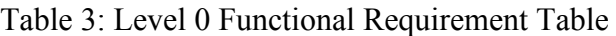

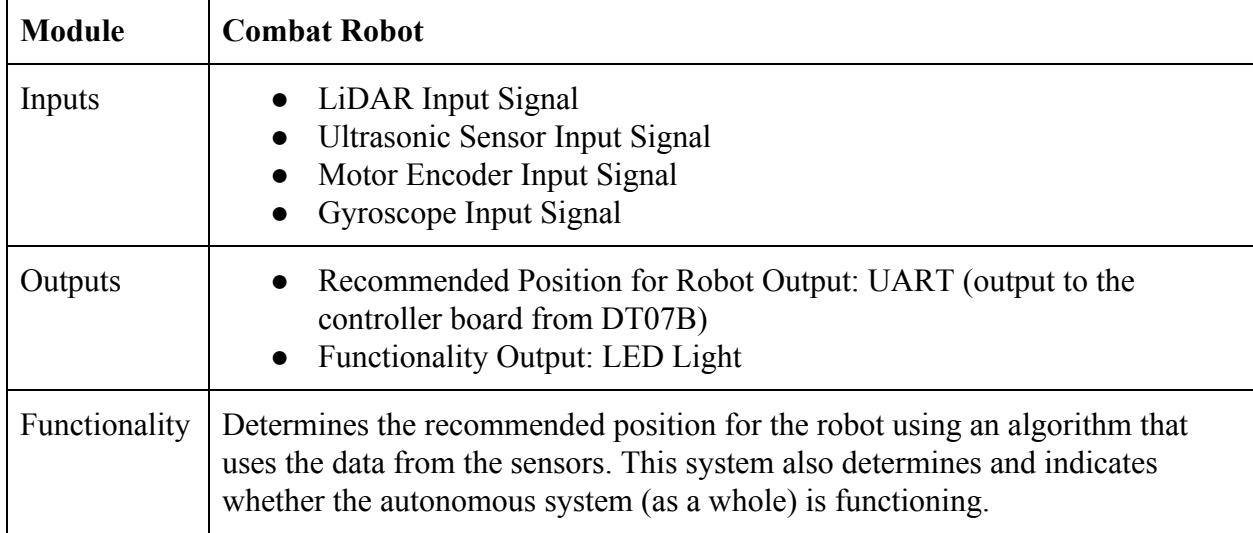

[FA, CH, HL]

## **3.1.2 Hardware Level 1 Block Diagram with Functional Requirement Table**

The level 1 block diagram, which is an expansion of the level 0 diagram in Figure 2, is shown in Figure 4.

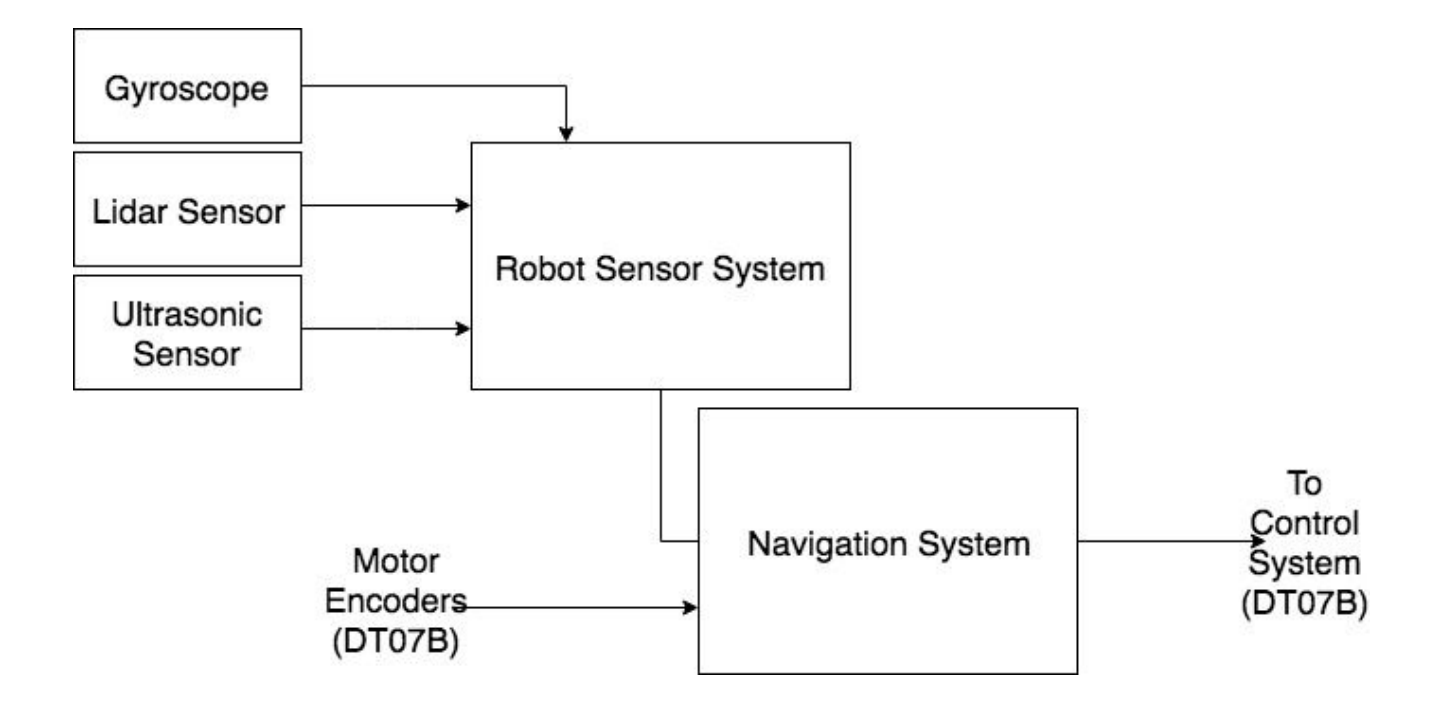

Figure 4: Level 1 Combat Robot Block Diagram.

[CH, HL]

The level 1 functional requirement table, indicating the second-level inputs and outputs of the fully

autonomous combat robot, as shown in tables 4 and 5 below.

Table 4: Hardware Level 1 Sensor Array Functional Requirement Table.

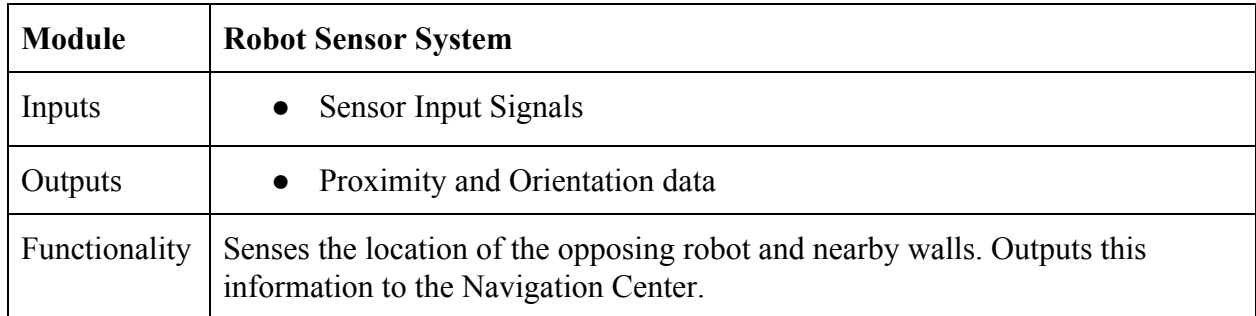

Table 5: Hardware Level 1 Robot Control Center Functional Requirement Table.

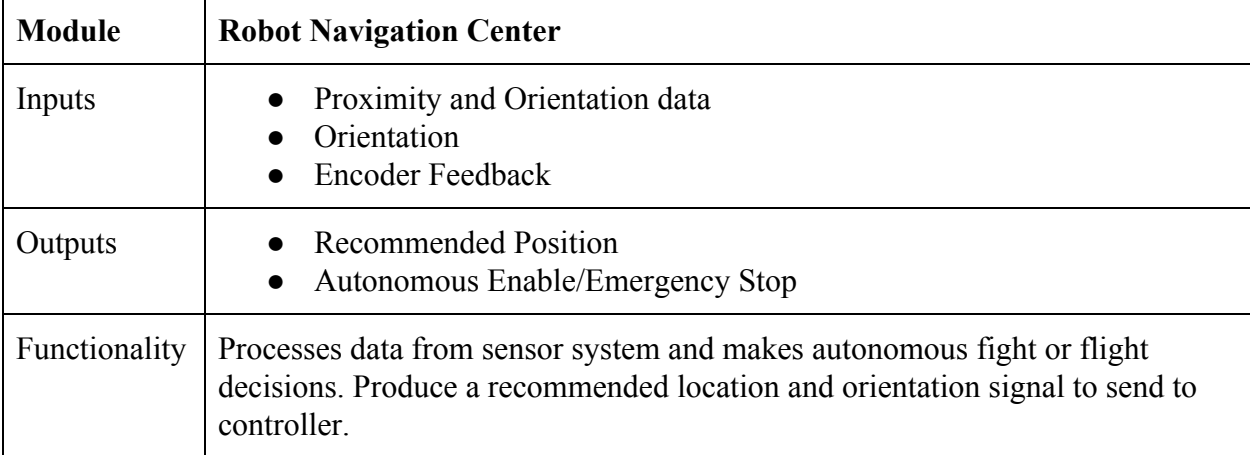

[FA, CH ]

[HL]

The second level hardware diagram for the autonomous section of the combat robot is shown below. Items the left of the green dotted line are components of design team 7Bs system in which we will interact with.

## **3.1.3 Hardware Level 2 Block Diagram with Functional Requirement Table**

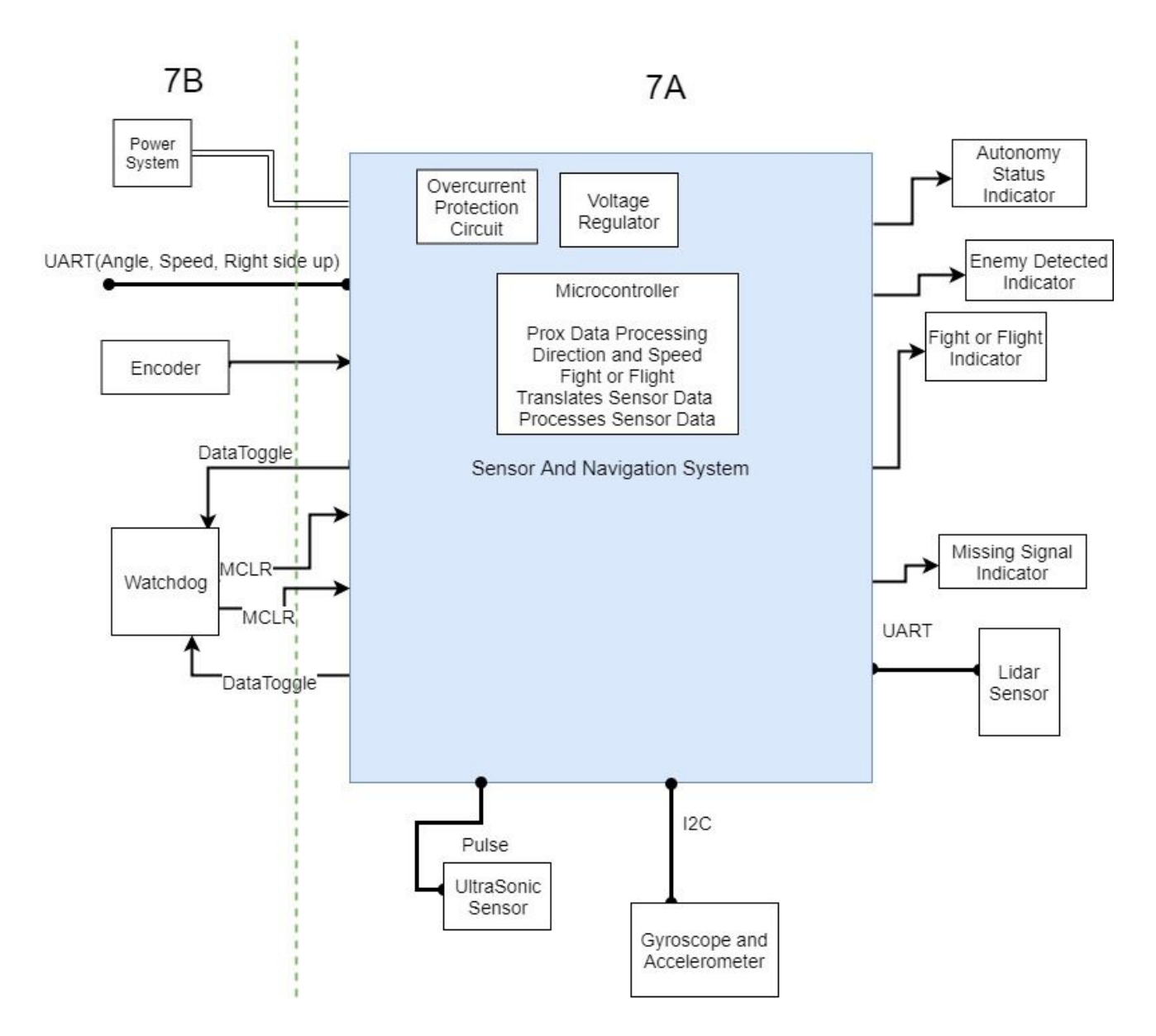

Figure 5 - Hardware Level 2 Block Diagram

Table 6: Ultrasonic Sensor Functional Requirement Table.

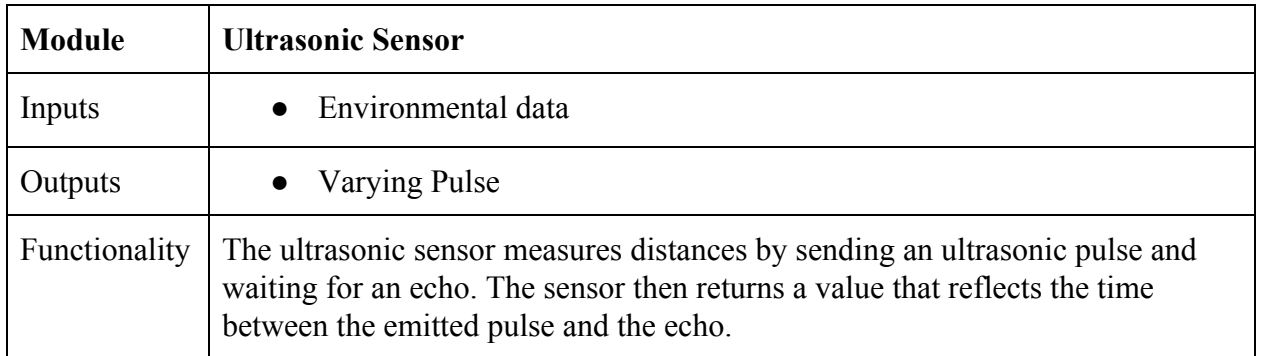

[HL]

Table 7: Gyroscope Functional Requirement Table.

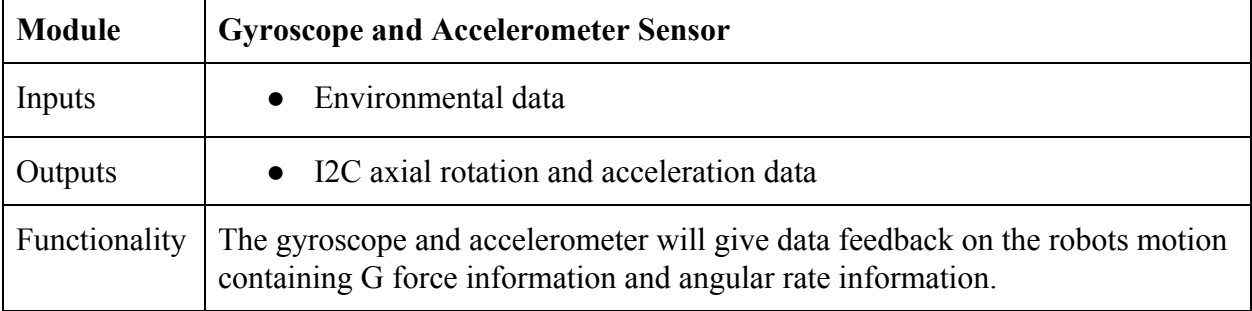

[CH]

## Table 8: Lidar Sensor Functional Requirement Table.

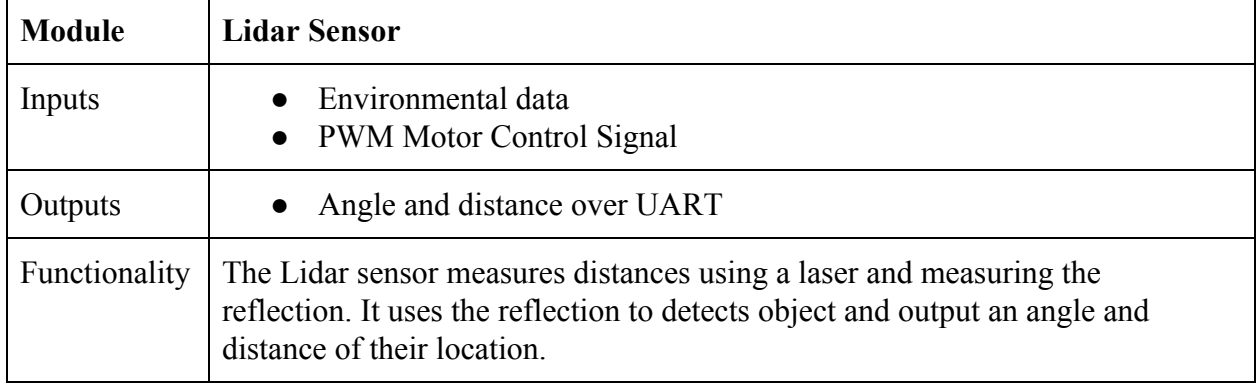

[HL]

| <b>Module</b> | <b>Sensor System Microcontroller</b>                                                                                                    |
|---------------|----------------------------------------------------------------------------------------------------|
| Inputs        |                                                                                                    |
| Outputs       | Enemy Position and Wall Position: UART (To the Robot Navigation<br>$\bullet$<br>Center),<br>Gyroscope and Accelerometer data in UART<br>Ultrasonic sensor data |
| Functionality |                                                                                                    |

Table 9: Sensor System Functional Requirement Table.

[CH]

Table 10: Overcurrent Protectors Functional Requirement Table.

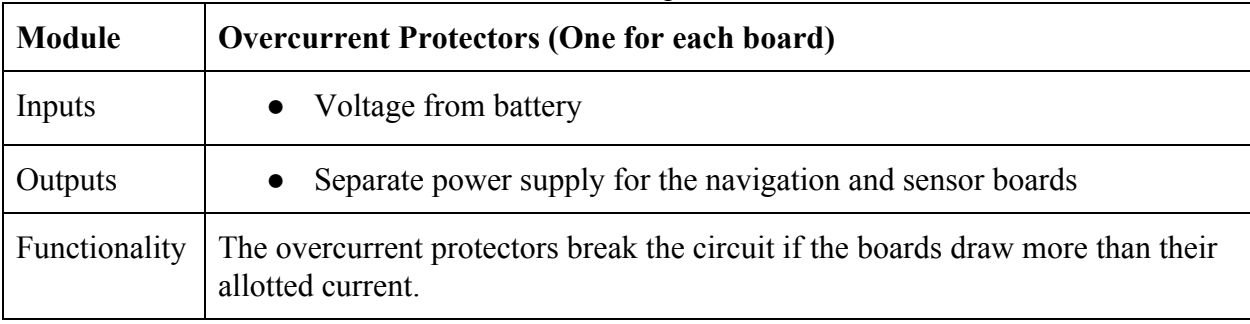

[HL]

Table 11: Level 2 Voltage Regulators Functional Requirement Table.

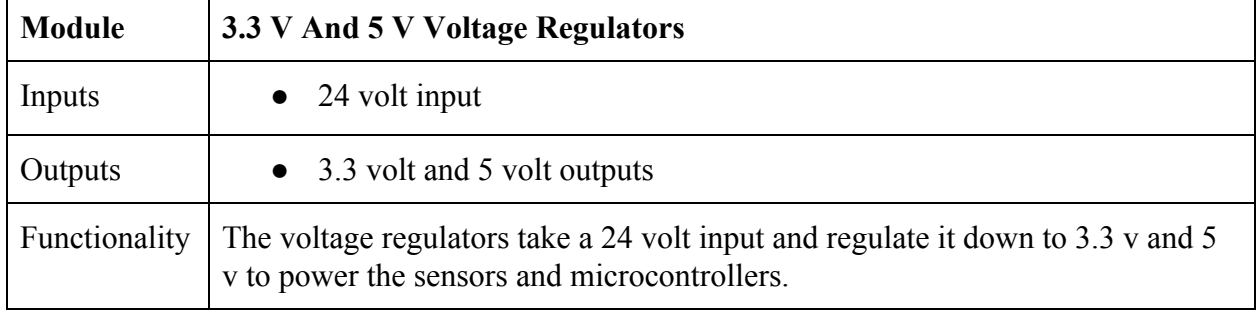

[HL]

| <b>Module</b> | <b>LED</b> Lights                                                                                                    |
|---------------|----------------------------------------------------------------------------------------------------|
| Inputs        | Microprocessor outputs                                                                                                    |
| Outputs       | LED lights                                                                                                    |
| Functionality | The LED lights are used to visually indicate the autonomy status, enemy<br>detection, fight or flight and missing signal. |

Table 12: Level 2 LED Lights Functional Requirement Table.

[HL]

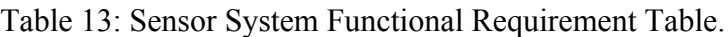

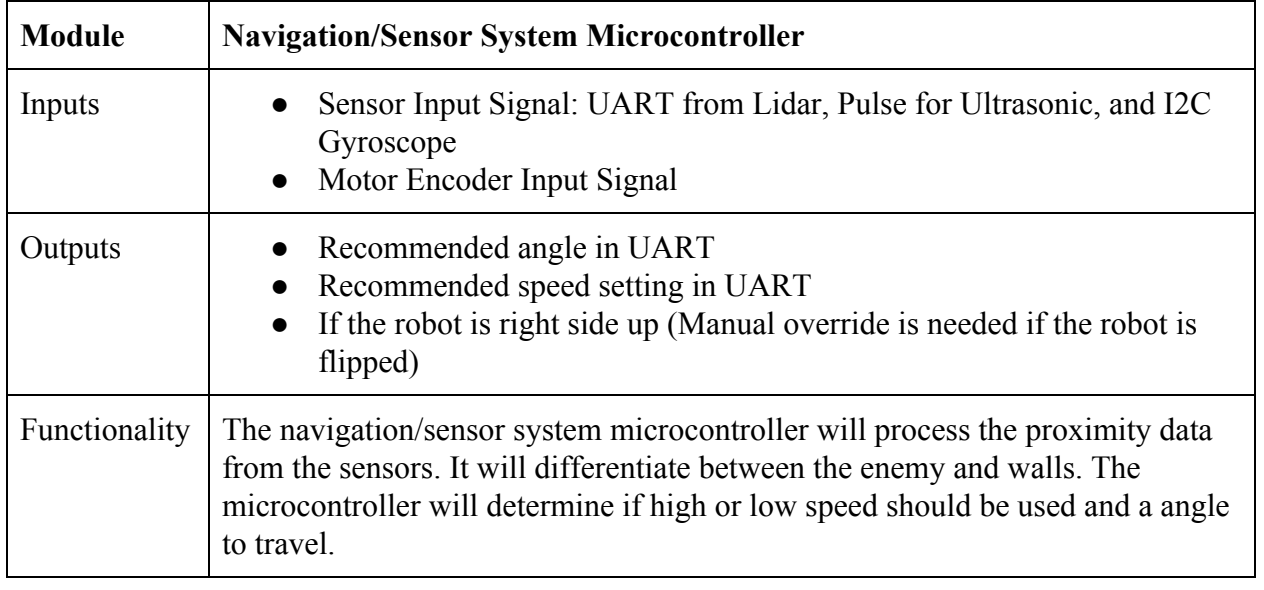

[CH]

#### **3.1.4 Hardware Level 3 Diagram (Schematic Design)**

The schematic of the sensor and navigation board is shown below. The microprocessor will be programed in C.

Analysis on the clock cycle level lets us conclude that all of the Sensor and Navigation systems processing could be completed on one PIC32MZEF processor due to its speed and storage. With the speed of the processor being 252MHz, the time required for each navigation loop is estimated below:

- Read from LiDAR (50ms)
- Process LiDAR data  $($  <math>\times</math> 1ms, 100 cycles)
- Check gyroscope  $(\leq 1 \text{ms}, 100 \text{ cycles})$
- Check ultrasonics (if necessary) (1ms 18.5ms, time hi and time low)
- Check encoders (if necessary)  $(\leq 1 \text{ ms}, 100 \text{ cycles})$
- Make path decision  $($  <math>1 \text{ms}, 100 \text{ cycles})</math>
- Update current path  $(\leq 1 \text{ms}, 100 \text{ cycles})$

All of these times add up to less than 50ms, with the fast speed of the processor this allows us to complete all of the other processes while reading from the LiDAR. Further analysis has been done in calculations section **3.5.4.** Based on these calculations, the baud rate required of the sensors is at least 20 MHz, the processor will accommodate this because its equivalent speed of reading is 63MHz.

Analysis was also done on the system to choose the processor. For ease of communications

and programming the same processor will be used for both design team 07A and 07B. Therefore, the processor chosen must be capable of performing the necessary tasks for each team independently. The full combat robot system of both teams requires 3 UART modules (to communicate between the boards and to the LiDAR), a I2C module (to communicate to the accelerometer/gyroscope), 8 PWM capture compare modules (for the RC receiver and to drive the LiDAR motion), preferable USB capable (for troubleshooting), and at least 102,400 bytes of RAM flash memory (to store the sensor data). This is because the lidar needs to store 3200 bytes and we would like to store at least 4 samples in order to plan a path. This is calculated from 800 bytes of distance data plus 800 bytes of angle data per scan, multiplied by two additional data arrays to store processed data which will enable the robot to locate the enemy. This results in 3200 bytes, or 25,600 bits.

Multiple processors were found to meet these requirements. PIC32MX795F512H-80V appeared that it could meet our requirements, but its processors speed is only 80 MHz and its memory is 128 KB. The PIC32MZ2048EFH064 was chosen because for only \$1.85 more the processor is faster, 252Mhz, and the memory is larger, 512 KB.

LED's 0 through 8 will be used as indicators. LED 0-4 will report if the functionality (if autonomy can or cannot be used), if a enemy is detected, is none of the sensors are giving meaningful feedback, and if the system is in fight or flight mode. LED 9 an 10 will be used to indicate if our board has power.

The accelerometer outputs data in I2C to the processor. This will be interpreted and used to determine how the robot will need to move it's motors to navigate. If the robot is upside down the motor directions will need flipped. The LiDAR, which communicates in UART, will be used to determine the enemies location. The ultrasonic sensor, which returns a hi to low time ratio, will be
used as a redundancy to determine the enemies location. The signal from the ultrasonic sensor will be interpreted using the input compare module and a timer to calculate the ratio between hi and low time. This will let us determine the distance measured to the detected object.

The sensor and navigation board will communicate to The Motion and Actualization Team in UART. The RX of our system will connect the the TX of there system and vice versa. An external oscillator will be used on the processor due to the sensitivity to UART to timing and the inaccuracy of internal oscillator in microcontrollers.

The Motion and Actualization Team will be providing power to the system. The power to our Sensor/Navigation board will be fully isolated from The Motion and Actualization Team's system. There is DC/DC isolation on the power source and isolation on the signals between the 2 boards. A backplane/card edge system will be used to interface with the hardware of The Motion and Actualization Team systems.

The sensors connections will be broken out directly to each sensor for testing purposes. In the final system they will be then routed through the backplane of 7B's system to the sensors to decrease noise and save space from less wiring needed.

All motion will cease within a minute after the emergency stop is pressed on The Motion and Actualization Team's system. This was tested by powering the lidar down while at full spin. It took 2.5 seconds for the lidar to stop rotating when powered down at a full speed spin. A USB interface has been added to the board for the purpose of ease of reading date from the sensor/navigation microcontroller. Unused pins are labeled with their communication protocol peripheral or other functionality for ease of addition of other hardware to the sensor and navigation schematic.

The minimum schematic for the microcontroller is shown below is shown below. The

35

decoupling capacitors are implemented in the circuit schematic that was designed. The suggested value of 0.1uF is used. This operates as a low pass filter. The trace has around 0.1 ohms, this results in a filter with a corner frequency of 16 MHz.

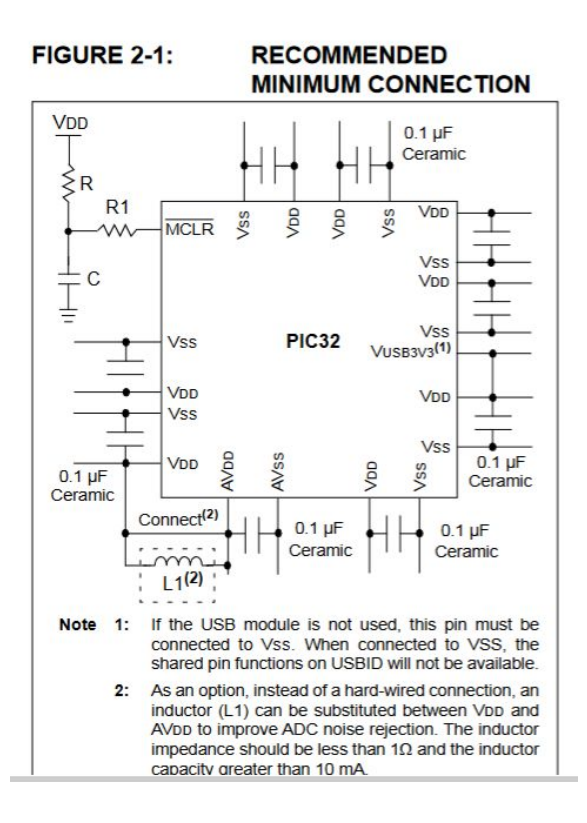

Figure 6: Minimum Hardware Schematic

[CH]

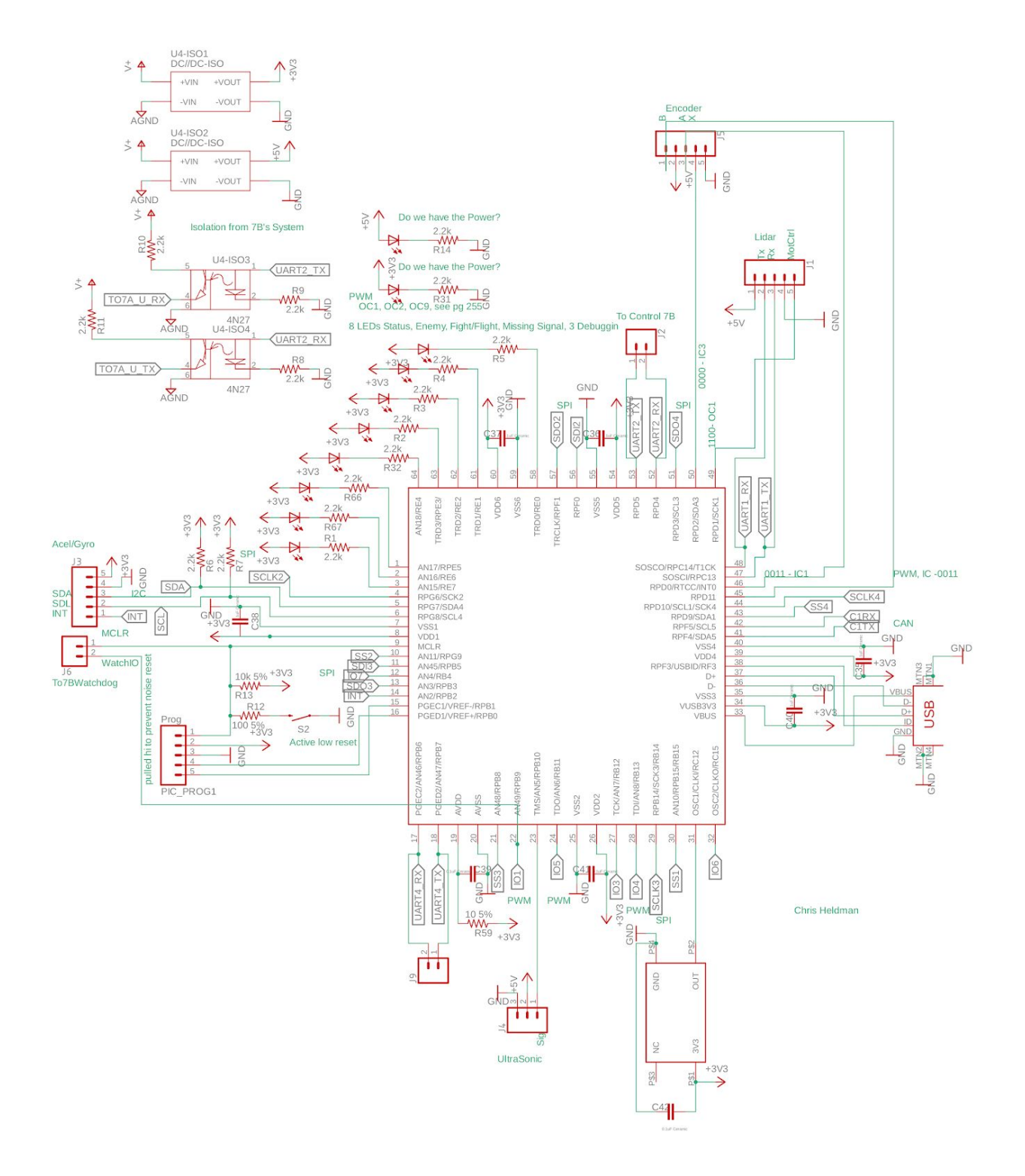

Figure 7: Schematic Diagram of the Sensor And Navigation System

[CH]

The board file is shown below for the sensor and navigation board.

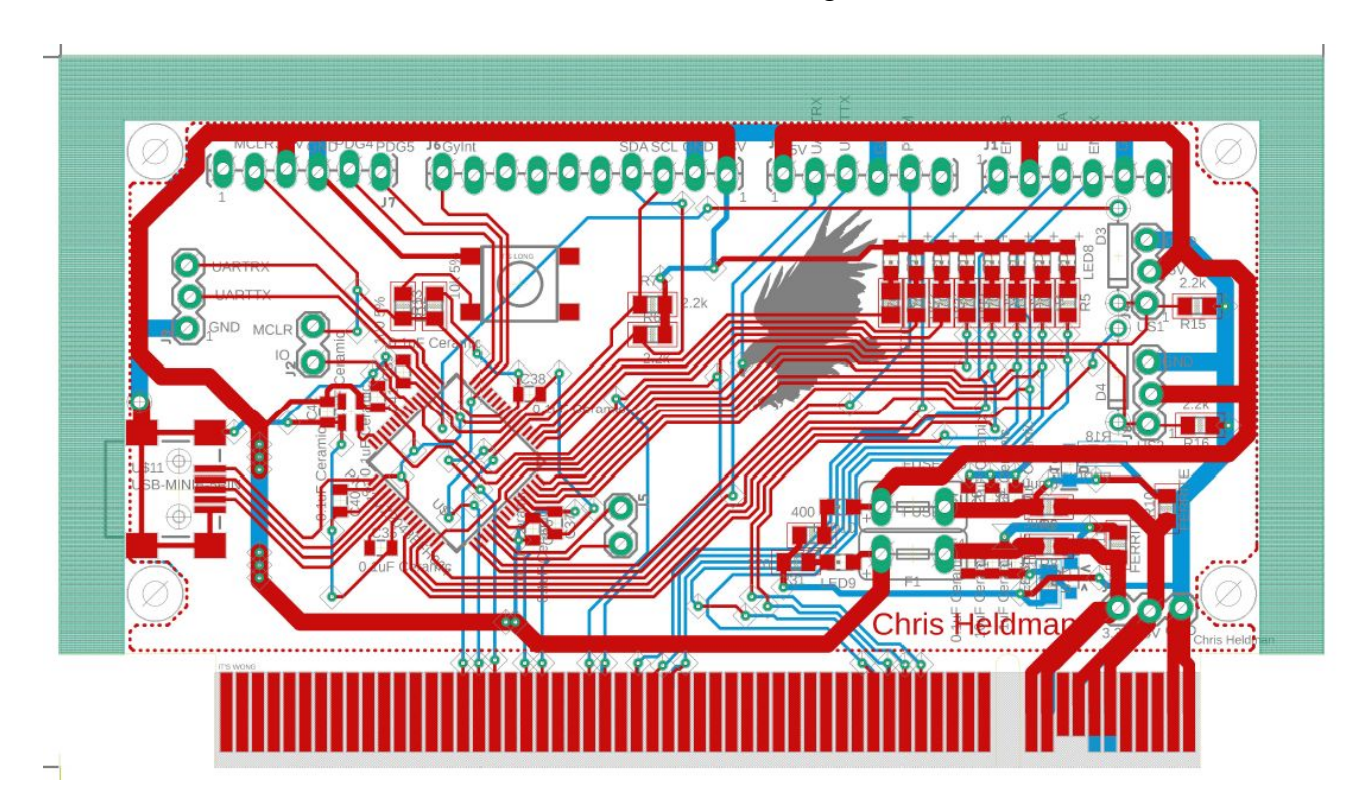

Some specific notes about this design are, the current through the indicator LEDs are set to 15mA to light the leds bright enough to be seen across the room. This was calculated with the equation below.

$$
R = \frac{V_{s} - V_{LED}}{I_{LED}} = \frac{3.3 - 2}{0.015} = 86.67 \approx 900hms
$$
  

$$
R = \frac{V_{s} - V_{LED}}{I_{LED}} = \frac{5 - 2}{0.005} = 395 \approx 4000hms
$$

The current for the pullup of the master clear was calculated to be 0.33mA, this is a high enough current for the CMOS technology of our microcontroller.

# **3.1.5 Hardware Simulation**

There was a concern that the optical isolation would add too much delay to the uart communication. Because of this a simulation was performed on the optical isolation in order to optimize the circuit for low delay. This simulation is shown below. R1 sets the forward current of

the diode to 60mA as specified from the datasheet. A 2.2k standard pull up is used for the signal. R2 sets the sensitivity of the phototransistor. The capacitor is added to prevent unwanted turn ons due to noise from outside light or electromagnetic interference.

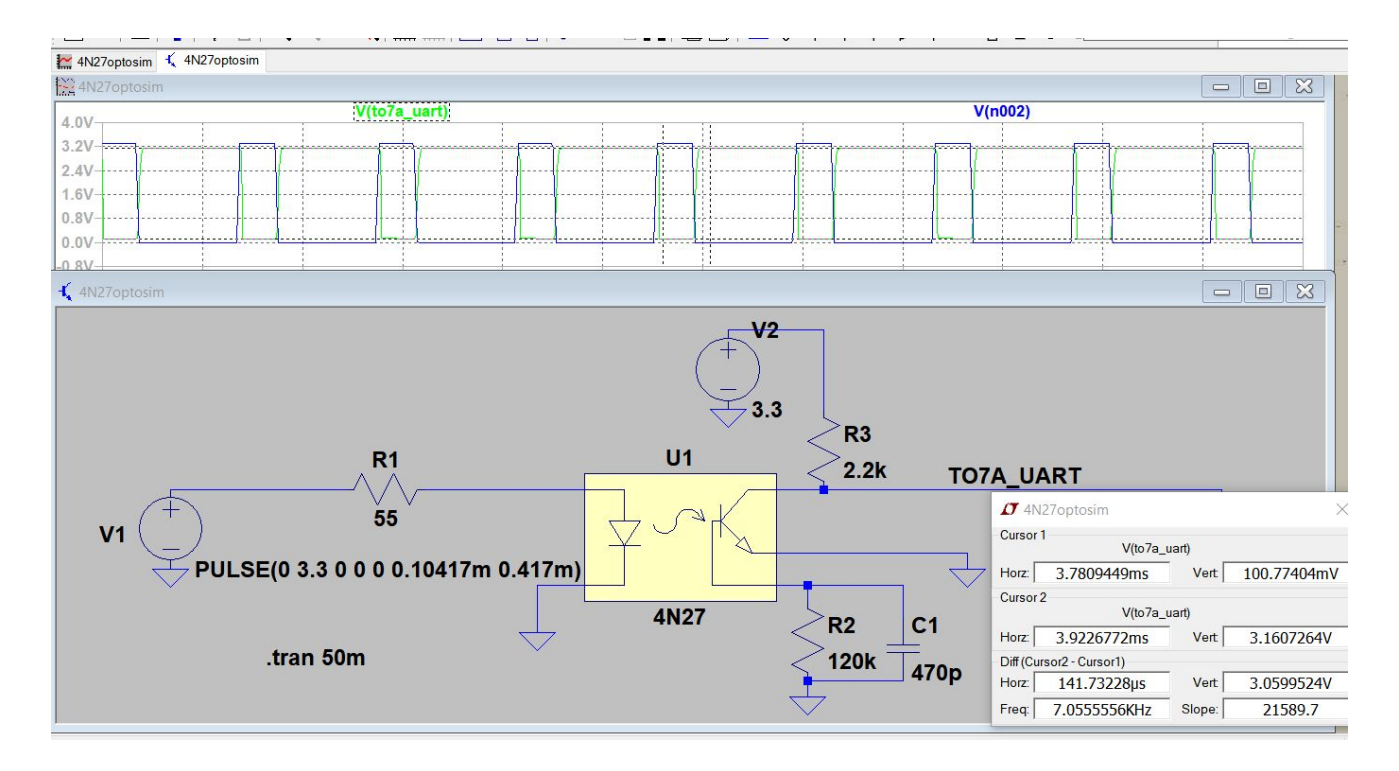

Figure 8: Optoisolator simulation

The design implemented on the eagle schematic is shown below. GND is our isolated systems ground and AGND is the ground from the robot power system.

[CH]

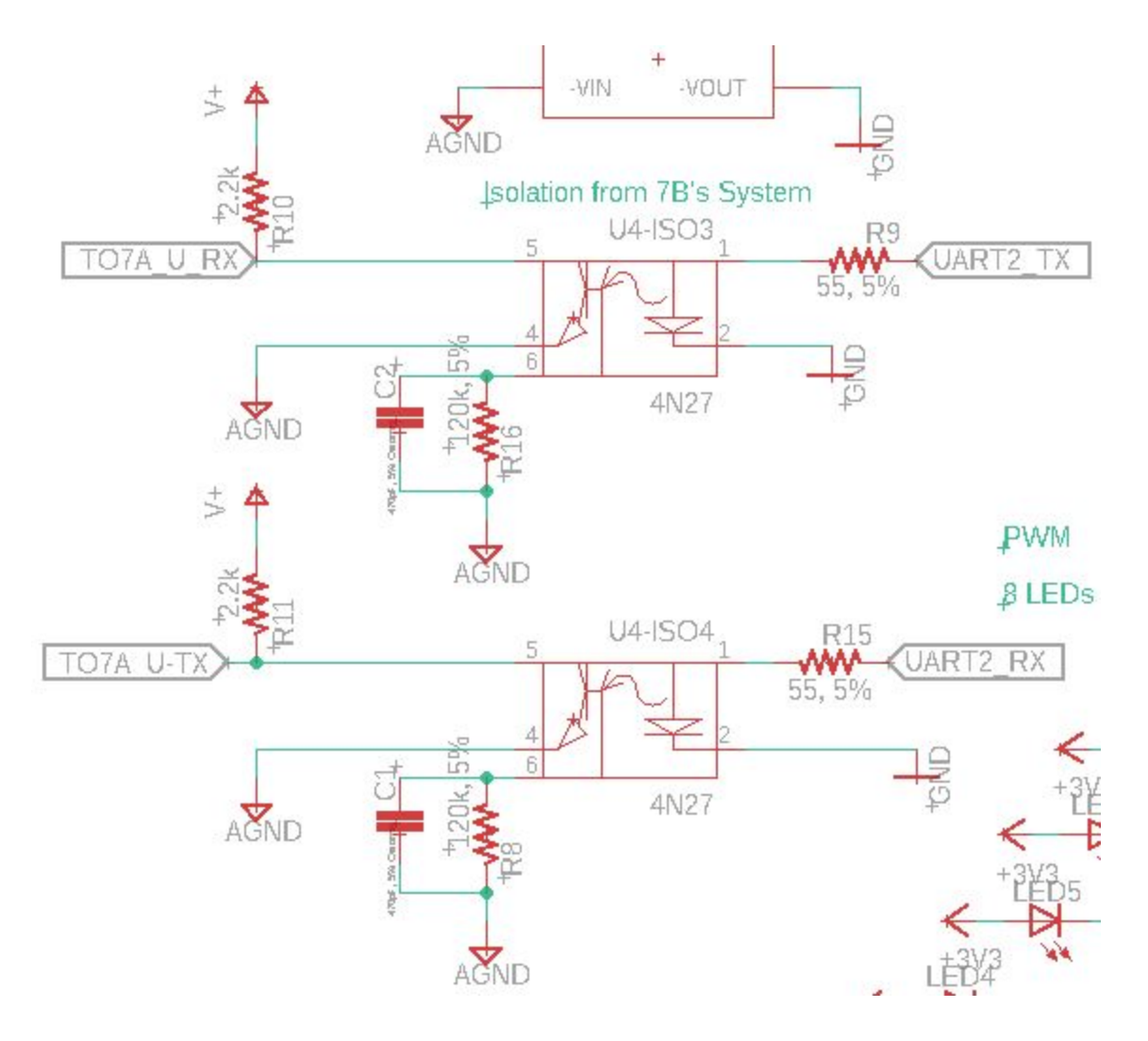

Figure 9: Optical Isolator Design

The Harmony Configurator system add on to MPLABX is a configuration system created by microchip in order to program the PIC32 series processors. Microchip has limited support for programming these series of processors using the classical coding method of configurations words and bitwise setting of configuration registers. To solve this problem Microchip created the Harmony Configuration system, which creates the configuration files for the PIC32 processors. The Harmony graphical user interface for the PIC32MZ2048EFH064 is show below in figure 10. This GUI allows the user to configure the pins with the desired internal peripherals.

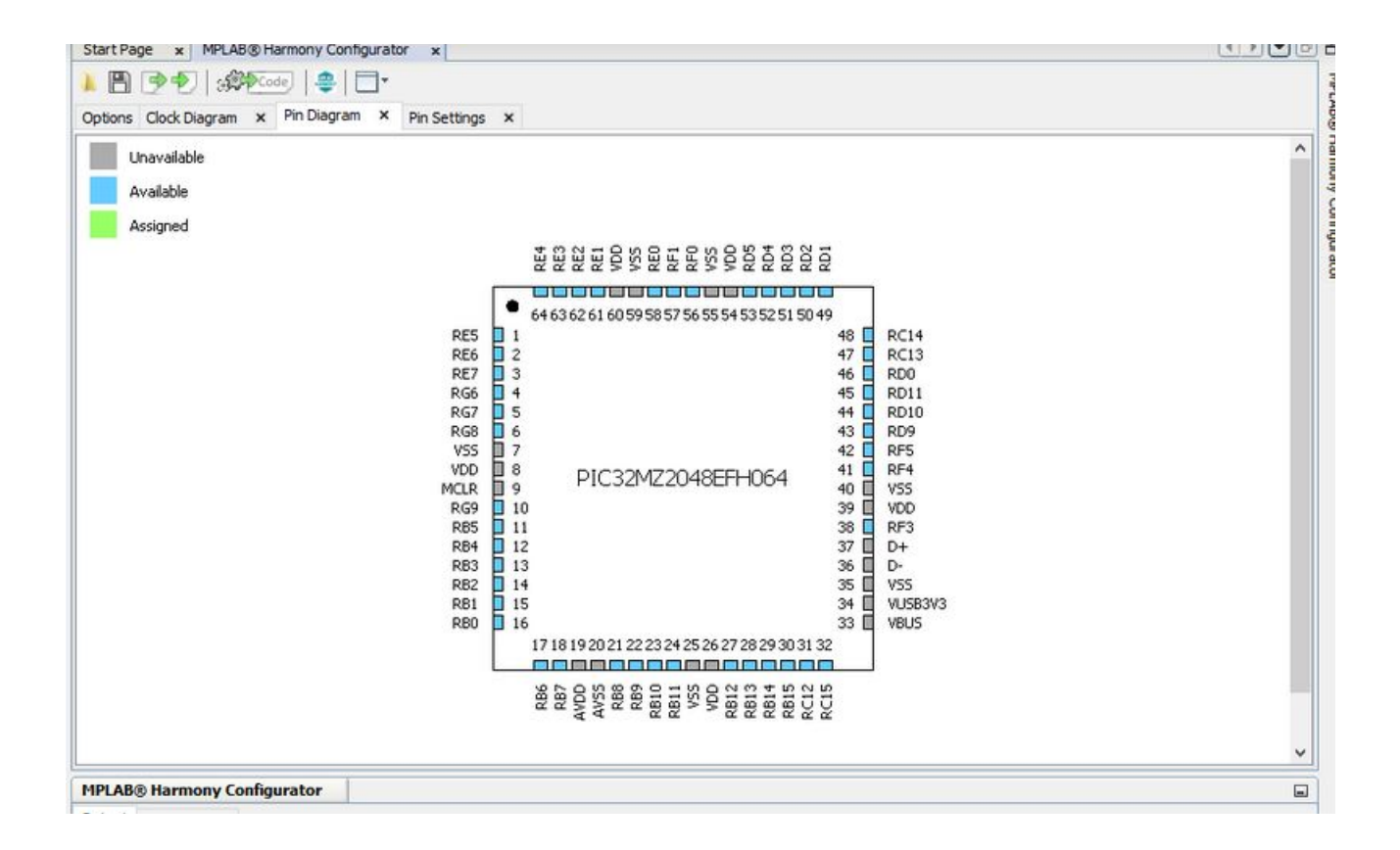

Figure 10: Harmony GUI for PIC32MZ2048EFH064

# **3.1.6 Hardware Testbench**

In order to begin Hardware test benching a 100 pim PIM with the PIC32MZEF family microcontroller. This PIM was plugged into the Explorer 16/32 board. The processor then was configured using the Harmony Configurator shown below in Figure 11.

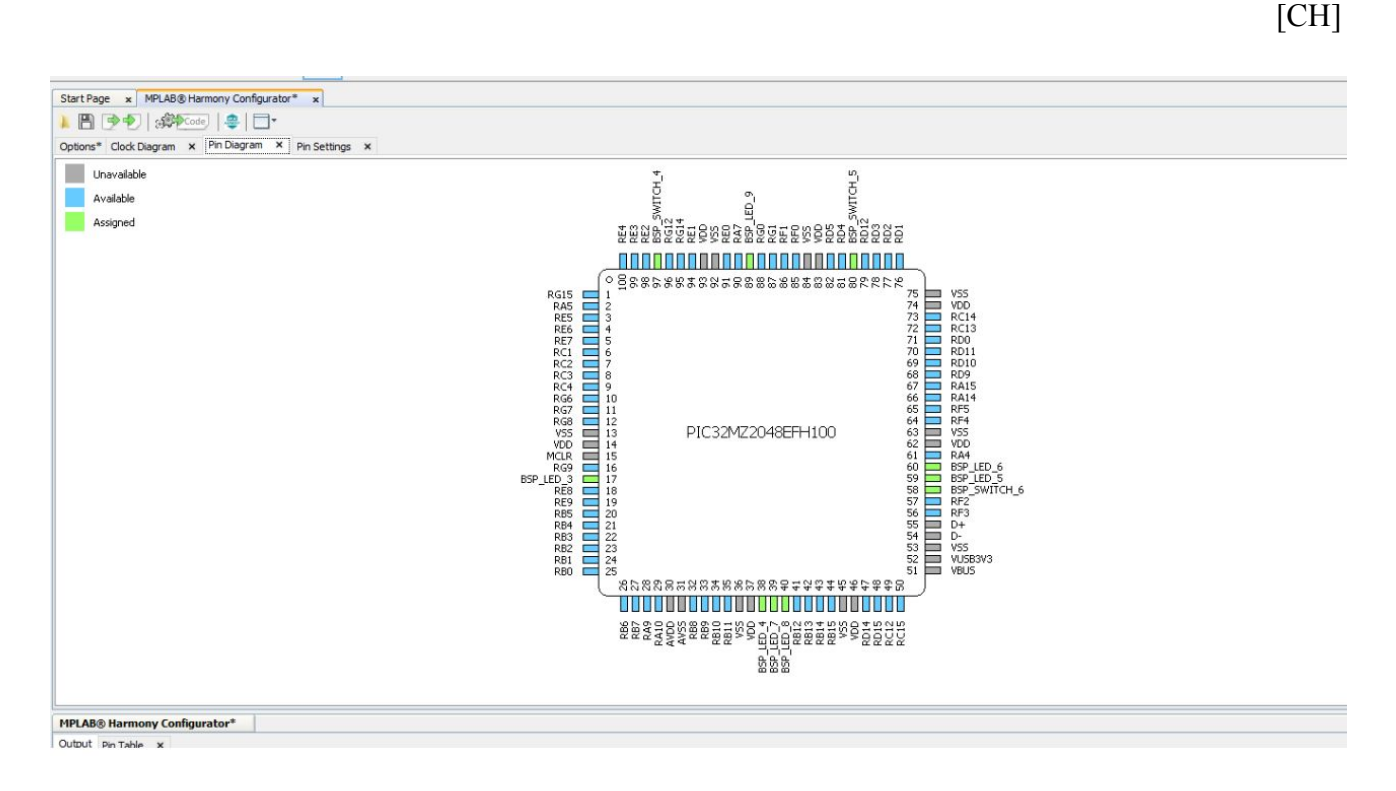

Figure 11: 100 pin PIM for PIC32MZEF

The microcontroller and its configuration using Harmony was tested by blinking a LED. This was successful. The next task was to begin testing with the sensors. Configuration with the LiDAR was determined.

In order to spin the lidar, it was necessary to generate a 25kHz PWM signal using the PIC24MZ PIM on an Explorer 16/32 board. To accomplish this, a timer was set up using a 16 prescaler on the 252MHz clock. This gave a timer frequency of 252MHz/16= 15MHz. This timer was then used to set up a PWM with a period of 600 timer counts which is equivalent to a period of 25kHz. An output compare pulse width of 360 timer counts yields a 60% duty cycle which is nominal for 10Hz rotation of the RPLiDAR A3. Figure 12 shows the PWM output of the Explorer 16/32 board.

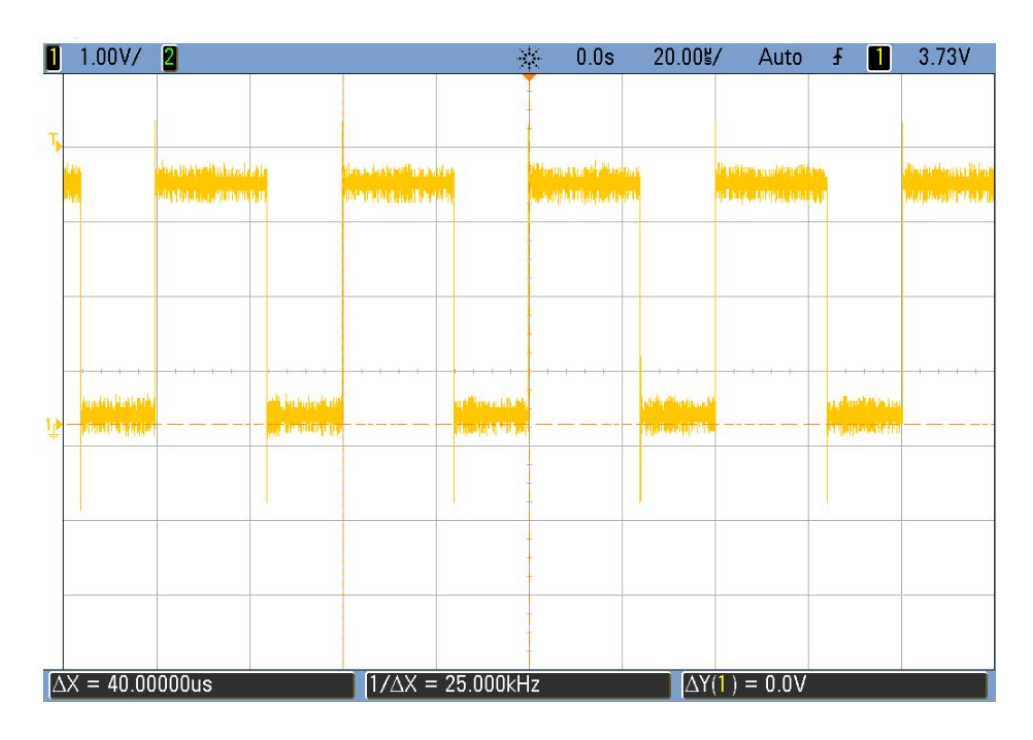

Figure 12: 60% duty cycle PWM output, 25kHz

[SV, HL, CH]

# **3.1.7 Software Level 0 Block Diagram and Functional Requirements Table**

The software system is described in the preceding sections. The zero level block diagram is shown below.

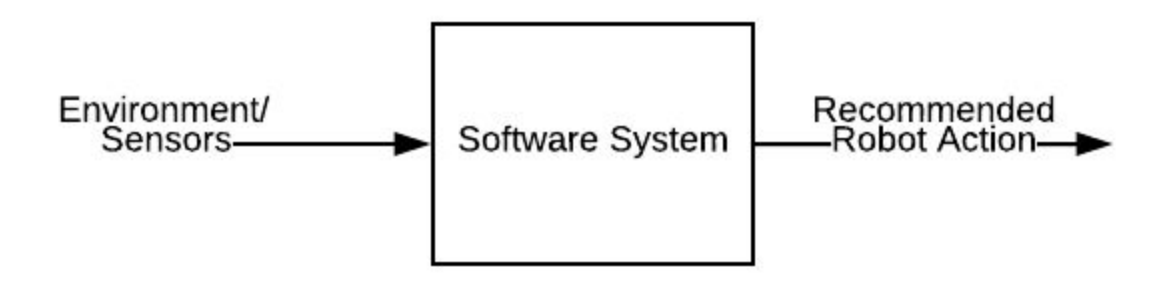

Figure 13: Software Level 0 Block Diagram

 $[FA]$ 

# Table 14: Software System Functional Requirement Table

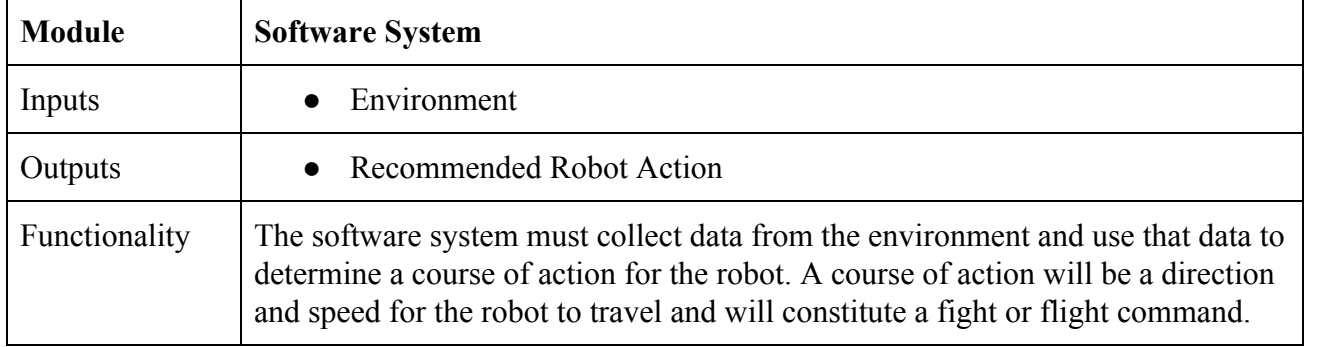

[FA, SV]

# **3.1.8 Software Level 1 Block Diagram and Functional Requirement Tables**

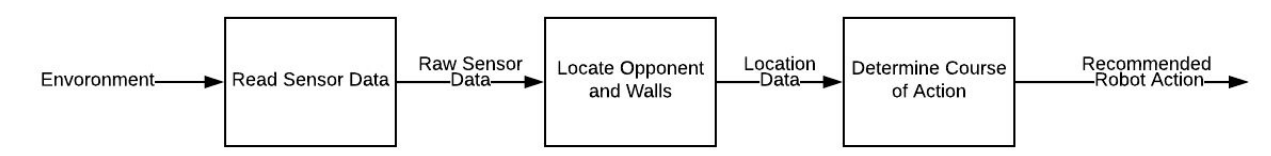

Figure 14: Software Level 1 Block Diagram

[SV]

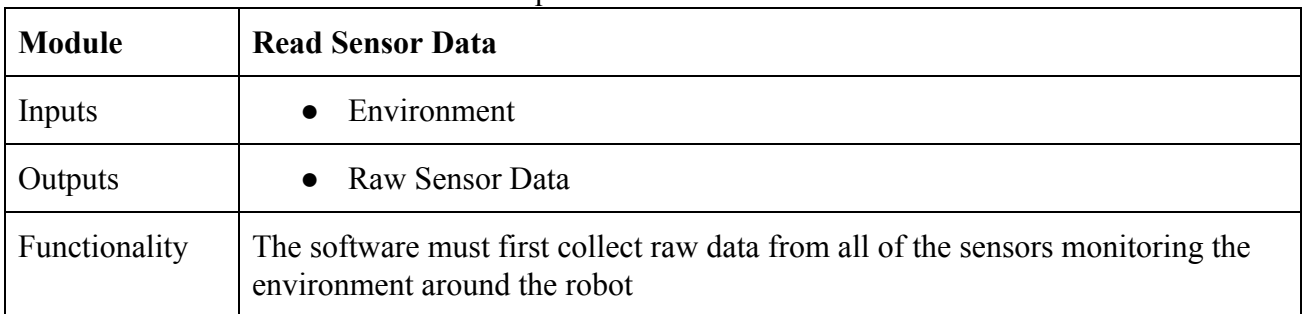

# Table 15: Read Sensor Functional Requirement Table

[SV]

Table 16: Locate Opponent and Walls Functional Requirement Table

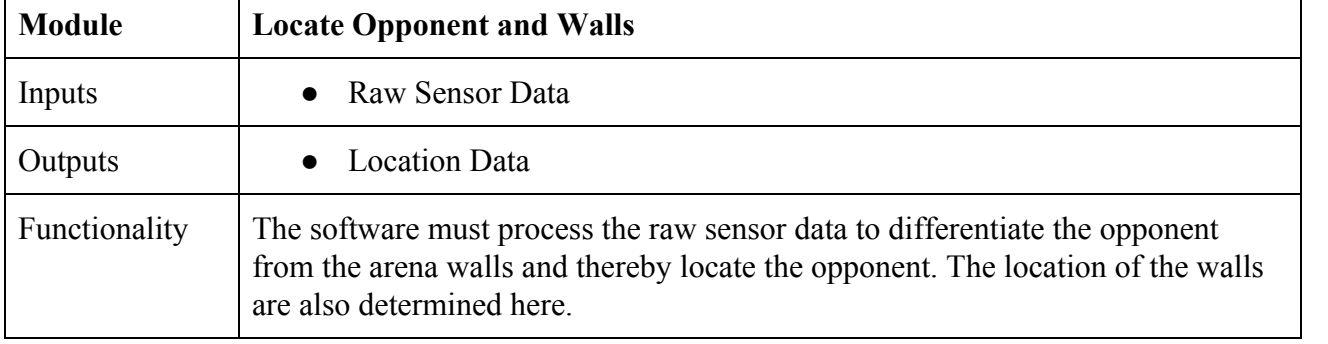

[SV]

Table 17: Determine Course of Action Functional Requirement Table

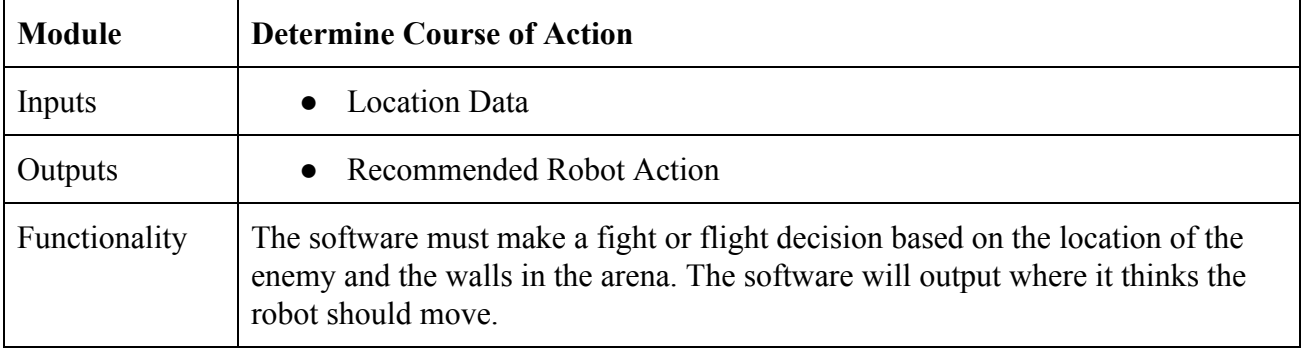

[SV]

# **3.1.9 Level 2 Software Block Diagram**

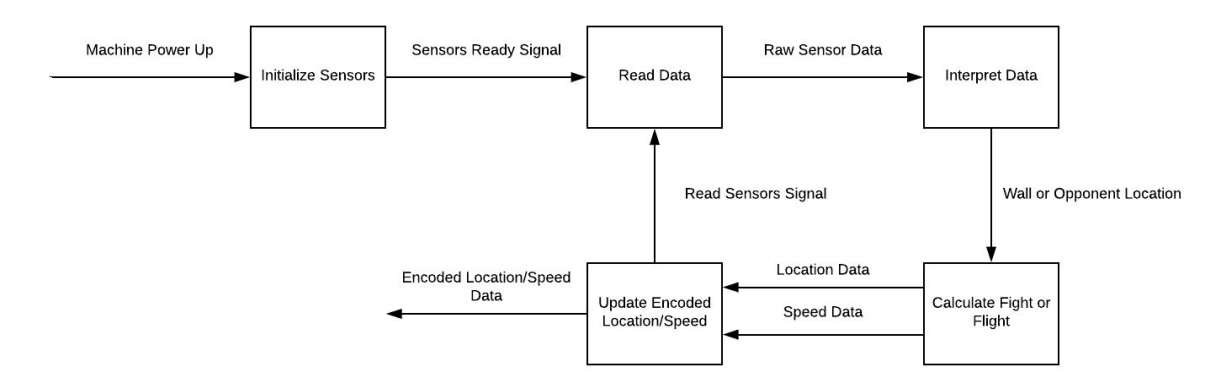

Figure 15: Software Level 2 Block Diagram

[FA, SV]

Table 18: Initialize Sensors Requirement Table

| <b>Module</b> | <b>Initialize Sensors</b>                                                                                                    |
|---------------|----------------------------------------------------------------------------------------------------|
| Inputs        | Machine Power Up                                                                                                    |
| Outputs       | Sensors Ready Signal                                                                                                    |
| Functionality | When the machine is powered up, start up the LiDAR and ultrasonic sensors.<br>Proceed once data can be reliably read from both. |

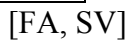

Table 19: Read Data Functional Requirement Table

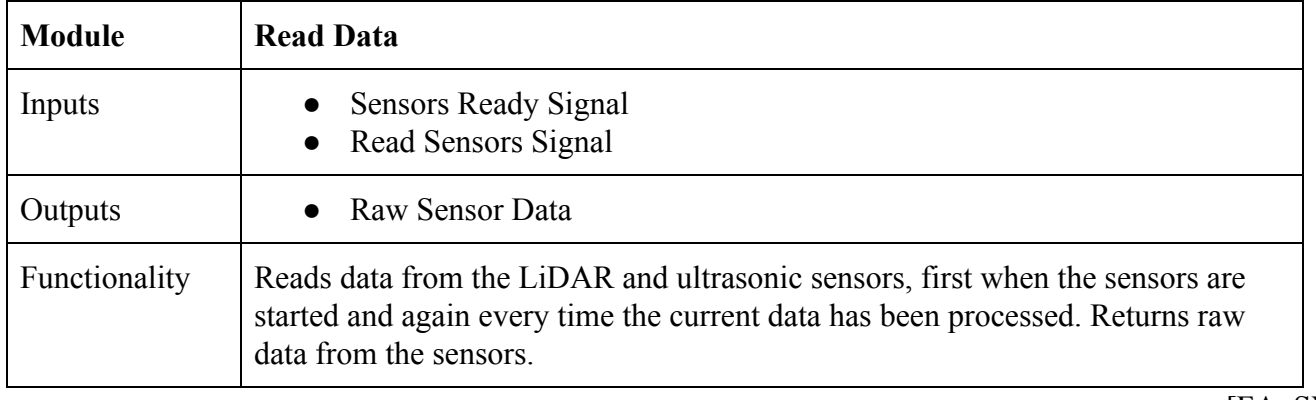

[FA, SV]

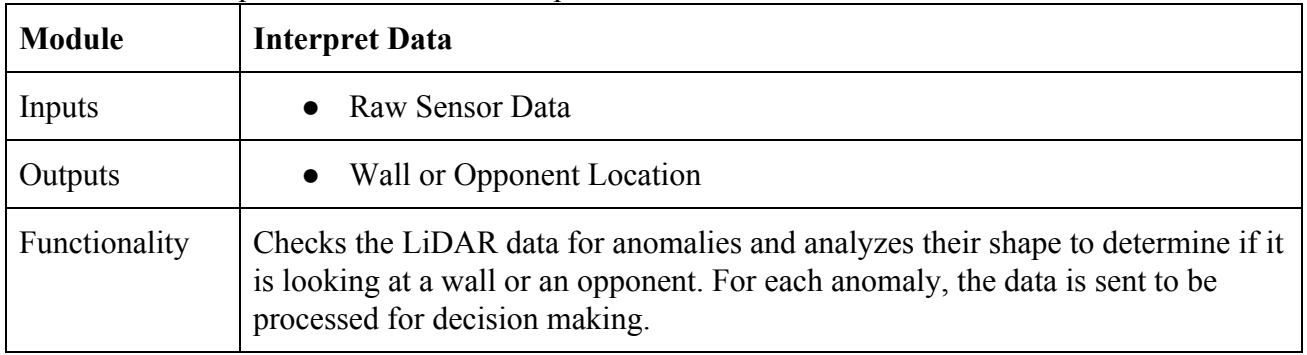

# Table 20: Interpret Data Functional Requirement Table

[FA, SV]

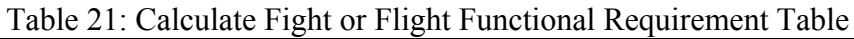

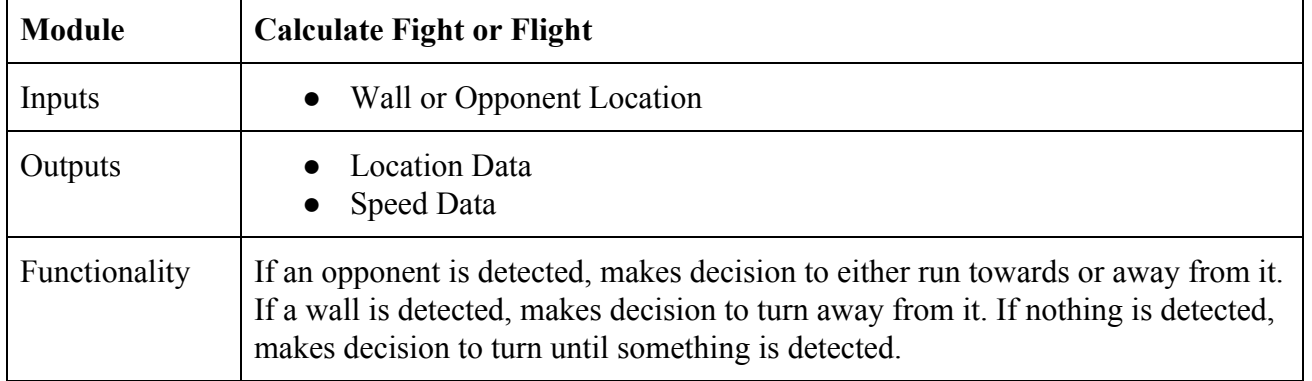

[FA]

Table 22: Update Encoded Location/Speed Functional Requirement Table

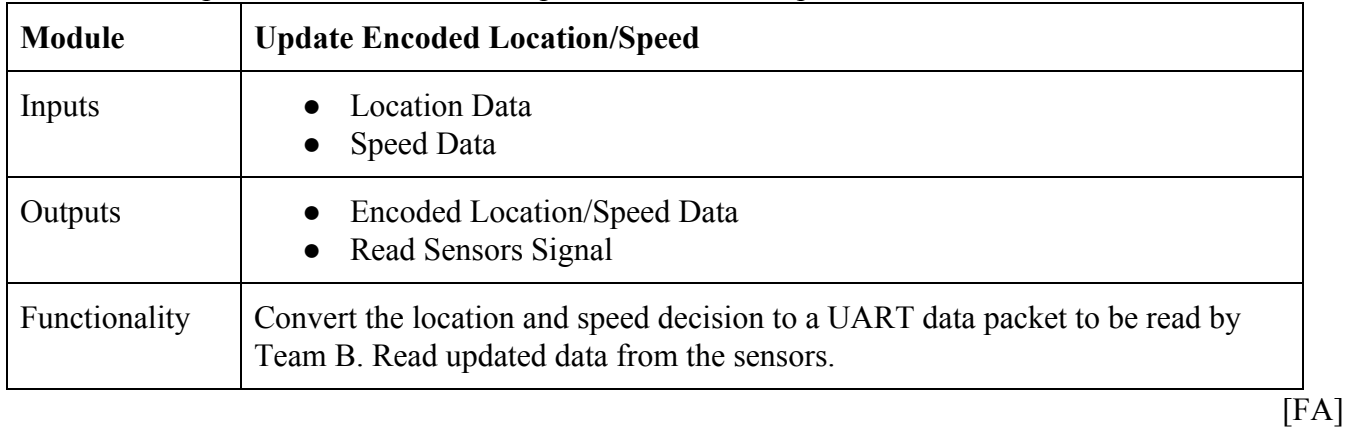

# **3.1.10 Level 3 Software Block Diagram**

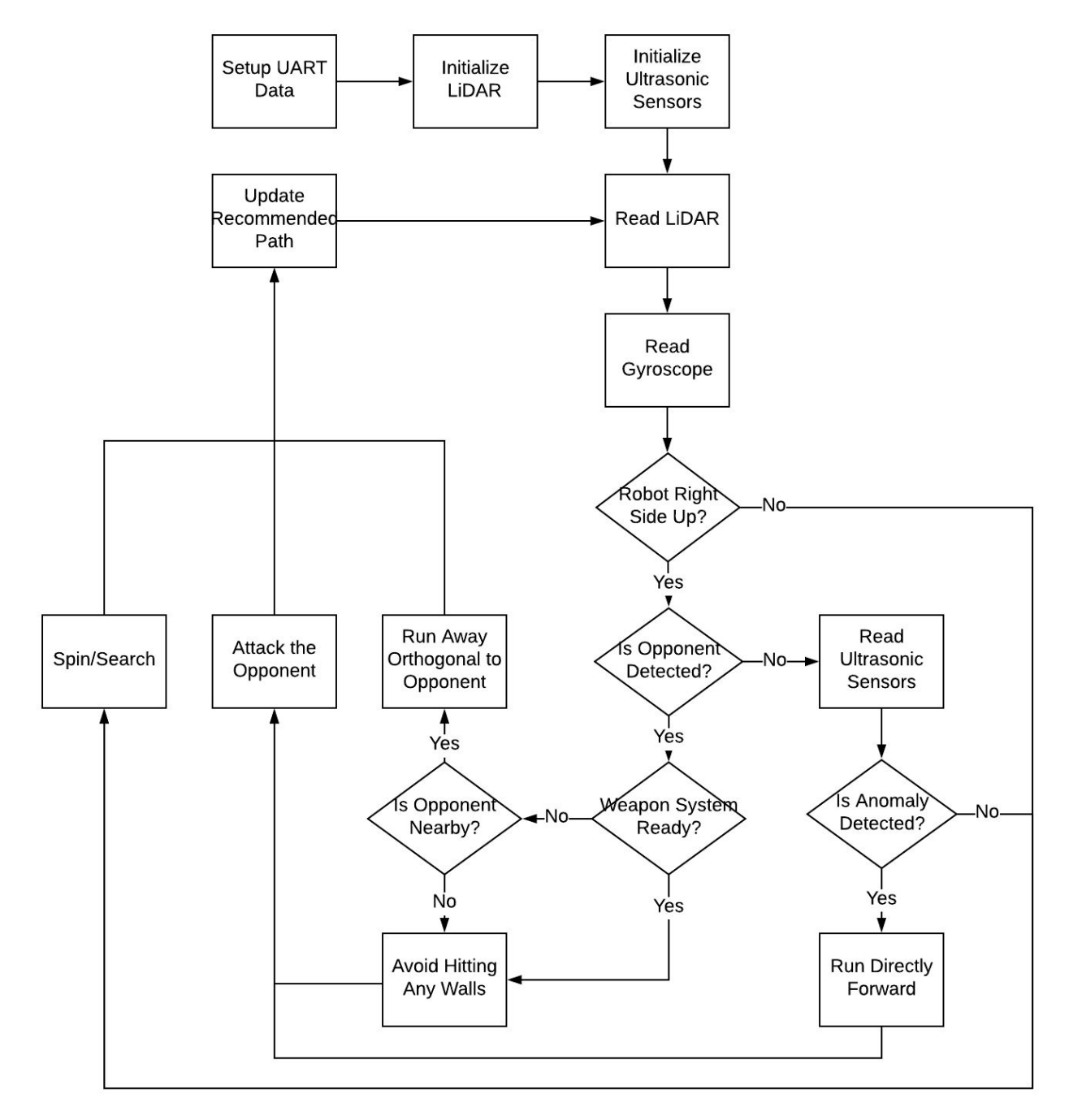

Figure 16: Level 3 Software Block Diagram

[FA]

### **3.2.0 Sensor Block Diagrams and Software**

### **3.2.1 Main Program Software**

### **main.c: controls the operation of the program**

```
#include <stddef.h> // Defines NULL
#include <stdbool.h> // Defines true
#include <stdlib.h> // Defines EXIT_FAILURE
#include "system/common/sys_module.h" // SYS function prototypes
int AssertFlag;
int main ( void )
{
   /* Initialize all MPLAB Harmony modules, including application(s). */
  // Start: //goto jump for timer done
   SYS_Initialize ( NULL );
   while ( true )
   {
       /* Maintain state machines of all polled MPLAB Harmony modules. */
       SYS_Tasks ( );
   }
   /* Execution should not come here during normal operation */
   return ( EXIT_FAILURE );
}
```
### **app.h: header file for UART communication**

```
#include <stdint.h>
#include <stdbool.h>
#include <stddef.h>
```
#include <stdlib.h> #include "system\_config.h" #include "system\_definitions.h" #include "system\_config/default/system\_config.h"

#include "autonomy.h"

#include "lidar.h"

#include "led.h"

#include "ultrasonic.h"

#include "gyroscope.h"

#include "timers.h"

#### typedef enum

#### {

/\* Application's state machine's initial state. \*/ APP\_STATE\_INIT=0, APP\_STATE\_SERVICE\_TASKS,

/\* TODO: Define states used by the application state machine. \*/

#### } APP\_STATES;

```
typedef struct
```
#### {

```
/* The application's current state */
APP_STATES state;
```
/\* TODO: Define any additional data used by the application. \*/

#### } APP\_DATA;

void APP\_Initialize ( void );

```
void APP_Tasks( void );
```
### **app.c: source file for UART communication**

```
#include "app.h"
```

```
APP_DATA appData;
lidarData lData;
short uartAngle;
short uartDrive;
DRV_HANDLE teraHandle;
DRV_HANDLE teraHandle1;
DRV_USART_TRANSFER_STATUS status;
DRV_USART_TRANSFER_STATUS status1;
size_t count;
size_t count1;
char send[100];
short sendB[2] = {1, 0};char receive[100];
timers_t ms100;
int sample = 0;
void APP_Initialize ( void )
{
    /* Place the App state machine in its initial state. */
    SYS_INT_Enable();
    DRV_IC0_Start();
    DRV_IC1_Start();
```

```
DRV_IC2_Start();
DRV_TMR0_Start();
```

```
DRV_TMR1_Start();
```

```
DRV_TMR2_Start();
```

```
DRV_OC0_Start();
```

```
DRV_OC1_Start();
DRV_OC2_Start();
setTimerInterval(&ms100, 256);
ledAllOn();
delay(1000);
DRV_USART_Initialize;
ledAllOff();
initLidar();
initUltras();
initGyro();
```

```
}
void APP_Tasks ( void )
{
    /* Check the application's current state. */
```
appData.state = APP\_STATE\_INIT;

```
switch ( appData.state )
{
    /* Application's initial state. */
   case APP_STATE_INIT:
    {
        bool appInitialized = true;
        if (appInitialized)
        {
            appData.state = APP_STATE_SERVICE_TASKS;
        }
       break;
    }
```

```
53
```

```
case APP_STATE_SERVICE_TASKS:
{
   // while (1) {
        int counter = millis();
        //send[0] = readAngleX();
        //Gets information about opponent and walls via LiDAR
        statusOn();
        //LED_debug1On();
        lData = getLidarData();
        statusOff();
        //LED_debug1Off();
        //Autonomous path decision
        path dir = getPath(lData);
        if (dir.angle == 0) {
            uartAngle = 183;
        } else {
            uartAngle = dir.angle;
        }
        uartDrive = dir.drive;
        //BSP_Initialize();
       // LED_debug2On();
```

```
int num1=getUltrasData(0);
```

```
int num2=getUltrasData(1);
```

```
//LED_debug2Off();
//LED_debug3On();
int num3=976562.5*0.5/(Get_Encoder_Data ());
//LED_debug3Off();
//LED_debug4On();
int num4 = readAngleX();
//LED_debug4Off();
//int num4 = 0;
//lData = getLidarData();
int num5 = lData.opponentDistance;
int num6 = lData.opponentAngle;
sendB[0] = dir.angle;
//int num7 = (int)dir.angle;
```

```
//int num8 = (int)dir.drive;
// PORTE = ~lData.opponentDistance>>5;
```

```
/*
if(sendB[0]>=179)
{
   sendB[0] = 1;}
if(sample >= 10){
  sendB[0]+=1;
 sample = 0;
}
sample++;
* */
//sendB[0]=183;//dir.angle; //num7;
sendB[1]=dir.drive; //num8;
```
sprintf(send,"Ultrasonic Right = %i Ultrasonic Left = %i Encoder = %i RPM Gyroscope = %i Lidar = %i Counter = %i UARTB = %i %i\n\r",num1,num2,num3,num4,num6,counter,sendB[0],sendB[1]);

```
teraHandle = DRV_USART_Open(DRV_USART_INDEX_0, DRV_IO_INTENT_WRITE); //open tera
usart channel
                count = DRV_USART_Write(teraHandle, send, strlen(send)); //write to tera
                DRV_USART_Close(teraHandle); //discard tera handle
                /*
                teraHandle=DRV_USART_Open(DRV_USART_INDEX_0,DRV_IO_INTENT_READWRITE);
                count = DRV_USART_Read(teraHandle, receive, 1); //write to tera
                DRV_USART_Close(teraHandle); //discard tera handle
                // Encodes UART
                // Software patch for errors caused by sending 0 over UART
                */
                teraHandle1 = DRV_USART_Open(DRV_USART_INDEX_2, DRV_IO_INTENT_WRITE); //open tera
usart channel
                count1 = DRV_USART_Write(teraHandle1, sendB, 4); //write to tera
                DRV_USART_Close(teraHandle1); //discard tera handle
                //ledAllOff();
         11 \rightarrowbreak;
        }
        /* TODO: implement your application state machine.*/
        /* The default state should never be executed. */
        default:
        {
            SYS_RESET_SoftwareReset();
```

```
/* TODO: Handle error in application's state machine. */
```
break;

```
}
    }
}
```
# **autonomy.h: header file for fight or flight decision**

```
#include "lidar.h"
```
#include "system\_config.h"

#include <stdint.h>

#include <stdbool.h>

```
#include "system_config/default/system_config.h"
```
typedef struct {

short angle;

short drive;

} path;

```
path getPath(lidarData lData);
```
# **autonomy.c: source file for fight or flight decision**

#include "app.h"

- #include "autonomy.h"
- #include "gyroscope.h"
- #include "ultrasonic.h"

#include "encoder.h"

- #include "led.h"
- #include "system\_config/default/system\_config.h"

#include "system\_config.h"

```
// Keeps track of where to search if LiDAR goes missing
unsigned short lastKnownAngle;
unsigned short lastKnownDistance;
unsigned short forwardCounter;
```

```
path getPath(lidarData lData){
```
path dir;

// Sends designated signal to indicate upside down

```
if (isUpsideDown() == true) {
    dir.angle = 183; //Manual
    dir.drive = 183;
    return dir;
```

```
}
```

```
///Preprocessing LiDAR data
// Converts angles 0-90 to 90-180
lData.opponentAngle += 90;
// Converts angles 270-359 to 0-89
if (lData.opponentAngle >= 360) lData.opponentAngle -= 360;
// Contrains angles between 1-179 to avoid complications
if (1Data.opponentAngle == 0) 1Data.opponentAngle = 1;
if (lData.opponentAngle >= 180) lData.opponentAngle = 179;
// If the enemy could not be spotted with LiDAR
if (lData.opponentDistance == 0) {
    forwardCounter += 1;
    //flightOff();
    // If the enemy is spotted by ultrasonics, go straight forward
    if (isUltraClose() ||
            ((lastKnownDistance < 1000) && (forwardCounter < 10) &&
            ((lastKnownAngle >= 80) || (lastKnownAngle <= 100)))) {
```

```
enemyOn();
       missingOff();
       dir.angle = 90;
       dir.drive = 182; //Forward
        return dir;
   } else { // If nothing is detected, go into search mode
       flightOn();
       enemyOff();
       missingOn();
       dir.drive = 181; //Search
       if (lastKnownAngle < 90) dir.angle = 1;
       else dir.angle = 179;
       flightOff();
   }
} else {
   // If the enemy is found, go into fight or flight mode
   forwardCounter = 0;
   enemyOn();
   missingOff();
   // Fight logic
   if ((isWeaponReady()) || (lData.opponentDistance > 10000)) {
       flightOff();
       dir.angle = lData.opponentAngle;
       dir.drive = 182;
   // Flight logic
   } else {
       flightOn();
       dir.drive = 184;
       dir.angle = 90;
       // Make an 80 degree turn away from opponent
       //if (lData.opponentAngle < 90) {
        // dir.angle = lData.opponentAngle + 80;
       //} else {
```

```
// dir.angle = lData.opponentAngle - 80;
        //}
    }
}
lastKnownAngle = dir.angle;
if (lData.opponentDistance != 0) {
    lastKnownDistance = lData.opponentDistance;
}
return dir;
```
## **timers.h: header file for internal clocks and timers**

}

```
#include <stdbool.h>
#include <stdlib.h>
typedef struct {
        unsigned long timerInterval;
        unsigned long lastMillis;
   } timers_t;
bool timerDone(timers_t * t);
void setTimerInterval(timers_t * t, unsigned long interval);
void resetTimer(timers_t * t);
void globalTimerTracker( );
unsigned long millis(void);
void delay(unsigned int val);
void isTimedOut(void);
```
## **timers.c: source file for internal clocks and timers**

```
#include "timers.h"
unsigned long globalTime;
timers_t timeOut;
unsigned long millis(void)
{
   return globalTime;
}
bool timerDone(timers_t * t)
{
   if(abs(millis() - t->lastMillis) > t->timerInterval)
    {
        t->lastMillis=millis();
        return true;
    }
   else
    {
       return false;
    }
}
void setTimerInterval(timers_t * t, unsigned long interval)
{
    t->timerInterval= interval;
}
void resetTimer(timers_t * t)
{
   t->lastMillis=millis();
}
```

```
//Call this function in your timer interupt that fires at 1ms
void globalTimerTracker( )
{
    globalTime++;
}
timers_t time;
void delay(unsigned int val)
{
    setTimerInterval(&time, val);
    int i;
    while(!timerDone(&time))
    {
        i++;
    }
}
 // Triggers if the component fails to connect
void isTimedOut() {
    setTimerInterval(&timeOut,100);
    while(!timerDone(&timeOut))
        missingOn();
    missingOff();
}
```
# **led.h: header file for enabling and disabling LEDs**

```
void ledAllOff(void);
void ledAllOn(void);
void binaryOutput(unsigned short input);
void enemyOn(void);
void flightOn(void);
```

```
void missingOn(void);
void statusOn(void);
void debug1On(void);
void debug2On(void);
void debug3On(void);
void debug4On(void);
```
## **led.c: source file for enabling and disabling LEDs**

```
#include "led.h"
#include "app.h"
#include "system_config.h"
void ledAllOn(void)
{
    LED_EnemyOn();
    LED_FlightOn();
    LED_MissingOn();
    LED_StatusOn();
    LED_debug1On();
    LED_debug2On();
    LED_debug3On();
    LED_debug4On();
}
void ledAllOff(void)
{
    LED_EnemyOff();
    LED_FlightOff();
    LED_MissingOff();
    LED_StatusOff();
    LED_debug1Off();
```

```
LED_debug2Off();
    LED_debug3Off();
    LED_debug4Off();
}
void binaryOutput(unsigned short input)
{
    if (input & 0b0001)
    {
        LED_debug1On();
    }
    if (input & 0b0010)
    {
         LED_debug2On();
    }
    if (input & 0b0100)
    {
        LED_debug3On();
    }
    if (input & 0b1000)
    {
        LED_debug4On();
    }
}
void enemyOn(void)
{
    LED_EnemyOn();
}
void enemyOff(void)
{
    LED_EnemyOff();
}
void flightOn(void)
{
```

```
LED_FlightOn();
}<br>void flightOff(void)
{
     LED_FlightOff();
}<br>void missingOn(void)
{
     LED_MissingOn();
}<br>void missingOff(void)
{
     LED_MissingOff();
}<br>void statusOn()
{
     LED_StatusOn();
}<br>void statusOff()
{
     LED_StatusOff();
}<br>void debug1On(void)
{
     LED_debug10n();
}<br>void debug1Off(void)
{
     LED_debug1Off();
}<br>void debug2On(void)
{
     LED_debug20n();
```

```
}
void debug2Off(void)
{
    LED_debug2Off();
}
void debug3On(void)
{
    LED_debug3On();
}
void debug3Off(void)
{
    LED_debug3Off();
}
void debug4On(void)
{
    LED_debug4On();
}
void debug4Off(void)
{
    LED_debug4Off();
}
```
# **3.2.2 LiDAR Sensor**

A LiDAR emits an infrared laser which bounces off of the nearest object to measure the distance to the nearest object. The robot will use a rotating LiDAR sensor to locate objects in the arena, specifically the enemy. The requirements for the LiDAR are listed in Table 23, and are based on the simulations detailed in 3.5.1 and 3.5.2 below

Table 23:LiDAR Sensor Requirements

|                          | Desired              | <b>RPLiDAR A3</b> |
|--------------------------|----------------------|-------------------|
| Maximum sensing distance | 17m                  | 20m               |
| Minimum sensing distance | 3m                   | 1m                |
| Sample Rate              | 8kHz                 | 16kHz             |
| Cost                     | As small as possible | \$600             |

Table 23 shows that the RPLiDAR A3 fulfills the basic requirements for resolution and sensing distance. It was selected because it was the cheapest available option that fulfilled the minimum requirements.

As the RPLiDAR A3 spins, it returns ordered pairs consisting of the distance to the nearest object, as well as the angle to that object. The robot will be programmed to process this data to search for anomalies consistent with an opponent in the arena. Figure 17 shows a flow chart representing the LiDAR interface process.

 $[SV]$ 

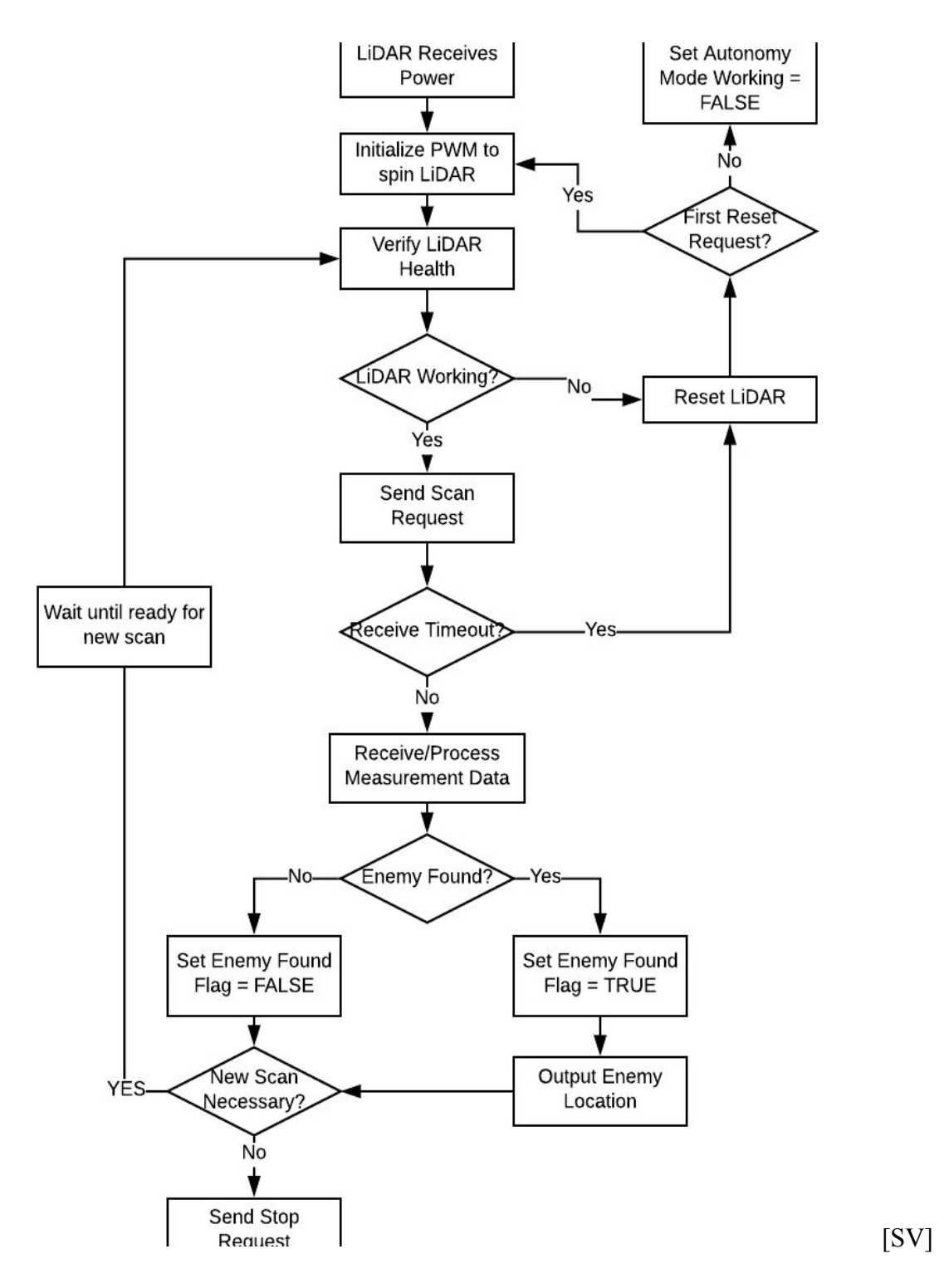

Figure 17: RPLiDAR Interface Flowchart

Below, the software is shown for the LiDAR sensor. The software shows the process for reading values and determining an opponent angle and distance.

### **lidar.h: header file for the LiDAR sensor**

```
#include "system_config.h"
#include "system_config/default/system_config.h"
// Return the closest point of the opponent and the wall
// If none detected, return 0
typedef struct {
   unsigned short opponentAngle;
   unsigned short opponentDistance;
   unsigned short wallAngle;
   unsigned short wallDistance;
} lidarData;
void firstFilter(int sampleSpace);
void secondFilter();
void thirdFilter(int sampleSpace);
void isLidarTimedOut();
lidarData getLidarData(void);
void setLidarData(short oppAng, short oppDist, short wallAng, short wallDist);
void initLidar(void);
```
### **lidar.c: source file for the LiDAR sensor**

```
#include "lidar.h"
#include "app.h"
#include "led.h"
// Example data
lidarData lidar = \{0, 0, 0, 0\};
```
//global variables DRV\_HANDLE lidarHandle; DRV\_HANDLE teraHandle2;

DRV\_USART\_TRANSFER\_STATUS status;

timers\_t timeOut;

unsigned char readBuffer[1852]; unsigned char writeBuffer[2]; size\_t count\_1, total; int count1, corner\_index, front\_corner\_index; unsigned short extractAngle[369]; unsigned short extractDistance[369]; unsigned short firstDifference[369]; unsigned short secondDifference[5]; unsigned short outputAngleDistance $[4] = \{0, 0, 0, 0\}$ ; unsigned short wallDistance =  $0$ , wallAngle =  $0$ ;

unsigned short startArray = 0xa520;

int start = 0,found\_A\_Quality\_Index = 0, n\_samples\_apart;

```
int sample_threshold[10] = {600, 600, 300, 400, 500, 600, 900, 1000, 1300, 600};
/*int sample_threshold_2 = 600;
int sample_threshold_3 = 300;
int sample_threshold_4 = 400;
int sample_threshold_5 = 500;
int sample_threshold_6 = 600;
int sample_threshold_7 = 900;
int sample_threshold_8 = 1000;
int sample_threshold_9 = 1300;
```
```
int sample_threshold_10 = 600;*/
int Found_Enemy = 0;
int j;
void firstFilter(int sampleSpace) {
    for(j = sampleSpace + 4; j < 360; j++){
        //we suspect a zeroed value is why we returned zero
        if(extractDistance[j]>extractDistance[j-sampleSpace] && extractDistance[j-sampleSpace]!=0 )
        {
            firstDifference[j] = extractDistance[j]-extractDistance[j-sampleSpace];
            //secondDifference[j] = extractDistance[j-1]-extractDistance[j-2];
            if(firstDifference[j]>sample_threshold[sampleSpace - 1] )
            {
                outputAngleDistance[0] = extractAngle[j];
                outputAngleDistance[1] = extractDistance[j-sampleSpace];
                corner_index = j;
                n_samples_apart = sampleSpace;
            }
        }
    }
}
void secondFilter(){
    secondDifference[0] = extractDistance[corner_index - n_samples_apart] -
extractDistance[corner_index - (n_samples_apart+1)];
    secondDifference[1] = extractDistance[corner_index - n_samples_apart] -
extractDistance[corner_index - (n_samples_apart+2)];
    secondDifference[2] = extractDistance[corner_index - n_samples_apart] -
```

```
extractDistance[corner_index - (n_samples_apart+3)];
    secondDifference[3] = extractDistance[corner_index - n_samples_apart] -
extractDistance[corner_index - (n_samples_apart+4)];
    secondDifference[4] = extractDistance[corner_index - n_samples_apart] -
extractDistance[corner_index - (n_samples_apart+5)];
    if(secondDifference[0]<50||secondDifference[0]>65435
            || secondDifference[1]<100||secondDifference[1]>65435
            || secondDifference[2]<100||secondDifference[2]>65435
            || secondDifference[3]<100||secondDifference[3]>65435
            || secondDifference[4]<100||secondDifference[4]>65435)
    {
        Found_Enemy = 1;
    }
}
/*
void thirdFilter(int sampleSpace){
   for(j = corner\_index; j > sampleSpace + 1; j--)
    {
        if(extractDistance[j]>extractDistance[j + sampleSpace] &&
                extractDistance[j + sampleSpace] != 0)
        {
            firstDifference[j] = extractDistance[j] -
                    extractDistance[j + sampleSpace];
            if(firstDifference[j]>sample_threshold[sampleSpace - 1])
            {
                outputAngleDistance[2] = extractAngle[j];
                outputAngleDistance[3] = extractDistance[j + sampleSpace];
                front_corner_index = j;
            }
        }
```

```
72
```

```
}
}
*/
// Triggers if the gyroscope fails to connect
void isLidarTimedOut() {
   size_t count_L;
   char send_L[100];
   DRV_HANDLE teraHandle_L;
   setTimerInterval(&timeOut,100);
   while(!timerDone(&timeOut)) {
        missingOn();
        sprintf(send_L,"Lidar Communication Timeout Inside While Loop");
        teraHandle_L = DRV_USART_Open(DRV_USART_INDEX_0, DRV_IO_INTENT_WRITE); //open tera usart
channel
        count_L = DRV_USART_Write(teraHandle_L, send_L, strlen(send_L)); //write to tera
        DRV_USART_Close(teraHandle_L); //discard tera handle
   }
   missingOff();
    sprintf(send_L,"Lidar Communication Timeout Outside While Loop");
    teraHandle_L = DRV_USART_Open(DRV_USART_INDEX_0, DRV_IO_INTENT_WRITE); //open tera usart channel
   count_L = DRV_USART_Write(teraHandle_L, send_L, strlen(send_L)); //write to tera
   DRV_USART_Close(teraHandle_L); //discard tera handle
}
// Temporary simulation until LiDAR is integrated
lidarData getLidarData(void) {
   int i,j,k,look,start_index;//,corner_index,front_corner_index;
     lidar.opponentAngle = 0;
    lidar.opponentDistance = 0;
```
lidarHandle = DRV\_USART\_Open(DRV\_USART\_INDEX\_1, DRV\_IO\_INTENT\_READWRITE);

```
if (start == 0)
{
    start = 1;
    writeBuffer[0] = 0xA5;//scan request
    writeBuffer[1] = 0x20;
```
count\_1 = DRV\_USART\_Write(lidarHandle, writeBuffer, 2);

```
count_1 = DRV_USART_Read(lidarHandle, readBuffer, 1842);//store scan data
//this would be where we make sure count = 1842 to verify a good write
```

```
while(DRV_USART_TransferStatus(lidarHandle)==DRV_USART_TRANSFER_STATUS_RECEIVER_EMPTY);
```

```
DRV_USART_Close(lidarHandle);//discard lidar handle
//this for loop searches for a "quality type" byte by searching for even numbers
for(i=1; i<1840-95; i++){
```

```
if(readBuffer[i]%2 == 0 && readBuffer[i+1]%2 == 1 &&
   readBuffer[i+5]%2 == 0 && readBuffer[i+6]%2 == 1 &&
   readBuffer[i+10]%2 == 0 && readBuffer[i+11]%2 == 1 &&
   readBuffer[i+15]%2 == 0 && readBuffer[i+16]%2 == 1 &&
   readBuffer[i+20]%2 == 0 && readBuffer[i+21]%2 == 1 &&
   readBuffer[i+25]%2 == 0 && readBuffer[i+26]%2 == 1 &&
   readBuffer[i+30]%2 == 0 && readBuffer[i+31]%2 == 1 &&
   readBuffer[i+35]%2 == 0 && readBuffer[i+36]%2 == 1 &&
   readBuffer[i+40]%2 == 0 && readBuffer[i+41]%2 == 1 &&
   readBuffer[i+45]%2 == 0 && readBuffer[i+46]%2 == 1 &&
   readBuffer[i+50]%2 == 0 && readBuffer[i+51]%2 == 1
  )
```

```
{
        found_A_Quality_Index = i;
        break;
    }
}
start_index = (found_A_Quality_Index%5)+1;
j = 0;
```
 $k = 0;$ 

```
//****************************************************************************//
//****************************************************************************//
//**** First Filter ****//
//****************************************************************************//
//****************************************************************************//
```
//The first filter takes the difference between two neighboring samples. This //difference is compared to a threshold value. If the difference is greater //than the threshold value, an anomaly has been detected in the room which could //be an enemy robot. The threshold value is adjusted based on the number of //samples between the the two neighboring samples of interest.

```
//high certainty sweep. checks for enemies with strictest criteria
for(i=start_index;i<1840;i+=5)
{
```

```
extractAngle[j] = ((readBuffer[i+1]<<8) | readBuffer[i])>>7;//combine 2 bytes of angle data
from lidar
```
extractDistance[j] = ((readBuffer[i+3]<<8) | readBuffer[i+2])>>2;//combine 2 bytes of distance data from lidar

```
if(extractAngle[j]>90 && extractAngle[j] < 270)
{
```

```
extractDistance[j] = 0;
    }
    if(j>=8 && extractDistance[j] != 0)//ignore first four samples
    {
            if(extractDistance[j]>extractDistance[j-4] && extractDistance[j-4]!=0 )
            {
                firstDifference[j] = extractDistance[j]-extractDistance[j-4];
                //secondDifference[j] = extractDistance[j-1]-extractDistance[j-2];
                if(firstDifference[j]>sample_threshold[3])
                {
                    outputAngleDistance[0] = extractAngle[j];
                    outputAngleDistance[1] = extractDistance[j-4];
                    corner_index = j;
                    n_samples_apart = 4;
                }
            }
    }
    j++;
    k+2;}
j = 0;
k = 0;int sampleSpace = 3;
while(outputAngleDistance[1] == 0 && sampleSpace <= 9){
    firstFilter(sampleSpace);
    sampleSpace += 1;
}
```

```
76
```

```
/*
   if(outputAngleDistance[1] == 0)
    {
            for(j=9; j<360; j++){
                if(extractDistance[j]>extractDistance[j-5] && extractDistance[j-5]!=0 )//we suspect a
zeroed value is why we returned zero
                {
                    firstDifference[j] = extractDistance[j]-extractDistance[j-5];
                    //secondDifference[j] = extractDistance[j-1]-extractDistance[j-2];
                    if(firstDifference[j]>sample_threshold_5 )
                    {
                        outputAngleDistance[0] = extractAngle[j];
                        outputAngleDistance[1] = extractDistance[j-5];
                        corner_index = j;
                        n_samples_apart = 5;
                    }
                }
            }
    }
   if(outputAngleDistance[1] == 0)
    {
            for(j=9;j<360;j++)
            {
                if(extractDistance[j]>extractDistance[j-3] && extractDistance[j-3]!=0 )//we suspect a
zeroed value is why we returned zero
```
{

```
firstDifference[j] = extractDistance[j]-extractDistance[j-3];
                    //secondDifference[j] = extractDistance[j-1]-extractDistance[j-2];
                    if(firstDifference[j]>sample_threshold_3 )
                    {
                        outputAngleDistance[0] = extractAngle[j];
                        outputAngleDistance[1] = extractDistance[j-3];
                        corner_index = j;
                        n_samples_apart = 3;
                    }
                }
            }
    }
   if(outputAngleDistance[1] == 0)
    {
            for(j=10;j<360;j++)
            {
                if(extractDistance[j]>extractDistance[j-6] && extractDistance[j-6]!=0 )//we suspect a
zeroed value is why we returned zero
                {
                    firstDifference[j] = extractDistance[j]-extractDistance[j-6];
                    //secondDifference[j] = extractDistance[j-1]-extractDistance[j-2];
                    if(firstDifference[j]>sample_threshold_6 )
                    {
                        outputAngleDistance[0] = extractAngle[j];
                        outputAngleDistance[1] = extractDistance[j-6];
                        corner_index = j;
                        n_samples_apart = 6;
```

```
}
                }
            }
   }
   if(outputAngleDistance[1] == 0)
    {
            for(j=11;j<360;j++){
                if(extractDistance[j]>extractDistance[j-7] && extractDistance[j-7]!=0 )//we suspect a
zeroed value is why we returned zero
                {
                    firstDifference[j] = extractDistance[j]-extractDistance[j-7];
                    //secondDifference[j] = extractDistance[j-1]-extractDistance[j-2];
                    if(firstDifference[j]>sample_threshold_7 )
                    {
                        outputAngleDistance[0] = extractAngle[j];
                        outputAngleDistance[1] = extractDistance[j-7];
                        corner_index = j;
                        n_samples_apart = 7;
                    }
                }
            }
```

```
79
```

```
if(outputAngleDistance[1] == 0)
{
        for(j=12;j<360;j++)
```
{

```
if(extractDistance[j]>extractDistance[j-8] && extractDistance[j-8]!=0 )//we suspect a
zeroed value is why we returned zero
```

```
{
        firstDifference[j] = extractDistance[j]-extractDistance[j-8];
        //secondDifference[j] = extractDistance[j-1]-extractDistance[j-2];
        if(firstDifference[j]>sample_threshold_8 )
        {
            outputAngleDistance[0] = extractAngle[j];
            outputAngleDistance[1] = extractDistance[j-8];
            corner_index = j;
            n_samples_apart = 8;
        }
    }
}
```

```
//close enemy sweep. values for lidar tend to return more zero when very close. this sweep checks
for this scenario
```

```
if(outputAngleDistance[1] == 0)
{
        for(j=13;j<360;j++)
        {
            if(extractDistance[j]>extractDistance[j-9] && extractDistance[j-9]!=0 )//we suspect a
```

```
zeroed value is why we returned zero
```

```
firstDifference[j] = extractDistance[j]-extractDistance[j-9];
               //secondDifference[j] = extractDistance[j-1]-extractDistance[j-2];
               if(firstDifference[j]>sample_threshold[8] )
               {
                   outputAngleDistance[0] = extractAngle[j];
                   outputAngleDistance[1] = extractDistance[j-9];
                   corner_index = j;
                   n_samples_apart = 9;
               }
           }
       }
}
*/
//****************************************************************************//
//****************************************************************************//
\frac{1}{x^{***}} second Filter \frac{x^{***}}{x^{***}}//****************************************************************************//
//****************************************************************************//
```
{

//The second filter is used to make sure a point of interest found by the first //filter is, indeed, an enemy robot. This is useful when the lidar is close to //a wall and two adjacent data points may have a large delta, giving a false //positive for an enemy robot. The filter takes the sample of interest from the //first filter and subtracts it from the preceding samples. If the preceeding //sample is on an opponent, we expect this delta to be smaller than if if were //on a wall

```
if(outputAngleDistance[1] != 0)//one corner has been found, lets make sure it's the enemy, not
the wall
```

```
{
    secondFilter();
```

```
//****************************************************************************//
//****************************************************************************//
//**** Third Filter ****//
//****************************************************************************//
//****************************************************************************//
/*Here's where we check for the other corner of the enemy.
*This is necessary to find out the full FOV that the enemy takes up.
*We can then use this information to locate our robot within the arena,
*specifically to find the nearest wall*/
/*
sampleSpace = 3;
while(outputAngleDistance[1] == 0 && sampleSpace <= 9){
   thirdFilter(sampleSpace);
   sampleSpace += 1;
}
*/
if(outputAngleDistance[1] != 0)//one corner has been found, lets find the other one
{
   for(j = corner\_index; j > 4; j --)
   {
       if(extractDistance[j]>extractDistance[j+3] && extractDistance[j+3]!=0 )
        {
           firstDifference[j] = extractDistance[j]-extractDistance[j+3];
           //secondDifference[j] = extractDistance[j-1]-extractDistance[j-2];
```

```
if(firstDifference[j]>sample_threshold[2] )
            {
                outputAngleDistance[2] = extractAngle[j];
                outputAngleDistance[3] = extractDistance[j+3];
                front_corner_index = j;
            }
        }
    }
}
if(outputAngleDistance[1] != 0)//one corner has been found, lets find the other one
{
    for(j = corner\_index;j > 5;j - -)
    {
        if(extractDistance[j]>extractDistance[j+4] && extractDistance[j+4]!=0 )
        {
            firstDifference[j] = extractDistance[j]-extractDistance[j+4];
            //secondDifference[j] = extractDistance[j-1]-extractDistance[j-2];
            if(firstDifference[j]>sample_threshold[3] )
            {
                outputAngleDistance[2] = extractAngle[j];
                outputAngleDistance[3] = extractDistance[j+4];
                front_corner_index = j;
            }
        }
    }
}
if(outputAngleDistance[1] != 0)//one corner has been found, lets find the other one
{
    for(j = corner\_index; j > 6; j--)
```

```
83
```

```
{
        if(extractDistance[j]>extractDistance[j+5] && extractDistance[j+5]!=0 )
        {
            firstDifference[j] = extractDistance[j]-extractDistance[j+5];
            //secondDifference[j] = extractDistance[j-1]-extractDistance[j-2];
            if(firstDifference[j]>sample_threshold[4] )
            {
                outputAngleDistance[2] = extractAngle[j];
                outputAngleDistance[3] = extractDistance[j+5];
                front_corner_index = j;
            }
        }
    }
}
if(outputAngleDistance[1] != 0)//one corner has been found, lets find the other one
{
    for(j = corner\_index; j > 7; j --)
    {
        if(extractDistance[j]>extractDistance[j+6] && extractDistance[j+6]!=0 )
        {
            firstDifference[j] = extractDistance[j]-extractDistance[j+6];
            //secondDifference[j] = extractDistance[j-1]-extractDistance[j-2];
            if(firstDifference[j]>sample_threshold[5] )
            {
                outputAngleDistance[2] = extractAngle[j];
                outputAngleDistance[3] = extractDistance[j+6];
                front_corner_index = j;
            }
```

```
}
    }
}
//sort for min value if we found both ends of the robot
if(outputAngleDistance[1] != 0 && outputAngleDistance[3]!= 0)
{
    for (j=8; j<360;j++)
    {
        if(j > front_corner_index && j < corner_index)
        {
            //extractDistance[j]=0;
            extractDistance[j]=extractDistance[j-1];
            extractAngle[j]=extractAngle[j-1];
        }
        else if(extractDistance[j] == 0)
        {
            extractDistance[j] = extractDistance[j-1];
            extractAngle[j]=extractAngle[j-1];
        }
        else if(extractDistance[j]>extractDistance[j-1])
        {
            extractDistance[j]=extractDistance[j-1];
            extractAngle[j]=extractAngle[j-1];
        }
        wallDistance = extractDistance[j];
        wallAngle = extractAngle[j];
```

```
}
```

```
//wallDistance = extractDistance[j];
    //wallAngle = extractAngle[j];
}
look = 1;//PORTE = ~wallAngle;//outputAngleDistance[2];//>>5;
if(Found_Enemy == 1)
{
    enemyOn();
    lidar.opponentAngle = outputAngleDistance[0];
    if(outputAngleDistance[3] != 0)
    {
       lidar.opponentAngle = (outputAngleDistance[2] + outputAngleDistance[0])>>1;
    }
    lidar.opponentDistance = outputAngleDistance[1];
  //PORTE = ~outputAngleDistance[1]>>5;
}
else
{
    enemyOff();
   //PORTE = 0xff;}
//outputAngleDistance[0] = angle of enemy's back corner
//outputAngleDistance[1] = distance of enemy's back corner
//outputAngleDistance[2] = angle of enemy's front corner
//outputAngleDistance[3] = distance of enemy's front corner
/*
```
teraHandle2 = DRV\_USART\_Open(DRV\_USART\_INDEX\_0, DRV\_IO\_INTENT\_WRITE);//open tera usart channel count\_1 = DRV\_USART\_Write(teraHandle2, extractAngle, 738);//write to tera

DRV\_USART\_Close(teraHandle2);//discard tera handle

\*/

```
/*
```

```
teraHandle = DRV_USART_Open(DRV_USART_INDEX_1, DRV_IO_INTENT_WRITE);//open tera usart channel
   count = DRV_USART_Write(teraHandle, extractDistance, 738);//write to tera
    DRV_USART_Close(teraHandle);//discard tera handle
    teraHandle = DRV_USART_Open(DRV_USART_INDEX_1, DRV_IO_INTENT_WRITE);//open tera usart channel
   count = DRV_USART_Write(teraHandle, outputAngleDistance, 4);//write to tera
   DRV_USART_Close(teraHandle);//discard tera handle
    */
    outputAngleDistance[0] = 0; // reset output
    outputAngleDistance[1] = 0;
   outputAngleDistance[2] = 0;
   outputAngleDistance[3] = 0;
   wallDistance = 0;
   wallAngle = 0;
   corner\_index = 0;front_corner_index = 0;
   n_samples_apart = 0;
   Found_Enemy = 0;
    return lidar;
// Function to write LiDAR data
void setLidarData(short oppAng, short oppDist, short wallAng, short wallDist) {
   lidar.opponentAngle = oppAng;
    lidar.opponentDistance = oppDist;
   lidar.wallAngle = wallAng;
   lidar.wallDistance = wallDist;
```
}

```
// Initial simulated LiDAR data
void initLidar(void) {
   setLidarData(lidar.opponentAngle, lidar.opponentDistance,
                lidar.wallAngle, lidar.wallDistance);
```
## **3.2.3 Ultrasonic Sensor**

The ultrasonic sensors use time propagation of acoustic waves in atmosphere to determine distance. It does this by sending out a pulse and listening for its echo, then determining the time difference between the pulse and echo. The time is then converted to a distance. The requirements for the ultrasonic sensors in our application are as follows

Table 24: Ultrasonic Sensor Requirements

|                  | Desired              | Parallax Ping  |
|------------------|----------------------|----------------|
| Maximum distance | $40 \text{ cm}$      | 3 <sub>m</sub> |
| Minimum distance | As small as possible | 2 cm           |

The Parallax Ping Sensor was chosen over the other options due to price, simplicity of integration and meeting all of our requirements. The 40 cm maximum distance requirement was due to the fact that the chosen LiDAR sensor had limited reliability in this range. Due to this fact, it was also required that the ultrasonic sensor have as small a minimum range as possible. The other choices for ultrasonic sensors were not able to integrate with our microprocessor or were not accurate at very close range.

The ultrasonic sensors are necessary as a backup for the LiDAR sensor in close proximity. They will only be used when the LiDAR sensor data is inconclusive in determining whether there is an enemy in front of the robot. The measurement of distance is not as important as knowing that there is an enemy in view. When the robot makes decisions, it will try to use the LiDAR data before it uses the ultrasonic data.

The chosen ultrasonic sensors are simple, robust and cost efficient sensors. They require one power connection and one signal connection. The trigger pulse or chirp and the echo pulse are both sent/received over the signal pin. The sensor communicates using only a varying width pulse. The width of the pulse varies with a minimum width of 2 microseconds and a typical width of 5 microseconds. Using the output compare module of the microcontroller, a trigger pulse is sent. Then using an input compare module, the width of the echo pulse is measured and that is converted to a distance using an equation that will be found experimentally. Figure 19 shows the ultrasonic sensor and the pulses that are sent and received. Figure 18 shows the pulses that are received and the trigger pulse that is sent, this comes from the datasheet for the sensor.

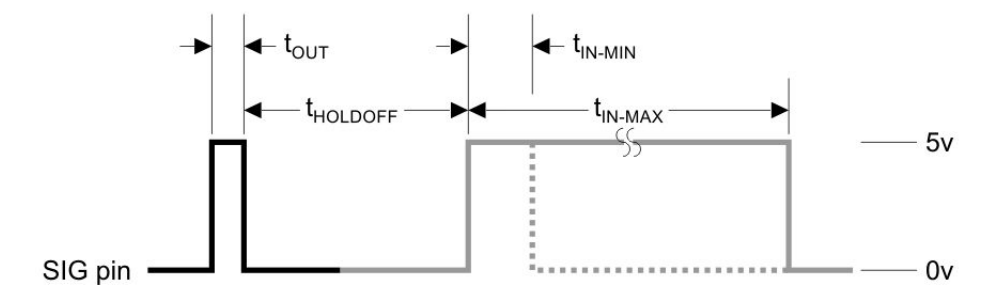

Figure 18: Ultrasonic Pulses (From Datasheet)

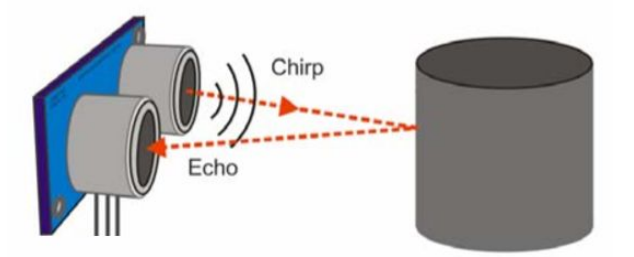

Figure 19: Ultrasonic Sensor

Below, the software is shown for the ultrasonic sensor. The software shows the process for converting the signal from the ultrasonic sensor, to a distance.

## **ultrasonic.h: header file for the ultrasonic sensors**

```
#include <stdbool.h>
// Distance to opponent if detected
// Otherwise return 0
unsigned short getUltrasData(short select);
bool isUltraClose();
void setUltrasData(short data);
void initUltras(void);
```
## **ultrasonic.c: source file for the ultrasonic sensors**

```
#include "ultrasonic.h"
unsigned short Thiu, Thiu2;
unsigned short Tru, Tru2;
unsigned short Tfu, Tfu2;
short ultras = 0;
unsigned short getUltrasData(short select) {
   if (select)
    {
       Tru2 = DRV_IC2_Capture16BitDataRead();
        Tfu2 = DRV_IC2_Capture16BitDataRead();
        if (Tfu2>Tru2)
        {
           Thiu2 = Tfu2 - Tru2;
        }
```

```
return Thiu2;
    }
    else
    {
        Tru = DRV_IC1_Capture16BitDataRead();
        Tfu = DRV_IC1_Capture16BitDataRead();
        if (Tfu>Tru)
        {
            Thiu = Tfu - Tru;
        }
        return Thiu;
   }
}
bool isUltraClose() {
    if (((getultrasData(0) > 0) &amp; 8 &amp; (getultrasData(0) < 1500)) ||((getultrasData(1) > 0) &amp; (getultrasData(1) < 1500)))return true;
    else
        return false;
}
void setUltrasData(short data) {
    ultras = data;
}
void initUltras(void) {
    ultras = 0;}
```
## **3.2.4 Encoder**

The encoder sensor is necessary to measure the rotational speed of the weapon which determines whether the robot is in fight or flight mode. The encoder must be attached to the shaft of the weapon motor so that it rotates at the same speed as the weapon. It will then generate pulses at a frequency proportional to the speed of the motor shaft. The CUI AMT103-V encoder was chosen because it operates at 5V and is lightweight. When it spins, it generates 2048 pulses per revolution (PPR). Per section 3.5.6, the threshold RPM to enter fight-mode is 825 RPM, thus the threshold pulse frequency for fight-mode is: 2048 PPR\*825 RPM/60s = 28,160 Hz. This will be measured using an input compare module.

## **encoder.h: header file for the encoder that reads weapon speed**

#include <stdbool.h>

bool isWeaponReady(void); unsigned short Get\_Encoder\_Data (void);

## **encoder.c: source file for the encoder that reads weapon speed**

```
#include "encoder.h"
#include "system/common/sys_common.h"
#include "app.h"
#include "system_definitions.h"
```
//int interruptNum = 1; unsigned short Thie;

```
unsigned short Tre;
unsigned short Tfe;
unsigned short Get_Encoder_Data (void)
{
   Tre = DRV_IC0_Capture16BitDataRead();
   Tfe = DRV_IC0_Capture16BitDataRead();
   if (Tfe>Tre)
    {
       Thie = Tfe - Tre;
    }
    else
    {
        Thie=(65535-Tre)+Tfe;
    }
    return Thie;
}
bool isWeaponReady(void)
{
   if(Thie < 40000)
    { flightOff();
        return true;
    }
    else
    { //flightOn();
        return false; // CHANGE TO FALSE FOR DEMO
    }
}
```
94

## **3.2.5 Gyroscope/Accelerometer**

The gyroscope is necessary in order to tell if the robot has been flipped over. This will be used by the Autonomous system and the control system (The Motion and Actualization Team). The sensor that was chosen communicates using the I2C protocol. It will let the microprocessor know whether gravity is up or down. If the robot has been flipped over, the motors will need to operate in reverse and the autonomous system will be deactivated because it would not operate with the LiDAR on the bottom. The accelerometer portion of the sensor is going to be used to assist the robot in knowing if it has hit an opponent. This information can be incorporated in the fight or flight algorithm as a double check in determining whether the robot should engage an enemy.

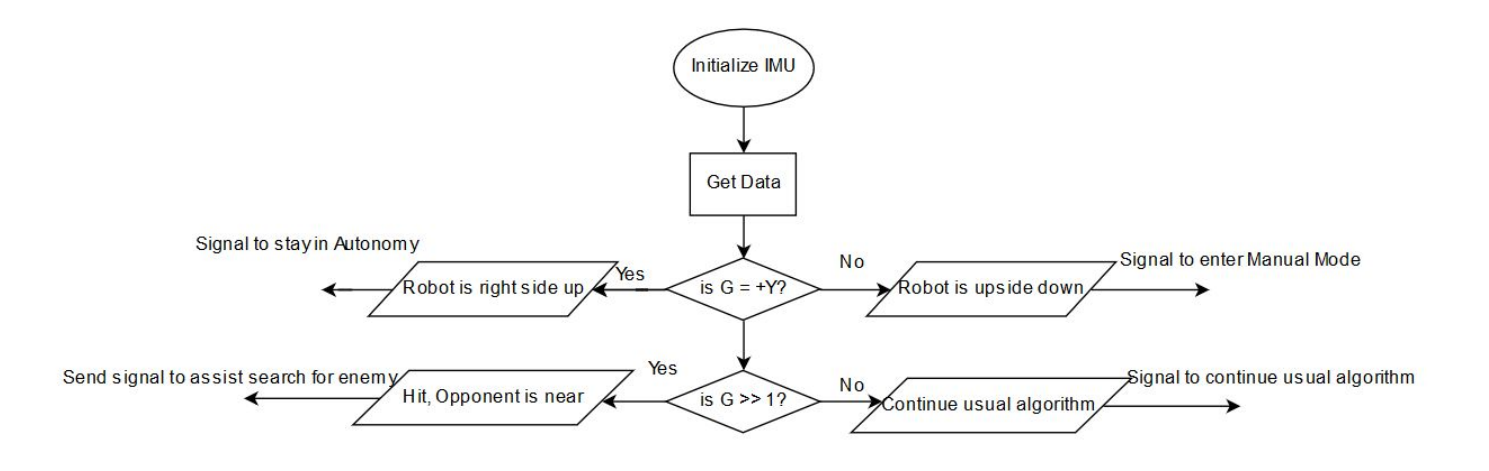

Figure 20: Gyroscope Diagram

 $[CH]$ 

# **gyroscope.h: header file for the gyroscope**

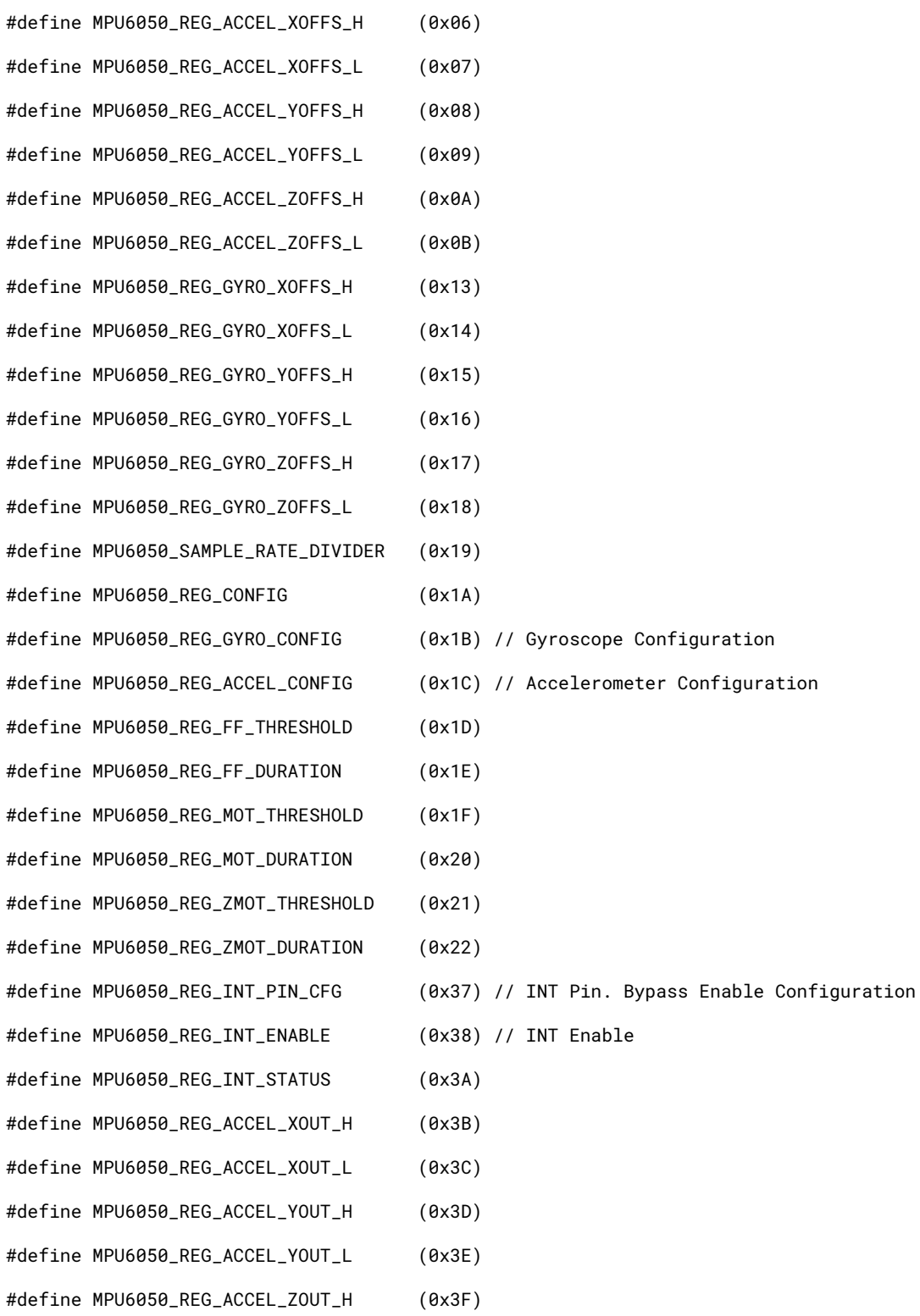

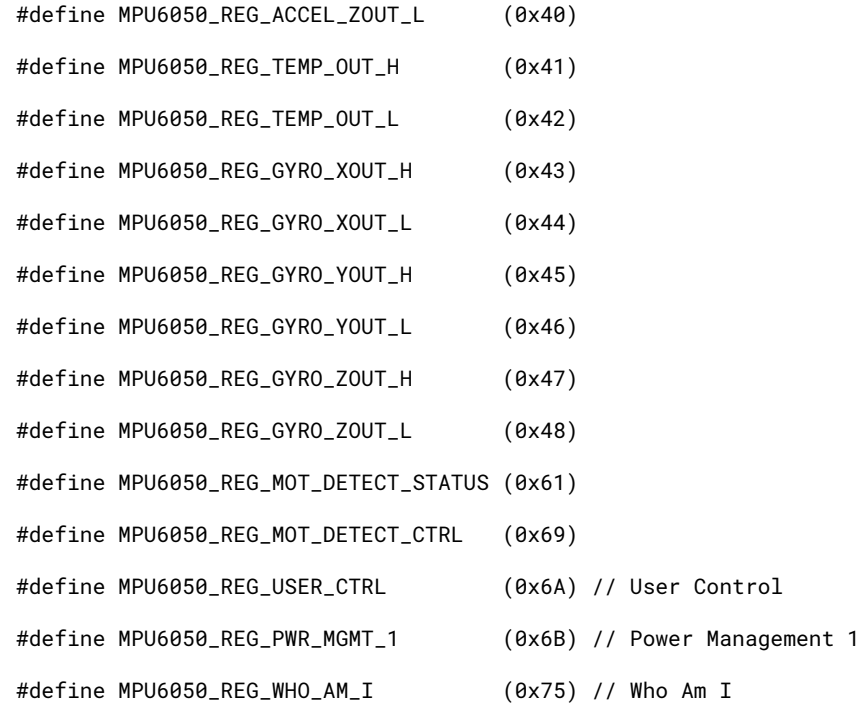

#include <math.h>

#include <stdio.h>

#include <stdint.h>

#include <stdbool.h>

#include "system\_config/default/framework/driver/i2c/drv\_i2c\_static\_buffer\_model.h"

```
typedef struct
```
### {

float XAxis;

float YAxis;

float ZAxis;

```
} Vector;
```
#### typedef struct

{

```
bool isOverflow;
bool isFreeFall;
bool isInactivity;
```
- bool isActivity;
- bool isPosActivityOnX;
- bool isPosActivityOnY;
- bool isPosActivityOnZ;
- bool isNegActivityOnX;
- bool isNegActivityOnY;
- bool isNegActivityOnZ;
- bool isDataReady;

}Activites;

#### typedef enum

### {

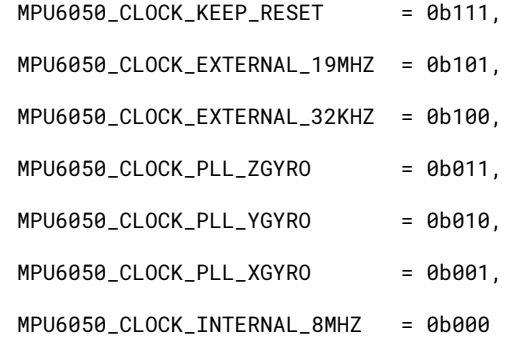

} mpu6050\_clockSource\_t;

## typedef enum

## {

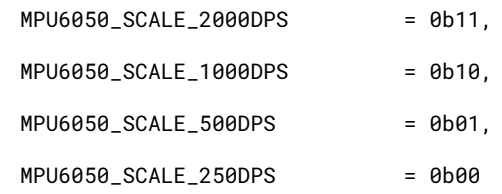

} mpu6050\_dps\_t;

#### typedef enum

## {

```
MPU6050_RAMGE_16G = 0b11,MPU6050_RAMGE_8G = 0b10,
```
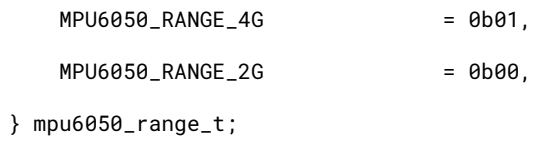

typedef enum

{

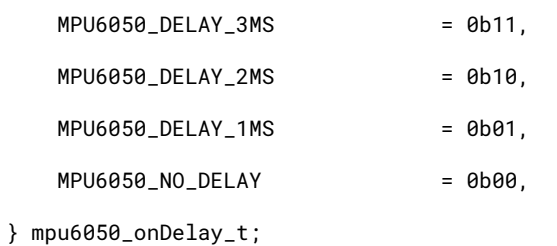

typedef enum

```
{
```
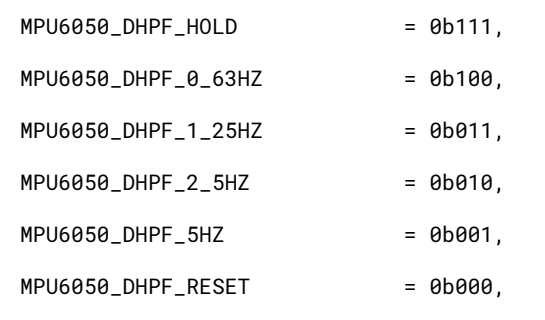

} mpu6050\_dhpf\_t;

typedef enum

## {

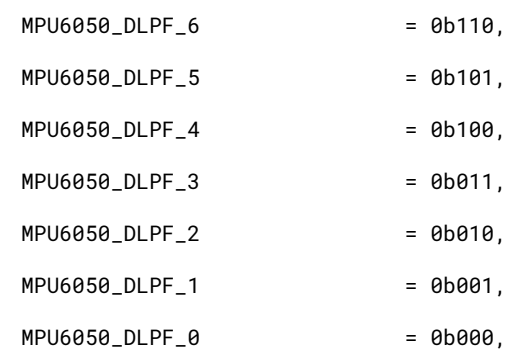

} mpu6050\_dlpf\_t;

typedef enum{

MPU6050\_Address\_1 = (0xD0),

MPU6050\_Address\_2 = (0xD2)

}MPU6050\_ADDRESS;

#### typedef struct{

//private: Vector ra, rg; // Raw vectors Vector na, ng; // Normalized vectors Vector tg, dg; // Threshold and Delta for Gyro Vector th; // Threshold Activites a; // Activities

float dpsPerDigit, rangePerDigit;

float actualThreshold;

bool useCalibrate;

MPU6050\_ADDRESS Address;

}MPU\_6050\_t;

MPU\_6050\_t MPU\_1;

```
void isGyroTimedOut();
bool initGyro();
void setClockSource(MPU6050_ADDRESS address, mpu6050_clockSource_t source);
mpu6050_clockSource_t getClockSource(MPU6050_ADDRESS address);
void setScale(MPU_6050_t *mpu,mpu6050_dps_t scale);
mpu6050_dps_t getScale(MPU6050_ADDRESS address);
void setRange(MPU_6050_t *mpu,mpu6050_range_t range);
mpu6050_range_t getRange(MPU6050_ADDRESS address);
void setSleepEnabled(MPU6050_ADDRESS address, bool state);
bool getSleepEnabled(MPU6050_ADDRESS address);
int8_t readRegister8(MPU6050_ADDRESS address,uint8_t reg);
void writeRegister8(MPU6050_ADDRESS address,uint8_t reg, uint8_t value);
```
bool readRegisterBit(MPU6050\_ADDRESS address,uint8\_t reg, uint8\_t pos);

```
void writeRegisterBit(MPU6050_ADDRESS address,uint8_t reg,
   uint8_t pos, bool state);
Vector readRawAccel(void);
Vector readScaledAccel(void);
double readAngleX(void);
bool isUpsideDown(void);
```
## **gyroscope.c: source file for the gyroscope**

#include "gyroscope.h"

```
#include "timers.h"
```
timers\_t sec, ms10, ledTimeout;

timers\_t printTimer;

timers\_t IMU\_UpdateTimer;

timers\_t timeOut;

```
// Starts up the gyroscope and tests an initial reading
bool initGyro() {
   // Use chosen scale enum, chosen range enum,
   // and MPU6050_ADDRESS for parameters
   MPU_6050_t *mpu = 8MPU_1;mpu6050_dps_t scale = MPU6050_SCALE_250DPS;
   mpu6050_range_t range = MPU6050_RANGE_2G;
   MPU6050_ADDRESS mpua = MPU6050_Address_1;
```

```
setTimerInterval(&ledTimeout,100);
setTimerInterval(&printTimer,100);
setTimerInterval(&IMU_UpdateTimer,10);
setTimerInterval(&timeOut,500);
// Set Address
mpu->Address = mpua;
```

```
// Reset calibrate values
mpu->dg.XAxis = 0;
mpu->dg.YAxis = 0;
mpu->dg.ZAxis = 0;
mpu->useCalibrate = false;
// Reset threshold values
mpu->tg.XAxis = 0;
mpu->tg.YAxis = 0;
mpu->tg.ZAxis = 0;mpu->actualThreshold = 0;
// Set Clock Source
setClockSource(mpu->Address,MPU6050_CLOCK_PLL_XGYRO);
// Set Scale & Range
setScale(mpu, scale);
setRange(mpu, range);
//SET THE SAMPLE RATE
writeRegister8(mpu->Address, MPU6050_SAMPLE_RATE_DIVIDER, 9);
//Config DLPF
writeRegister8(mpu->Address, MPU6050_REG_CONFIG, 1);
// Disable Sleep Mode
setSleepEnabled(mpu->Address,false);
// Tests the first reading of the accelerometer
readRawAccel();
return true;
```

```
102
```

```
// Sets the clock source of the MPU at initialization
void setClockSource(MPU6050_ADDRESS address, mpu6050_clockSource_t source) {
   uint8_t value;
   value = readRegister8(address, MPU6050_REG_PWR_MGMT_1);
   value &= 0b11111000;
   value |= source;
   writeRegister8(address,MPU6050_REG_PWR_MGMT_1, value);
}
// Gets the clock source of the MPU at initialization
mpu6050_clockSource_t getClockSource(MPU6050_ADDRESS address) {
   uint8_t value;
   value = readRegister8(address, MPU6050_REG_PWR_MGMT_1);
   value &= 0b00000111;
    return (mpu6050_clockSource_t)value;
}
// Sets the scale of the MPU at initialization
void setScale(MPU_6050_t *mpu,mpu6050_dps_t scale) {
   uint8_t value;
   switch (scale)
    {
       case MPU6050_SCALE_250DPS:
           mpu->dpsPerDigit = .007633f;
           break;
       case MPU6050_SCALE_500DPS:
           mpu->dpsPerDigit = .015267f;
           break;
       case MPU6050_SCALE_1000DPS:
           mpu->dpsPerDigit = .030487f;
           break;
```

```
case MPU6050_SCALE_2000DPS:
           mpu->dpsPerDigit = .060975f;
           break;
       default:
           break;
    }
   value = readRegister8(mpu->Address, MPU6050_REG_GYRO_CONFIG);
   value &= 0b11100111;
   value |= (scale << 3);
   writeRegister8(mpu->Address,MPU6050_REG_GYRO_CONFIG, value);
}
// Gets the scale of the MPU at initialization
mpu6050_dps_t getScale(MPU6050_ADDRESS address) {
   uint8_t value;
   value = readRegister8(address,MPU6050_REG_GYRO_CONFIG);
   value &= 0b00011000;
   value \gg= 3;
   return (mpu6050_dps_t)value;
}
// Sets the range of the MPU at initialization
void setRange(MPU_6050_t *mpu,mpu6050_range_t range) {
   uint8_t value;
   switch (range) {
        case MPU6050_RANGE_2G:
            mpu->rangePerDigit = .000061f;
            break;
        case MPU6050_RANGE_4G:
            mpu->rangePerDigit = .000122f;
            break;
```

```
case MPU6050_RANGE_8G:
            mpu->rangePerDigit = .000244f;
            break;
        case MPU6050_RANGE_16G:
            mpu->rangePerDigit = .0004882f;
            break;
        default:
            break;
    }
    value = readRegister8(mpu->Address, MPU6050_REG_ACCEL_CONFIG);
    value &= 0b11100111;
    value | = (range \leq 3);writeRegister8(mpu->Address, MPU6050_REG_ACCEL_CONFIG, value);
}
// Gets the range of the MPU at initialization
mpu6050_range_t getRange(MPU6050_ADDRESS address) {
    uint8_t value;
    value = readRegister8(address,MPU6050_REG_ACCEL_CONFIG);
    value &= 0b00011000;
    value \nightharpoonup = 3;
    return (mpu6050_range_t)value;
}
// Disables sleep mode at initialization
void setSleepEnabled(MPU6050_ADDRESS address, bool state) {
    writeRegisterBit(address,MPU6050_REG_PWR_MGMT_1, 6, state);
}
// Gets sleep mode at initialization
bool getSleepEnabled(MPU6050_ADDRESS address) {
    return readRegisterBit(address,MPU6050_REG_PWR_MGMT_1, 6);
```

```
// Read 8-bit from register
int8_t readRegister8(MPU6050_ADDRESS address,uint8_t reg) {
    resetTimer(&timeOut);
   char value;
   int8_t addr = reg;
   DRV_I2C_BUFFER_HANDLE handle = DRV_I2C0_Transmit(address,&addr,1,NULL);
   while(!(DRV_I2C0_TransferStatusGet(handle)==DRV_I2C_BUFFER_EVENT_COMPLETE ||
            DRV_I2C0_TransferStatusGet(handle)==DRV_I2C_BUFFER_EVENT_ERROR ||
            timerDone(&timeOut)));
   handle = DRV_I2C0_Receive(address,&value,1,NULL);
   while(!(DRV_I2C0_TransferStatusGet(handle)==DRV_I2C_BUFFER_EVENT_COMPLETE ||
            DRV_I2C0_TransferStatusGet(handle)==DRV_I2C_BUFFER_EVENT_ERROR ||
            timerDone(&timeOut)));
    return value;
}
// Write 8-bit to register
void writeRegister8(MPU6050_ADDRESS address,uint8_t reg, uint8_t value) {
    resetTimer(&timeOut);
   char byte[] = {reg, value};
   DRV_I2C_BUFFER_HANDLE handle = DRV_I2C0_Transmit (address,byte,2,NULL);
   while(!(DRV_I2C0_TransferStatusGet(handle)==DRV_I2C_BUFFER_EVENT_COMPLETE ||
            DRV_I2C0_TransferStatusGet(handle)==DRV_I2C_BUFFER_EVENT_ERROR ||
            timerDone(&timeOut)));
}
// Read register bit
bool readRegisterBit(MPU6050_ADDRESS address,uint8_t reg, uint8_t pos) {
```

```
int8_t value;
```

```
value = readRegister8(address,reg);
```
```
return ((value >> pos) & 1);
}
// Write register bit
void writeRegisterBit(MPU6050_ADDRESS address,uint8_t reg, uint8_t pos,
        bool state) {
    int8_t value;
    value = readRegister8(address, reg);
    if (state)
        value |= (1 \le p \cos);
    else
        value &= \sim (1 \le p \cos);
    writeRegister8(address,reg, value);
}
// Reads the raw accelerometer values from the gyro
Vector readRawAccel(void) {
    resetTimer(&timeOut);
    // Should only need to transmit the address of the first registers
       unsigned char bytesTX = {MPU6050_REG_ACCEL_XOUT_H};
       unsigned char bytesRX[6];
    DRV_I2C_BUFFER_HANDLE handle =
            DRV_I2C0_Transmit((&MPU_1)->Address,&bytesTX,1,NULL);
    while(!( DRV_I2C0_TransferStatusGet(handle) == DRV_I2C_BUFFER_EVENT_COMPLETE
          || DRV_I2C0_TransferStatusGet(handle) == DRV_I2C_BUFFER_EVENT_ERROR
          || timerDone(&timeOut)));
```
handle = DRV\_I2C0\_Receive((&MPU\_1)->Address, &bytesRX, 6, NULL);

```
while(!( DRV_I2C0_TransferStatusGet(handle) == DRV_I2C_BUFFER_EVENT_COMPLETE
          || DRV_I2C0_TransferStatusGet(handle) == DRV_I2C_BUFFER_EVENT_ERROR
          || timerDone(&timeOut)));
    (\& MPU_1)->ra.XAxis = bytesRX[0] << 8 | bytesRX[1];
    (\& MPU_1)->ra.YAxis = bytesRX[2] << 8 | bytesRX[3];
    (\& MPU_1)->ra.ZAxis = bytesRX[4] << 8 | bytesRX[5];
   return (&MPU_1)->ra;
}
// Applies the scale to the raw accelerometer value
Vector readScaledAccel(void) {
    readRawAccel();
    (&MPU_1)->na.XAxis = (&MPU_1)->ra.XAxis * (&MPU_1)->rangePerDigit;
    (&MPU_1)->na.YAxis = (&MPU_1)->ra.YAxis * (&MPU_1)->rangePerDigit;
    (&MPU_1)->na.ZAxis = (&MPU_1)->ra.ZAxis * (&MPU_1)->rangePerDigit;
   return (&MPU_1)->na;
}
// Read the X angle from the accelerometer
double readAngleX(void) {
   Vector radians = readScaledAccel();
    return (180/3.141592) * radians.XAxis;
}
int gyroBuffer[10]; // Stores the last 10 accelerometer readings
int bufferTracker = 0; // Looping iterator for gyroBuffer
double xValue = 0; // Stores the X angle
double threshold = 90.0;// Maximum angle to consider robot upside down
// Read whether the gyro is upside down or not
```

```
108
```

```
bool isUpsideDown(void) {
    // Reads the accelerometer Z angle
   xValue = readAngleX();
   // Tests if the robot is upside down based on the threshold angle
   if (xValue > threshold) {
        gyroBuffer[bufferTracker] = 1;
   } else {
        gyroBuffer[bufferTracker] = 0;
   }
    // Counts how many of the last 10 readings were upside down
   int i, upsideDownCount = 0;
   for (i = 0; i < 10; i++)if (gyroBuffer[i] == 1) {
            upsideDownCount++;
        }
    }
   // Updates the iterator
   if (bufferTracker < 9) {
        bufferTracker++;
   } else {
        bufferTracker = 0;
    }
   // If at least half the readings show upside down, return true
   if (upsideDownCount == 10){
        return true;
   }
    // Otherwise return false
    return false;
```
}

[HL, CH]

#### **3.2.6 Communication Protocols Software**

For the four sensors, four different communication protocols are necessary. For the LiDAR, UART and PWM are required. For the Gyroscope, I2C is required. Lastly, a standard digital pulse signal is required for the Ultrasonic sensor and the encoder. MPlab Harmony simplifies the process of assigning pins and using the communications protocols. Drivers for all the necessary protocols are included with the configuration files.

For the communication protocol between the boards of the Autonomy System and the Controls Actualization system, UART is used. UART is used because of its simplicity, speed and because it is asynchronous. It is important that it is asynchronous because that simplifies the connection between the two systems, and only requires two wires. In addition, it is also the protocol that the LiDAR uses to send its data to the microprocessor. That helps with the design process because the same skeleton UART program can be used for both parts of the system. The microprocessor needs to have one UART input and one UART output.

Using an Explorer 16/32 board, preliminary bench tests have already been done. Using the MPlab software with MPlab Harmony Configurator, key signals have already been simulated. The first thing that was done was to use the UART functions to send and receive a message with the processor. A simple program was found on the Microchip Developers Website that would accept a character over UART and send back the next character. For our testing, we used the build in UART to USB controller on the Explorer 16/32 board. This communicated with a laptop with Putty installed on it. This program was not configured to use the PIC32MZEF100 so a custom configuration file was made using the MPlab Harmony Configurator, allowing the program to function correctly. This program was modified to do some other things as well, including flashing

LEDs and require buttons to do certain things.

[HL]

## **3.3.0 Bill of Material as Standing**

### **3.3.1 Parts List**

The parts list included shows all the parts required for the Autonomous System. This includes the sensors and all the necessary components for the microcontroller board.

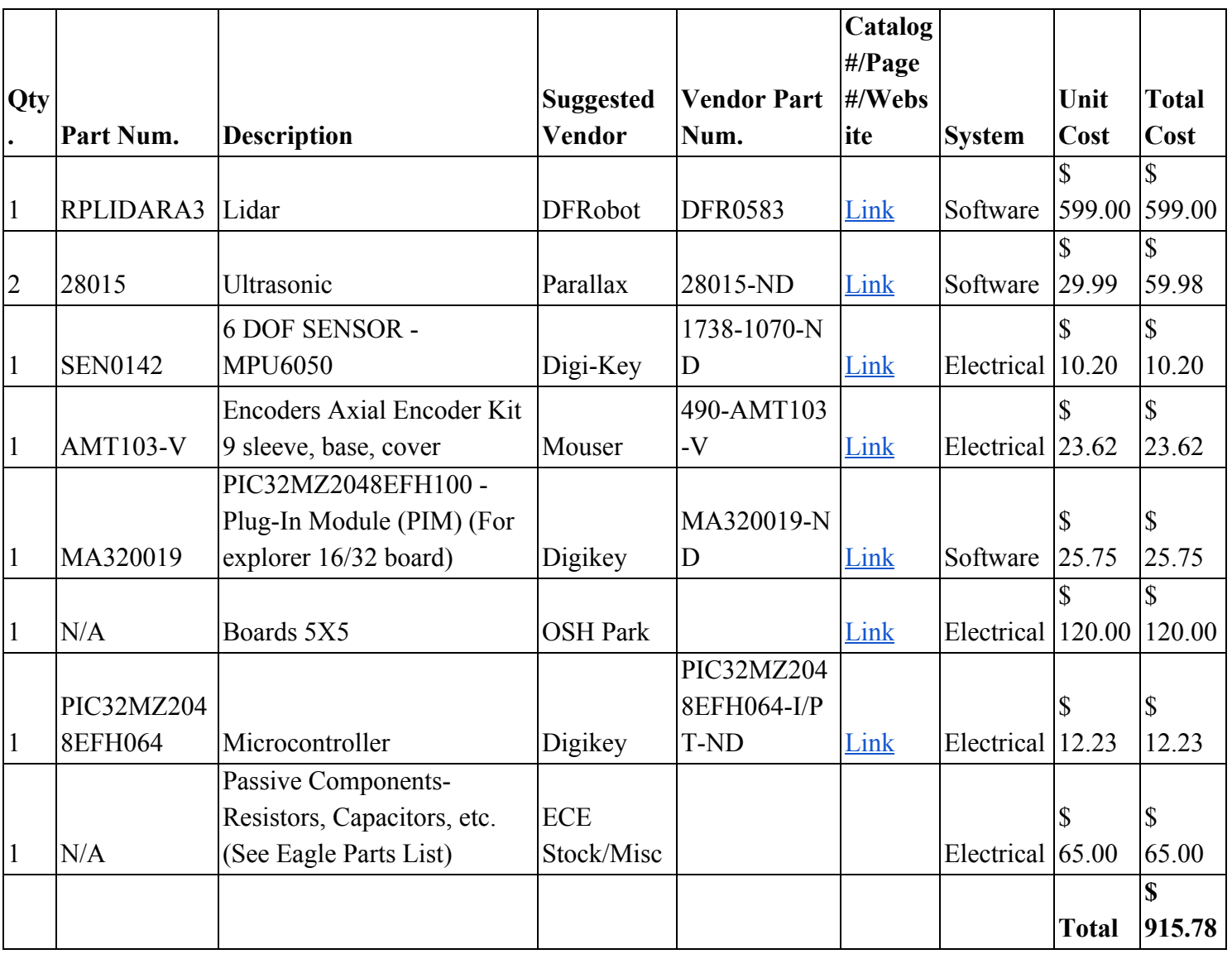

Table 25: Parts List/Materials Budget List

## **3.3.2 Eagle BOM**

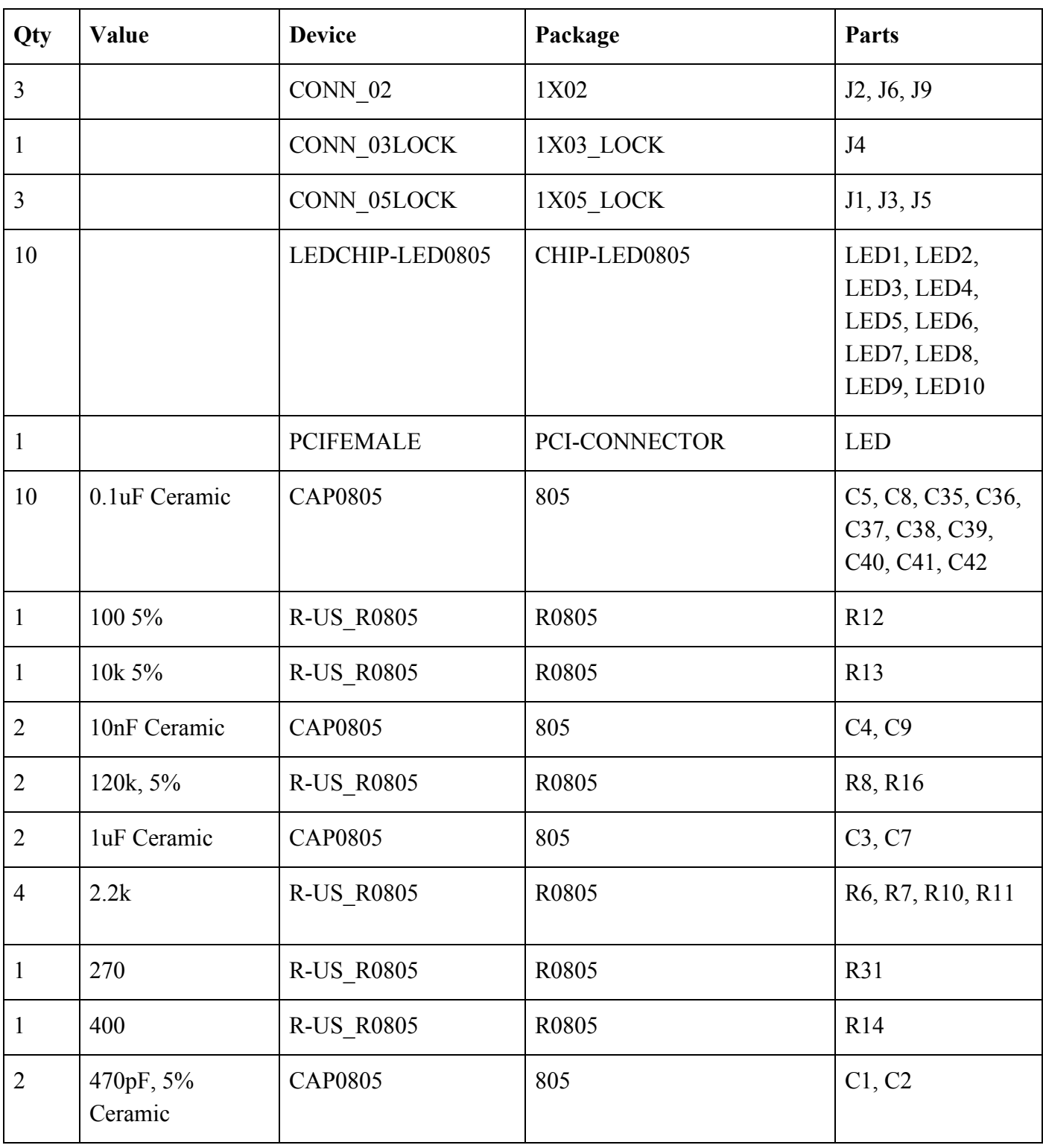

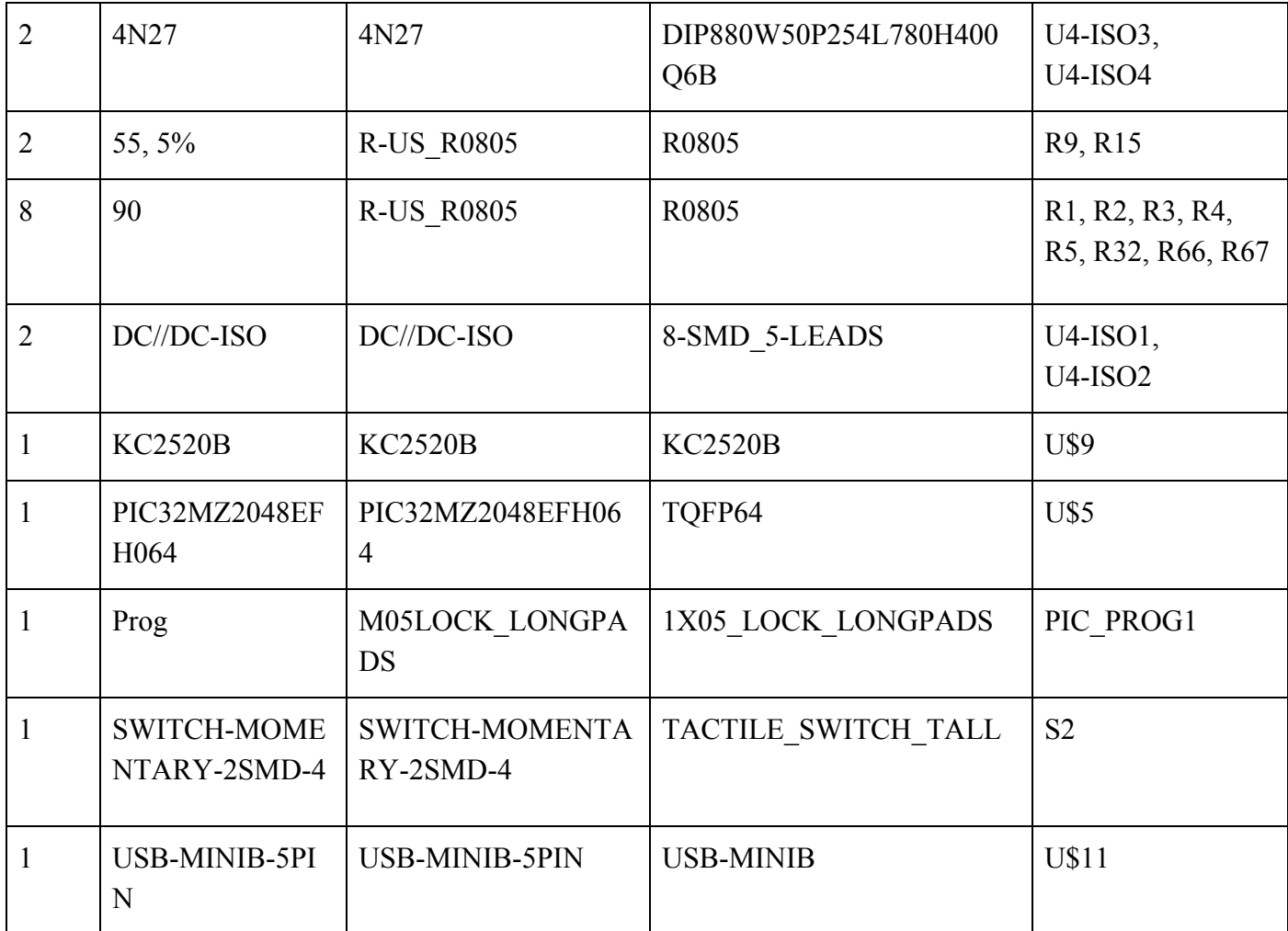

#### **3.4 Mechanical Sketch of System**

Through research trade studies (see Appendix) and video research of various combat robotics competitions, the team has decided to incorporate a hybrid wedge drum weapons system. This is different than the original idea of a spinner. The team is currently still developing this design, and researching other weapon design ideas. Wedge bots have a advantage over many because they can get under the opponent robot and avoid the opponent's weapon or disabling them by flipping them. The drawback of a wedge alone is if the enemy robot is designed to drive on both top and bottom the wedge is not likely to disable the robot. Wedges alone generally do not inflict critical damage.

The proposed design will add a drum weapon mechanism to the wedge design. This will allow the robot to inflict critical damage to the underside of the opponent's robot. The team's hybrid design will have the robustness and defensive capabilities of a wedge, but have the damaging capabilities of a drum weapon system. This is because, as mentioned previously, the wedge is good primarily for avoiding the opponent's weapons and flipping the opponent but not inflicting damage to destroy the opponent.

Using a wedge-drum hybrid will allow for all of the benefits of the wedge, but will also provide a mechanism which will be able to actually disable or destroy the opposing robot. This hybrid design will support the implementation of the intercept or escape algorithms. Figure 21 shows is the original rough mechanical sketch of the system for the autonomous robot. In essence, this automatic autonomous combat robot which will be fully autonomous will be a combination of a drum weapon and a wedge weapon. Further explanation of the diagram can be found in table 3.

 $[CH]$ 

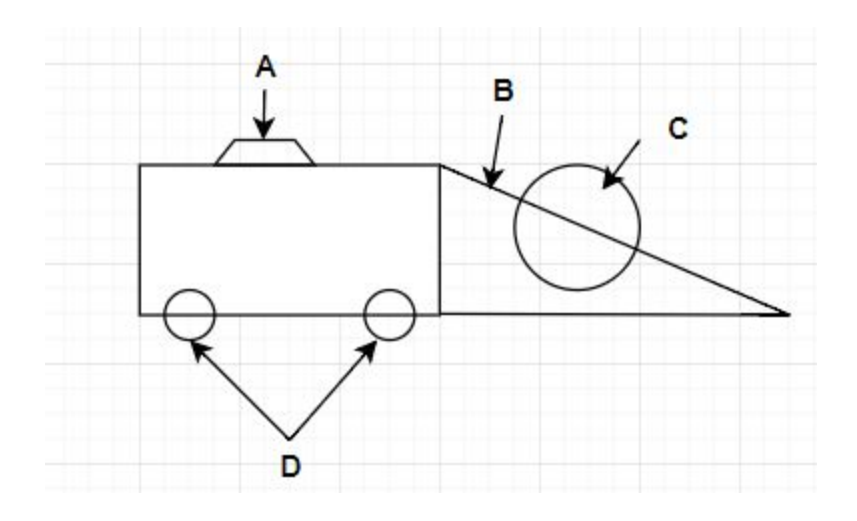

Figure 21: Mechanical Sketch of System.

Table 26: Mechanical Components of System.

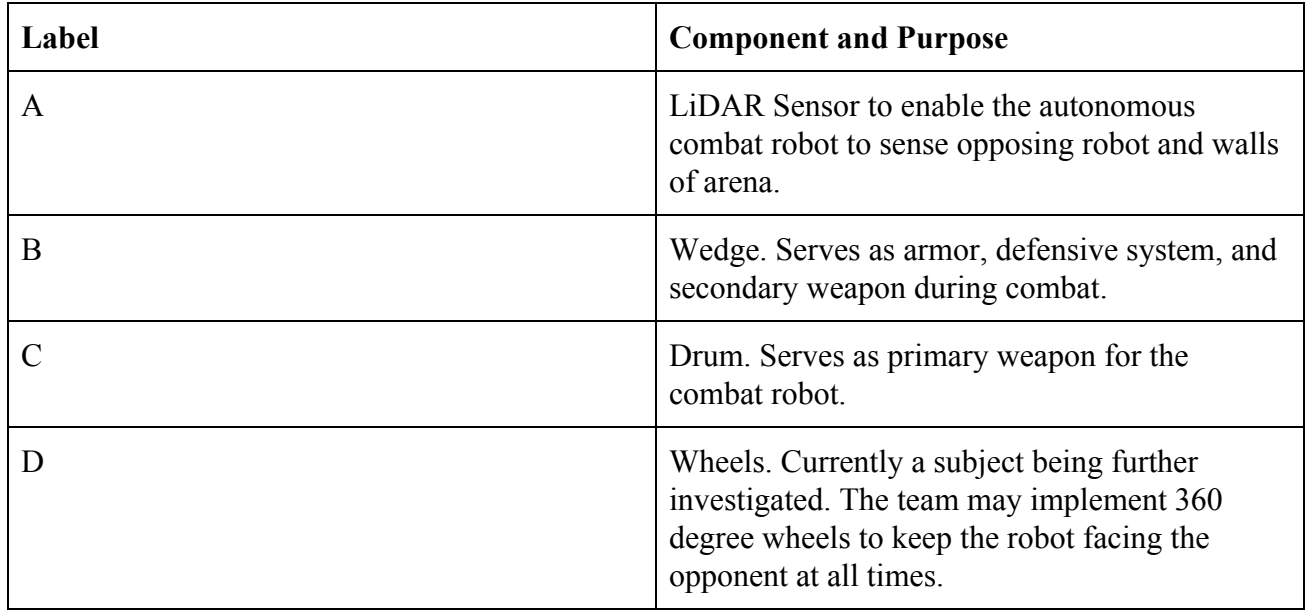

Figure 22 and 23 below shows the second rendition of the mechanical design. The team plans on moving the LiDAR sensors into the chassis to protect them. The drum spinner has been made a small width to enable fast speed up times and increase impact delivery force by minimizing the distribution of the impact.

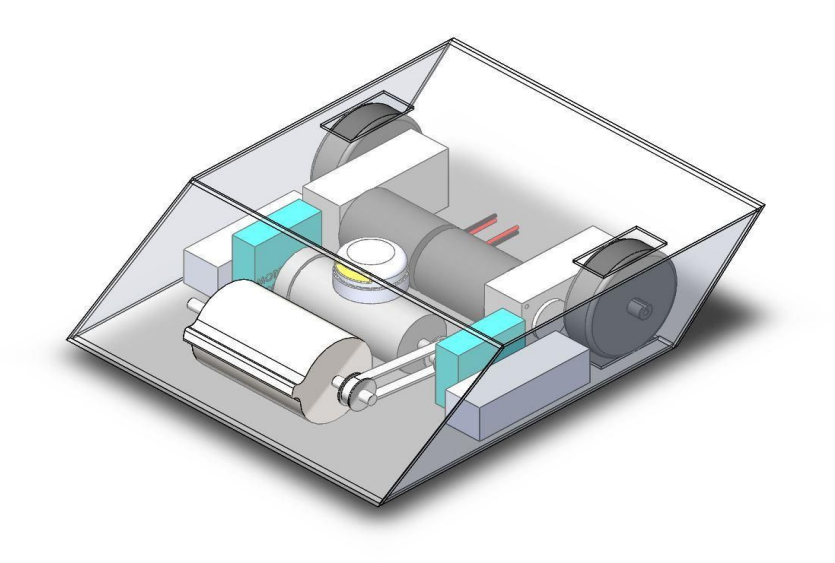

Figure 22: Updated Mechanical Design - Isometric View.

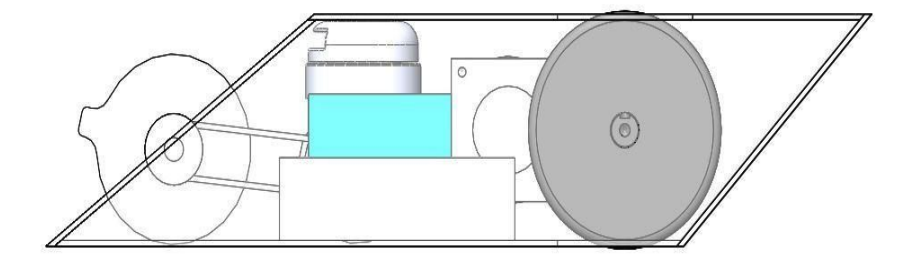

Figure 23: Updated Mechanical Design - Planar View

[FA, CH, AS, TT, TW]

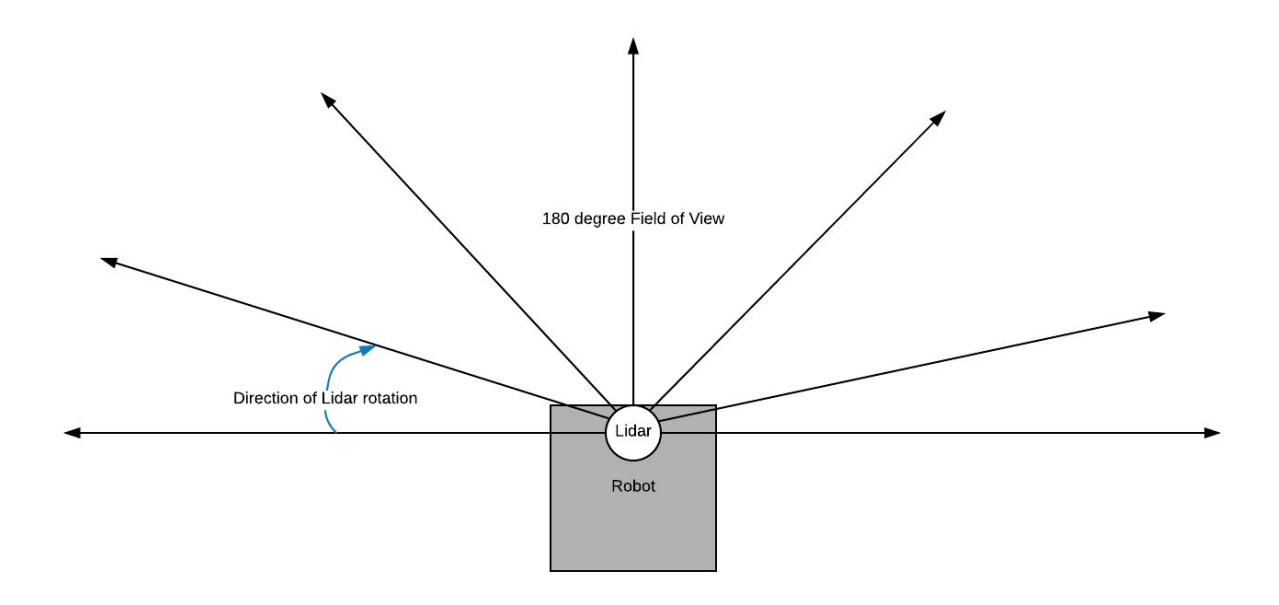

Figure 24: Representation of Lidar Field of View

### **3.5 Calculations**

### **3.5.1 LiDAR Calculations**

The size of the arena and the Lidar range. The RoboGames arena is 40 feet squared for a maximum distance from opponent 56.56 feet.

longestdistance = 
$$
40^2 + 40^2 = 56.56 \text{ft}
$$
 [HL]

The range of the Lidar sensor that we have chosen has a range of 25 meters or 82 feet for white objects. The range of the sensor is lower (around 10 meters or 32 feet) for black objects. With an average range of 20 meters, the enemy should always be in range.

$$
Range = 20meters = 65 feet > 56.56 ft
$$
 [HL]

**Lidar's ability to detect the opponent**

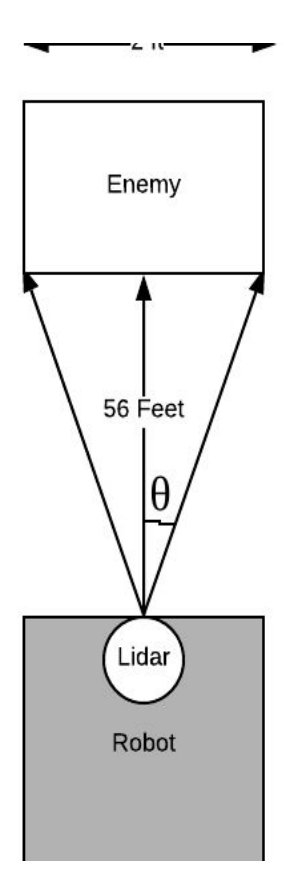

Figure 25: Lidar FOV With Enemy at Max Distance

[SV]

Based on Figure 25, in a situation where the opponent is as far away in the arena as possible and is 2 feet wide:

$$
\Theta = \tan^{-1}\left(\frac{1}{56}\right) = 1.023^{\circ}
$$

 $2 * \Theta = 2.046$ ° = minimum field of view occupied by enemy

Lidar sample rate  $= 16kHz$ 

Lidar spin rate  $= 10$ Hz  $= 3600$  Degrees/second

 $16000 \frac{samples}{second} * \frac{1 second}{3600 degrees} = 4.44 \frac{samples}{degree}$  $4.44 \frac{samples}{degree} * 2.046 \ degrees = 9 \ samples$ 

Therefore, 9 samples is the fewest number of Lidar samples per revolution that will see the enemy, assuming the opponent is in field of view. Sample rate and spin rate of the Lidar are based on the RPLIDAR A3 which was selected based on sample rate, working distance, and low cost. [16] [SV]

#### **3.5.2 Main Algorithm Simulation**

In order to test the functionality of the main algorithm and the autonomous decision making of the robot, all the sensor inputs have been replaced with simulated data. In Figure 26, the opponent is "moving" in front of the robot until it is at a 90 degree angle. The robot's decision making responds accordingly:

| "C:\Users\fa28\Documents\Senior Design Project\Autonomy\bin\Debug\Autonomy.exe" |  | × |
|---------------------------------------------------------------------------------|--|---|
| Angle: 78 degrees                                                               |  |   |
| Drive: forward                                                                  |  |   |
| Angle: 79 degrees                                                               |  |   |
| Drive: forward                                                                  |  |   |
| Angle: 80 degrees                                                               |  |   |
| Drive: forward                                                                  |  |   |
| Angle: 81 degrees                                                               |  |   |
| Drive: forward                                                                  |  |   |
| Angle: 82 degrees                                                               |  |   |
| Drive: forward                                                                  |  |   |
| Angle: 83 degrees                                                               |  |   |
| Drive: forward                                                                  |  |   |
| Angle: 84 degrees                                                               |  |   |
| Drive: forward                                                                  |  |   |
| Angle: 85 degrees                                                               |  |   |
| Drive: forward                                                                  |  |   |
| Angle: 86 degrees                                                               |  |   |
| Drive: forward                                                                  |  |   |
| Angle: 87 degrees                                                               |  |   |
| Drive: forward                                                                  |  |   |
| Angle: 88 degrees                                                               |  |   |
| Drive: forward                                                                  |  |   |
| Angle: 89 degrees                                                               |  |   |
| Drive: forward                                                                  |  |   |
| Angle: 90 degrees                                                               |  |   |
| Drive: forward                                                                  |  |   |
| execution time : 0.020 s<br>Process returned 0 (0x0)                            |  |   |
| Press any key to continue.                                                      |  |   |
|                                                                                 |  |   |

Figure 26: Simulated Output of the Main Algorithm

This simulation demonstrates that the robot can appropriately follow the opponent at every iteration of the loop. It also demonstrates a quick processing time, which is crucial in real combat as most of the processing time will be consumed by reading sensors.

#### **3.5.3 LiDAR Simulation & Data Processing**

Figure 27 shows the robot in the arena in an ideal scenario:

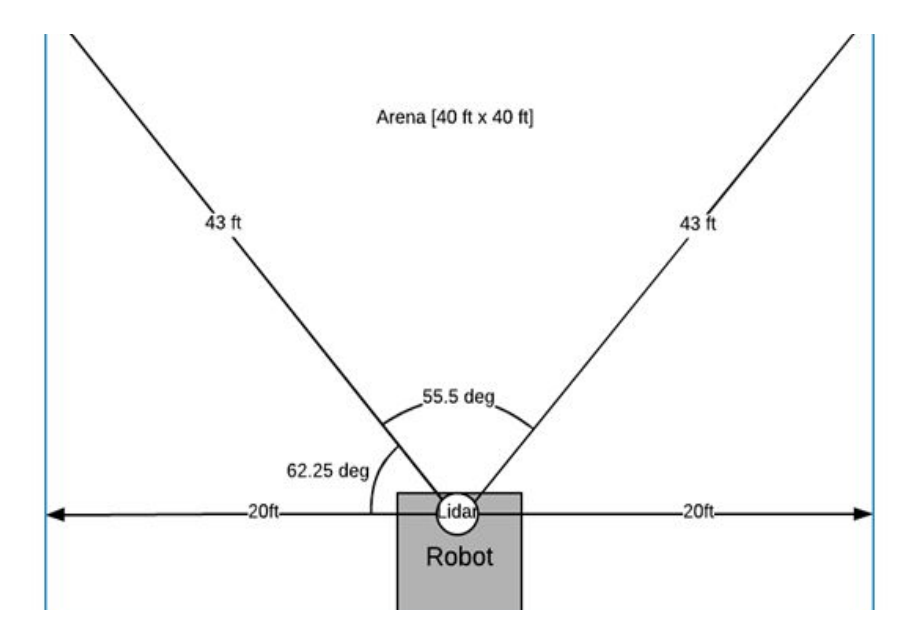

Figure 27: Ideal Orientation, Full FOV

In Figure 27 the robot has it's back to the wall, is in the middle of the wall, and can use its full field of view to scan the empty arena. In this instance, the LiDAR will return the symmetrical data array shown in Figure 28. Figure 29 shows this same scenario except with a 2'x2' opponent located in the middle of the opposite wall. Together, these two graphs show how an opponent will be discernible from the arena walls. This can be done simply by subtracting one sample from its neighboring sample. The largest delta in neighboring samples will be due to the enemy robot in the ideal orientation.

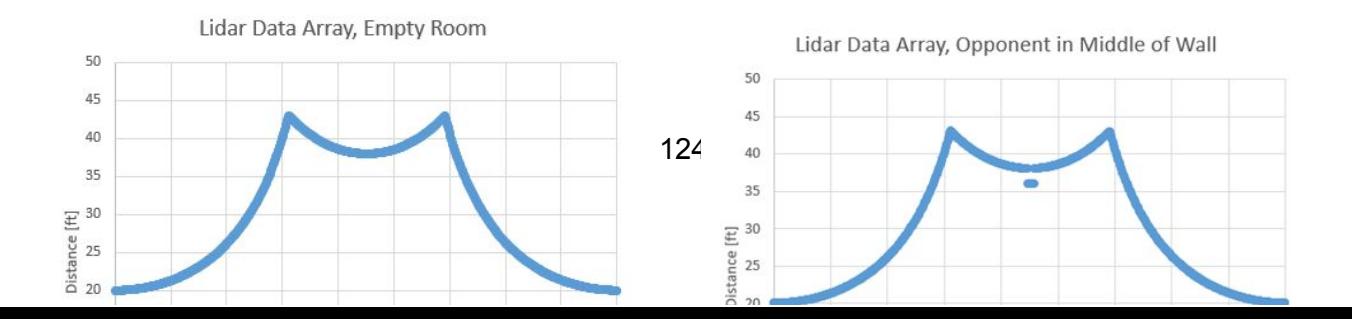

# Figure 28 (left) Empty Room, Figure 29 (right) Opponent On Opposite Wall

[SV]

Figure 29 shows the robot in the arena in a non-ideal orientation. Here, only half of the total field of view can be utilized.

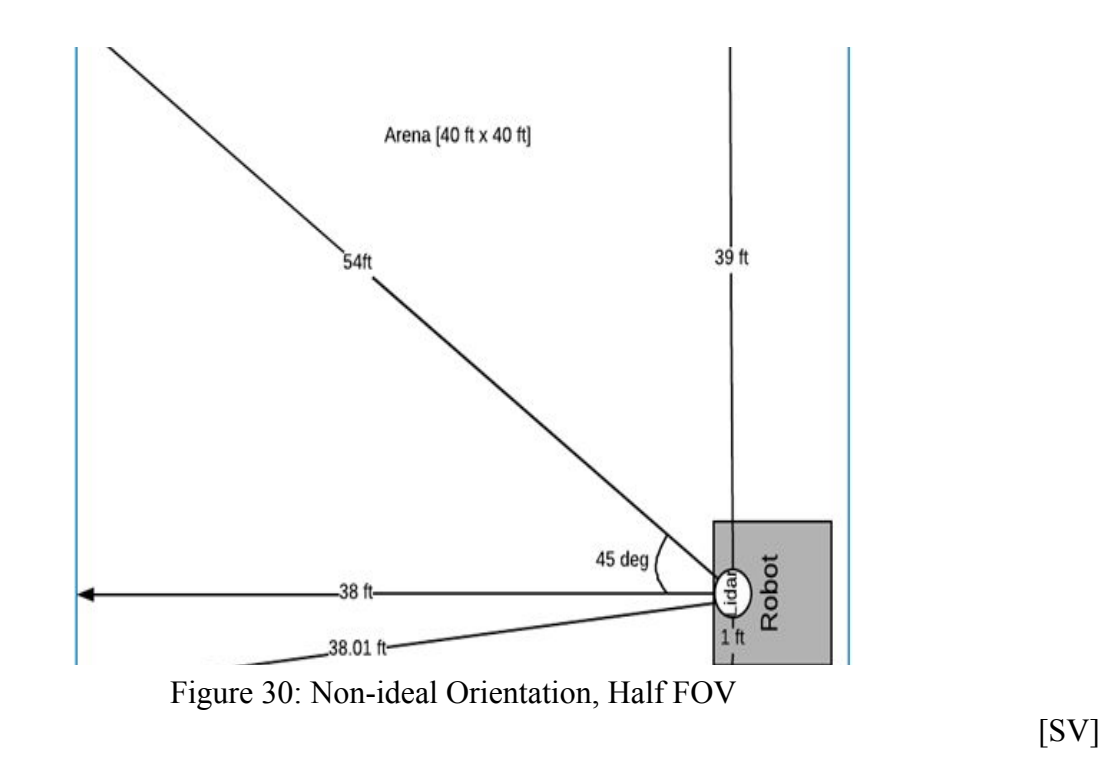

The data array resulting from the Figure 30 orientation is shown in Figure 31. Figure 32 shows the array that results from subtracting each sample in Figure 31 from it's neighbor. Since Figure 29 shows that there are delta values larger than two feet, it would not be possible to locate a 2'x2' enemy when the robot is in this non-ideal orientation. More data processing must be performed to locate the enemy.

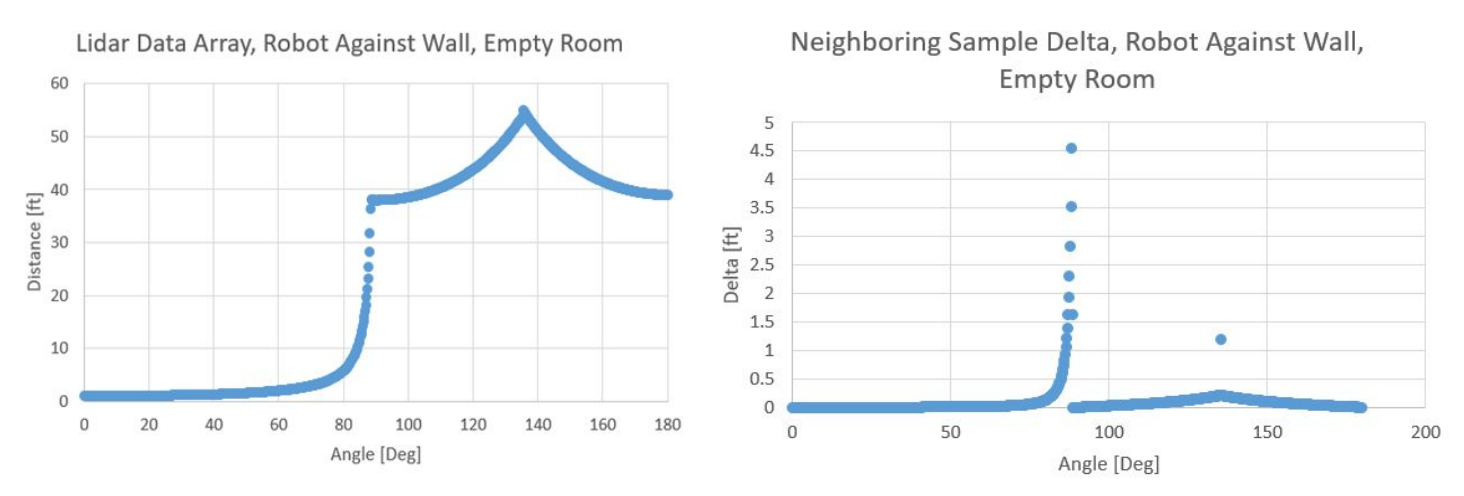

Figure 31 (left) Non-ideal Orientation, Empty Room. Figure 32 (right) Neighboring Sample Delta Array

In order to isolate the enemy, a logical test can be performed on each data point whose delta was greater than 2 feet from its neighbor. Since an enemy is on average 2 feet wide, when a sample has a delta greater than two feet, the next two samples should have deltas less than two feet. If this is not the case, then the LiDAR is not measuring the enemy. Figure 31 shows the resulting data array when this algorithm is applied to the array from Figure 32,with three enemies added to the arena.

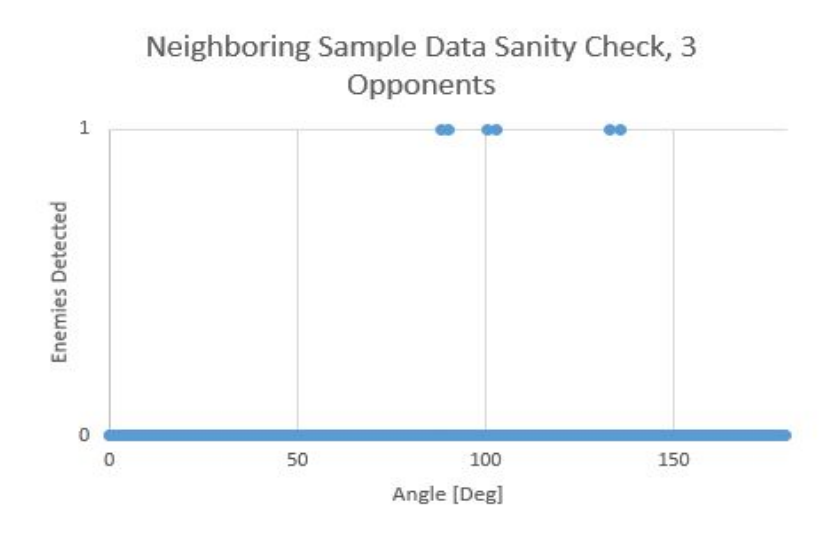

Figure 33: Enemies Isolated From Walls, Non-ideal Orientation

Figure 33 shows three positive matches found, which correspond to the three simulated enemies placed in the arena. This indicates that an enemy can be located anywhere in the arena even when the LiDAR can only use half of its field of view.

Preliminary testing has begun with the RPLiDAR A3. Using the manufacturer's demo application, raw data was collected, processed and displayed. The resulting chart, shown in Figure 34, is the LiDAR's 360 degree output when it is spun on the top shelf in ASEC North 525. The outlier samples on the 120 degree heading represent the samples taken through the open door.

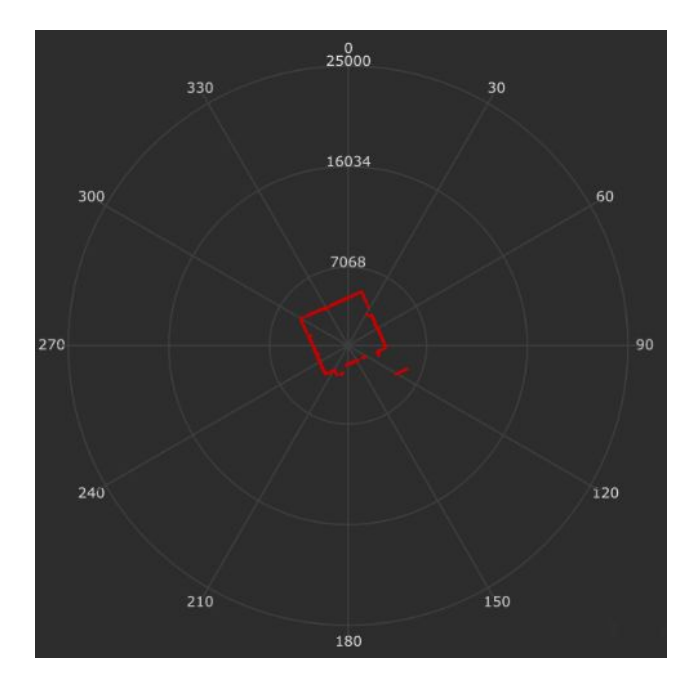

Figure 34: RPLiDAR A3 Measurement Data

#### **3.5.3 Data Resolution Calculations**

The output of the navigation board will be UART. The maximum amount of data that can be transmitted in a single UART packet is 9 bits. In order for packets to be self-contained, both the speed and direction angle should be incorporated in those 9 bits. Allocating one bit for speed (run or turn in place), the remaining 8 bits will provide an angular resolution of:

 $2^8$  = 256 possible options.

Given that the LiDAR will have a 90° range of vision in each direction, 181 of the 256 possible options will be dedicated to provide an angle, from -90° to 90°, rounded to the nearest degree. The angle data will be encoded in two's complement binary notation.

 $[FA]$ 

#### **3.5.4 Computing Calculations**

The processor needs to accommodate for the sampling frequency of each of the sensors. The baud rates for the sensors are as follows.

#### Table 27: Baud Rate for Processor Calculations

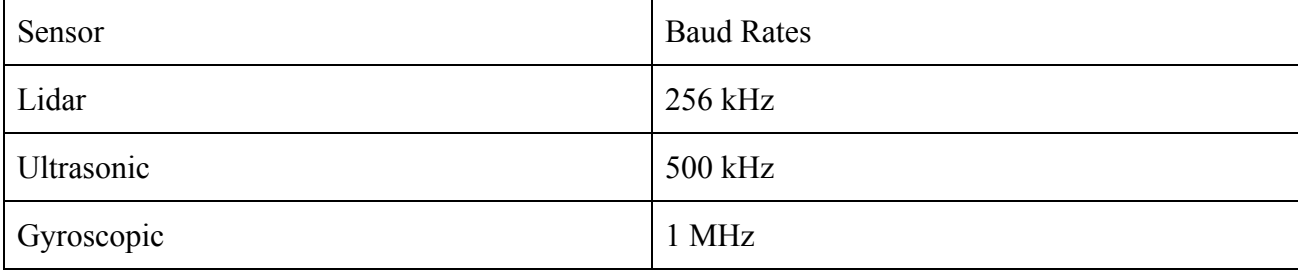

The minimum processor speed that can be used is

#### *minimumprocessorspeed* = 20×*max*(*baudrates*) = 20 MHz

The PIC32MZEF has a processor speed of 252MHz. The equivalent rate of reading data from a sensor is one fourth of the processor speed. This is due to the architecture of the processor and the cycles required to read data in machine code. This results in our processor able to read a baud/sample rate up to 63 MHz.

#### $[CH, HL]$

The Lidar sensor rotates at a frequency of 10 Hz. This means that it passes every degree once every 100 milliseconds. The average enemy robot might be moving at a speed of 10 miles per hour or 14 feet per second. That means that the enemy could have moved 1.4 feet in between samples from the lidar. This means that the autonomous system needs to be able to account for this time. The change in angle can be calculated using Pythagorean theorem.

Figure 35: Distance Traveled Between Samples

If the enemy were to move 1.4 feet in between samples, at a distance of 5 feet the combat robot

would see a change in angle of 15.6 degrees.

[CH]

#### **3.5.5 Power, Voltage and Current Calculations**

The table below shows the current, voltage, and power for the components of the autonomy system. The maximum power allowed for this system is 144W. As can be seen, the power of the system is within acceptable range.

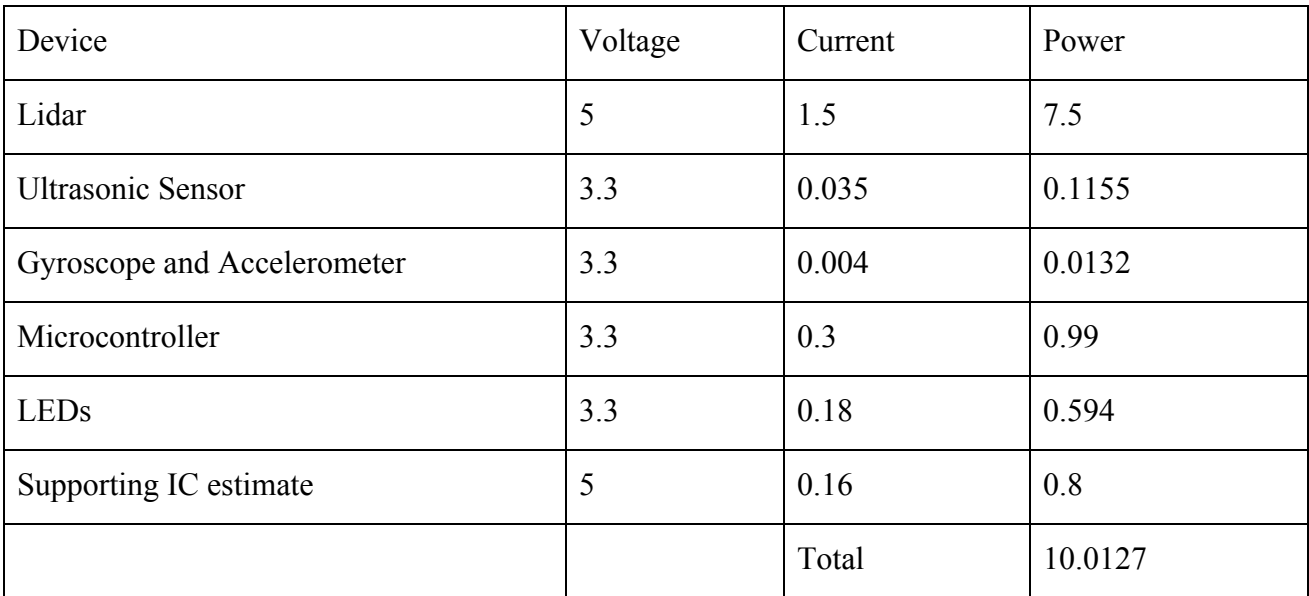

Table 28: Power Calculation Table

From the equation  $P = VI$ . The total power is 10.01 watts.

The efficiency of most regulators are around 85%, this gives us 11.78 watts.

[CH]

#### **3.5.6 Mechanical Calculations**

In order to determine whether the weapon motor is running at half of its maximum RPM, an encoder will be used. The weapon motor is going to be run at 70% the stall torque. The stall torque for the motor is going to be around 3.521 newton meters. This came from the performance chart of the motor. The maximum speed of the weapon will be 1650 rpm. For our algorithm we enter fight mode when the rpm of the motor has reached 825 rpm.

The moment of inertia of the weapon can be estimated as a disk. The radius of the disk is 2.5 inches or 0.064 meters. The weight is 18 pounds or 8.165 kilograms. Therefore

 $moment of inertia of the weapon \approx \frac{1}{2} * mass * r^2 = \frac{1}{2} * 8.165 * 0.064^2 = 0.0167$ 

The torque supplied by the motor then equals the moment of inertia times the angular acceleration.

angular acceleration = 
$$
\alpha = \frac{\tau}{I} = \frac{3.521}{0.0167} = 210.84 \frac{rad}{sec^2}
$$

The threshold weapon speed to enter fight mode is 824 rpm. That is equivalent to 86.39 rad/sec.

Therefore it will take 409.7 milliseconds to get to full speed.

*timehalfof maximumspeed* = 
$$
\frac{\frac{(maxspeed)}{2}}{a} = \frac{\frac{86.39}{2}}{210.84} = 409.7
$$
 *millisecond [HL, CH]*

### **4.0 Schedule**

### **4.1 Calendar View**

September

- Weekly meetings will be established at a date and time that is convenient for the majority of members. Items that will be discussed include administration, project progress, barriers to progress and action items to be completed by the next weekly meeting.
- Alternate "work days" will be established where members will work on the design or construction of the robot as a group.
- Reserve room space to store the robot and materials (most likely the design center).
- Have timeline planned out for the project.
- System architecture determined (hardware, mechanical, software)

**October** 

- Preliminary design review.
- Design Calculations
- Electrical
- Mechanical

## November

- Critical design review.
- Order all critical components for the robot.
- Hardware design and mechanical design complete
- Software Pseudocode design
- Present Design to department

### December

- Fabrication begins
- Software design complete

### January

- Preliminary testing
- Control integration

### February

- Robot fabrication ends
- Finalize competition travel plans

### March

- Final testing
- Code revisions

## April

• Compete in the RoboGames

### May

- Review and revise results from the competition
- Begin brainstorming ideas for the next year [CH,AS]

### **4.2 Gantt Chart Fall Semester**

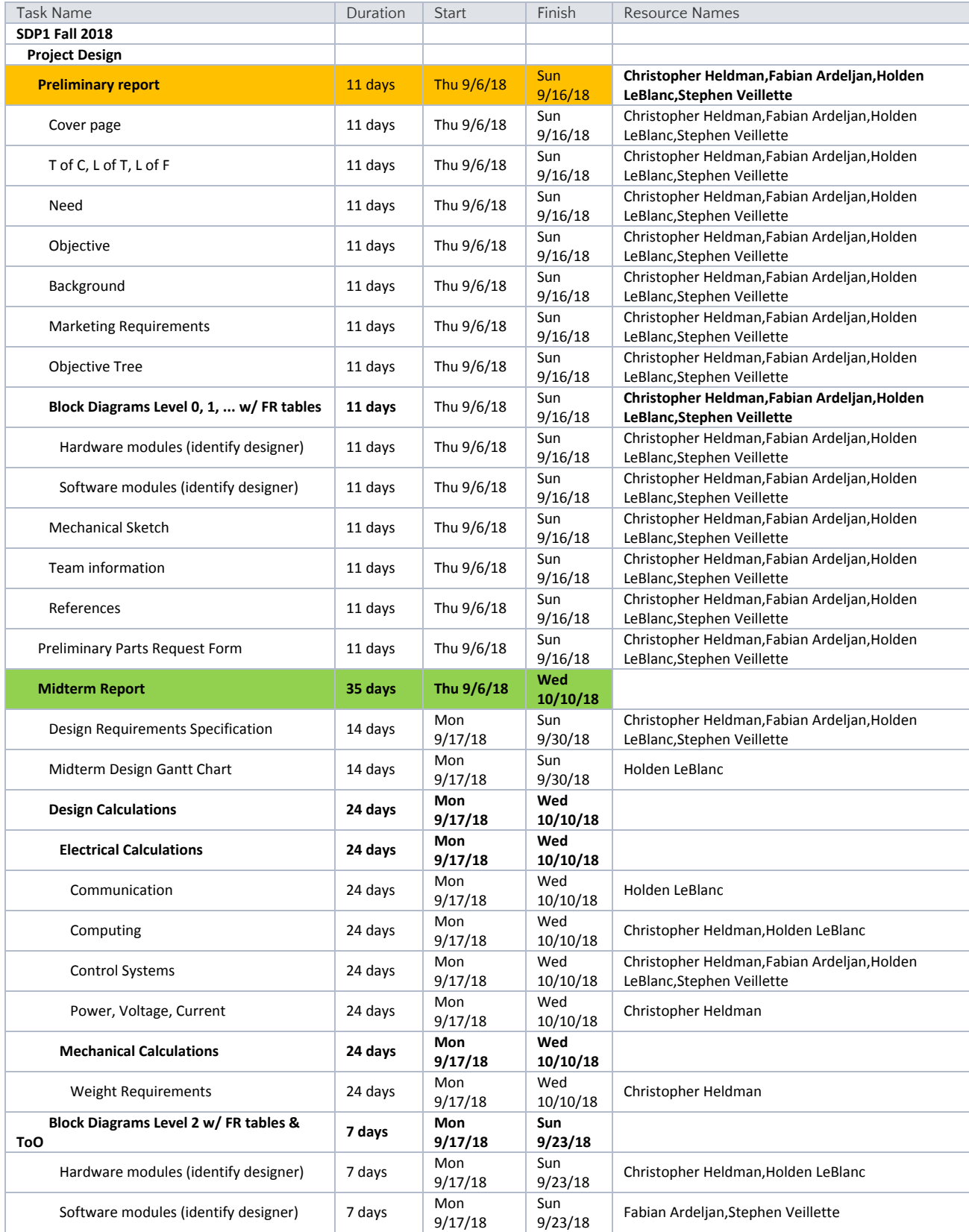

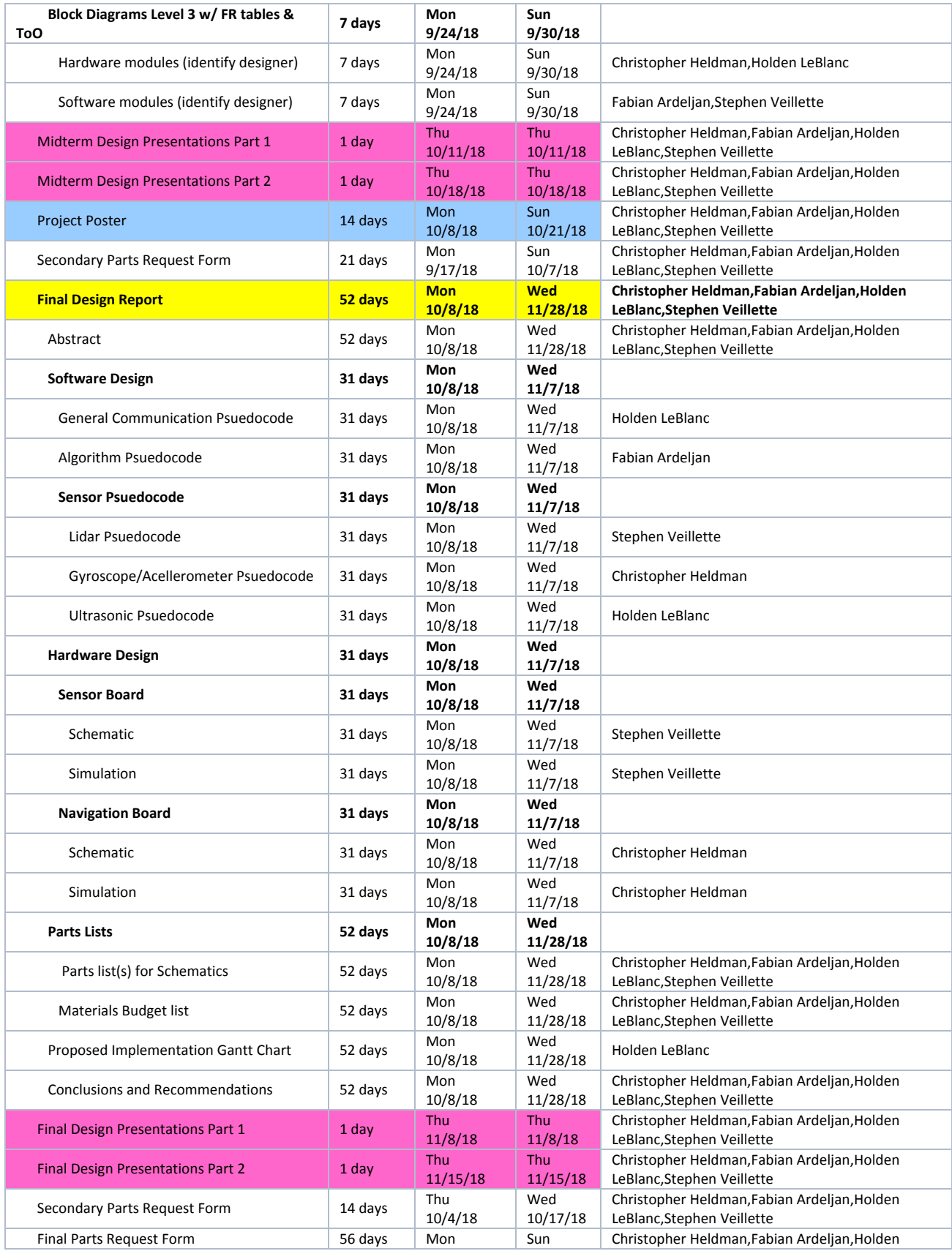

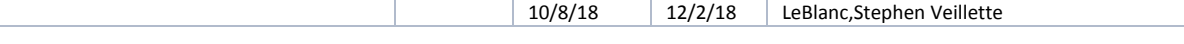

[HL]

# **4.3 Gantt Chart Spring Semester**

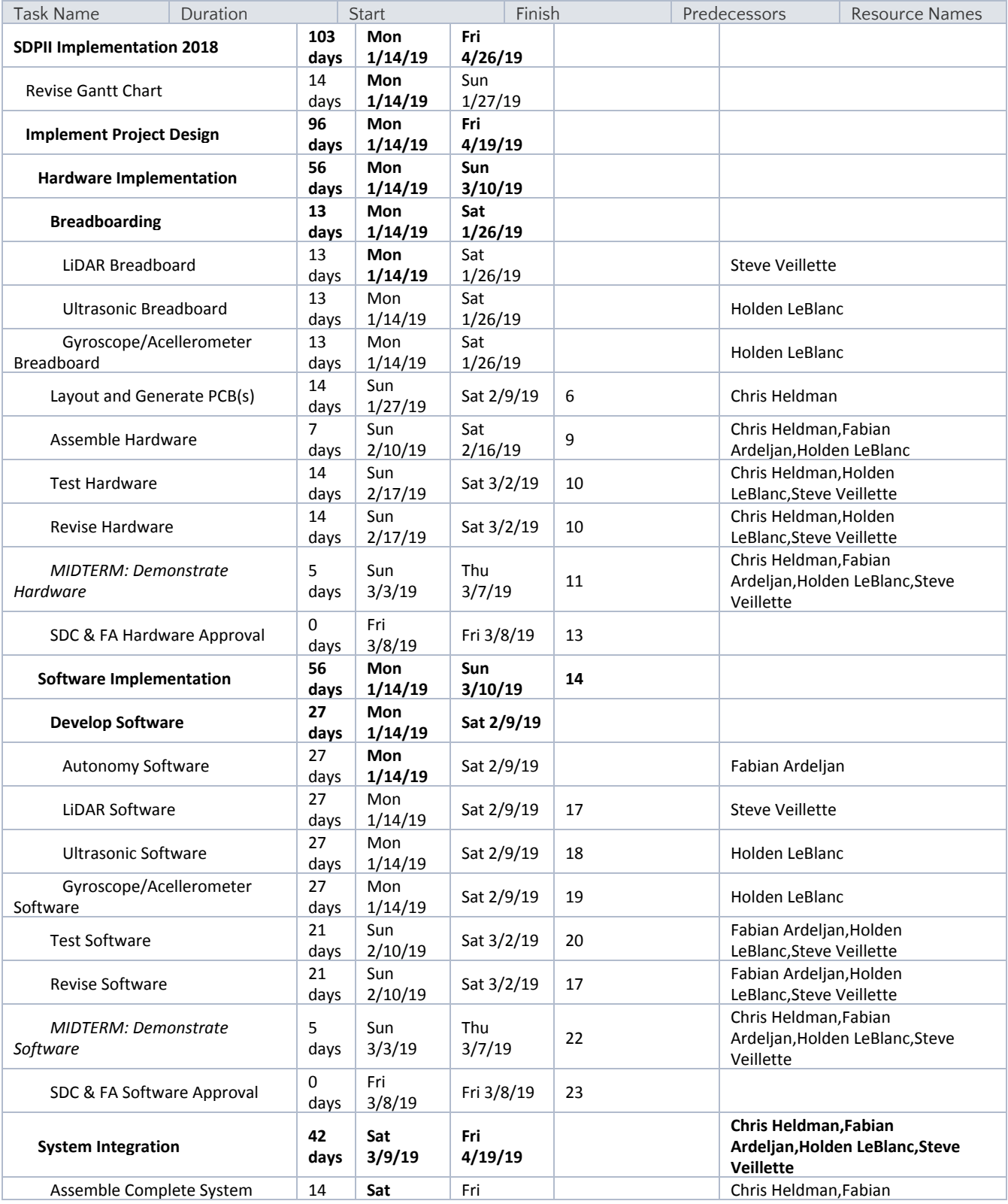

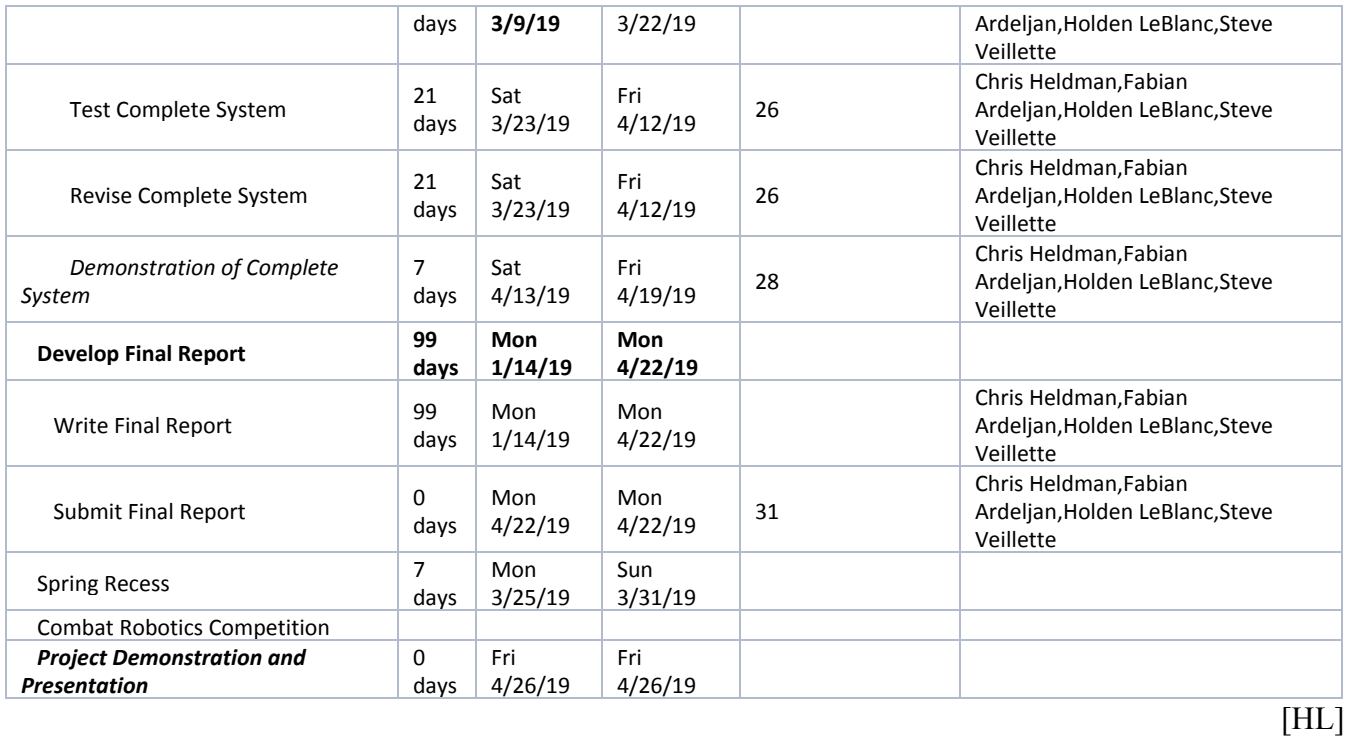

### **5. Design Team Information**

Fabian Ardeljan, Computer Engineer, Software Lead

Chris Heldman, Electrical Engineer, Team Lead

Holden LeBlanc, Electrical Engineer, Archivist

Stephen Veillette, Electrical Engineer, Hardware Lead

#### **6. Conclusion and Recommendations**

The robot design process is well on its way. Most of the components have been chosen and the basic outlines of software have been written. A PIC32 board, a sample ultrasonic sensor, and a LiDAR sensor have been provided for testing. At this point, most of the design has involved rough estimations of values using datasheets, hand calculations, and simulation. The schematic for the sensor and navigation system has been completed. With the pace of the project, the robot is on track to be fully assembled by the end of April.

From this point on, the culmination work of the software and hardware can commence. The hardware system has been designed by creating a Eagle schematic with a single PIC32MZEF microcontroller. It was determined that one microcontroller could handle the operations of our software due to its advanced speed and storage. The schematic includes the connections and support circuits for each sensor, as well as isolation from DT07B's system. LED indicators, a USB interface, and a cardedge system have also been designed.

The base software for the autonomous algorithm has been completed. Some software has already been tested on the Explorer Board, including software that creates a PWM signal and software that communicates over UART. The software for the sensors has yet to be written. However, the LiDAR and current ultrasonic sensor can now be used, and the PIC32 board can be programmed to read and process data from them. Once the gyroscope and encoders arrive, they can be programmed and merged into the project. After all the sensors have software written for them on the Explorer 16/32 board, the custom board with the microprocessor can be programmed using that software. The final task is then to establish UART communications with The Motion and Actualization Team.

140

### **7. References**

[1] S. Bachand-Amirault, *Types of Battlebots*. [Online]. Available: <https://sbainvent.com/battlebot-design/battlebot-types.php>. [Accessed: 20-Apr-2018].

[2] *lidar-uk.com*. [Online]. Available:<http://www.lidar-uk.com/how-lidar-works/>. [Accessed: 20-Apr-2018].

[3] "What is an Ultrasonic Sensor?," *Ultrasonic Sensor | What is an Ultrasonic Sensor?*[Online]. Available: [http://education.rec.ri.cmu.edu/content/electronics/boe/ultrasonic\\_sensor/1.html](http://education.rec.ri.cmu.edu/content/electronics/boe/ultrasonic_sensor/1.html). [Accessed: 20-Apr-2018].

[4] T. A. Kinney and Baumer Electric, "Proximity Sensors Compared: Inductive, Capacitive, Photoelectric, and Ultrasonic," *Machine Design*, 13-Mar-2017. [Online]. Available: [http://www.machinedesign.com/sensors/proximity-sensors-compared-inductive-capacitive-photoelec](http://www.machinedesign.com/sensors/proximity-sensors-compared-inductive-capacitive-photoelectric-and-ultrasonic) [tric-and-ultrasonic](http://www.machinedesign.com/sensors/proximity-sensors-compared-inductive-capacitive-photoelectric-and-ultrasonic). [Accessed: 20-Apr-2018].

[5] W. by AZoSensors, "What is a Photoelectric Sensor?," *AZoSensors.com*, 15-Jun-2015. [Online]. Available: [https://www.azosensors.com/article.aspx?ArticleID=311.](https://www.azosensors.com/article.aspx?ArticleID=311) [Accessed: 20-Apr-2018].

[6] "Photoelectric sensors," *Balluff*. [Online]. Available: <https://www.balluff.com/local/us/products/sensors/photoelectric-sensors/>. [Accessed: 20-Apr-2018].

[7] "CN107140047A - Competitive foot combat robot," *Google Patents*. [Online]. Available: [https://patents.google.com/patent/CN107140047A/en?q=competition&oq=combat+robot+competitio](https://patents.google.com/patent/CN107140047A/en?q=competition&oq=combat+robot+competition)  $n.$  $n.$  [Accessed: 20-Apr-2018].

[8] "WO2017143567A1 - Fighting robot," *Google Patents*. [Online]. Available: [https://patents.google.com/patent/WO2017143567A1/en?q=competition&oq=combat+robot+compet](https://patents.google.com/patent/WO2017143567A1/en?q=competition&oq=combat+robot+competition) [ition](https://patents.google.com/patent/WO2017143567A1/en?q=competition&oq=combat+robot+competition). [Accessed: 20-Apr-2018].

[9] "KR20050055822A - The weapon system of a battlebot using pneumatic circuit," *Google Patents*. [Online]. Available:

[https://patents.google.com/patent/KR20050055822A/en?q=robot&oq=competition+combat+robot&](https://patents.google.com/patent/KR20050055822A/en?q=robot&oq=competition+combat+robot&page=2) [page=2](https://patents.google.com/patent/KR20050055822A/en?q=robot&oq=competition+combat+robot&page=2). [Accessed: 20-Apr-2018].

[10] V. Magnier, D. Gruyer and J. Godelle, "Automotive LIDAR objects detection and classification algorithm using the belief theory," *2017 IEEE Intelligent Vehicles Symposium (IV)*, Los Angeles, CA, 2017, pp. 746-751.<https://ieeexplore.ieee.org/document/7995806/>

[11] A. Börcs, B. Nagy and C. Benedek, "Instant Object Detection in Lidar Point Clouds," in *IEEE Geoscience and Remote Sensing Letters*, vol. 14, no. 7, pp. 992-996, July 2017.. Available: <https://ieeexplore.ieee.org/document/7927715/>

[12] Renishaw. (2018). *Renishaw: Application note: Optical encoders and LiDAR scanning.* [Online] Available: <http://www.renishaw.com/en/optical-encoders-and-lidar-scanning--39244> [Accessed 25 May 2018].

[13] Wong, W. (2018). *Safe Robots Rely On Sensors*. [Online] Electronic Design. Available: <http://www.electronicdesign.com/embedded/safe-robots-rely-sensors>[Accessed 25 May 2018].

[14] P. Agharkar and F. Bullo, "Vehicle routing algorithms to intercept escaping targets," *2014 American Control Conference*, Portland, OR, 2014, pp. 952-957. Available: <https://ieeexplore.ieee.org/stamp/stamp.jsp?tp=&arnumber=6858759>

[15] *Combat Robot Rules*. [Online]. Available: <http://robogames.net/rules/combat.php>. [Accessed: 20-Apr-2018].

[16] SLAMTEC RPLIDAR A3 data sheet. [Online]. Available: [http://bucket.download.slamtec.com/aaf96dddba2f6a9baa03261628c01af9fc2f866c/LD310\\_SLAMT](http://bucket.download.slamtec.com/aaf96dddba2f6a9baa03261628c01af9fc2f866c/LD310_SLAMTEC_rplidar_datasheet_A3M1_v1.0_en.pdf) [EC\\_rplidar\\_datasheet\\_A3M1\\_v1.0\\_en.pdf](http://bucket.download.slamtec.com/aaf96dddba2f6a9baa03261628c01af9fc2f866c/LD310_SLAMTEC_rplidar_datasheet_A3M1_v1.0_en.pdf) [Accessed: 10-October-2018].
## **Appendix**

## LiDAR Datasheet

[http://bucket.download.slamtec.com/aaf96dddba2f6a9baa03261628c01af9fc2f866c/LD310\\_SLAMT](http://bucket.download.slamtec.com/aaf96dddba2f6a9baa03261628c01af9fc2f866c/LD310_SLAMTEC_rplidar_datasheet_A3M1_v1.0_en.pdf) [EC\\_rplidar\\_datasheet\\_A3M1\\_v1.0\\_en.pdf](http://bucket.download.slamtec.com/aaf96dddba2f6a9baa03261628c01af9fc2f866c/LD310_SLAMTEC_rplidar_datasheet_A3M1_v1.0_en.pdf)

Gyroscope Datasheets

<https://www.invensense.com/wp-content/uploads/2015/02/MPU-6000-Datasheet1.pdf>

Ultrasonic Datasheet <https://www.parallax.com/sites/default/files/downloads/28015-PING-Sensor-Product-Guide-v2.0.pdf>

PIC32MZEFH100

<http://ww1.microchip.com/downloads/en/DeviceDoc/60001320E.pdf>

# Honors Project Final Design Report

Design Project: Autonomous Combat Robot

DT07B

Andrew Szabo

Tanya Tebcherani

Tristin Weber

Dr. French

April 25, 2019

## **Table of Contents**

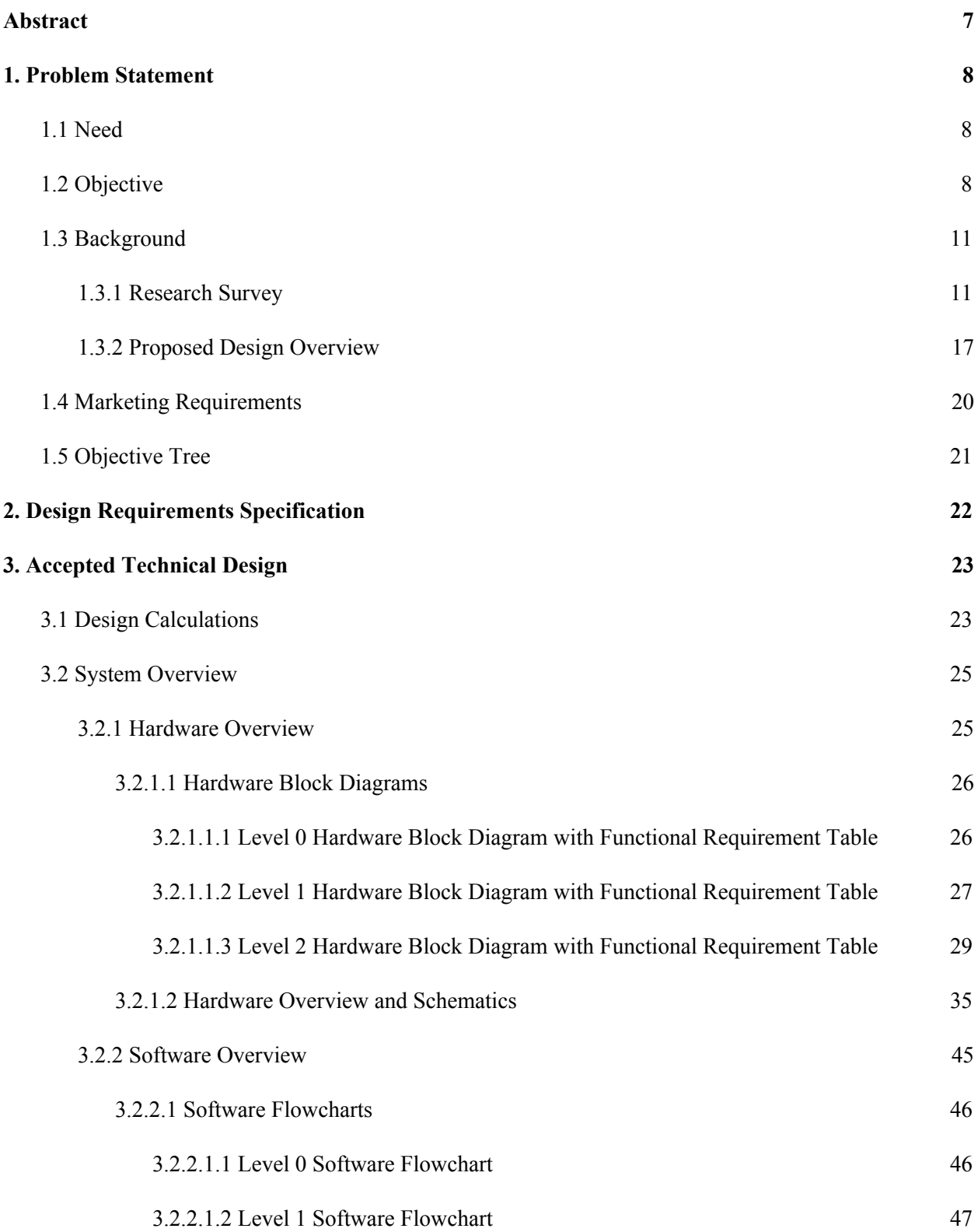

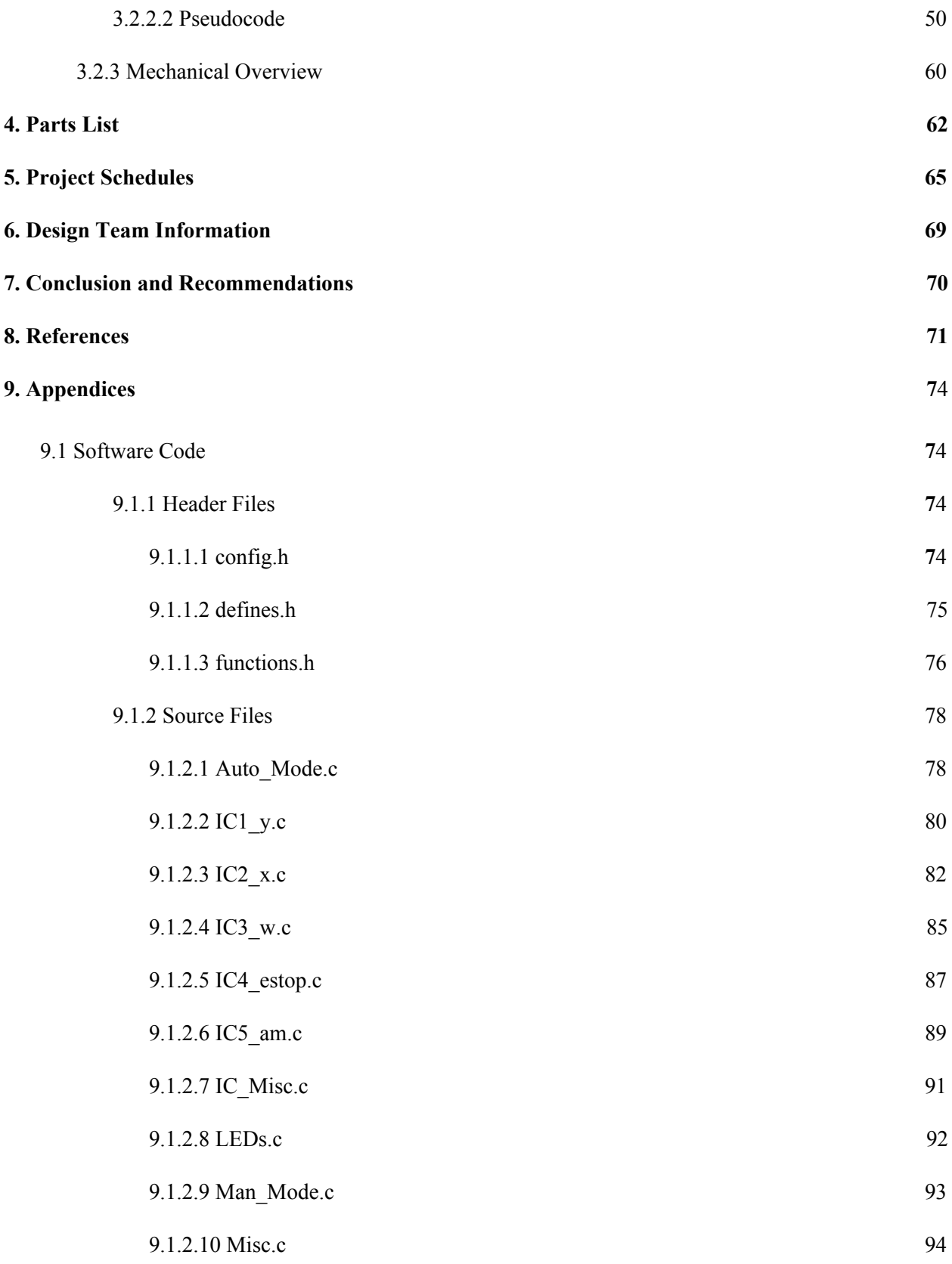

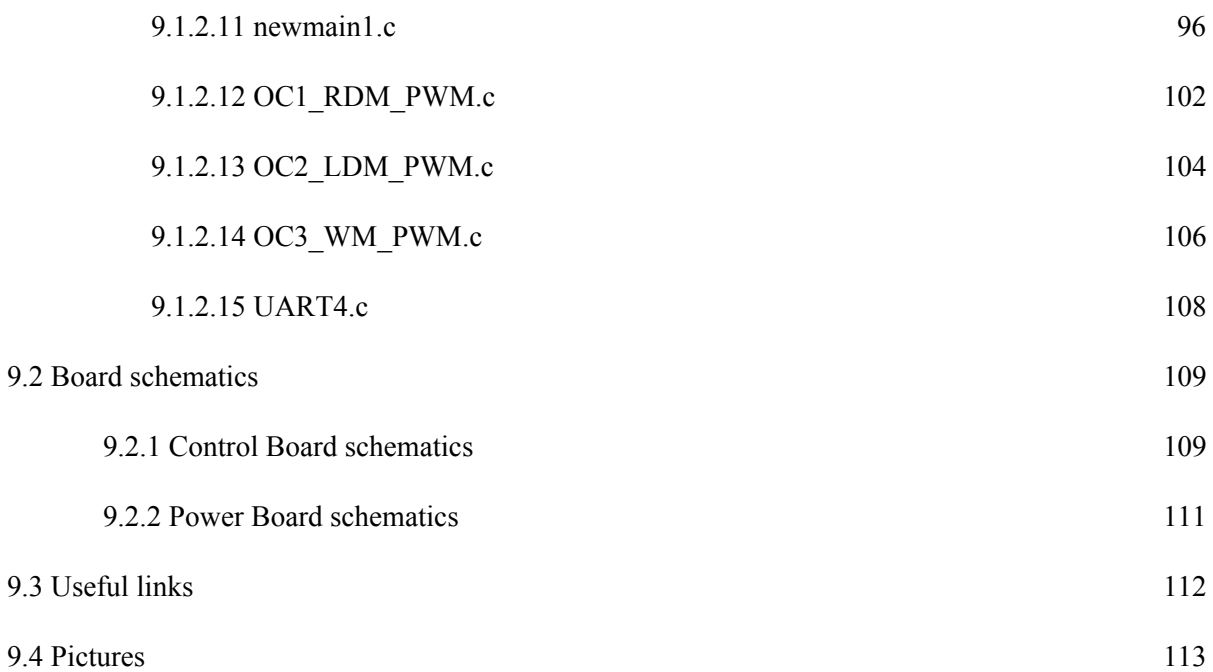

## **List of Figures**

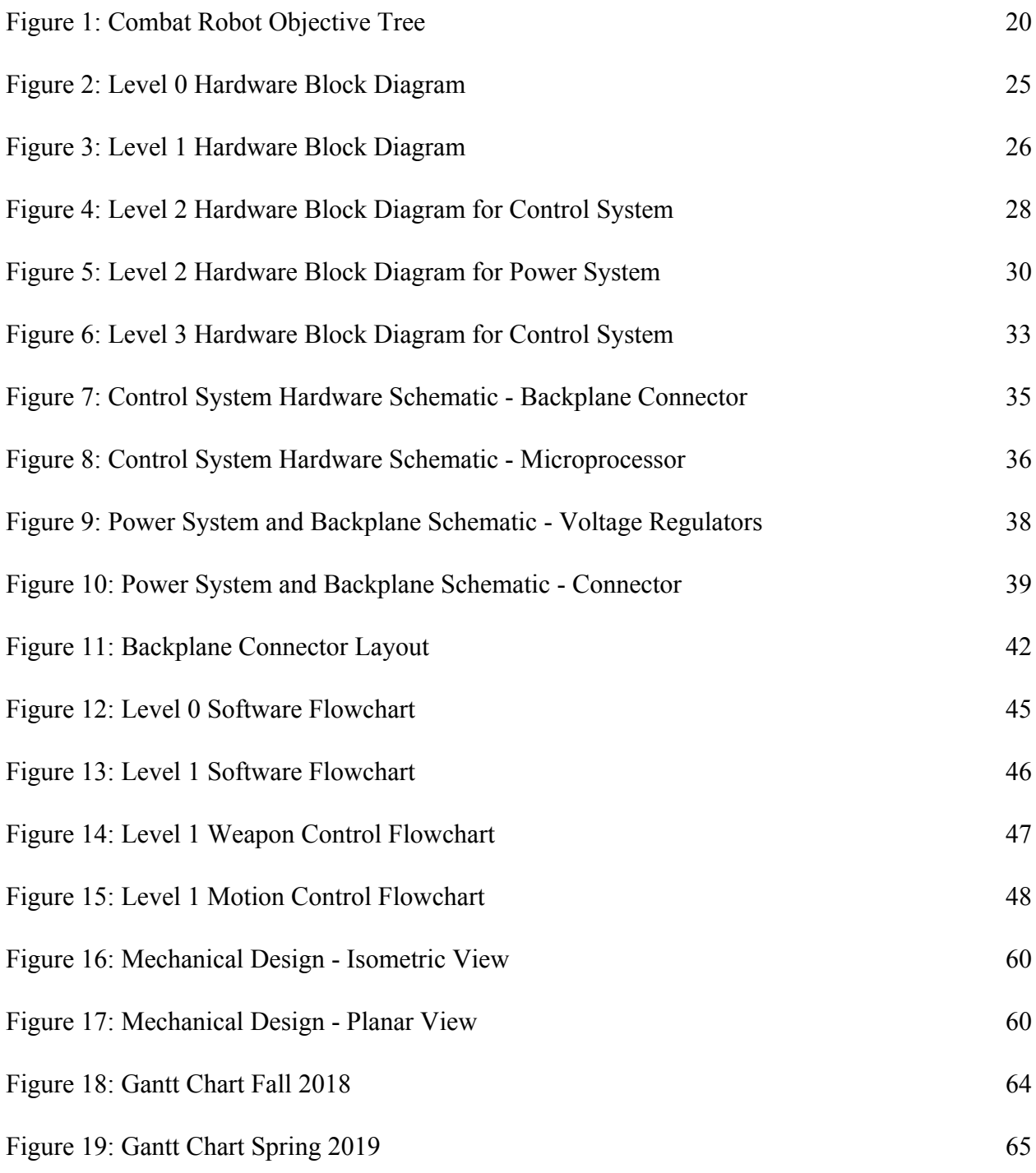

## **List of Tables**

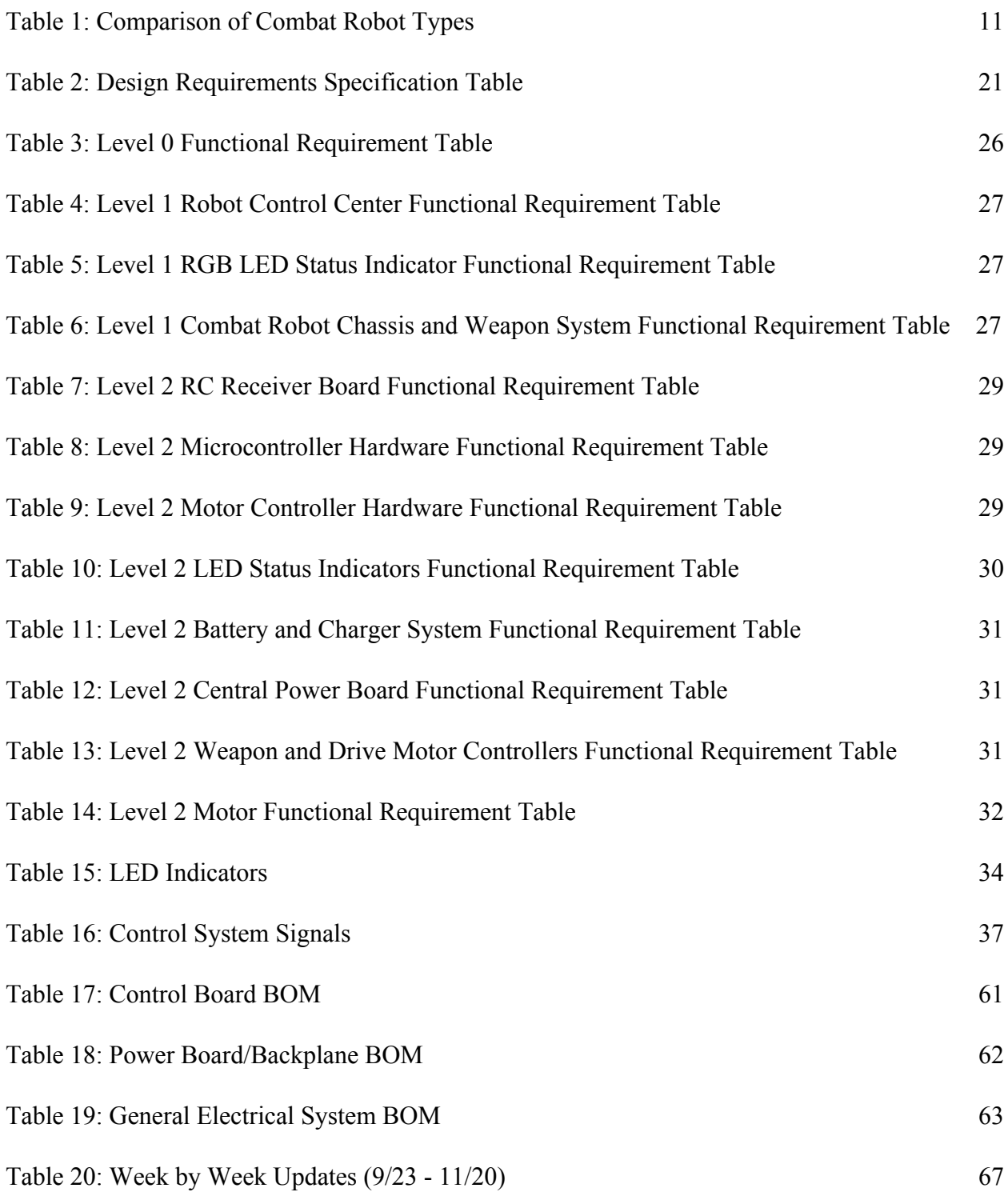

### **Abstract**

The purpose of this project is to design and build a 60 lb. weight class autonomous combat robot that will participate in the international RoboGames competition. Being autonomous will allow the combat robot to outperform manually driven robots during competition. The chosen design is a dual wedge robot which has a parallelogram shape. There is a wedge on the front of the robot as well as another wedge on the back. In the case the robot is flipped upside down, it can still fight due to the wedge on the back of the robot. In order to be in compliance with RoboGames rules, the robot must be able to be controlled manually.

[AS]

#### **1. Problem Statement**

#### **1.1 Need**

Combat robotics is a discipline that requires much skill and a quick response time. It is often the case that the winner is not the best robot, but rather the best operator. Human operators inherently lack a consistent, fast reaction time when using a remote controlled system for combat robots. Human operators also have difficulty keeping up with the fast decision making necessary to maneuver their combat robots. It would be much faster and more effective for a combat robot to operate independently of human controls. Autonomous control of the operation and locomotion of a combat robot would outperform a manual operator.

A fully autonomous system has the ability to make algorithmic decisions, follow a locomotion algorithm, and attack with more precision than a manual operator. Therefore, an autonomous combat robot is needed to outperform opponents in movement and weapon reaction time.

[AS, FA, CH]

#### **1.2 Objective**

The objective of this project is to design and build a 60 lb weight class combat robot that will function autonomously and outperform the manually driven robots during competition.

While running autonomously, the robot will use LiDAR sensors to detect its environment and the opponent, and will attack the opponent when possible. This robot will also be able to be remote controlled in manual mode. This will mitigate the risk in case the autonomy or sensors fail. LED lights on the robot will indicate whether it is in full autonomous or manual override

mode. The system will also be able to be armed and disarmed remotely, even while in autonomous mode. Lastly, the robot will incorporate an emergency shut off and braking system.

The autonomous combat robot will outperform its human driven opponents by following a variety of combat algorithms. The autonomous system will follow an intercept or escape locomotion pattern to outperform the human operators. While the weapon systems are reaching full speed, the combat robot will follow a avoidance and escape algorithm. When the weapon system is ready the robot will follow an intercept algorithm to attack the opponent. The autonomous system will also attempt to keep the robot pointed in the correct orientation, facing the opponent at all times.

This project is a robotic system. It will have heavy reliance on electrical, software, and mechanical subsystems. The design team for this project consists of five electrical engineering students, two computer engineering students, and three mechanical engineering students. These students will be split into three teams - sensing and autonomy (ECE Team 7A), motion and actualization (ECE Team 7B), and mechanical and structural (ME Team). While these teams will have separate deliverables and responsibilities, they will coordinate closely with each other to maintain a coherent end project. A brief breakdown of the teams and their roles is given below.

[TW, CH]

## Role of Electrical and Computer Team 7A

- Create the control, feedback, and sensing system to control the combat robot
- Implement opponent facing tracking algorithm
- Implement control intercept or escape algorithm
- Create LiDAR sensing data interpretation and detection programming and algorithm
- Autonomous sensing and control

## Role of Electrical and Computer Team 7B

- Convert signal from Team 7A's control algorithms into movement instructions
- Control of electric motor system
- Control of weapon system
- Create the power system to run the motors and robotic system
- Meet Robogames electrical safety standards (emergency stop, manual control, etc.)

## Role of Mechanical Team<sup>1</sup>

- Create the robot's chassis
- Create the mechanical weapon system
- Create a mechanical drive system

[CH, TW]

<sup>1</sup> The mechanical engineering team has obtained preliminary approval to work with the electrical and computer engineering team from the Mechanical Engineering Department, and is in the process of receiving full approval upon the approval of the ECE's final proposal. The mechanical engineering team will synchronize its deadlines with the ECE team's deadlines in completion of their requirements with the project.

This document will focus on ECE Team 7B, which is the motion and actualization team. The role of this team will be to design an embedded system, embedded system, control system, and general electrical system that can turn the processed sensing data from ECE Team 7A and translate it into motion via a decision algorithm, power supply, and motor controller interfaces. Team 7B will also be responsible for implementing manual control via interfacing with an RC controller and meeting various other Robogames regulations such as emergency stops, visual status indicators, and electrical safety.

$$
[\text{TW}]
$$

#### **1.3 Background**

The following sections provide a background and general overview of the combat robot design approach.

[TT]

#### **1.3.1 Research Survey**

Currently, the vast majority of combat robots operate by being remote controlled by a operator. Autonomy requires additional financial investments and far more work. However, the benefits of these investments are well worth the cost for first time contenders facing operators with many years of experience.

The explicit goal of combat robotics is to immobilize the opponent robot before it can do the same to one's own robot. There are many ways to accomplish this, from attacking with blunt force, to trying to impale key mechanisms of the robot, to lifting and getting the opponent robot stuck in an immobile position. The key to a successful combat robot is having both powerful offensive and defensive strategies.

Table 1 below shows a trade off analysis of the typical combat robotics weapon systems.

This was used as a research tool to determine the best combat weapon system for the

autonomous robot.

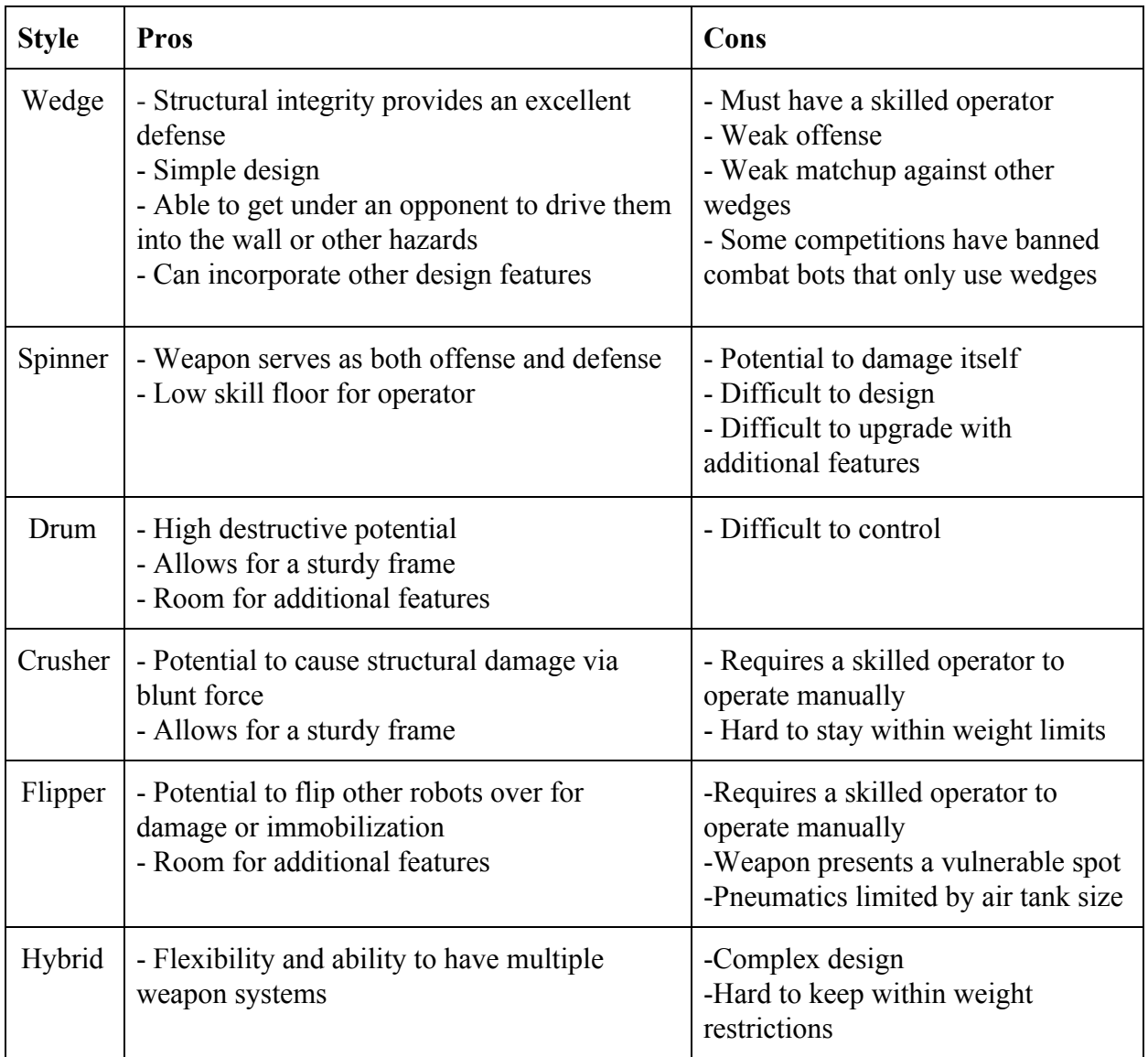

Table 1: Comparison of Combat Robot Types [1]

[TT]

The proposed combat robot will be operated autonomously, with an option to be controlled manually if desired. A major component in creating autonomous robots is sensing their surrounding environment. Although the sensor(s) that will be used for this project has yet to be selected, the combat bot will most likely use existing sensors for automation purposes. Three sensors will be discussed for this project: LiDAR sensors, ultrasound sensors, and photoelectric sensors.

LiDAR (light detection and ranging) sensors use light in the form of pulsed lasers to detect an object's distance from the sensor. When it shoots a laser out, the laser will hit an object and that object will reflect the laser back to the sensor. The sensor measures the time it takes to receive the reflection and by using the speed of light, it then calculates the distance of the object is from the sensor. LiDAR sensors shoot out approximately 150,000 pulses per second, so they can quickly build a "map" of their surroundings [2]. This seems like the ideal sensor for the combat robot because it can provide a map of the area and it will easily identify the opponent from the point cloud data.

An ultrasound sensor is similar to a LiDAR sensor in that it measures its distance from an object, but uses sound instead of light. It sends out a sound wave at a specific frequency and waits for the wave to hit an object and bounce back. Based on the time the sound wave takes to bounce back and the speed of sound, the ultrasound sensor can determine its distance from the object the sound wave hit. This sensor would not work if it were to hit an object that deflects the sound wave instead of returning it to the sensor, or if it hit something that was made of a material that absorbs sound instead of reflecting it [3]. This is why it would not be a good choice.

Photoelectric sensors are used extensively in the field of automation. They can detect objects as small as 1mm in diameter, and objects as far as 60m away [4]. There are many different types of photoelectric sensors, but all of them use a light transmitter, often infrared, and receiver. Depending on the type of sensor used, one of two things will happen. 1) When the infrared signal hits an object, it is reflected back to the signal and is received by a photoelectric receiver. 2) When the infrared signal hits an object, the object breaks the light beam, and an object can be sensed in that way instead of by its reflection. Photoelectric sensors can be used to not only detect the object's distance from the sensor, but also the object's color, size, shape, presence, among other features [5, 6]. The drawback of these sensors is they are used in a yes or no configuration. They are generally used to tell if a object is directly in front of the sensor, not to 3d map or sense the environment.

[TT]

Another potential sensor would be the Microsoft's Kinect sensor, which used infrared sensors. Infrared sensors are good for detection between 1-5 meters or 3-15 feet. The arena is 40 feet by 40 feet. Therefore, infrared sensors will not be sufficient for the competition. Microsoft's Kinect system uses infrared so the system being used will need a more novel sensor design. After further research a LiDAR system seems to be the best choice due to its high range and accurate position sensing capabilities, while still being cost effective.

 $[AS]$ 

Almost all combat robots at robogames are manually-controlled, which means their effectiveness in competition is severely limited by the skill level and reaction time of their operator. This flaw in current designs exists because the algorithms and sensors needed to have a

competitive combat robot are quite complex. If one were to write such an algorithm that could effectively perform combat maneuvers and pair it with an adequate sensor array and a robust, reliable combat robot, the resulting combination could yield a very competitive end product.

While there was a senior design team during the 2017-2018 school year that constructed an autonomous combat robot, it was a very complex and heavy (220 lb) design, and thus encountered issues with reliability. In addition, this contributes to limited autonomous capabilities, which are restricted to simple fight or flight. While their design was excellent, there is room for further improvement. With a lighter, simpler design, the proposed combat robot could autonomously perform more advanced maneuvers such as, intercept and escape maneuvers, attacking with the wedge and drum, and keeping the robots wedge always facing the opponent to defend against their weapon.

This bot is similar to existing designs because it still has all of the components of a traditional combat bot. It will have a weapon as well as all of the required electrical engineering components. For example, it will have motors, actuators, controls, power supplies, programming, wireless communications, etc. It is also similar to other self-driving (autonomous) vehicles because it will use LiDAR sensors to accomplish autonomy. Note that, although LiDAR is constantly used for self-driven vehicles, autonomous combat bots are not the standard. Most combat bots have an operator who controls the bot during a fight. Thus, making the bot autonomous is different from existing technologies.

[TT]

There are current patents on robotic systems that are similar to the one in which the team will create. Some interesting ideas can be drawn from these innovative patents.

One of these was a patent on a combat robot which used a walking system instead of the conventional wheels. This was proposed because many combat robots fail because they lose mobility due to there fragile rubber wheels being destroyed. The weapon system on this robot was of the flipping kind [7].

Another patent of interest is a combat robot which uses infrared emitters to sense its surroundings and autonomously detect and attack the opponent robot. This robot was a wedge combat design. The design mitigates the weakness of external vulnerable wheels by having them enclosed within its chassis [8].

A further patent found was on a flipping- wedge hybrid robotic combat system. This patent only discussed the weapon system design. The robot was of a wedge shape, and could function as a wedge combat robot to attack other bots by flipping them over and preventing their mobility. (If the wheel system was on the bottom of there robot). The more interesting weapon of this system was a flipping arm. The combat robot would have a arm which could reach under other robots and then lift at high velocity to send the opponent in the air. This system was driven by pneumatic circuits. It would used a compressed gas tank to drive the arm with a very large torque to flip the other robot [9].

 $[CH]$ 

#### **1.3.2 Proposed Design Overview**

For offense, the combat robot will use drum method, which involves an upward spinning horizontal drum with extensions used to hit and possibly throw the opponent robot. This drum will be in combination with a wedge. Hybrid combat robots are often not used because of complexity of design but having a mechanical subteam will allow the team to make a more complex and effective weapon system. Most notably, the drum method is also used by Touro Maximus, a long time contender and multiple time finalist in combat robotics tournaments. The wedge method was used by the winning robogames combat robot Original Sin. By combining these two weapon systems and having a fully autonomous robot, it can outperform its opponents. By using autonomy, this method can be further enhanced to make sure the weapon system turns to face the opponent as fast as possible, and can follow ideal intercept and escape paths.

On the defensive side, it is a clear advantage to have a robot that can withstand being flipped. Robots that can operate on their back usually recover more effectively from being tossed as well. However, the design should also focus on a hard outer shell that resists damage to both blunt and sharp attacks. Autonomy can also help defensively, by allowing the robot to sense in all directions where the opponent is and turn to face the opponent with the weapon system before the opponent can strike from behind or from the side.

 $[FA]$ 

The team has found that LiDAR is the best sensing technology for automated driving of combat robots. In 3D applications, it uses a laser beam to scan the environment with very high accuracy, and as a result is highly suited for estimating shapes of objects [10]. The data returned by LiDAR can be interpreted as a 3D point cloud, where clusters of detected points form objects.

The robot's algorithm will accept this 3D point cloud and divide it into foreground and background layers [11]. To determine if the opponent robot is in range, it will analyze the surface of the foreground layer and determine if it is a flat wall or an opponent based on the curvature of the point cloud. This method has already been tested using Microsoft XBox Kinect sensors by the former University of Akron Combat Robotics team, and has shown promising results. Internally, LiDAR works by using a rotating mirror system to take panoramic picture data. It is controlled by motors and rotary encoders that determine the tilt of the mirrors used to take the pictures [12]. This mechanical complexity along with the large amount of data processing make this very expensive. Smaller, cheaper versions are used in mobile robots such as Aethon's autonomous TUG robots used in hospitals [13].

The goal of the autonomous system is to drive the robot better than a user would. Higher complexity locomotion algorithms will be used to give the combat robot a significant edge above all manual robots. This will be done by implementing two algorithms for movement. The first being a intercept or escape algorithm. The second being an algorithm that utilizes the robot's weapon design, which will attempt to keep the defensive wedge pointed at the opponent at all times.

The intercept or escape algorithm will determine if the robot should be avoiding or attacking the opponent. This will be dependent on if the chosen drum is at a optimal velocity and the robot is in optimal health. If the robot's drum weapon is at a acceptable speed the team will enter the intercept dynamics of the robot, and if the drum is still speeding up the robot will enter escape. During intercept the robot will use the current and previous position of the enemy to determine its direction and position. It can then use the intercept algorithm to attack the

opponent. Instead of using a simple tracking algorithm and traversing directly toward the opponent, the robot will use a algorithm based on vector mathematics. The algorithm will command the robot to travel to where the opponent will be, not where the opponent is. This similar to a predator catching prey to quickly intercept the opponent. This algorithm will succeed against a manual operator of an opposing robot attempting to flee [14].

The opponent facing tracking algorithm will implement a defensive strategy used by human wedge operators. The strategy is to keep the wedge always facing the opponent. This will cause the attacking opponent to drive on top of the wedge, and potentially flip over, when attempting to attack. When driving on top of the autonomous combat robot, the attacking robot's weapon system will miss the autonomous robot and give it a opening to attack using the drum weapon.

 $[CH]$ 

Team 7B will receive an angle from Team 7A as well as an intercept/escape signal. This information and the information from the RC controllers will be used to determine if the combat bot should operate in manual or autonomy mode. Once the mode of operation is determined, the data from Team 7A or the data from the RC controller will be used to determine what to do to the motors to achieve those instructions. This will involve a control system design to achieve motion of the motors specific to angles, directions, and intercept/escape.

 $[TT]$ 

### **1.4 Marketing Requirements**

The marketing requirements for team 7B's part of the the combat robot system are as follows:

- 1. The robot shall have an internal, rechargeable power system for motor control and sensor operation.
- 2. The robot shall indicate when it is in autonomous mode.
- 3. The robot shall operate for the duration of the match.
- 4. The robot shall have a manual control mode as per robogames rules.
- 5. The robot shall have an emergency stop for all weapon and movement systems
- 6. The robot shall accept autonomous algorithm output signals from team 7A's system and turn them into motion.

[AS, TT, TW]

## **1.5 Objective Tree**

The objective tree for the fully autonomous combat robot is shown in Figure 1 below. This was derived from the marketing requirements.

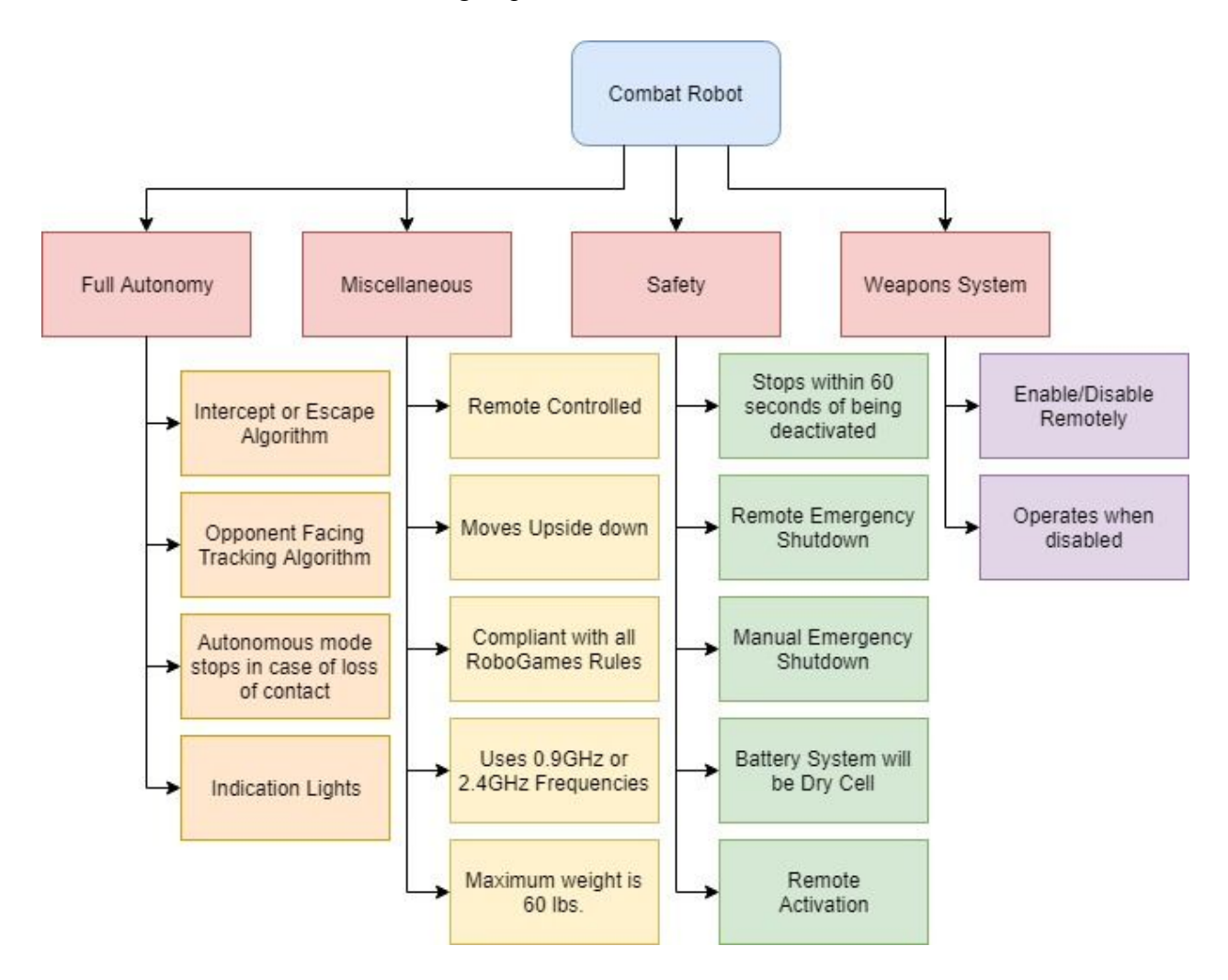

Figure 1: Combat Robot Objective Tree

[AS, TT]

## **2. Design Requirements Specification**

Table 2 contains the engineering requirements along with the marketing requirement(s)

they correspond to and the justification for why each engineering requirement is necessary.

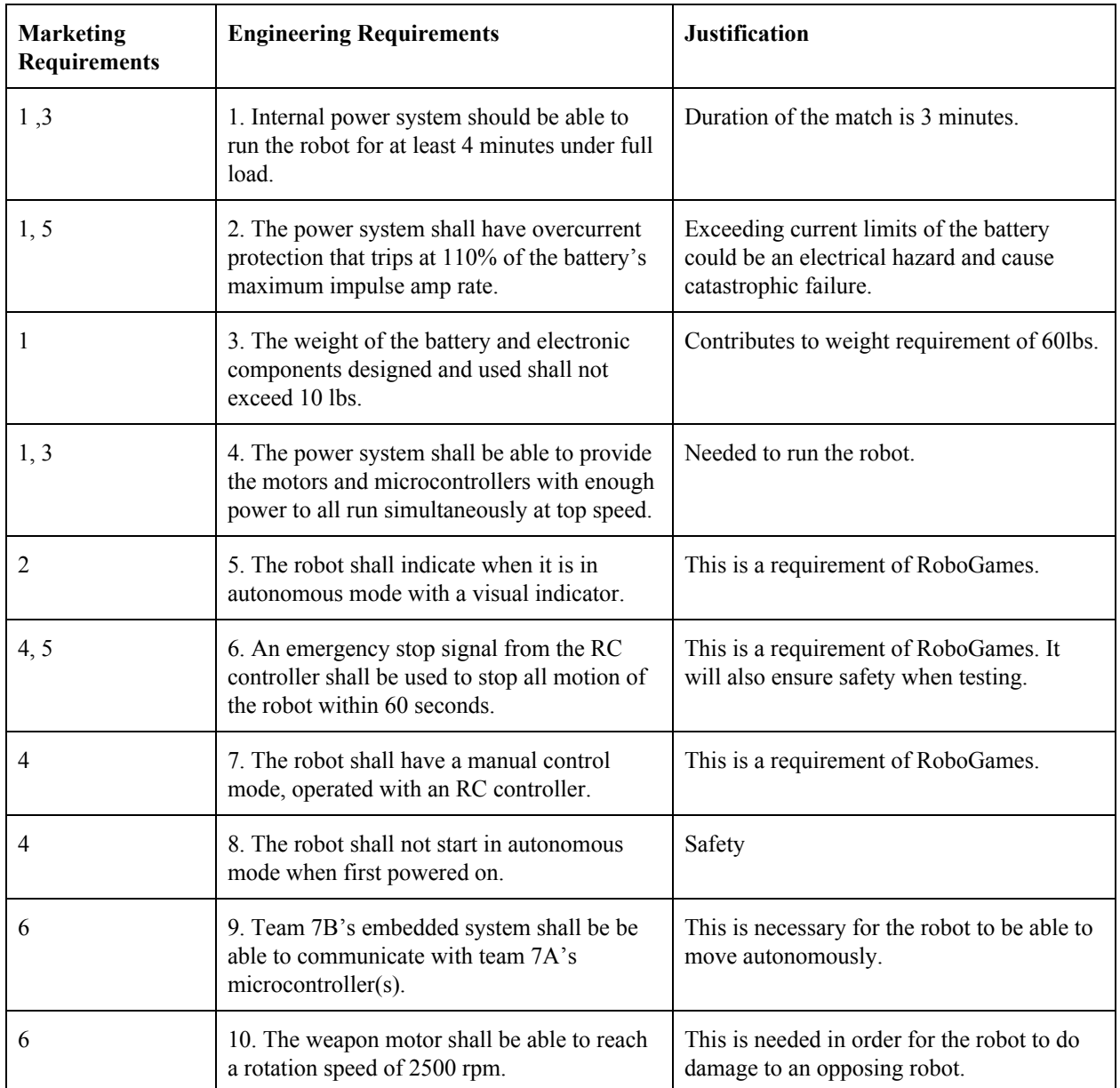

Table 2: Design Requirements Specification Table

[AS, TT, TW]

#### **3. Accepted Technical Design**

The sections below describe the system design.

[TT]

#### **3.1 Design Calculations**

The following equations govern the basic design of the power system:

 $V = I^*R$  $P = V^*I = (I^{\wedge}2)^*R = (V^{\wedge}2)/R$ *AH = A\*Hours WH = W\*Hours*

Selecting an appropriate capacity battery package is appropriate for the system. A set of cells should have enough AH to run the system for at least 4 minutes to meet the established design requirements. The capacity needed can be calculated from the following equations:

> *Total Current Draw = Sum of All Currents*  $AH = (Total Current Draw) * (4 minutes) * \frac{(1 hour)}{(60 minute)}$ (60 *minutes*)

where AH is the desired battery capacity in Amp-Hours.

Making some approximations, it is noted that roughly ~39A will be needed to run the system at full-speed. This means that a capacity of just over 2.5 AH is needed to run for four minutes.

The following calculations were used to determine the selection of the motors for the robot:

To begin with, required speed for the motors were found using this formula:

*Robot Speed* 
$$
[Mph] = \frac{(Distance Per Wheel Rotation)*(Motor Top Speed)}{(Gearbox Gear Ratio)}
$$

After conversion factors were accounted for, it was determined that in order to travel at a speed of 10mph, the drive motors had to turn at about 5000 rpm.

The next step was to consider acceleration of the robot. The following equations were used:

$$
\sum F \, \text{orce on } W \, \text{heels} = \frac{2*(Motor \, \text{Torque})*(Motor \, \text{Speed})*(Conversion \, \text{of Units})}{(Gearbox \, \text{Gear} \, \text{Ratio})}
$$

*Robot Acceleration* 
$$
[ft/s^2]
$$
 = ( $\sum F$  *orce on Wheels*) \* (*Mass of Robot*) \* (*Conversion Factor*)

Assuming a potential motor torque of 85 oz-in (motor decided later), the robot could reach top speed in about 4 seconds from a standstill. This was deemed acceptable.

Using these calculations, it was deemed necessary to find drive motors with a nominal speed of at least 5000 rpm and torque of 85 oz-in.

Lastly, in order to control the speed of these motors, a DC voltage of variable amplitude had to be applied to their terminals. This is achieved by generating a PWM with a motor controller. For all intents and purposes, the DC voltage across a motors terminals is equal to the average voltage across the terminals. The average voltage across a motor is determined by the following equation:

$$
V_{Avg} = (PWM Duty Cycle) * Vmax
$$

In this case, the amplitude of the PWM from the motor controller,  $V$ max = 24V (the rail). A motor controller had to be selected that could achieve a duty cycle from 0% - 100% to allow for variable speed control. The motor controller would also have to be able to output a maximum amplitude of 24V to allow the motors to run at top speed. Note that this PWM being output by the motor controller will have the same frequency and duty cycle (D) as the PWM being sent into the motor controller, but it will have a much higher amplitude. Using this principle, the speed of a motor can be varied by varying the duty cycle of the PWM signal being sent to the motor controller.

[TW]

#### **3.2 System Overview**

The sections below present an overview to the hardware, software, and mechanical systems of the combat bot.

 $[TT]$ 

#### **3.2.1 Hardware Overview**

RoboGames competitions put a heavy strain on the electrical systems of any combat robot, especially the motors. Due to the sensitivity of the electronics needed to support autonomy, a robust, reliable, and interference-free electrical system is required to ensure peak performance and continued operation even when damage is sustained throughout the competition.

 The hardware system shall include a set of batteries with enough capacity to run the robot under a heavy load for the entirety of an intense 3 minute round of combat. The system will also contain 24V, 5V, and 3.3V rails to supply power to both Team 7B and Team 7A's

electronics. There will also be proper overcurrent protection in place to prevent critical failure.

The below block diagrams represent an overview of the hardware design of the combat bot.

[TW]

### **3.2.1.1 Hardware Block Diagrams**

The below sections show the block diagrams of the hardware system.

[TT]

 $[CH]$ 

## **3.2.1.1.1 Level 0 Hardware Block Diagram with Functional Requirement Table**

The level 0 block diagram indicates the top-level inputs and outputs of the fully autonomous combat robot. Figure 2 shows the level 0 diagram for DT07B's part of the autonomous combat robot.

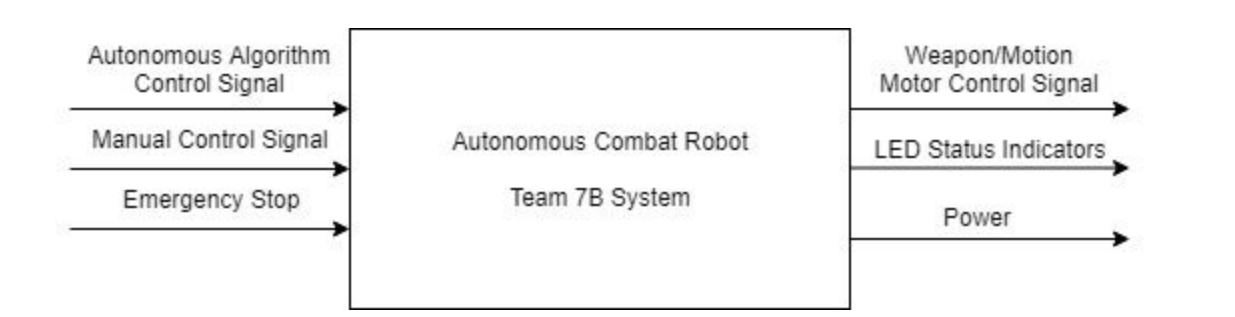

Figure 2: Level 0 Hardware Block Diagram

[TT, TW]

The level 0 functional requirement table, indicating the top-level inputs and outputs of the fully autonomous combat robot, as shown in Table 3 below.

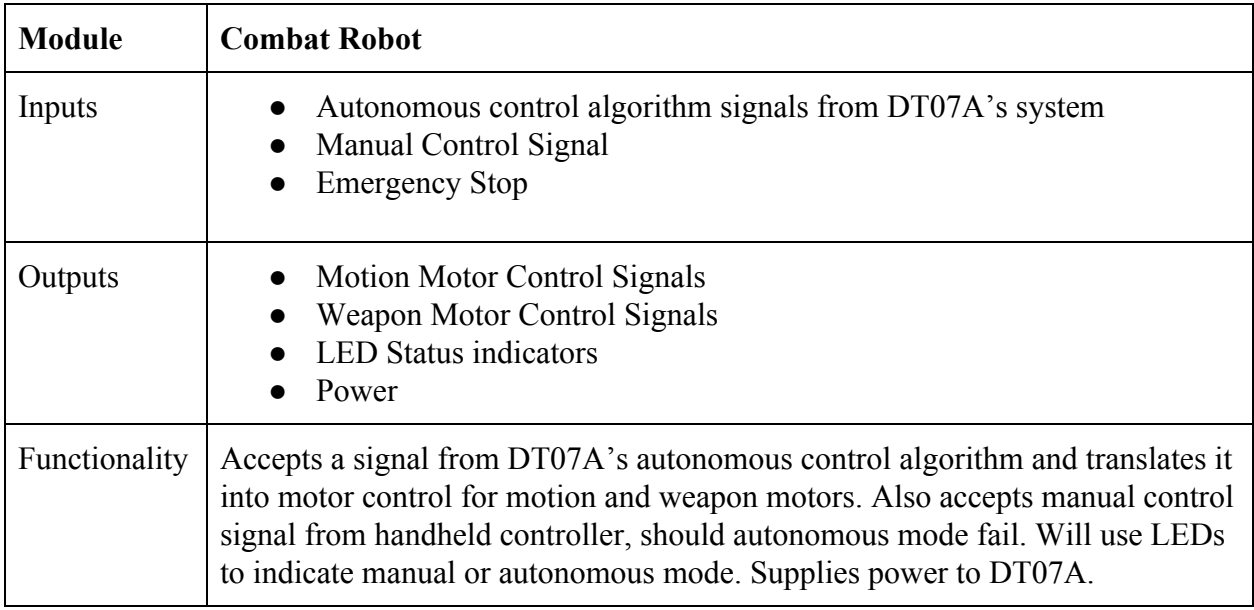

Table 3: Level 0 Functional Requirement Table

[FA, CH, AS, TT, TW]

## **3.2.1.1.2 Level 1 Hardware Block Diagram with Functional Requirement Table**

The level 1 block diagram is an expansion of the level 0 diagram. Figure 3 shows the

level 1 diagram for DT07B's part of the autonomous combat robot.

[TW]

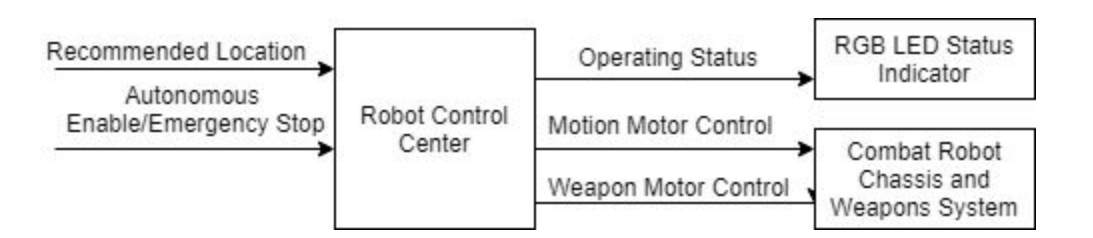

Figure 3: Level 1 Hardware Block Diagram

[AS]

The level 1 functional requirement table, indicating the second-level inputs and outputs

of the fully autonomous combat robot, as shown in Tables 4, 5, and 6 below.

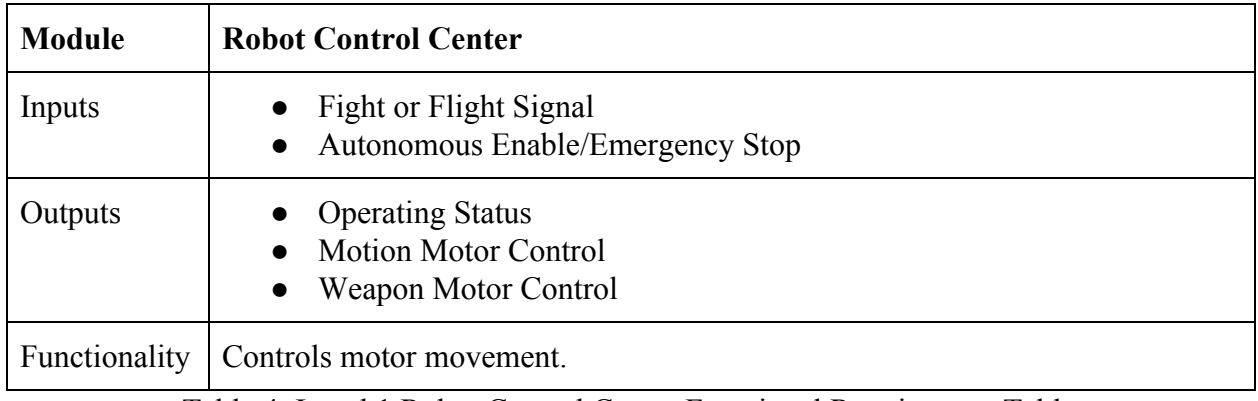

Table 4: Level 1 Robot Control Center Functional Requirement Table

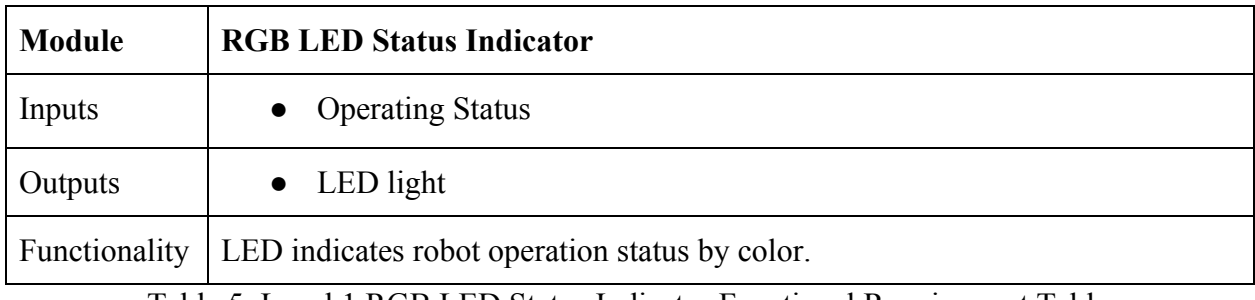

Table 5: Level 1 RGB LED Status Indicator Functional Requirement Table

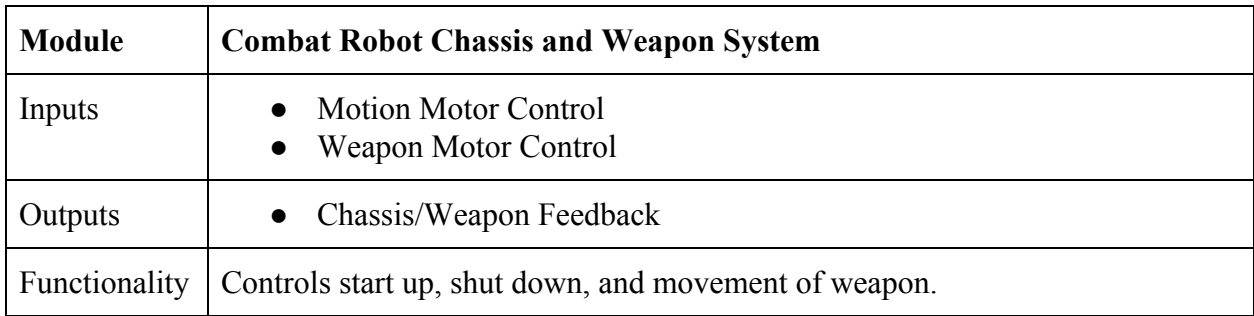

Table 6: Level 1 Combat Robot Chassis and Weapon System Functional Requirement Table

[AS, TT]

### **3.2.1.1.3 Level 2 Hardware Block Diagram with Functional Requirement Table**

The level 2 block diagrams are an expansion of the level 1 diagram. Figure 4 shows the level 2 hardware block diagram for the embedded system of the autonomous combat robot.

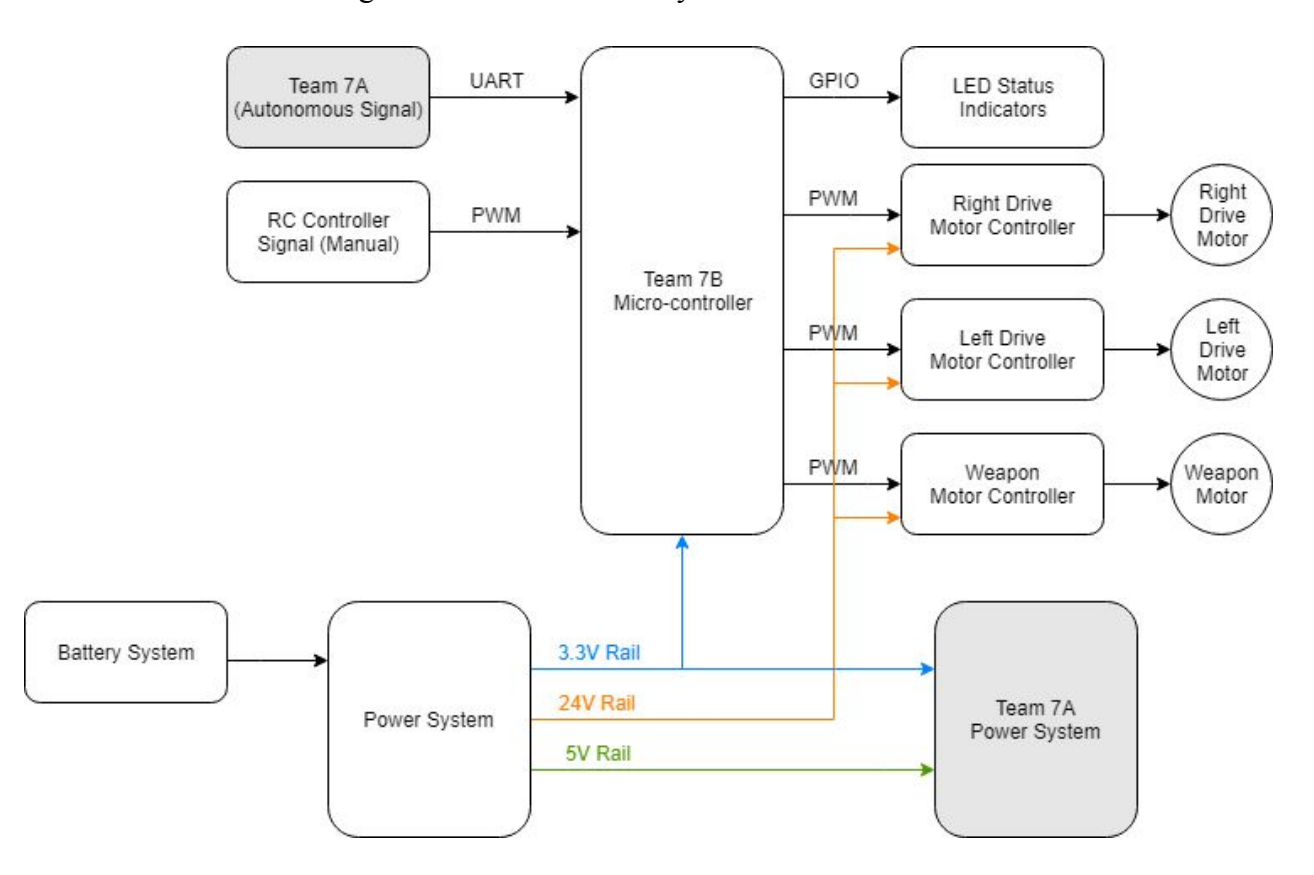

Figure 4: Level 2 Hardware Block Diagram for Control System

[TW]

The level 2 functional requirement table, indicating the third-level inputs and outputs of

the fully autonomous combat robot, are shown in Tables 7, 8, 9, and 10 below.

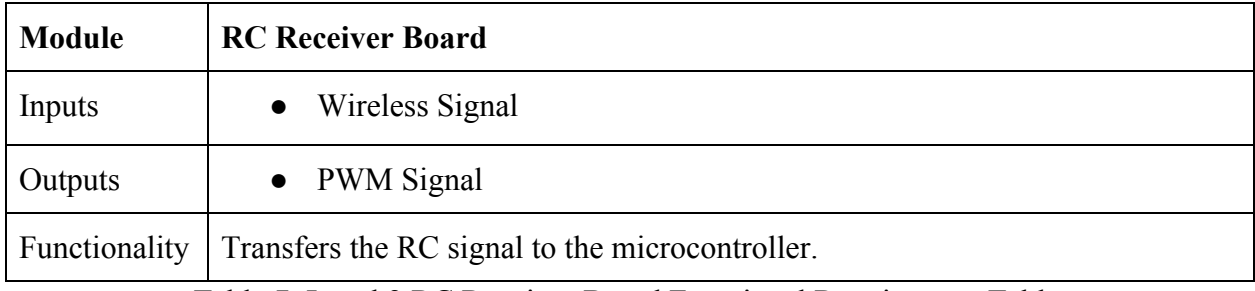

Table 7: Level 2 RC Receiver Board Functional Requirement Table

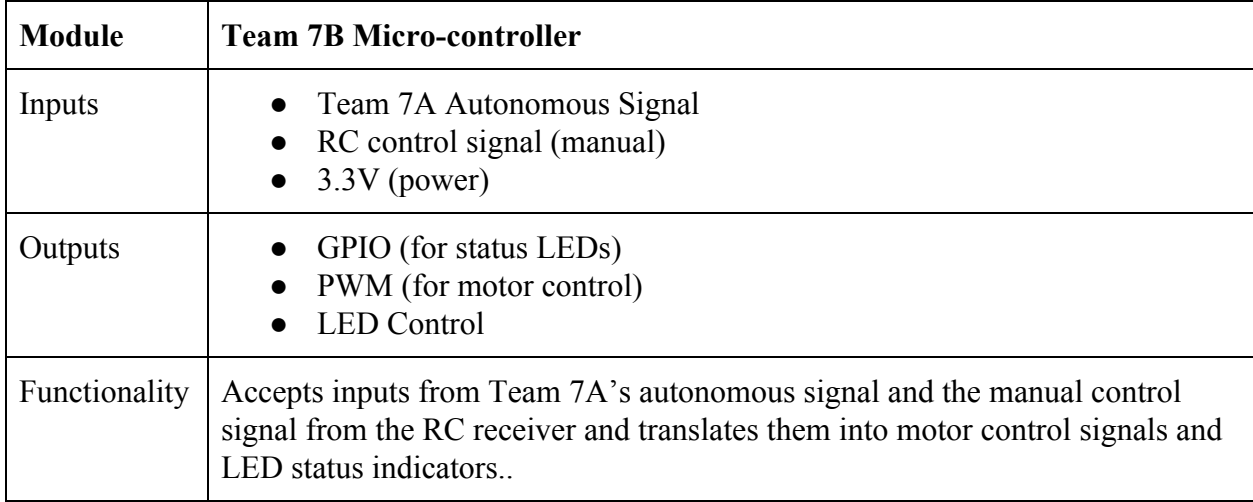

Table 8: Level 2 Microcontroller Hardware Functional Requirement Table

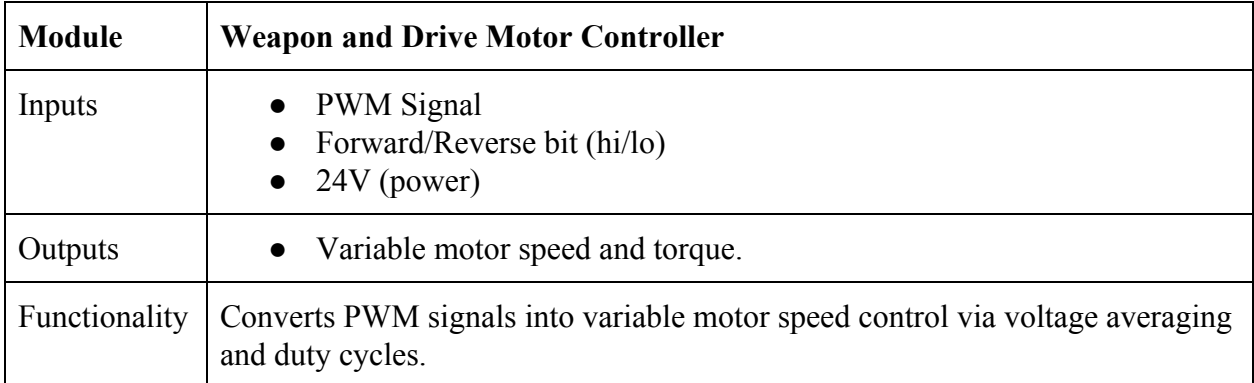

Table 9: Level 2 Motor Controller Hardware Functional Requirement Table

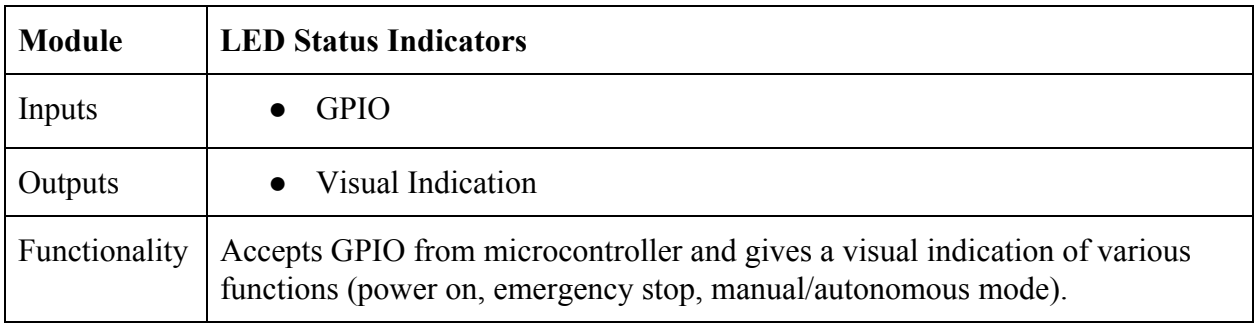

Table 10: Level 2 LED Status Indicators Functional Requirement Table

[AS]

Figure 5 shows the level 2 hardware block diagram for the power system of the

autonomous combat robot.

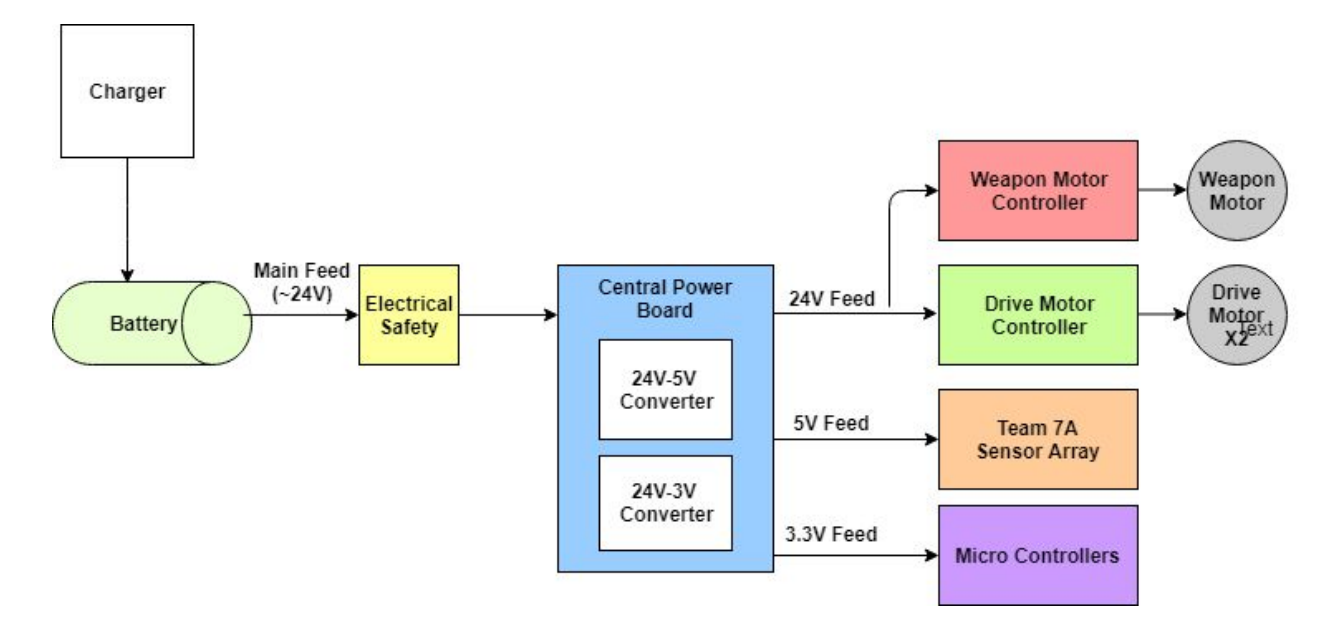

Figure 5: Level 2 Hardware Block Diagram for Power System

The level 2 functional requirement table, indicating the third-level inputs and outputs of

the fully autonomous combat robot, are shown in Tables 11, 12, 13, and 14 below.

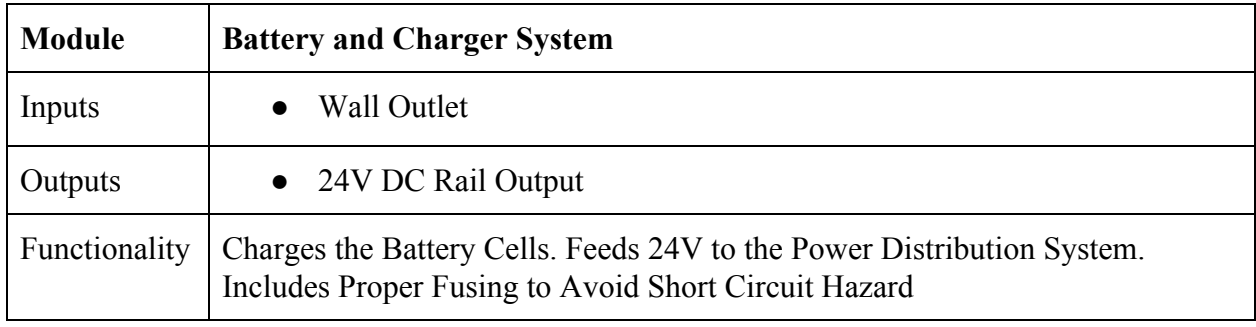

Table 11: Level 2 Battery and Charger System Functional Requirement Table

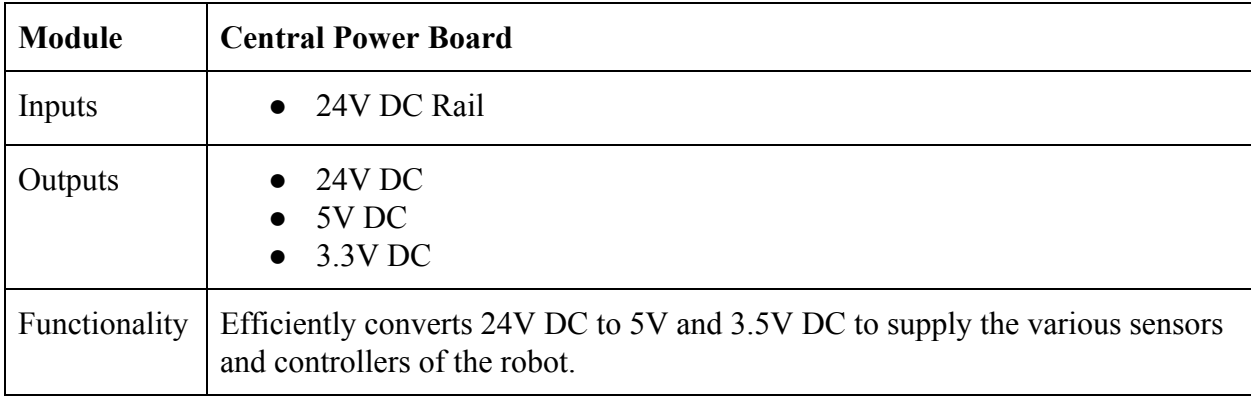

Table 12: Level 2 Central Power Board Functional Requirement Table

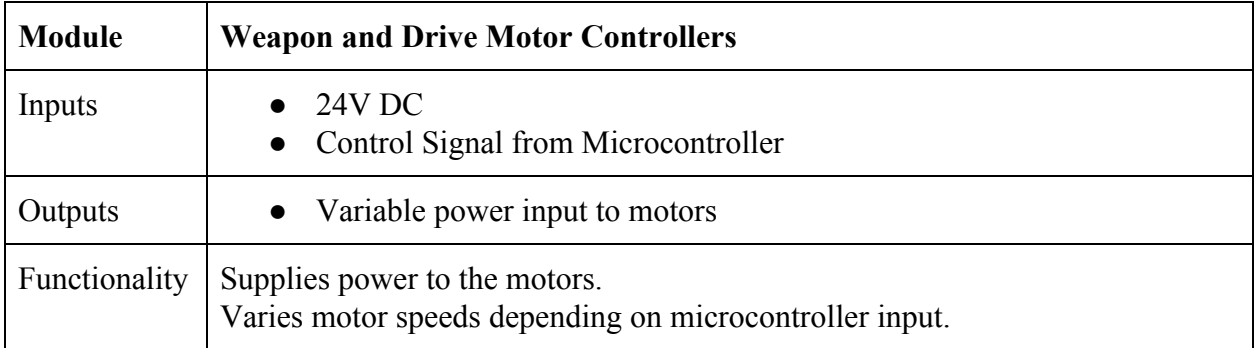

Table 13: Level 2 Weapon and Drive Motor Controllers Functional Requirement Table

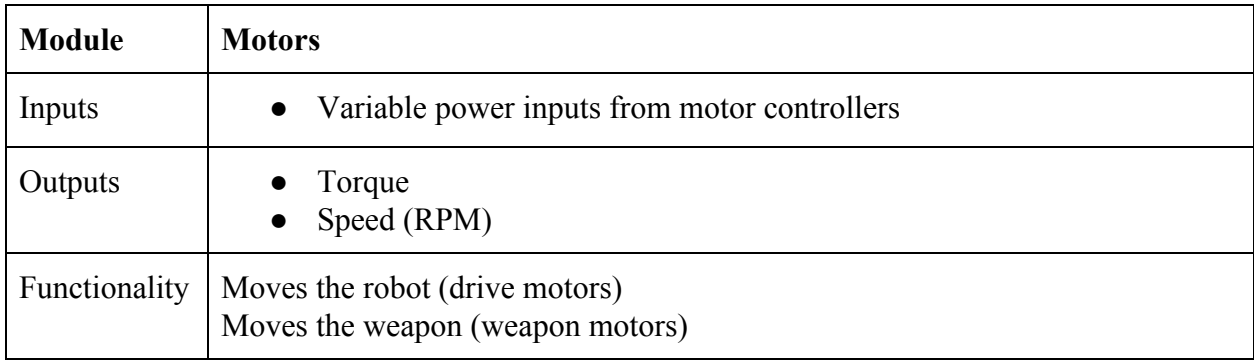

Table 14: Level 2 Motors Functional Requirement Table

[TW]

Figure 6 shows the level 3 hardware block diagram for the control system of the autonomous combat robot. Note that each motor has a DIO and PWM signal. This is a requirement of the motor controllers. The PWM signal sets the speed of the motors and the DIO sets the direction (forward or reverse). Table 15 shows what the four LEDs are for.

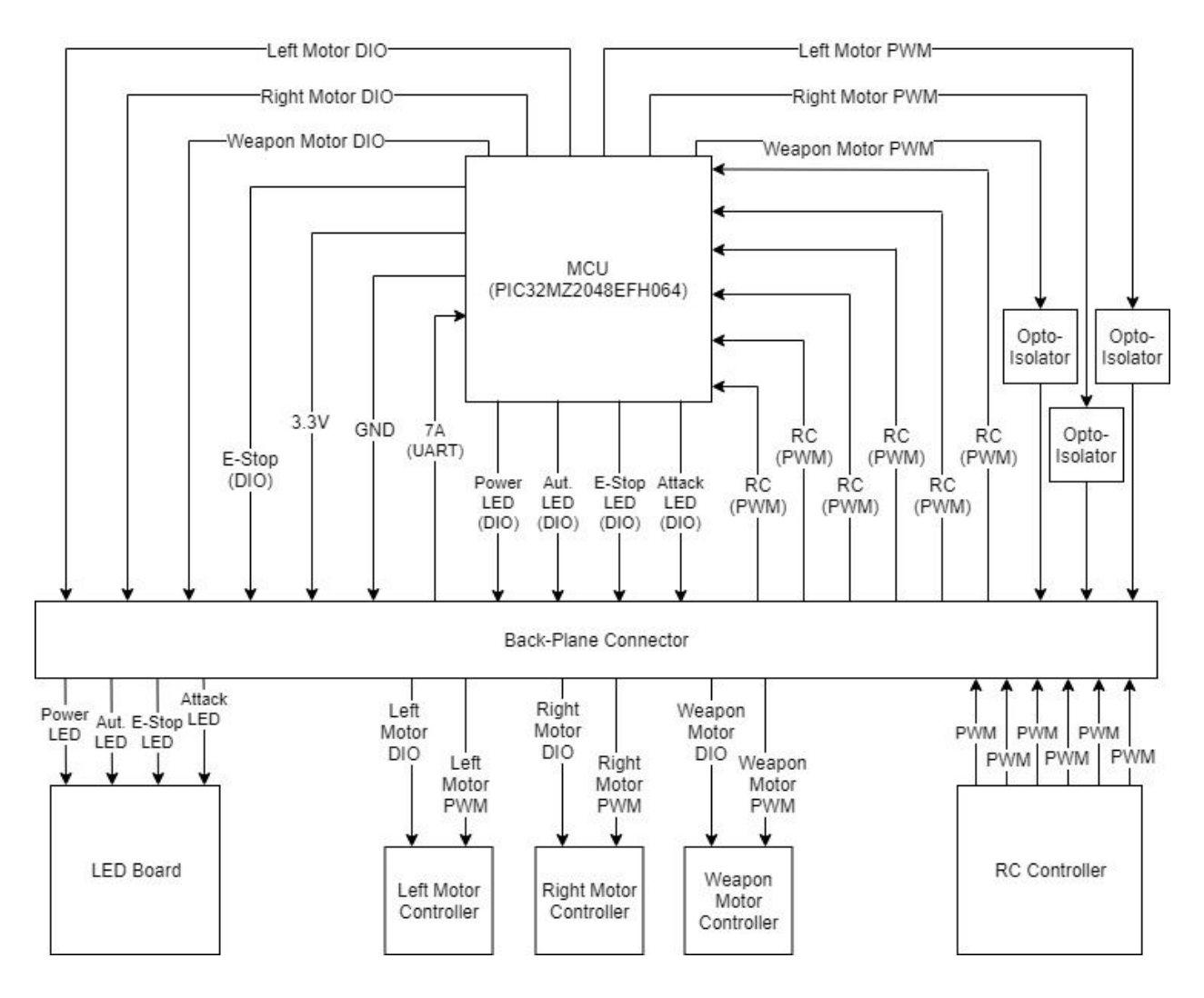

Figure 6: Level 3 Hardware Block Diagram for Control System

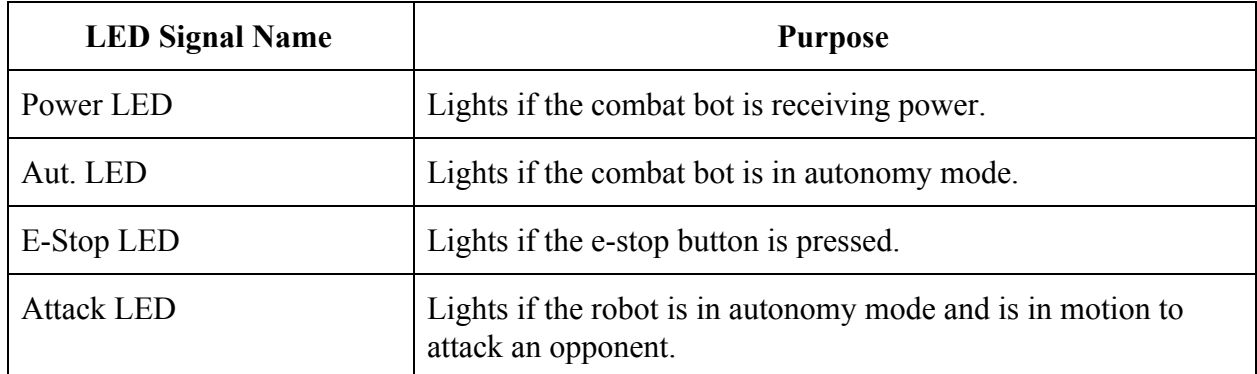

Table 15: LED Indicators

 $[TT]$ 

#### **3.2.1.2 Hardware Overview and Schematics**

Figures 7 and 8 show the schematic for the control system of the combat robot. The same microprocessor (PIC32MZ2048EFH064) and backplane connector as Team 7A were chosen for system compatibility and ease of integration. Opto-isolators (TCMT1103-OPTO) were placed in between the microprocessor and the motor controllers. The remainder of the circuitry includes necessary signal connections between the rest of the circuitry of the control system and the microprocessor, as well as the suggested microcontroller set-up from the datasheet. Table 16 shows the explanation for each signal name.
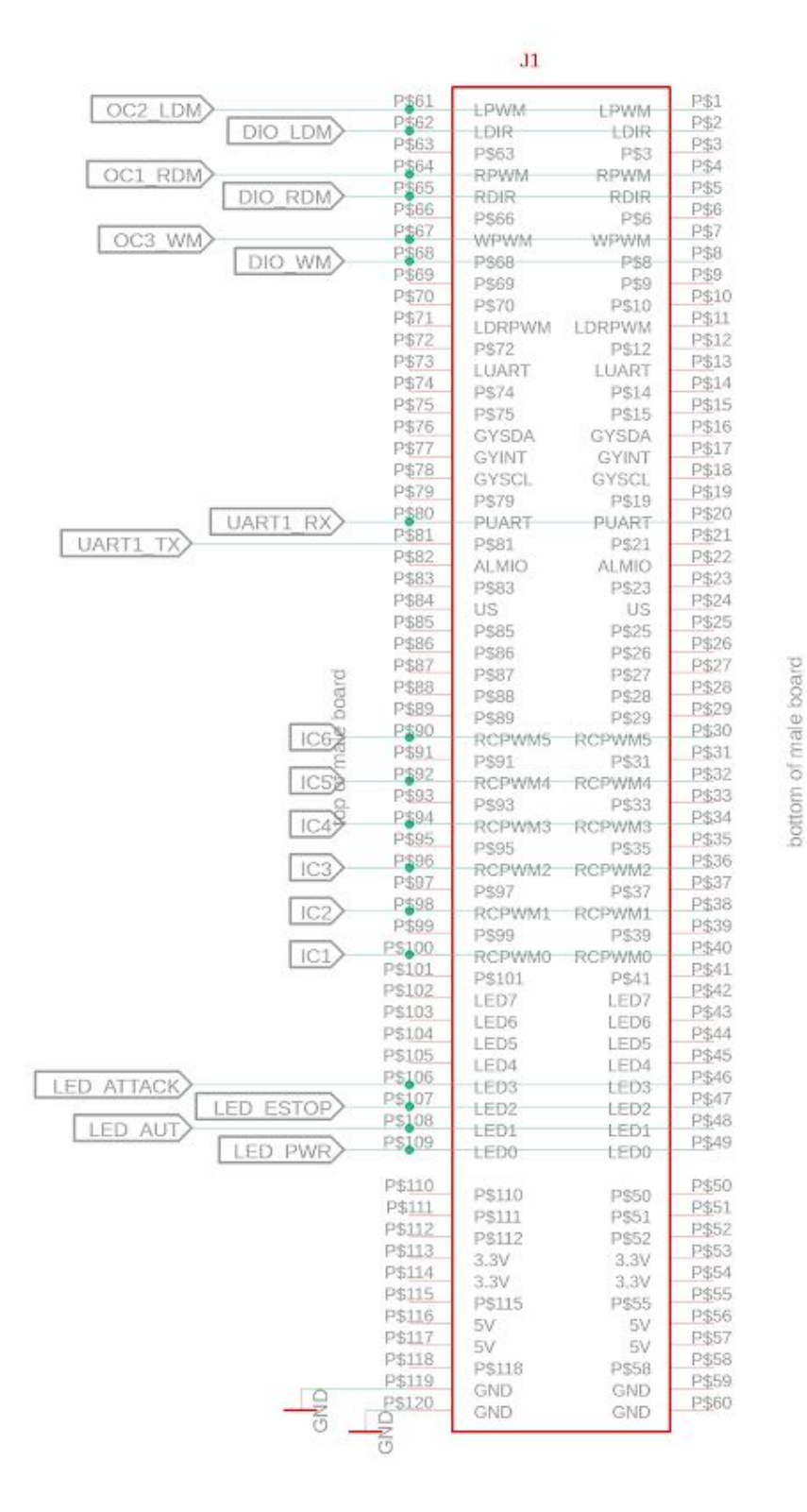

Figure 7: Control System Hardware Schematic - Backplane Connector

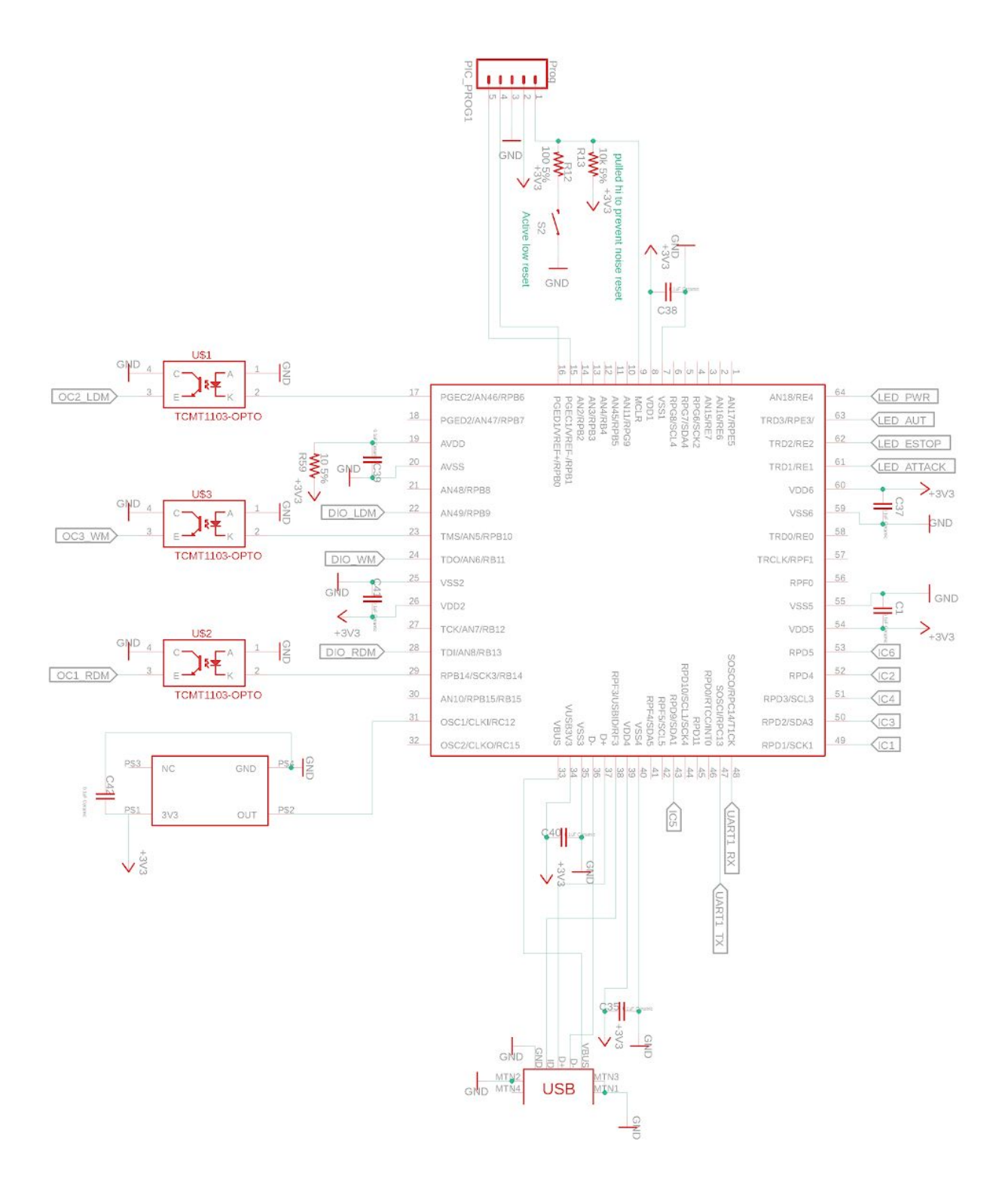

Figure 8: Control System Hardware Schematic - Microprocessor

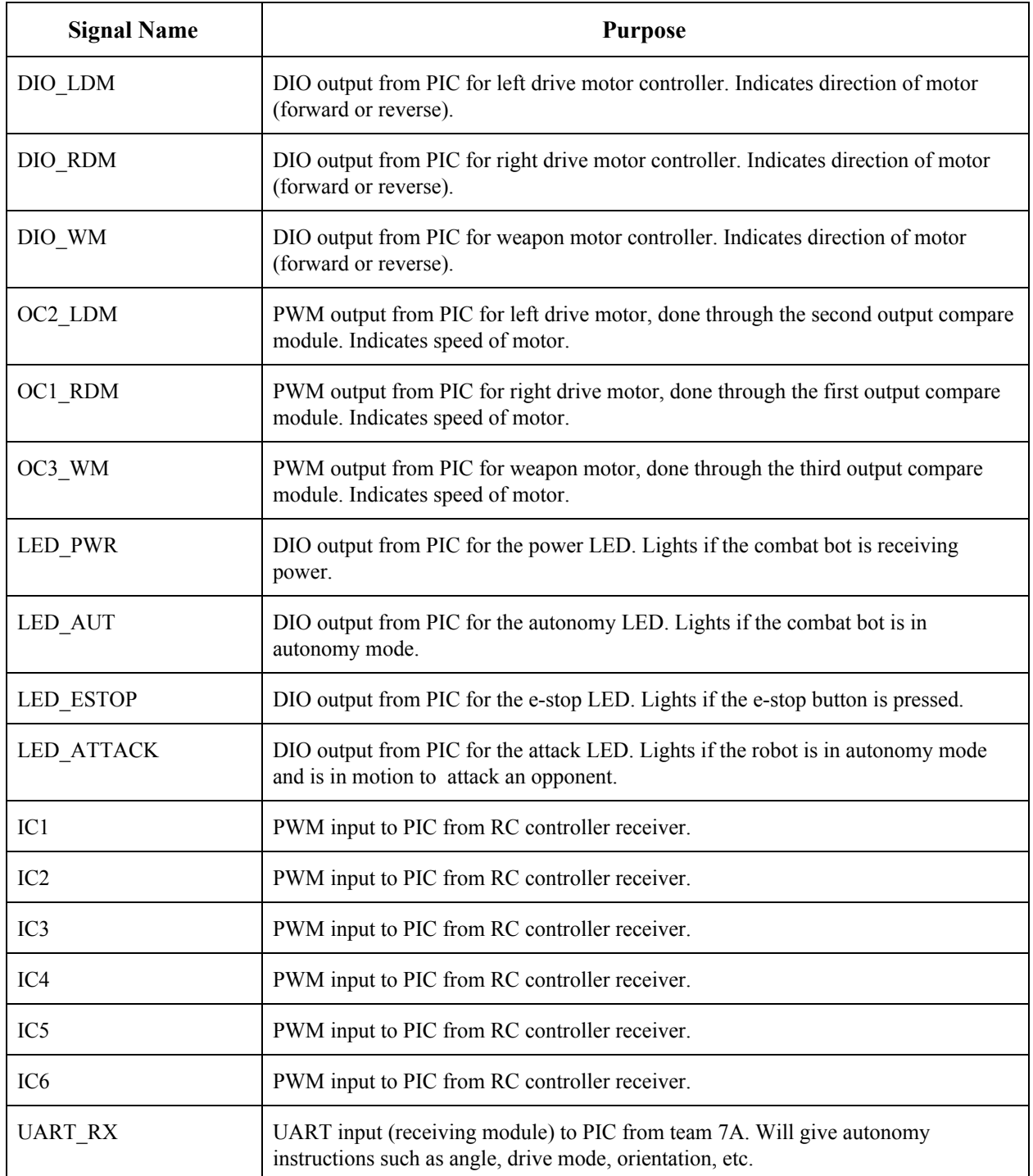

Table 16: Control System Signals

[TT]

Figures 9 and 10 are the hardware schematic for the power system and backplane. This board is responsible for supplying Team 7B's control system board, Team 7A's control system board, the LEDs, the RC receiver, and the sensor array with power. In addition, this is where all of the routing and connectors will be implemented to maintain a compact, efficient, and noise-free electrical system. This is all one board, but it is broken into two parts for readability.

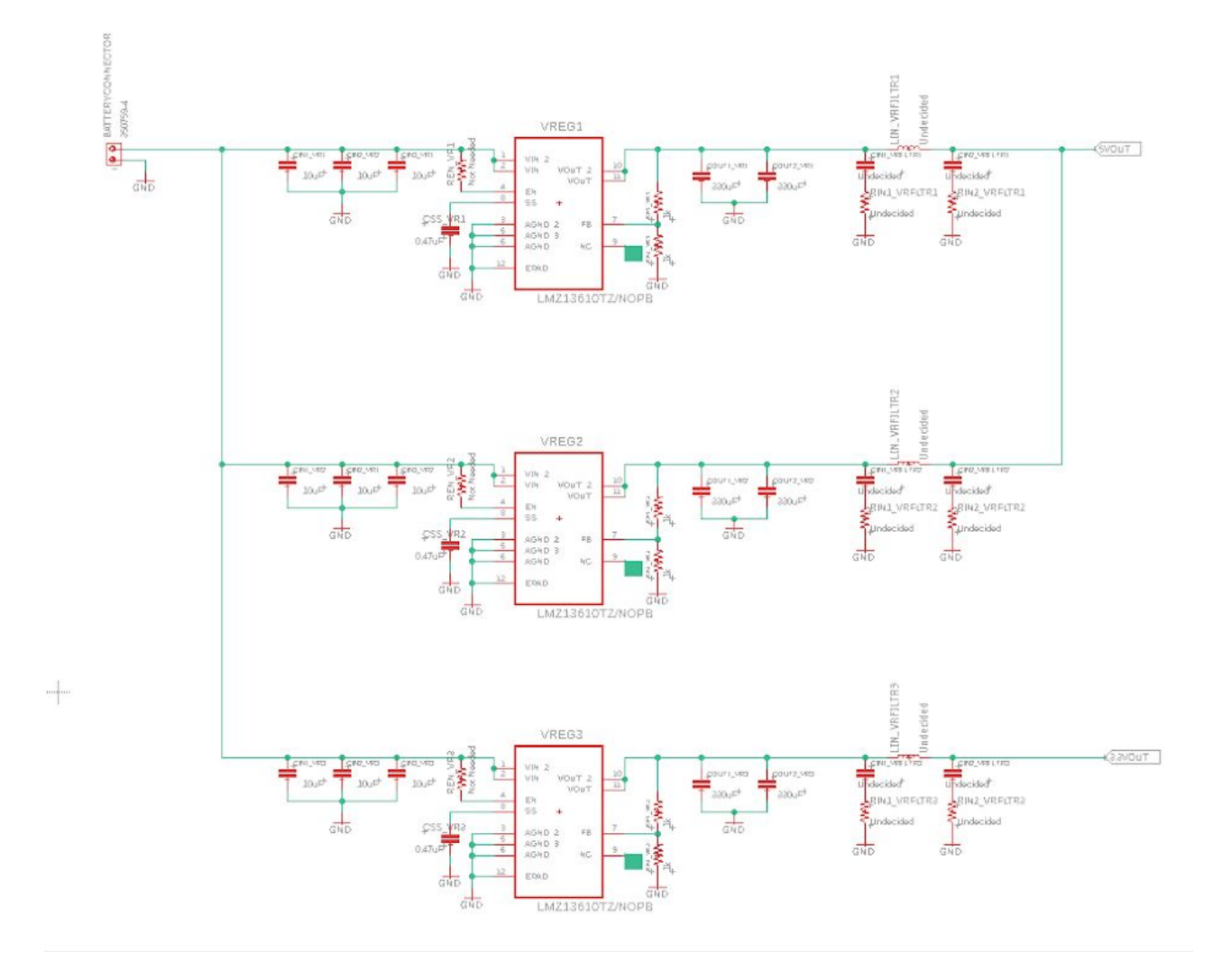

Figure 9: Power System and Backplane Schematic - Voltage Regulators

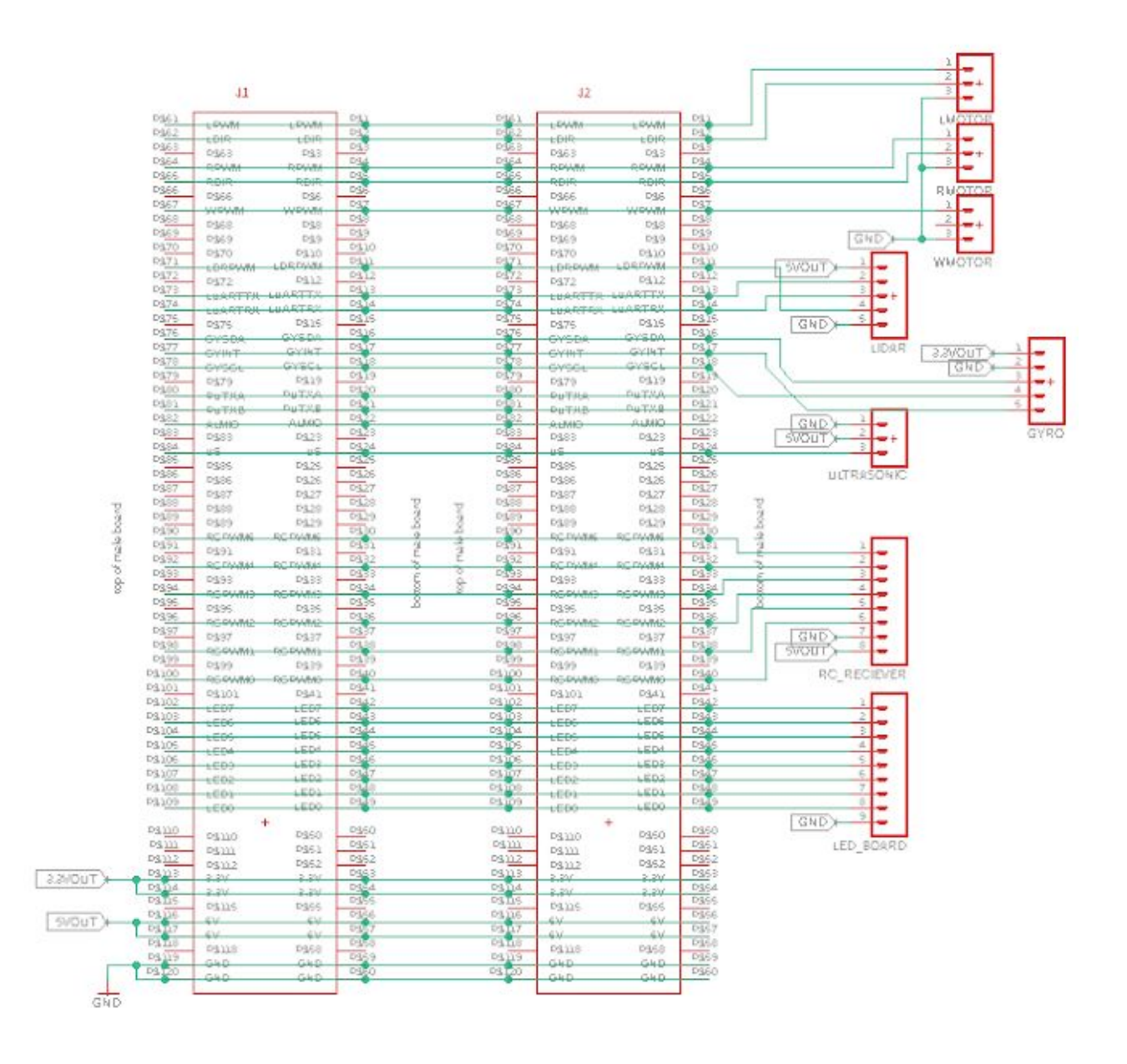

Figure 10: Power System and Backplane Schematic - Connectors

The voltage regulator portion of this board called for the design of DC/DC converters that could meet the following requirements:

- 1) Maintain 3.3V and 5V outputs as the battery rail varies from 20V-30V. This is due to the expected changes in battery voltage as the battery system charges and discharges.
- 2) Pass a minimal amount of noise to the sensitive electronics such as sensors and microcontrollers.
- 3) Regulate voltage efficiently.
- 4) Output enough current to supply all the electronics of Team 7A and Team 7B.

To achieve these requirements, the Texas Instruments LMZ13610TZ switching regulator was selected. While three-terminal devices were suggested for simplicity, their inefficient nature and the requirement of being able to run on battery power for 4 minutes at full load made them a poor choice. A big advantage of the TI regulators is their ability take a variable voltage input and maintain a constant voltage output with very low switching losses.

After opting for switching regulators, it was decided that three should be used - 1 3.3V regulator and 2 5V regulators. This was done due to the high anticipated current draw of the Lidar sensor from Team 7A.

Next, a resistive and capacitive network had to be designed based on the datasheet of the switching regulators in order to achieve the appropriate voltage output, voltage output rise time (power on cycle), and voltage output ripple. A sufficiently chosen feedback resistor network to pin 7 of these devices was crucial in deciding the output voltage, as the device is feedback-dependant. In addition, a biasing resistor between pins 1 and 2 and pin 4 had to be chosen to keep the device switching properly under varying loads.

Finally, in order to meet noise requirements, two 330uF output capacitors were chosen, and placeholders for a pi-filter were added. The output capacitors smooth the output voltage to avoid damaging electronics downstream, but they also act as low-pass filters. The pi filter on the output of the switching regulators is a placeholder that gives the ability to implement LR, RC, or LRC filters easily. While initial analysis has deemed additional filters unnecessary, further experimentation may call for them once the board is constructed. For that reason, the footprints are there.

Moving on to the connector schematic, the purpose of these connectors is to efficiently route power, io, and control, and communication signals where they need to go. While there is not much electrical analysis to be done on the connectors themselves, this segment of the board required a fair amount of thought to lay it out efficiently, and will require further geometric analysis and knowledge of IEEE standards when routing the board in the build and test phase of the project.

Figure 11 below shows the basic layout of the connector with pins labelled with their corresponding signals.

| P\$61            | LPWM             | <b>LPWM</b>      | <b>P\$1</b>    |          | LEFT DRIVE MOTOR PWM            |
|------------------|------------------|------------------|----------------|----------|---------------------------------|
| P\$62            | <b>LDIR</b>      | <b>LDIR</b>      | <b>P\$2</b>    |          | LEFT DRIVE MOTOR DIRECTION BIT  |
| P\$63            | P\$63            | P\$3             | P\$3           |          |                                 |
| P\$64            | <b>RPWM</b>      | <b>RPWM</b>      | <b>P\$4</b>    |          | RIGHT DRIVE MOTOR PWM           |
| P\$65            | <b>RDIR</b>      | <b>RDIR</b>      | P\$5           |          | RIGHT DRIVE MOTOR DIRECTION BIT |
| P\$66            | P\$66            | P\$6             | P\$6           |          |                                 |
| P\$67            | <b>WPWM</b>      | <b>WPWM</b>      | <b>P\$7</b>    |          | WEAPON DRIVE MOTOR PWM          |
| P\$68            | P\$68            | P\$8             | <b>P\$8</b>    |          |                                 |
| P\$69            | P\$69            | P\$9             | P\$9           |          |                                 |
| P\$70            | P\$70            | P\$10            | P\$10          |          |                                 |
| P\$71            |                  | LDRPWM LDRPWM    | P\$11          |          | LIDAR SPEED CONTROL PWM         |
| P\$72            | P\$72            | P\$12            | P\$12          |          |                                 |
| P\$73            |                  | LUARTTX LUARTTX  | P\$13          |          | LIDAR UART TX                   |
| P\$74            |                  | LUARTRX LUARTRX  | P\$14          |          | LIDAR UART RX                   |
| P\$75            | P\$75            | P\$15            | P\$15          |          |                                 |
| P\$76            | <b>GYSDA</b>     | <b>GYSDA</b>     | P\$16          |          | GYROSCOPE_SENSOR_DA             |
| P\$77            | <b>GYINT</b>     | <b>GYINT</b>     | P\$17          |          | GYROSCOPE SENSOR INT            |
| P\$78            | GYSCL            | GYSCL            | P\$18          |          | GYROSCOPE SENSOR CL             |
| P\$79            | P\$79            | P\$19            | P\$19          |          |                                 |
| P\$80            | <b>PUTXA</b>     | <b>PUTXA</b>     | P\$20          |          | PIC UART ATX BRX                |
| P\$81            | <b>PUTXB</b>     | <b>PUTXB</b>     | P\$21          |          | PIC UART BTX ARX                |
| P\$82            | <b>ALMIO</b>     | <b>ALMIO</b>     | P\$22          |          | <b>ALARM BIT</b>                |
| P\$83            | P\$83            | P\$23            | P\$23          |          |                                 |
| P\$84            | US               | US               | P\$24          |          | ULTRASONIC SENSOR DATA LINE     |
| P\$85            | P\$85            | P\$25            | P\$25          |          |                                 |
| P\$86            | P\$86            | P\$26            | P\$26          |          |                                 |
| P\$87            | P\$87            | P\$27            | P\$27          | board    |                                 |
| P\$88            | P\$88            | P\$28            | P\$28          |          |                                 |
| P\$89            | P\$89            | P\$29            | P\$29          | $\omega$ |                                 |
| P\$90            |                  | RCPWM5 RCPWM5    | P\$30          | mai      | RC RECIEVER PWM5                |
| P\$91            | P\$91            | P\$31            | P\$31          | ð        |                                 |
| P\$92            |                  | RCPWM4 RCPWM4    | P\$32          |          | RC RECIEVER PWM4                |
| P\$93            | P\$93            | P\$33            | P\$33          | bottom   |                                 |
| P\$94            |                  | RCPWM3 RCPWM3    | P\$34          |          | RC RECIEVER PWM3                |
| P\$95            | P\$95            | P\$35            | P\$35          |          |                                 |
| P\$96            |                  | RCPWM2 RCPWM2    | P\$36          |          | RC RECIEVER PWM2                |
| P\$97            | P\$97            | P\$37            | P\$37          |          |                                 |
| P\$98<br>P\$99   |                  | RCPWM1 RCPWM1    | P\$38<br>P\$39 |          | RC RECIEVER PWM1                |
| P\$100           | P\$99            | P\$39            | P\$40          |          |                                 |
|                  |                  | RCPWM0 RCPWM0    | P\$41          |          | RC RECIEVER PWM0                |
| P\$101<br>P\$102 | P\$101           | P\$41            | <b>P\$42</b>   |          | LED7                            |
| P\$103           | LED7             | LED7             | P\$43          |          |                                 |
| P\$104           | LED <sub>6</sub> | LED <sub>6</sub> | <b>P\$44</b>   |          | LED6<br>LED <sub>5</sub>        |
| P\$105           | LED <sub>5</sub> | LED <sub>5</sub> | <b>P\$45</b>   |          | LED4                            |
| P\$106           | LED4             | LED4             | P\$46          |          | LED <sub>3</sub>                |
| P\$107           | LED <sub>3</sub> | LED <sub>3</sub> | P\$47          |          | LED <sub>2</sub>                |
| P\$108           | LED <sub>2</sub> | LED <sub>2</sub> | P\$48          |          | LED <sub>1</sub>                |
| P\$109           | LED1             | LED <sub>1</sub> | P\$49          |          | LED <sub>0</sub>                |
|                  | LED <sub>0</sub> | LED <sub>0</sub> |                |          |                                 |
| P\$110           |                  |                  | P\$50          |          |                                 |
| P\$111           | P\$110           | P\$50            | P\$51          |          |                                 |
| P\$112           | P\$111           | P\$51            | P\$52          |          |                                 |
| P\$113           | P\$112           | P\$52            | P\$53          |          | 3.3V POWER RAIL                 |
| P\$114           | 3.3V             | 3.3V             | P\$54          |          | 3.3V POWER RAIL                 |
| P\$115           | 3.3V             | 3.3V             | P\$55          |          |                                 |
| P\$116           | P\$115           | P\$55            | P\$56          |          | 5V POWER RAIL                   |
| P\$117           | 5V.              | 5V               | P\$57          |          | 5V POWER RAIL                   |
| P\$118           | 5V               | 5V               | P\$58          |          |                                 |
| P\$119           | P\$118           | P\$58            | P\$59          |          | <b>GND</b>                      |
| P\$120           | <b>GND</b>       | <b>GND</b>       | P\$60          |          | <b>GND</b>                      |
|                  | <b>GND</b>       | <b>GND</b>       |                |          |                                 |

Figure 11: Backplane Connector Layout

Note that pins across from each other will be connected when soldered onto the board (ex. pin 120 and pin 60).

With the board design out of the way, the motors and motor controllers were to be selected. After considering a few different options for motors, the Ampflow E30-150 motor was selected for the weapon motors. This motor has been selected because it produces 85 oz-in of torque nominally, and over 700 oz-in of torque in a stall (note that the stall condition is not likely to be reached, but it IS capable of producing far more torque than acceleration calculations accounted for). This motor is also capable of a top speed of 5600 rpm when given a 24V signal. This meets our requirements of 5000 rpm for the desired top speed of 10 mph. This motor has also been selected for the weapon for simplicity's sake. Ideally, a higher torque motor could be used for the weapon for more force (f=m\*a where acceleration is based on torque), but for budgetary reasons, a higher torque motor may not be possible to use.

After selecting the motors, the motor controller had to be selected. Motor torque is based directly off of current while motor speed is based directly off of voltage. Looking at the motor datasheets, it was determined that the nominal current draw of the motors could be 10A, but the stall current could be as high as 60A. To accommodate this, any motor controller selected had to be able to pass enough current to achieve a good torque rating (roughly  $\sim$ 30A maximum) and able to pass or limit the full draw of the motor. In addition, a motor controller has to be able to withstand the full rail voltage (nominally 24V). For these reasons, the Cytron MD30C was selected. This motor controller can pass up to 30A and will current limit to safe levels (30A) if the motor attempts to draw more current. It is also capable of accepting a 30V input, which will allow it to handle the rail voltage without failure. In addition, the motor controller is easy to

44

interface with - taking only a PWM signal (speed control) and a 3.3V logic "hi" or "lo" signal (for forward or reverse) from a microchip. The MD30C is also relatively inexpensive (\$31).

 $[TT]$ 

#### **3.2.2 Software Overview**

The software includes choosing between autonomous or manual modes, which was decided for safety reasons. Once chosen, the software must translate autonomous/manual mode signals into motion commands. Autonomous mode signals will be provided by the Sensing and Navigation Team in the form of UART. They will go through a look-up table and then be converted into appropriate signals for motor control. Manual mode signals will be provided by the RC controller in the form of PWM. They will be measured, scaled and ultimately converted into pwm signals for motor control. Furthermore, the software is responsible for accounting for emergency stop, visual status indicators, and robot orientation. The below flowcharts represent an overview of the software design of the combat bot.

[AS, TT, TW]

#### **3.2.2.1 Software Flowcharts**

The below sections show the software flowcharts for the system.

[TT]

#### **3.2.2.1.1 Level 0 Software Flowchart**

The level 0 software flowchart indicates the top-level inputs and outputs of the fully autonomous combat robot. Figure 12 shows the level 0 flowchart for DT07B's part of the autonomous combat robot.

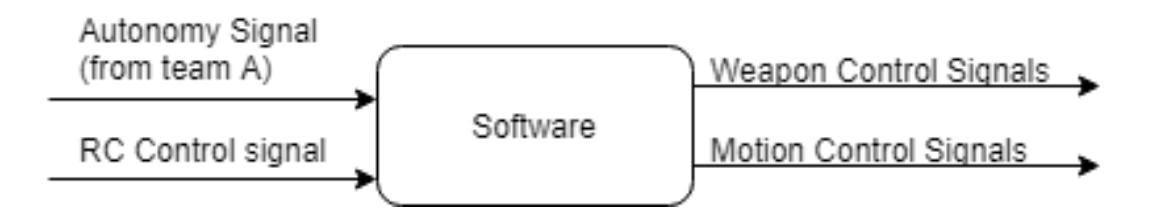

Figure 12: Level 0 Software Flowchart

[AS]

## **3.2.2.1.2 Level 1 Software Flowchart**

The level 1 block diagram is an expansion of the level 0 diagram. Figures 13, 14, and 15 show the level 1 flowcharts for DT07B's part of the autonomous combat robot.

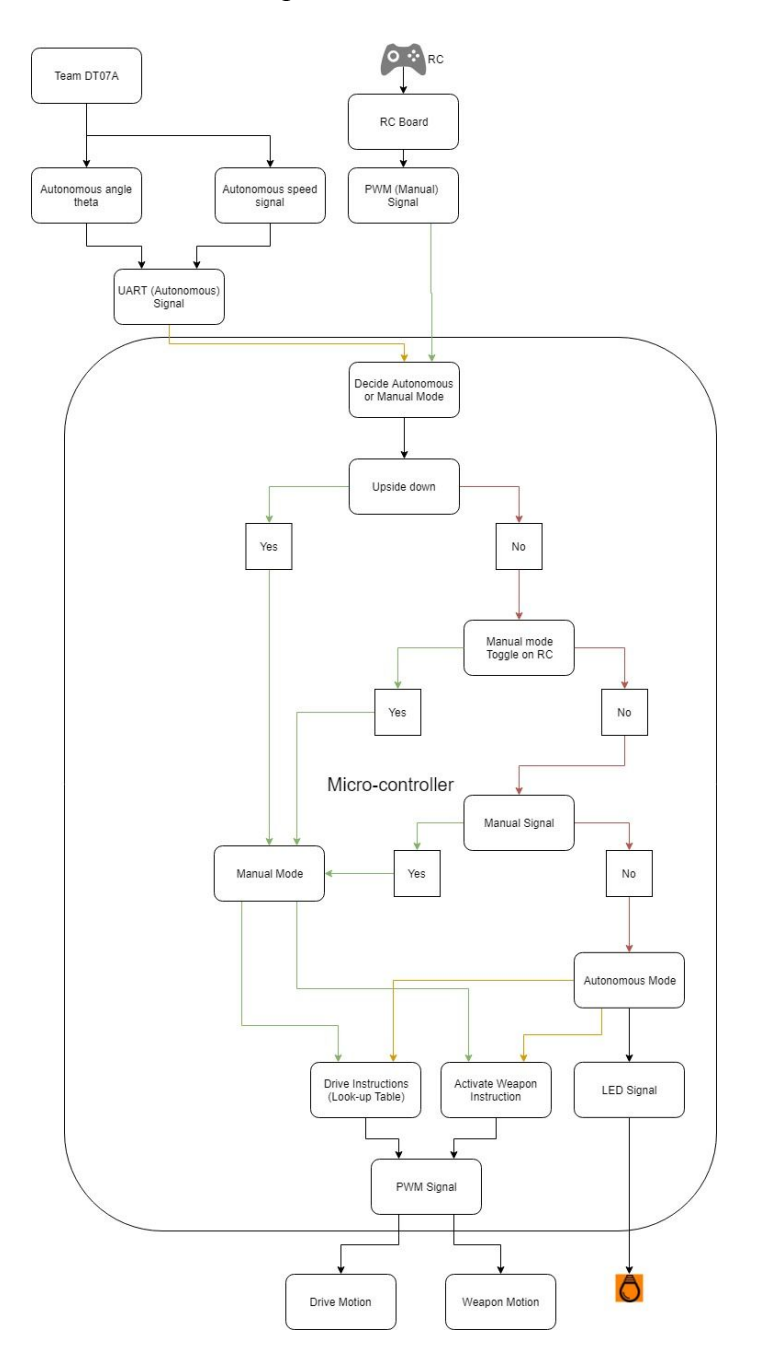

Figure 13: Level 1 Software Flowchart

[AS, TT]

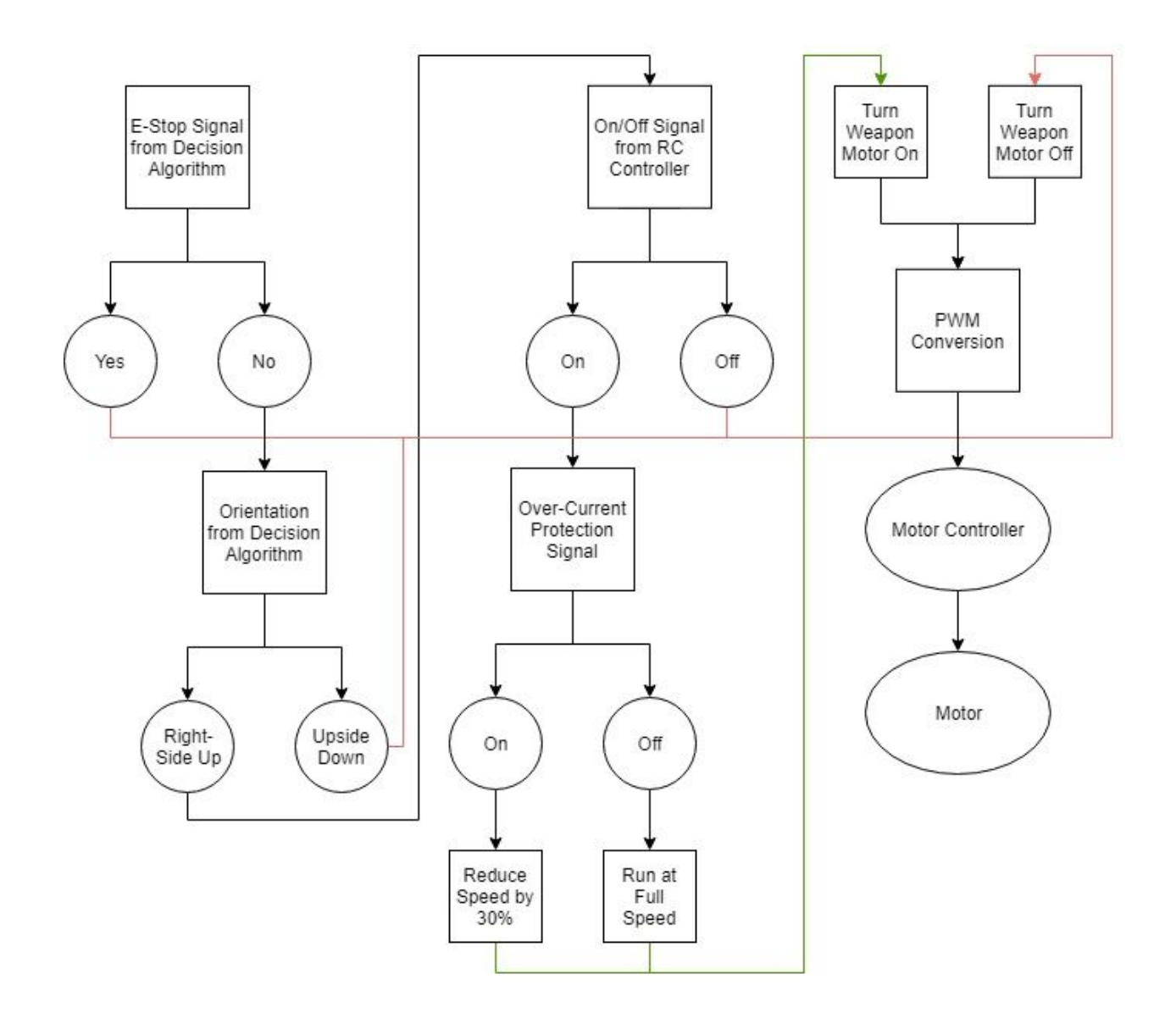

Figure 14: Level 1 Weapon Control Flowchart

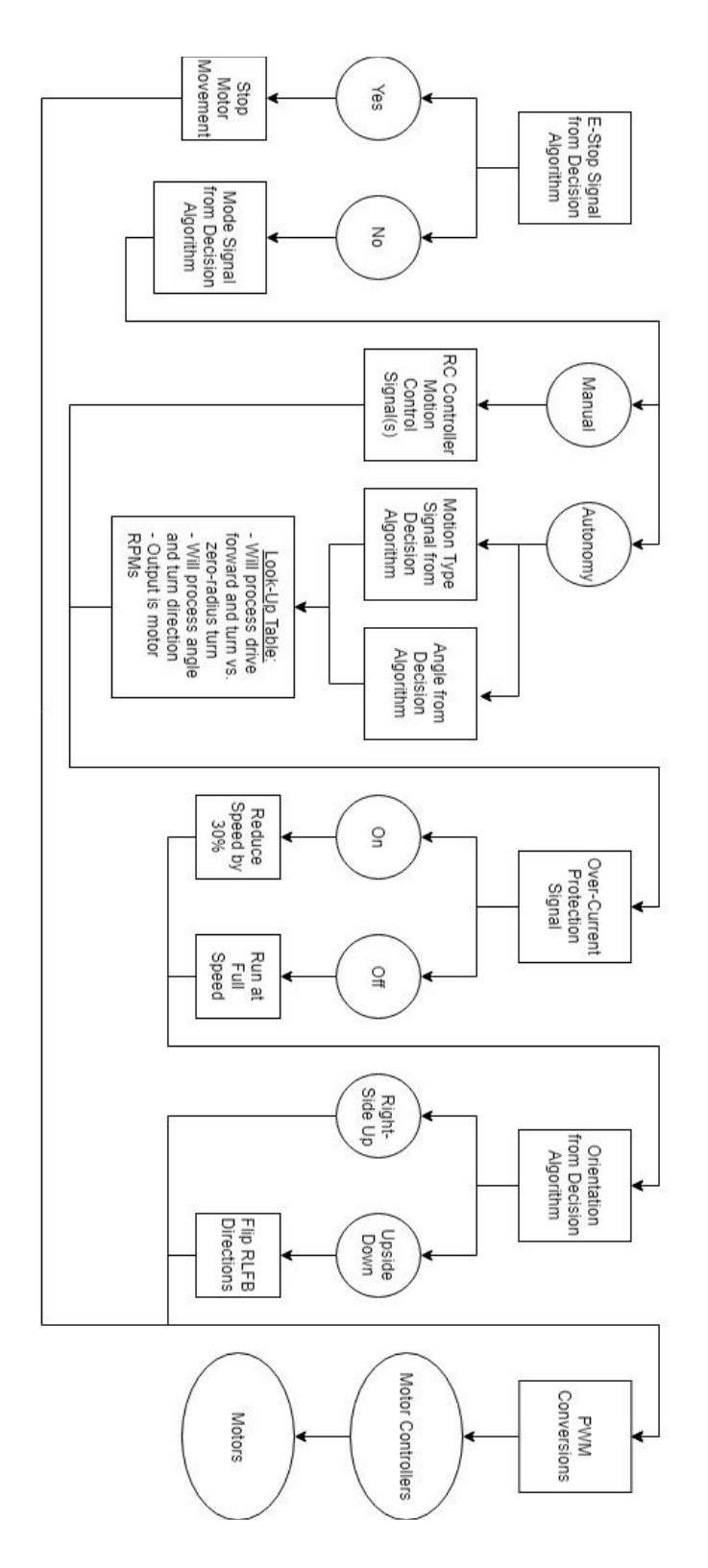

Figure 15: Level 1 Motion Control Flowchart

## **3.2.2.2 Pseudocode**

Below shows the pseudocode for the decision and actualization algorithms.

//receive/accept 3 UART signals from DT07A

//signal 1: angle theta

//signal 2: speed

//signal 3: are we upside down or not?

//receive/accept 1 PWM signal from the RC Controller receiver

//Decide Autonomous or Manual mode

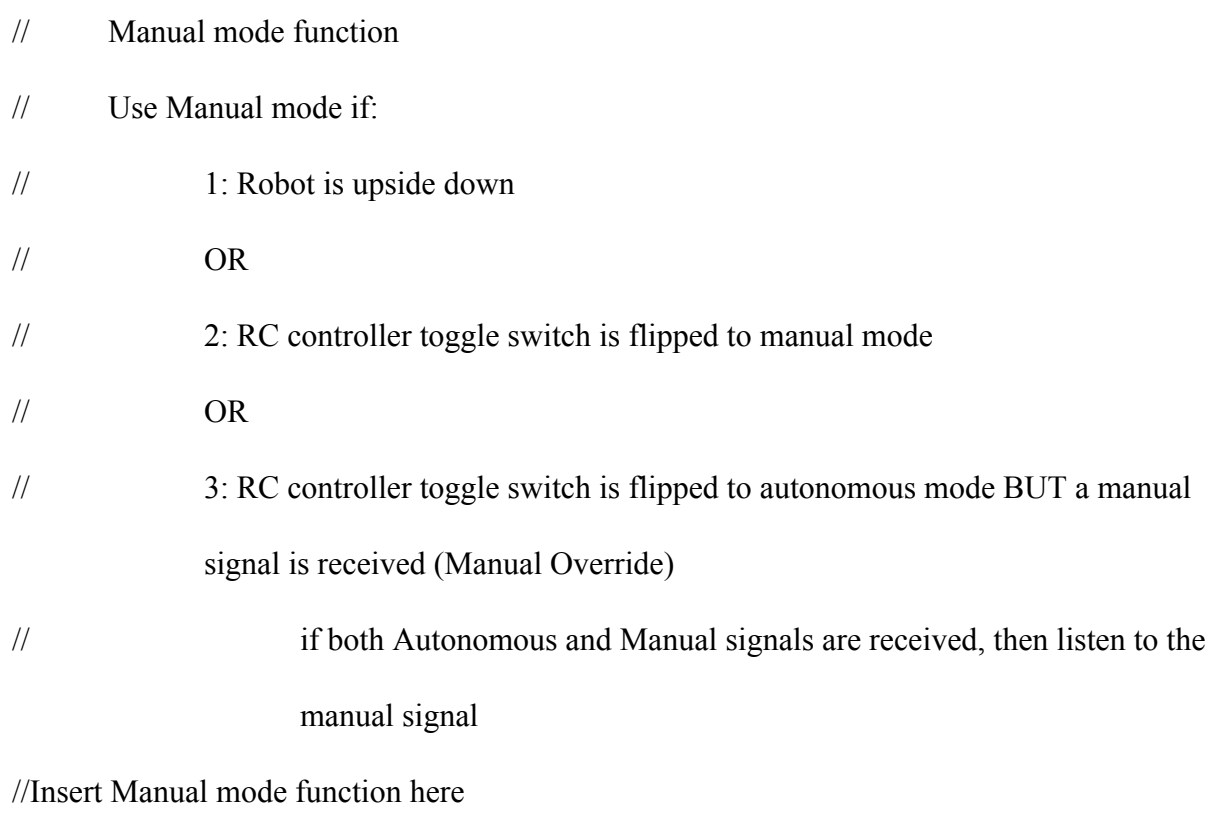

- // Autonomous mode function
- // Use Autonomous mode if:

[TT]

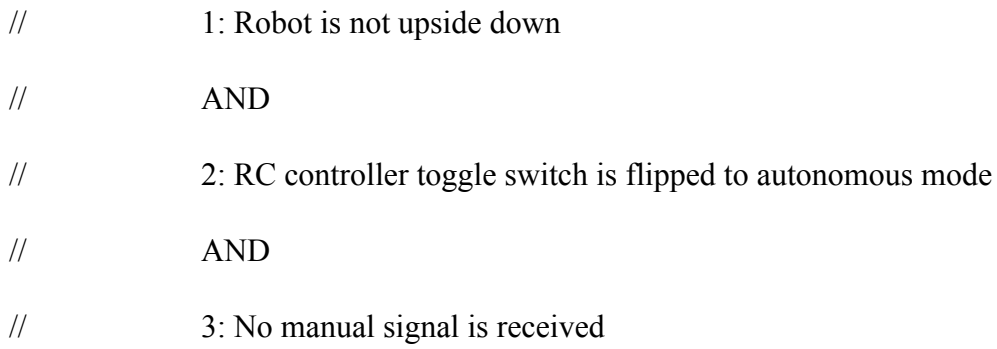

//Insert Autonomous mode function here

//Insert Weapon Activation function here

//Insert Drive Instructions function here

//-----------------------------------------------------------------------------------------------

# //Main Function

## //Initialize variables

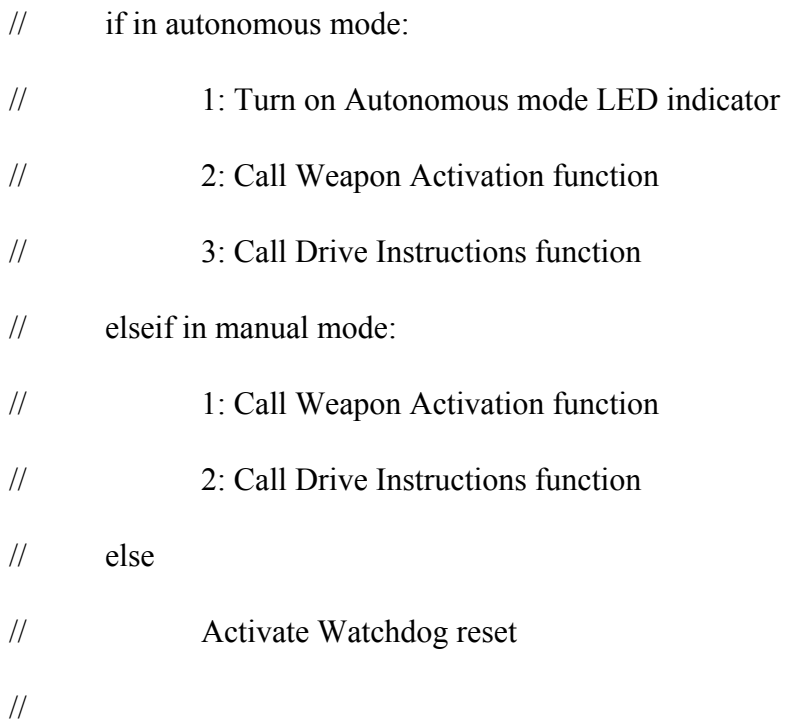

# //Turn on LEDs

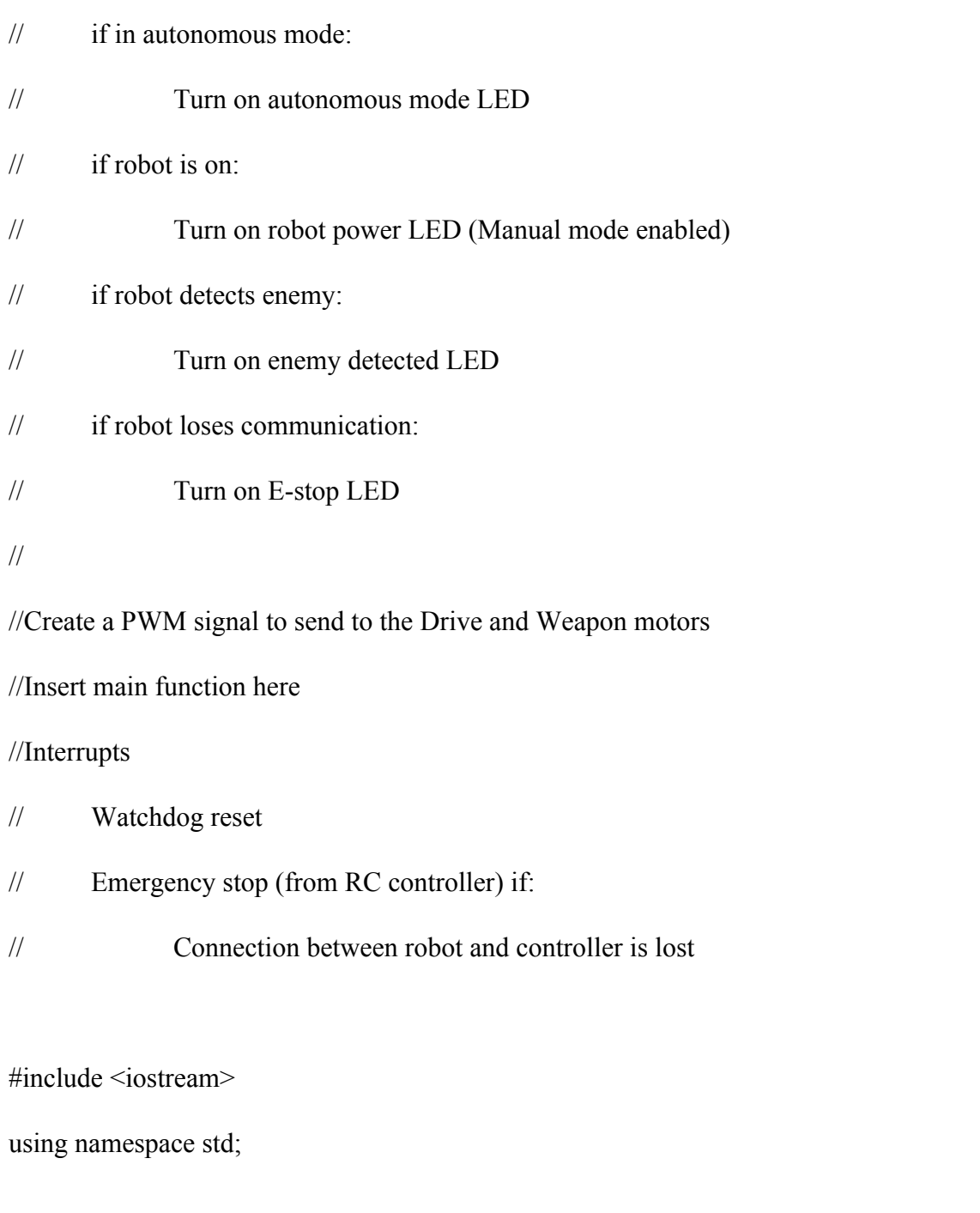

// Initialize functions

bool decideMode(bool, bool);

[AS]

void command\_drive\_motors(bool, bool, bool, bool, double, int); void command\_weapon\_motor(bool, bool, bool, bool);

int main(){

// Initialize variables

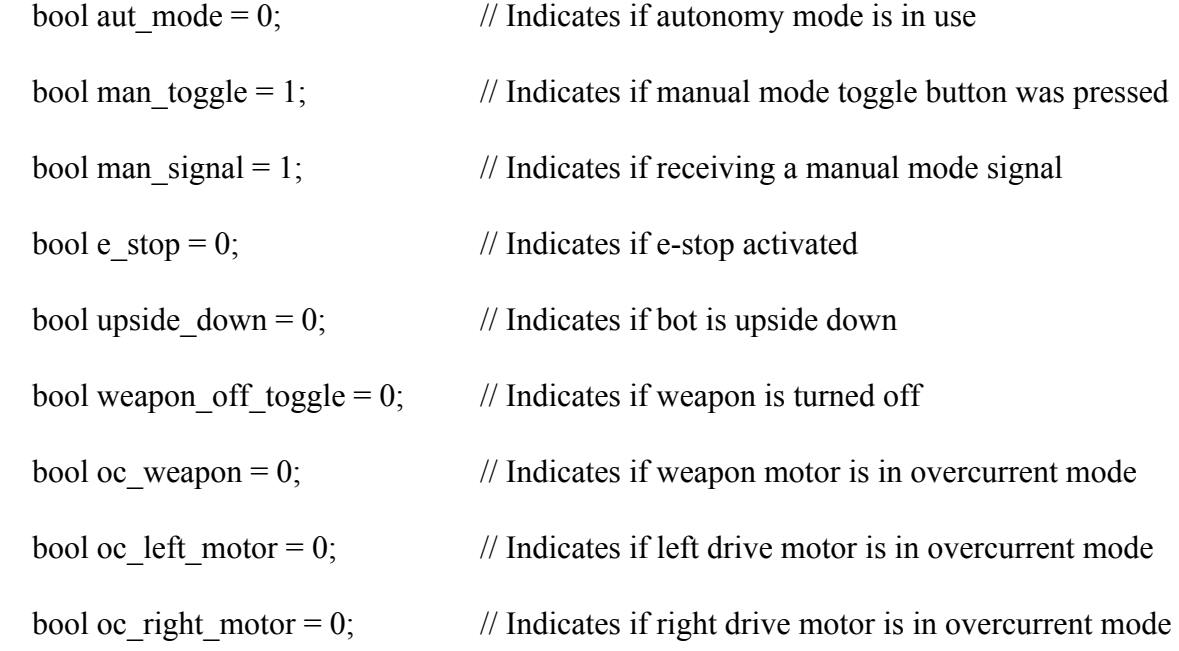

// Global variables

double angle;

int motion\_type;

// Set power LED

while  $(1)$  {

// Read angle, speed, orientation, and other errors from autonomy (DT07A)

// Set variables

// upside\_down;

// Read data from RC controller

// Set variables

// e\_stop

// LED for status of RC controller

// Decide between manual and autonomy mode

aut  $mode = decideMode(man toggle, man signal);$ 

// Data conversion so that autonomy and PWM can be fed into the same calculations/table,

#### and edit BD

// Command drive motors

command drive motors(e\_stop, upside\_down, oc\_left\_motor, oc\_right\_motor, angle, motion type);

// Turn weapon motor on or off

command\_weapon\_motor(e\_stop, upside\_down, weapon\_off\_toggle, oc\_weapon);

}

return 0;

}

// Decide between manual and autonomy mode

bool decideMode(bool man\_toggle\_1, bool man\_signal\_1) {

// Initialize variables

bool aut mode  $1 = 0$ ;

bool aut LED = 0;

// If RC manual mode toggle button is pressed, set manual mode

```
if (man_toggle_1 == 1) {
```
aut mode  $1 = 0$ ;

}

// Otherwise, if receiving a manual signal, set manual mode

```
else if (man_signal_1 == 1) {
  aut_mode_1 = 0;
 }
 // Otherwise, set autonomous mode
 else {
  aut_mode_1 = 1;
 }
```
 // Convert autonomy/manual mode into angle and motion type that can be processed the same way for both cases

// Set angle

// Set motion\_type

// Set mode LED pin to indicate if in autonomy mode

aut LED = aut mode 1;

// Turn autonomy LED on/off

// Turn attacking LED on/off

return aut mode 1;

}

// Command drive motors

void command\_drive\_motors(bool e\_stop\_1, bool upside\_down\_1, bool oc\_left\_motor\_1, bool

oc\_right\_motor\_1, double angle\_1, int motion\_type\_1) {

// Initialize variables

double left motor speed = 0; // Duty cycle

int left motor  $dir = 1$ ; // Forward

double right\_motor\_speed = 0; // Duty cycle

int right\_motor\_dir = 1; // Forward

double temp  $1 = 0$ ; // For flipping robot directions

double temp  $2 = 0$ ; // For flipping robot directions

// If e-stop button is pressed, turn motors off

```
if (e_stop_1 == 1) {
  left motor speed = 0;
  right motor speed = 0;
 }
 // Otherwise...
```
# else {

```
 // Put angle_1 and motion_type_1 through lookup table to set motor speed and directions
```
// Set left\_motor\_speed

```
\frac{1}{2} Set right motor speed
```

```
 // If over current protection needed, run motor at 70% of full speed
```

```
if (oc_left_motor == 1) {
```
left motor speed =  $0.7 *$  left motor speed;

}

```
else if (oc_right_motor == 1) {
```
right\_motor\_speed =  $0.7$  \* right\_motor\_speed;

```
 }
```
// If upside down, flip motor direction

```
if (upside_down_1 == 1) {
```
// Flip left and right directions

```
temp_1 = left_0 motor_speed;
```
left\_motor\_speed = right\_motor\_speed;

```
right motor speed = temp 1;
```

```
 // Flip forward and reverse directions
     temp_2 = left_ motor_dir;
     left_motor_dir = right_motor_dir;
    right_motor_dir = temp_2;
   }
 }
```
// Send direction and PWM to motor controller for left and right motors

return;

```
}
```

```
// Turn weapon motor on or off
```
void command\_weapon\_motor(bool e\_stop\_1, bool upside\_down\_1, bool weapon\_off\_toggle\_1,

bool oc\_weapon\_1) {

// Initialize variables

bool direction = 1;  $\frac{1}{2}$  // Forward

int motor  $speed = 0$ ; // Duty cycle

```
 // If e-stop button is pressed, turn motor off
if (e_stop_1 == 1) {
  motor_speed = 0;
 }
 // Otherwise, if upside down, turn motor off
else if (upside_down_1 == 1) {
  motor speed = 0;
 }
 // Otherwise, if RC weapon off toggle button is pressed, turn motor off
else if (weapon off toggle 1 == 1) {
  motor speed = 0;
 }
 // Otherwise, if over current protection needed, run motor at 70% of full speed
else if (oc_weapon_1 == 1) {
  motor speed = 0.7;
 }
 // Otherwise, run motor at full speed
 else {
  motor\_speed = 1; }
```

```
 // Send direction and PWM to motor controller
```
return;

}

#### **3.2.3 Mechanical Overview**

Through research trade studies (see Appendix) and video research of various combat robotics competitions, the team has decided to design a hybrid between the wedge and drum weapon systems. The decision to use a wedge in addition to a drum was made primarily because wedge bots have an advantage over many because they can get under the opponent robot and avoid the opponent's weapon or disabling them by flipping them. The drawback of a wedge alone is if the enemy robot is designed to drive on both top and bottom the wedge is not likely to disable the robot. Wedges alone generally do not inflict critical damage.

The proposed design will add a drum weapon mechanism to the wedge design. This will allow the robot to inflict critical damage to the underside of the opponent's robot. The team's hybrid design will have the robustness and defensive capabilities of a wedge, but have the damaging capabilities of a drum weapon system. This is because, as mentioned previously, the wedge is good primarily for avoiding the opponent's weapons and flipping the opponent but not inflicting the damage needed to destroy or disable the opponent.

Using a wedge-drum hybrid will allow for all of the benefits of the wedge, but will also provide a mechanism which will be able to actually disable or destroy the opposing robot. This hybrid design will support the implementation of the intercept or escape algorithms.

 $[CH, TT, TW]$ 

[TT]

Figure 16 and 17 below shows a rendition of the mechanical design. The team plans on moving much of the body of the LiDAR sensor into the chassis to protect them. The drum spinner has been made a small width to enable fast speed up times and increase impact delivery force by minimizing the distribution of the impact.

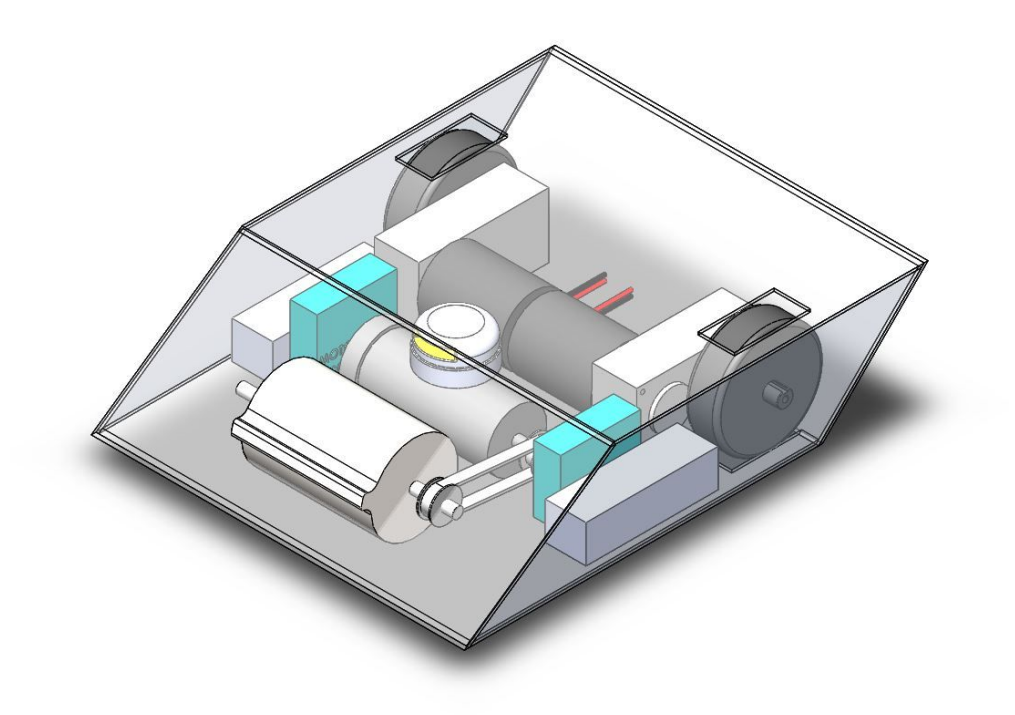

Figure 16: Mechanical Design - Isometric View

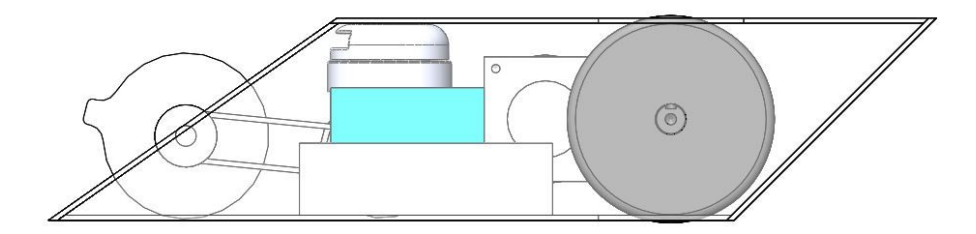

Figure 17: Mechanical Design - Planar View

[FA, CH, AS, TT, TW]

# **4. Parts List**

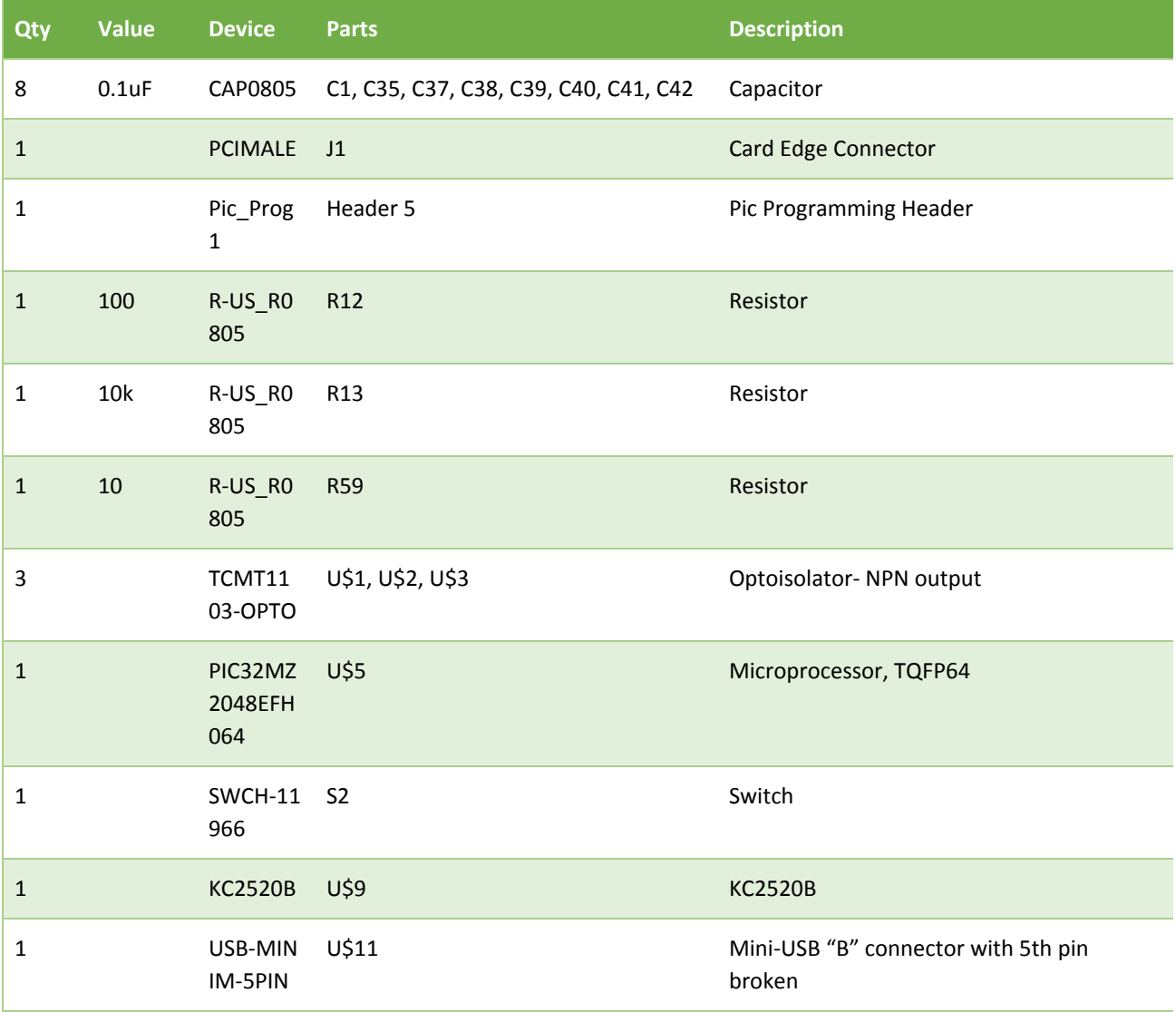

Table 17: Control Board BOM

[TT]

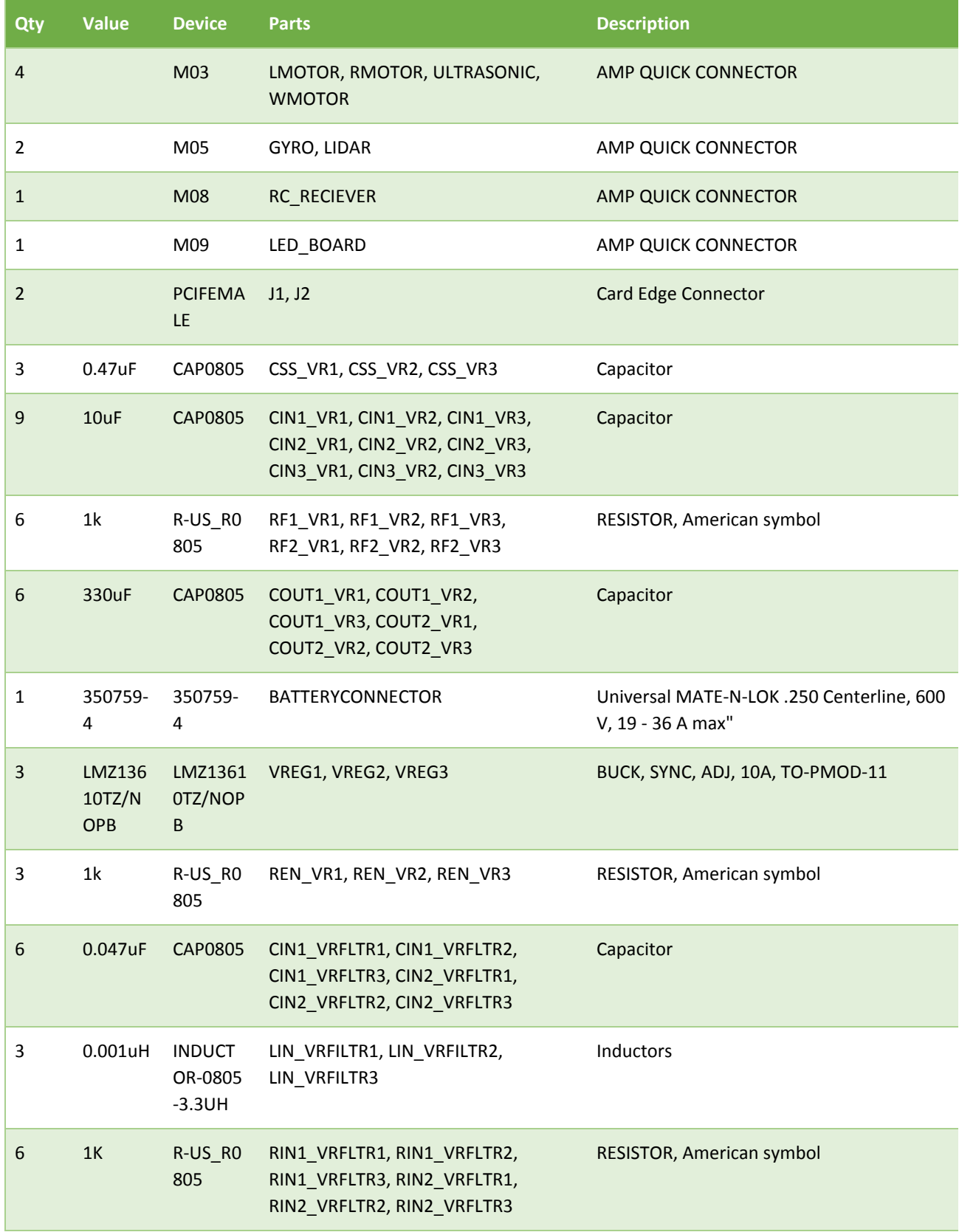

Table 18: Power Board/Backplane BOM [TW]

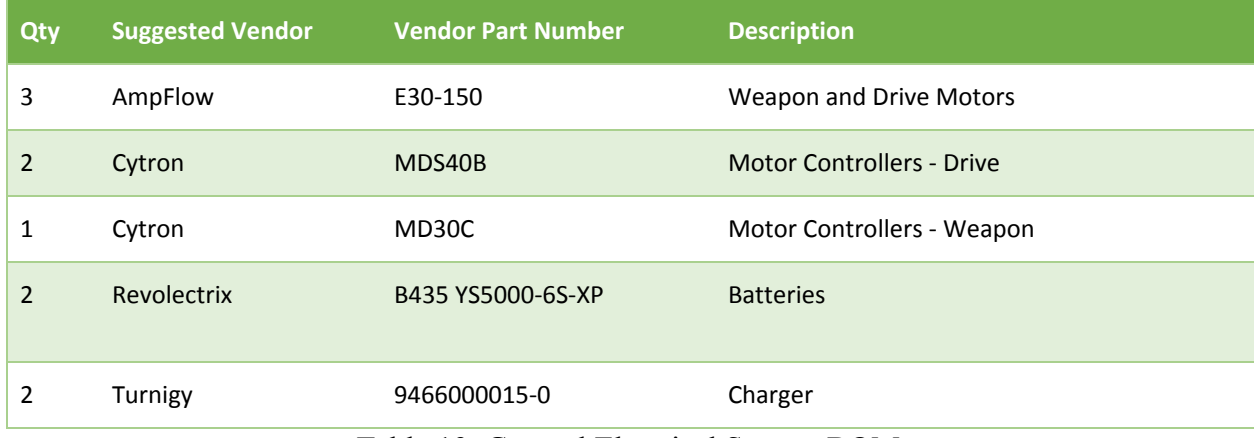

Table 19: General Electrical System BOM

[AS, TT]

# **5. Project Schedules**

| ID           | 0 | Task Name                                        | Duration | Start                   | Finish                                 | Resource Names                                                        |
|--------------|---|--------------------------------------------------|----------|-------------------------|----------------------------------------|-----------------------------------------------------------------------|
| 1            |   | <b>SDP1 Fall 2018</b>                            |          |                         |                                        |                                                                       |
| $\mathbf{z}$ |   | <b>Project Design</b>                            |          |                         |                                        |                                                                       |
| 3            |   | <b>Preliminary report</b>                        | 11 days  | Thu 9/6/18              | Sun 9/16/18                            |                                                                       |
| 4            |   | Cover page                                       | 11 days  | Thu 9/6/18              | Sun 9/16/18                            | Tanya Tebcherani                                                      |
| 5            | ۰ | T of C, L of T, L of F                           | 11 days  | Thu 9/6/18              | Sun 9/16/18                            | Tanya Tebcherani                                                      |
| fi           |   | Need                                             | 11 days  | Thu 9/6/18              | Sun 9/16/18                            | Andrew Szabo                                                          |
| 7            |   | Objective                                        | 11 days  | Thu 9/6/18              | Sun 9/16/18                            | Tristin Weber                                                         |
| 8            | ۰ | Background                                       | 11 days  | Thu 9/6/18              | Sun 9/16/18                            | Andrew Szabo, Tanya Tebcherani, Tristin Webi                          |
| 9            |   | Marketing Requirements                           | 11 days  | Thu 9/6/18              | Sun 9/16/18                            | Andrew Szabo, Tanya Tebcherani, Tristin Webi                          |
| 10           |   | Objective Tree                                   | 11 days  | Thu 9/6/18              | Sun 9/16/18                            | Andrew Szabo                                                          |
| 11           |   | Block Diagrams Level 0, 1,  w/ FR tables 11 days |          | Thu 9/6/18              | Sun 9/16/18                            |                                                                       |
| 12           |   | Hardware modules (identify designer)             | 11 days  | Thu 9/6/18              | Sun 9/16/18                            | Tristin Weber, Tanya Tebcherani                                       |
| 13           | ۰ | Software modules (identify designer)             | 11 days  | Thu 9/6/18              | Sun 9/16/18                            | Andrew Szabo, Tanya Tebcherani                                        |
| 14           |   | Mechanical Sketch                                | 11 days  | Thu 9/6/18              | Sun 9/16/18                            | Mechanical Team                                                       |
| 15           |   | Team information                                 | 11 days  | Thu 9/6/18              | Sun 9/16/18                            | Tanya Tebcherani, Andrew Szabo, Tristin Webi                          |
| 16           | ۰ | References                                       | 11 days  | Thu 9/6/18              | Sun 9/16/18                            | Andrew Szabo,Tanya Tebcherani,Tristin Webi                            |
| 17           | ٠ | Preliminary Parts Request Form                   | 11 days  | Thu 9/6/18              | Sun 9/16/18                            | Andrew Szabo, Tanya Tebcherani, Tristin Webi                          |
| 1B           |   | <b>Midterm Report</b>                            | 35 days  | Thu 9/6/18              | Wed 10/10/18                           |                                                                       |
| 19           |   | Design Requirements Specification                | 14 days  | Mon 9/17/18 Sun 9/30/18 |                                        | Andrew Szabo, Tanya Tebcherani, Tristin Webi                          |
| 20           | ۰ | Midterm Design Gantt Chart                       | 14 days  | Mon 9/17/18 Sun 9/30/18 |                                        | Andrew Szabo                                                          |
| 21           |   | Design Calculations                              | 24 days  |                         | Mon 9/17/18 Wed 10/10/18               |                                                                       |
| 22           |   | <b>Electrical Calculations</b>                   |          |                         | Mon 9/17/18 Wed 10/10/18               |                                                                       |
| 23           |   |                                                  | 24 days  |                         |                                        |                                                                       |
|              |   | Communication                                    | 24 days  |                         | Mon 9/17/18 Wed 10/10/18               |                                                                       |
| 24<br>25     |   | Computing                                        | 24 days  |                         | Mon 9/17/18 Wed 10/10/18               |                                                                       |
|              |   | Control Systems                                  | 24 days  |                         | Mon 9/17/18 Wed 10/10/18               |                                                                       |
| 26           |   | Power, Voltage, Current                          | 24 days  |                         | Mon 9/17/18 Wed 10/10/18 Tristin Weber |                                                                       |
| 27           |   | Electromagnetic Radiation                        | 24 days  |                         | Mon 9/17/18 Wed 10/10/18               |                                                                       |
| 28           |   | Thermal                                          | 24 days  |                         | Mon 9/17/18 Wed 10/10/18               |                                                                       |
| 29           |   | <b>Mechanical Calculations</b>                   | 24 days  |                         |                                        | Mon 9/17/18 Wed 10/10/18 Mechanical Team                              |
| 30           |   | Structual Considerations                         | 24 days  |                         | Mon 9/17/18 Wed 10/10/18               |                                                                       |
| 31           |   | System Dynamics                                  | 24 days  |                         | Mon 9/17/18 Wed 10/10/18               |                                                                       |
| 32           |   | Block Diagrams Level 0 w/ FR tables & To 7 days  |          | Mon 9/17/18 Sun 9/23/18 |                                        |                                                                       |
| 33           |   | Hardware modules (identify designer) 7 days      |          | Mon 9/17/18 Sun 9/23/18 |                                        | Tristin Weber, Andrew Szabo, Tanya Tebchera                           |
| 34           | ÷ | Software modules (identify designer)             | 7 days   | Mon 9/17/18 5un 9/23/18 |                                        | Andrew Szabo                                                          |
| 35           |   | Block Diagrams Level 1 w/ FR tables & Toi7 days  |          | Mon 9/24/18 Sun 9/30/18 |                                        |                                                                       |
| 36           |   | Hardware modules (identify designer) 7 days      |          | Mon 9/24/18 Sun 9/30/18 |                                        | Andrew Szabo                                                          |
| 37           | ٠ | Software modules (identify designer)             | 7 days   | Mon 9/24/18 Sun 9/30/18 |                                        | Andrew Szabo, Tanya Tebcherani                                        |
| 38           |   | Block Diagrams Level 2 w/ FR tables & To 10 days |          |                         | Mon 10/1/18 Wed 10/10/18               |                                                                       |
| 39           |   | Hardware modules (identify designer)             | 10 days  |                         | Mon 10/1/18 Wed 10/10/18 Tristin Weber |                                                                       |
| 40           | ٠ | Software modules (identify designer)             | 10 days  |                         |                                        | Mon 10/1/18 Wed 10/10/18 Andrew Szabo, Tanya Tebcherani               |
| 41           |   | Midterm Design Presentations Part 1              | 1 day    |                         | Thu 10/11/18 Thu 10/11/18              |                                                                       |
| 42           |   | Midterm Design Presentations Part 2              | 1 day    |                         | Thu 10/18/18 Thu 10/18/18              | Andrew Szabo, Tanya Tebcherani, Tristin Web                           |
| 43           |   | <b>Project Poster</b>                            | 14 days  |                         |                                        | Mon 10/8/18 Sun 10/21/18 Andrew Szabo, Tanya Tebcherani, Tristin Web  |
| 44           |   | Secondary Parts Request Form                     | 21 days  | Mon 9/17/18 Sun 10/7/18 |                                        |                                                                       |
| 45           |   | <b>Final Design Report</b>                       | 52 days  |                         | Mon 10/8/18 Wed 11/28/18               |                                                                       |
| 46           | ۰ | Abstract                                         | 52 days  |                         | Mon 10/8/18 Wed 11/28/18 Andrew Szabo  |                                                                       |
| 47           |   | Software Design                                  |          |                         |                                        |                                                                       |
| 48           |   |                                                  | 31 days  |                         | Mon 10/8/18 Wed 11/7/18                |                                                                       |
|              |   | Modules 1n                                       | 31 days  |                         | Mon 10/8/18 Wed 11/7/18                |                                                                       |
| 49.          |   | Psuedo Code                                      | 31 days  |                         |                                        | Mon 10/8/18 Wed 11/7/18 Andrew Szabo, Tanya Tebcherani                |
| 50           |   | <b>Hardware Design</b>                           | 31 days  |                         | Mon 10/8/18 Wed 11/7/18                |                                                                       |
| 51           |   | Modules 1n                                       | 31 days  |                         | Mon 10/8/18 Wed 11/7/18                |                                                                       |
| 52           | ٠ | Simulations                                      | 31 days  |                         |                                        | Mon 10/8/18 Wed 11/7/18 Tristin Weber, Tanya Tebcherani               |
| 53           | ٠ | Schematics                                       | 31 days  |                         |                                        | Mon 10/8/18 Wed 11/7/18 Tristin Weber, Tanya Tebcherani               |
| 54           |   | Parts Lists                                      | 52 days  |                         | Mon 10/8/18 Wed 11/28/18               |                                                                       |
| 55           |   | Parts list(s) for Schematics                     | 52 days  |                         |                                        | Mon 10/8/18 Wed 11/28/18 Andrew Szabo, Tanya Tebcherani, Tristin Webi |
| 56           | ٠ | Materials Budget list                            | 52 days  |                         |                                        | Mon 10/8/18 Wed 11/28/18 Andrew Szabo, Tanya Tebcherani, Tristin Webi |
| 57           | ٠ | Proposed Implementation Gantt Chart              | 52 days  |                         | Mon 10/8/18 Wed 11/28/18 Andrew Szabo  |                                                                       |
| 58           | ۰ | Conclusions and Recommendations                  | 52 days  |                         |                                        | Mon 10/8/18 Wed 11/28/18 Andrew Szabo, Tanya Tebcherani               |
| 59           |   | Final Design Presentations Part 1                | 1 day    | Thu 11/8/18 Thu 11/8/18 |                                        |                                                                       |
| 60           |   | Final Design Presentations Part 2                | 1 day    |                         | Thu 11/15/18 Thu 11/15/18              |                                                                       |
|              |   |                                                  | 14 days  |                         | Thu 10/4/18 Wed 10/17/18               |                                                                       |
| 61           |   | Secondary Parts Request Form                     |          |                         |                                        |                                                                       |

Figure 18: Gantt Chart Fall 2018

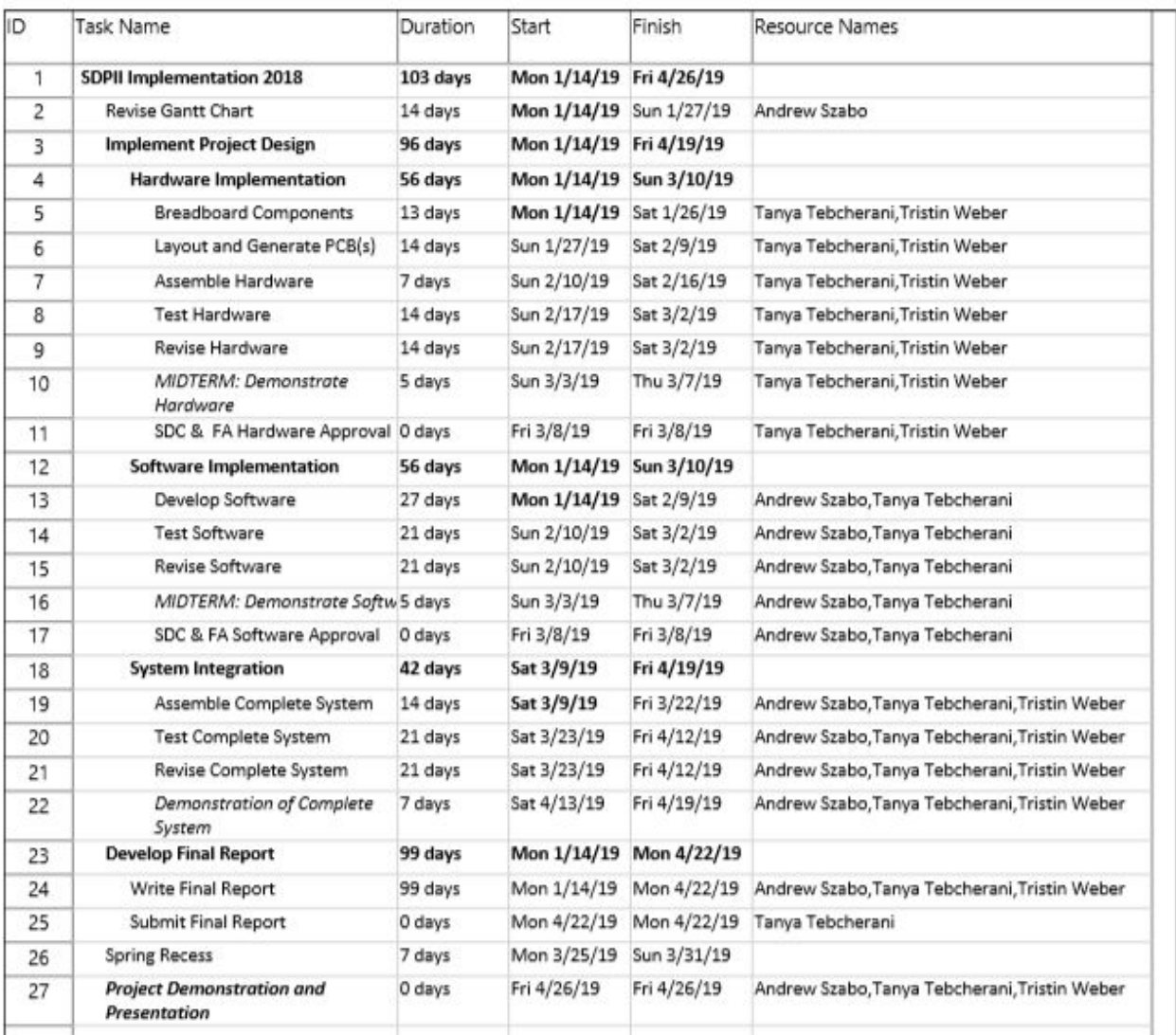

Figure 19: Gantt Chart Spring 2019

[AS]

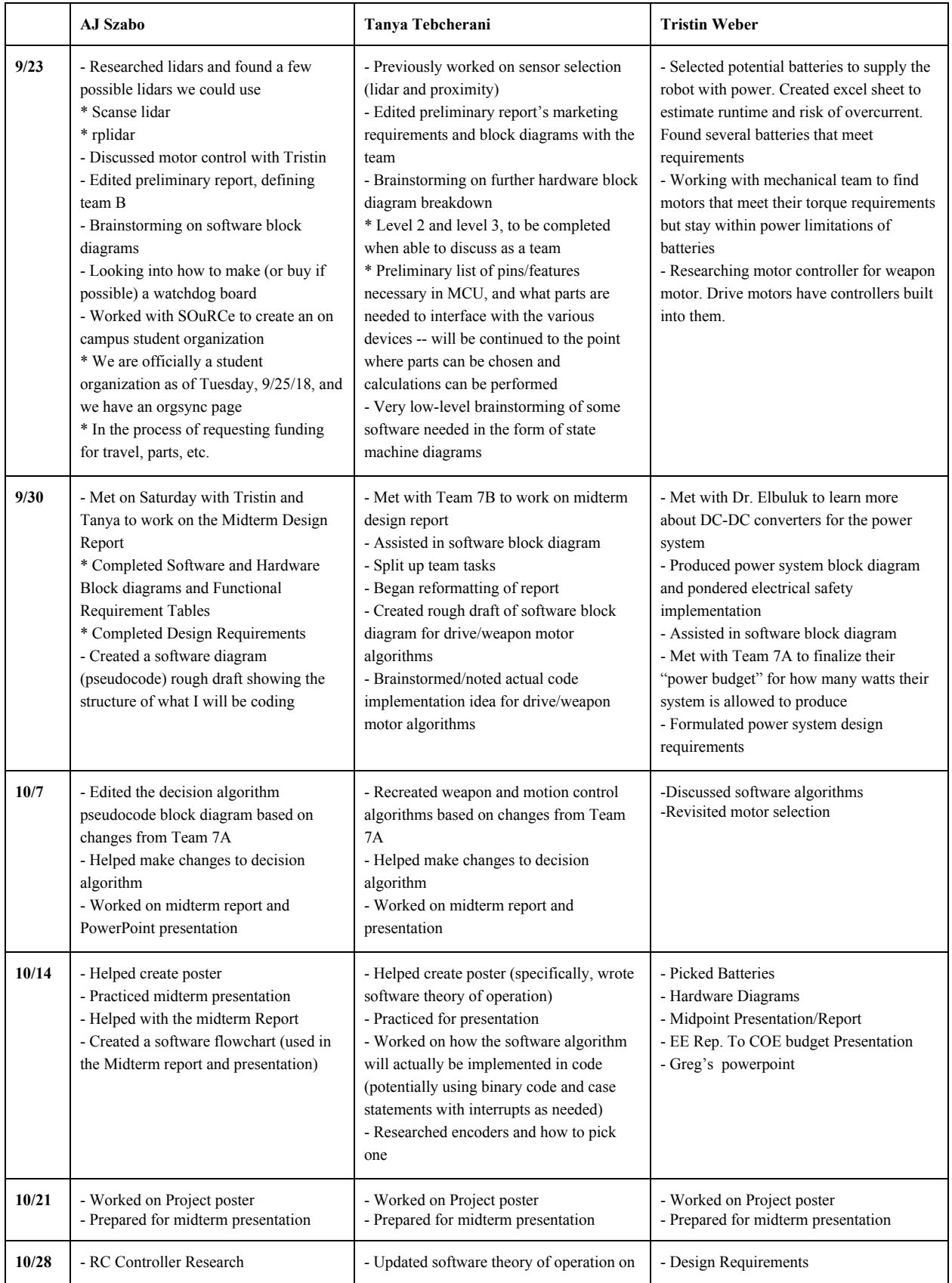

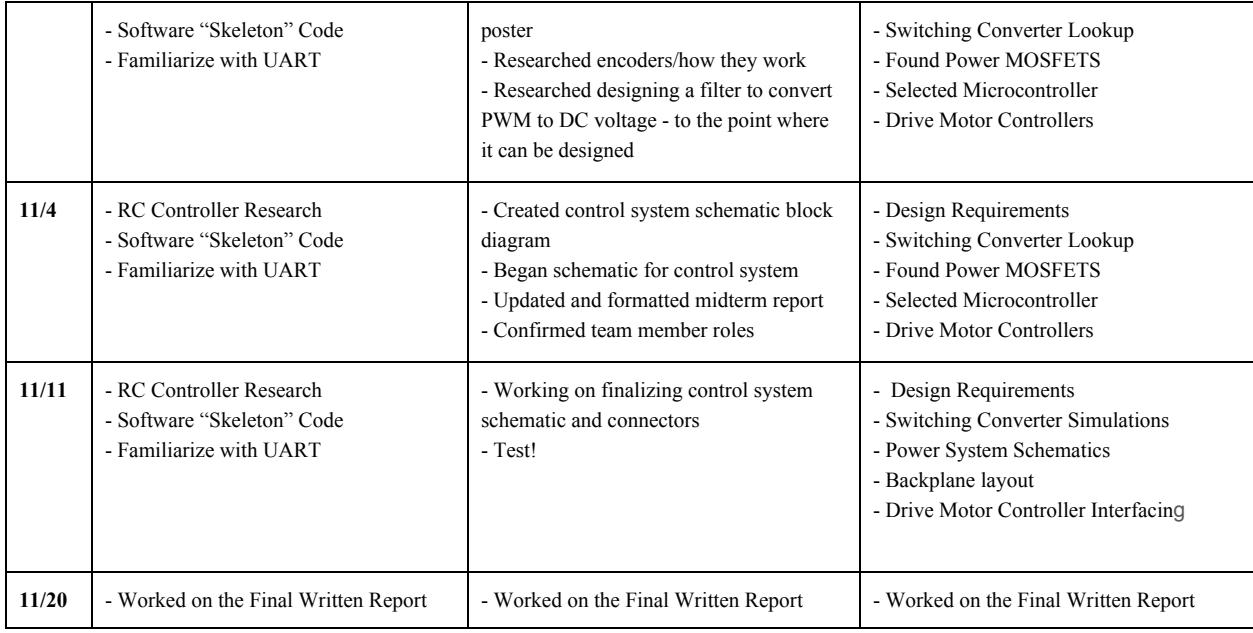

Table 20: Week by Week Updates (9/23 - 11/20)

[AS, TT, TW]

## **6. Design Team Information**

Andrew Szabo, Computer Engineer - Software Lead.

- LED software
- Decision algorithm software
- RC controller interface hardware and software

Tanya Tebcherani, Electrical Engineer - Team Lead, Archivist.

- Control algorithm software
- E-stop software
- Embedded controller system hardware

Tristin Weber, Electrical Engineer - Hardware Lead.

- LED hardware
- Overcurrent protection hardware (and other safety features)
- Power supply design
- Motor controller interface design
- Motor and battery selection

[AS, TT, TW]

#### **7. Conclusion and Recommendations**

In conclusion, the majority of the design of the combat robot has been completed. The team has created various hardware and software block diagrams showing the theory behind the team's plan of implementation. Parts have been chosen and parts request forms have been submitted. Schematics and pseudocode have also been created. For the final semester of senior design, Team 7B is ready to move on to physically building the robot in terms of hardware, and programming the PIC in terms of software. Finally, Team 7B must also merge their work with Team 7A and the mechanical team to create a functioning combat robot.

[AS, TT]

#### **8. References**

[1] S. Bachand-Amirault, *Types of Battlebots*. [Online]. Available: <https://sbainvent.com/battlebot-design/battlebot-types.php>. [Accessed: 20-Apr-2018].

[2] *lidar-uk.com*. [Online]. Available:<http://www.lidar-uk.com/how-lidar-works/>. [Accessed: 20-Apr-2018].

[3] "What is an Ultrasonic Sensor?," *Ultrasonic Sensor | What is an Ultrasonic Sensor?*[Online]. Available: [http://education.rec.ri.cmu.edu/content/electronics/boe/ultrasonic\\_sensor/1.html](http://education.rec.ri.cmu.edu/content/electronics/boe/ultrasonic_sensor/1.html). [Accessed: 20-Apr-2018].

[4] T. A. Kinney and Baumer Electric, "Proximity Sensors Compared: Inductive, Capacitive, Photoelectric, and Ultrasonic," *Machine Design*, 13-Mar-2017. [Online]. Available: [http://www.machinedesign.com/sensors/proximity-sensors-compared-inductive-capacitive-photo](http://www.machinedesign.com/sensors/proximity-sensors-compared-inductive-capacitive-photoelectric-and-ultrasonic) [electric-and-ultrasonic.](http://www.machinedesign.com/sensors/proximity-sensors-compared-inductive-capacitive-photoelectric-and-ultrasonic) [Accessed: 20-Apr-2018].

[5] W. by AZoSensors, "What is a Photoelectric Sensor?," *AZoSensors.com*, 15-Jun-2015. [Online]. Available: [https://www.azosensors.com/article.aspx?ArticleID=311.](https://www.azosensors.com/article.aspx?ArticleID=311) [Accessed: 20-Apr-2018].
[6] "Photoelectric sensors," *Balluff*. [Online]. Available:

<https://www.balluff.com/local/us/products/sensors/photoelectric-sensors/>. [Accessed: 20-Apr-2018].

[7] "CN107140047A - Competitive foot combat robot," *Google Patents*. [Online]. Available: [https://patents.google.com/patent/CN107140047A/en?q=competition&oq=combat+robot+compe](https://patents.google.com/patent/CN107140047A/en?q=competition&oq=combat+robot+competition) [tition.](https://patents.google.com/patent/CN107140047A/en?q=competition&oq=combat+robot+competition) [Accessed: 20-Apr-2018].

[8] "WO2017143567A1 - Fighting robot," *Google Patents*. [Online]. Available: [https://patents.google.com/patent/WO2017143567A1/en?q=competition&oq=combat+robot+co](https://patents.google.com/patent/WO2017143567A1/en?q=competition&oq=combat+robot+competition) [mpetition.](https://patents.google.com/patent/WO2017143567A1/en?q=competition&oq=combat+robot+competition) [Accessed: 20-Apr-2018].

[9] "KR20050055822A - The weapon system of a battlebot using pneumatic circuit," *Google Patents*. [Online]. Available:

[https://patents.google.com/patent/KR20050055822A/en?q=robot&oq=competition+combat+rob](https://patents.google.com/patent/KR20050055822A/en?q=robot&oq=competition+combat+robot&page=2) [ot&page=2](https://patents.google.com/patent/KR20050055822A/en?q=robot&oq=competition+combat+robot&page=2). [Accessed: 20-Apr-2018].

[10] V. Magnier, D. Gruyer and J. Godelle, "Automotive LIDAR objects detection and classification algorithm using the belief theory," *2017 IEEE Intelligent Vehicles Symposium (IV)*, Los Angeles, CA, 2017, pp. 746-751.<https://ieeexplore.ieee.org/document/7995806/>

[11] A. Börcs, B. Nagy and C. Benedek, "Instant Object Detection in Lidar Point Clouds," in *IEEE Geoscience and Remote Sensing Letters*, vol. 14, no. 7, pp. 992-996, July 2017.. Available: <https://ieeexplore.ieee.org/document/7927715/>

[12] Renishaw. (2018). *Renishaw: Application note: Optical encoders and LiDAR scanning.* [Online] Available: <http://www.renishaw.com/en/optical-encoders-and-lidar-scanning--39244> [Accessed 25 May 2018].

[13] Wong, W. (2018). *Safe Robots Rely On Sensors*. [Online] Electronic Design. Available: <http://www.electronicdesign.com/embedded/safe-robots-rely-sensors>[Accessed 25 May 2018].

[14] P. Agharkar and F. Bullo, "Vehicle routing algorithms to intercept escaping targets," *2014 American Control Conference*, Portland, OR, 2014, pp. 952-957. Available: <https://ieeexplore.ieee.org/stamp/stamp.jsp?tp=&arnumber=6858759>

[15] *Combat Robot Rules*. [Online]. Available: <http://robogames.net/rules/combat.php>. [Accessed: 20-Apr-2018].

# **9. Appendices**

# **9.1 Software Code**

#### **9.1.1 Header Files**

#### **9.1.1.1 config.h**

// Configuration Bits

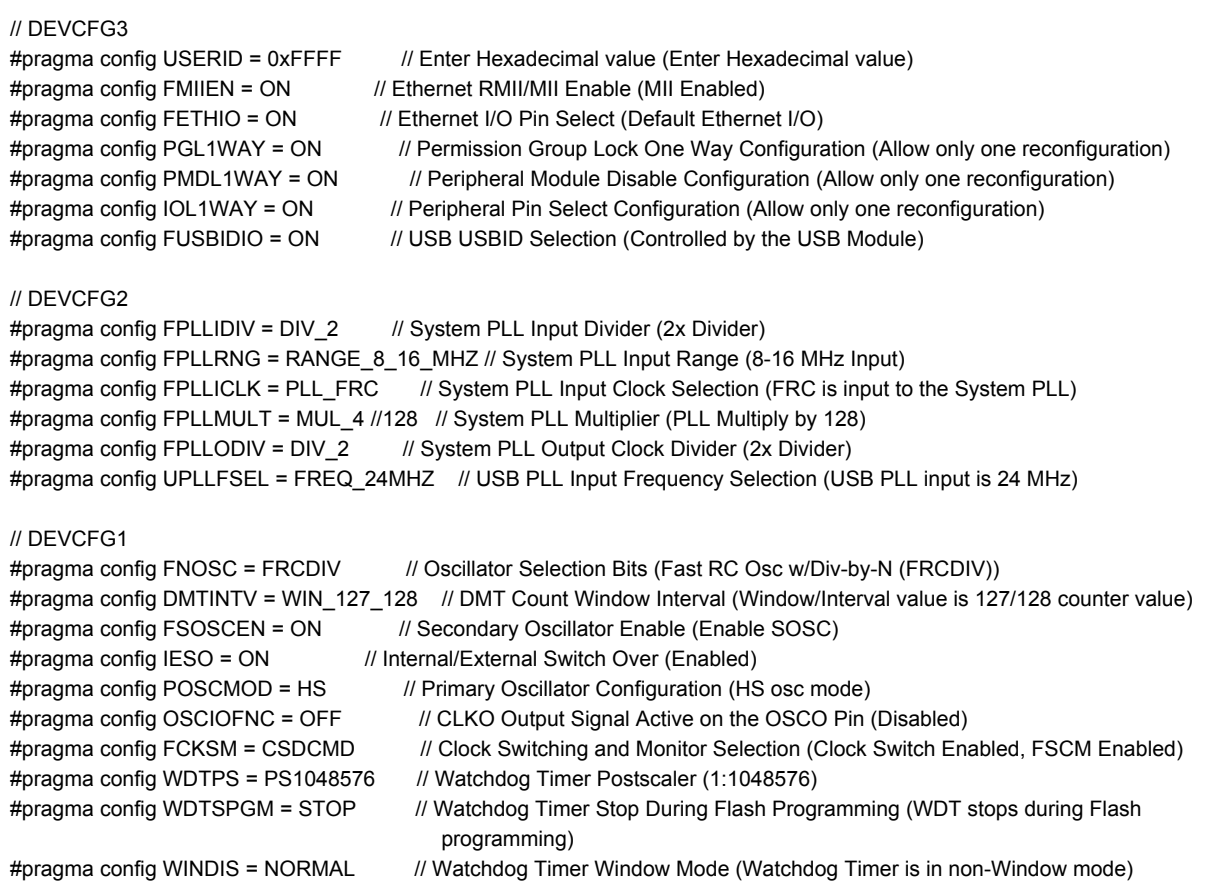

#pragma config FWDTEN = ON // Watchdog Timer Enable (WDT Enabled) #pragma config FWDTWINSZ = WINSZ\_25 // Watchdog Timer Window Size (Window size is 25%) #pragma config DMTCNT = DMT31 // Deadman Timer Count Selection  $(2^N31 (2147483648))$ #pragma config FDMTEN = ON // Deadman Timer Enable (Deadman Timer is enabled)

#### // DEVCFG0

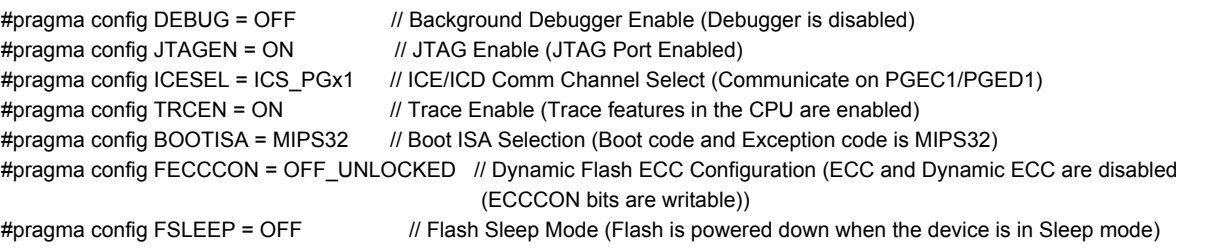

#pragma config DBGPER = PG\_ALL // Debug Mode CPU Access Permission (Allow CPU access to all permission regions) #pragma config SMCLR = MCLR\_NORM // Soft Master Clear Enable bit (MCLR pin generates a normal system Reset)

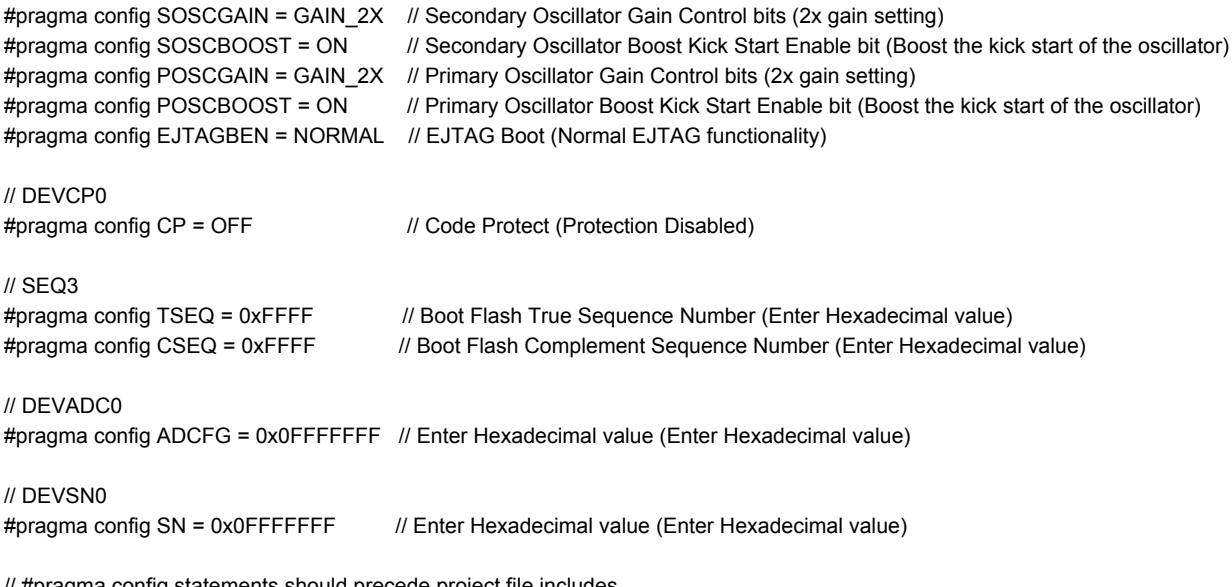

// #pragma config statements should precede project file includes. // Use project enums instead of #define for ON and OFF.

# **9.1.1.2 defines.h**

#define SYS\_CLK 8000000L #define PWM\_FREQ 20000

#### **9.1.1.3 functions.h**

// UART4 void init\_UART4(void ); char rx4(void);

// IC1\_y void init\_IC1(void); float read\_buf\_IC1(void ); float calc\_perc\_IC1(float); float y\_out(void);

// IC2\_x void init\_IC2(void); float read\_buf\_IC2(void); float calc\_perc\_IC2(float); float x\_out(void);

// IC3\_w void init\_IC3(void); float read\_buf\_IC3(void); float w\_out(void);

// IC4\_estop void init\_IC4(void); float read\_buf\_IC4(void); float estop\_out(void);

// IC5\_am void init\_IC5(void); float read\_buf\_IC5(void); float aut\_out(void);

// IC\_Misc void init\_IC(void); float calc\_ms(float);

// OC1\_RDM\_PWM void init\_rdm\_pwm(void); void dc\_rdm\_pwm(float); void dig\_rdm\_pwm(int);

// OC2\_LDM\_PWM

void init\_ldm\_pwm(void); void dc\_ldm\_pwm(float); void dig\_ldm\_pwm(int);

// OC3\_WM\_PWM void init\_wm\_pwm(void); void dc\_wm\_pwm(float); void dig\_wm\_pwm(int);

// Auto\_Mode void autonomous\_control(short int, short int);

// Man\_Mode void manual\_RC\_control(float, float);

// Misc void init\_osc(void); void delay(int); void estop(void);

// LEDs void init\_LEDs(void); void LED\_attack(int); void LED\_estop(int); void LED\_autonomy(int); void LED\_power(int);

# **9.1.2 Source Files**

# **9.1.2.1 Auto\_Mode.c**

```
// Include Header Files
#include <stdlib.h>
#include <math.h> //for fabs, sin, cos functions
#include "functions.h"
#include "defines.h"
void autonomous_control(short int th, short int dr) {
  float theta = th;
  float drive = dr;
  float rad;
  float A = 0;
  float B = 0;
  float R = 0;
  float L = 0;
  float X;
  float Y;
  float rm_speed;
  float lm_speed;
  // Convert theta to radians
  rad = ((M_PI/180) * theta) - M_PI/2;
  // Calculate X & Y from angle
  // if (theta < -90 || theta > 90) {
  if (theta < 0 || theta > 180) {
     X = 0;
     Y = 0;
  }
  //else if (theta > = -90 && theta < = -45) {
  else if (theta >= 0 && theta <= 45) {
     X = -100;
     Y = 100 * tan(M_P1/2 + rad);}
```

```
//else if (theta > -45 && theta < 0) {
else if (theta > 45 && theta < 90) {
  X = -100 * tan(-1 * rad);Y = 100;
}
//else if (theta >= 0 && theta <= 45) {
else if (theta >= 90 && theta <= 135) {
  X = 100 * tan(rad);Y = 100;}
//else if (theta > 45 && theta <= 90) {
else if (theta > 135 && theta <= 180) {
  X = 100;
  Y = 100 * tan(M_P1/2 - rad);}
//NEED TO ADD A FEW STEPS FOR SCALING IN HERE
X = (X)^*(-1);// If going backwards, flip y-axis
if (drive == 180) {
  Y = (Y)^*(-1);}
A = (100-fabs(X)) * (Y/100) + Y; //intermittent calculations
B = (100-fabs(Y)) * (X/100) + X;R = (A + B) / 2; //% Left and % Right Found Here
L = (A - B) / 2;//Determine motor speeds and output to global variable
rm\_speed = (R * 0.01);Im speed = (L * 0.01);
// Output PWM
dc_rdm_pwm(rm_speed);
dc_ldm_pwm(lm_speed);
```

```
9.1.2.2 IC1_y.c
```

```
#include <p32xxxx.h>
#include "functions.h"
// Initialize IC1
void init_IC1(void) {
  // Initialize RPD1 for IC1
  TRISDbits.TRISD1 = 1; \frac{1}{2} // Input
  IC1Rbits.IC1R = 0b0000; // IC1 on RPD1 (P51), elevator
  // Initialize IC1
  IC1CONbits.SIDL = 0;
  IC1CONbits.FEDGE = 1;
  IC1CONbits.C32 = 0;
  IC1CONbits.ICTMR = 0;
  IC1COMbits.ICI = 0b01; //
  IC1CONbits.ICM = 0b110; // change to 001 for not simple mode // Capture every rising and
                                                                    falling edge
  IC1CONbits.ON = 1;
  IFS0CLR = _IFS0_IC1IF_MASK;
  IPC1bits.IC1IP = 6; // Priority (highest?)
  IPC1bits.IC1IS = 0; // Sub priority?
  IEC0bits.IC1IE = 1; // Enable IC1 interrupts
}
// Read IC1 buffer
float read_buf_IC1(void) {
  float ic1_1;
  float ic1_2;
  float ic1_t;
  // Read timer value at rising edge
  ic1_1 = IC1BUF;// Read timer value at falling edge
  ic1 2 = IC1BUF;
  // Clear interrupt flag
  IFS0CLR = _IFS0_IC1IF_MASK;
  // Calculate time high
  ic1_t = ic1_2 - ic1_1;
```

```
return ic1_t;
```

```
// Convert time high (ms) to percent (range from -100 to 100%)
float calc_perc_IC1(float ms_val_IC1) {
  float perc_IC1;
  // (ms value - center value) / [(highest ms value - center ms value) / 100]
  // Only one equation is needed because lowest and highest ms values from the center are the
    same (symmetric)
  perc_IC1 = (ms_val_IC1-1.5)/0.006;
  if (perc_IC1 < 1 && perc_IC1 > -1) {
     perc_IC1 = 0.001;
  }
  return perc_IC1;
}
// Output percent for y-axis on RC controller
float y_out(void) {
  float tmr_val_IC1;
  float tmr_val_ms_IC1;
  float y_output;
  // If flag is high
  if (IFS0bits.IC1IF == 1) {
    // Read buffer for time high
     tmr_val_IC1 = read_buf_IC1();
     // If timer didn't overflow
     if (tmr_val_IC1 > 0) {
       // Convert time high (timer value) to ms
       tmr_valms_lC1 = calc_ms(tmr_val_lC1);// Convert ms to %
       y_output = (calc_perc_IC1(tmr_val_ms_IC1));
       return y_output;
    }
  }
}
```

```
#include <p32xxxx.h>
#include "functions.h"
// Initialize IC2
void init_IC2(void) {
  // Initialize RPD4 for IC2
  TRISDbits.TRISD4 = 1; // Input
  IC2Rbits.IC2R = 0b0100; // IC2 on RPD4 (P40), aileron
  // Initialize IC1
  IC2CONbits.SIDL = 0;
  IC2CONbits.FEDGE = 1;
  IC2CONbits.C32 = 0;
  IC2CONbits.ICTMR = 0;
  IC2COMbits.ICI = 0b01; //
  IC2CONbits.ICM = 0b110; // change to 001 for not simple mode // Capture every rising and
falling edge
  IC2CONbits.ON = 1;
  IFS0CLR = _IFS0_IC2IF_MASK;
  IPC2bits.IC2IP = 5; // Priority (highest?)
  IPC2bits.IC2IS = 0; // Sub priority?
  IEC0bits.IC2IE = 1; // Enable IC2 interrupts
}
// Read IC2 buffer
float read_buf_IC2(void) {
  float ic2_1;
  float ic2_2;
  float ic2_t;
  // Read timer value at rising edge
  ic2_1 = IC2BUF;// Read timer value at falling edge
  ic22 = IC2BUF;// Clear interrupt flag
  IFS0CLR = _IFS0_IC2IF_MASK;
  // Calculate time high
  ic2_t = ic2_2 - ic2_1;
```

```
// Convert time high (ms) to percent (range from -100 to 100%)
float calc_perc_IC2(float ms_val_IC2) {
  float perc_IC2;
  // If joystick above center
  if (ms_val_IC2 > 1.55) {
     // (ms value - center value) / [(highest ms value - center ms value) / 100]
     perc_IC2 = (ms_val_IC2-1.55)/0.0055;
  }
  // If joystick below center
  else {
     // (ms value - center value) / [(lowest ms value - center ms value) / 100]
     perc_IC2 = (ms_val_IC2-1.55)/0.0066;
  }
  if (perc_IC2 < 1 && perc_IC2 > -1) {
     perc_IC2 = 0.001;
  }
  return perc_IC2;
}
// Output percent for y-axis on RC controller
float x_out(void) {
  float tmr_val_IC2;
  float tmr_val_ms_IC2;
  float x_output;
  // If flag is high
  if (IFS0bits.IC2IF == 1) {
     // Read buffer for time high
     tmr_val_IC2 = read_buf_IC2();
```

```
// If timer didn't overflow
   if (tmr_val_IC2 > 0) {
     // Convert time high (timer value) to ms
      tmr_val_ms_lC2 = calc_ms(tmr_val_lC2);// Convert ms to %
      x_output = calc_perc_IC2(tmr_val_ms_IC2);
      return x_output;
   }
}
```

```
#include <p32xxxx.h>
#include "functions.h"
// Initialize IC3
void init_IC3(void) {
  // Initialize RPD2 for IC3
  TRISDbits.TRISD2 = 1; \frac{1}{2} lnput
  IC3Rbits.IC3R = 0b0000; // IC3 on RPD2 (P6), gear
  // Initialize IC3
  IC3CONbits.SIDL = 0;
  IC3CONbits.FEDGE = 1;
  IC3CONbits.C32 = 0;
  IC3CONbits.ICTMR = 0;
  IC3COMbits.ICI = 0b01; //
  IC3CONbits.ICM = 0b110; // change to 001 for not simple mode // Capture every rising and
falling edge
  IC3CONbits.ON = 1;
  IFS0CLR = _IFS0_IC3IF_MASK;
  IPC3bits.IC3EIP = 4; // Priority (highest?)
  IPC3bits.IC3EIS = 0; // Sub priority?
  IEC0bits.IC3IE = 1; // Enable IC1 interrupts
}
// Read IC3 buffer
float read_buf_IC3(void) {
  float ic3 1;
  float ic3_2;
  float ic3_t;
  // Read timer value at rising edge
  ic3_1 = IC3BUF;// Read timer value at falling edge
  ic32 = IC3BUF;// Clear interrupt flag
  IFS0CLR = _IFS0_IC3IF_MASK;
  // Calculate time high
  ic3_t = ic3_2 - ic3_1;
```

```
return ic3_t;
```

```
// Output percent for y-axis on RC controller
float w_out(void) {
  float tmr_val_IC3;
  // If flag is high
  if (IFS0bits.IC3IF == 1) {
     // Read buffer for time high
     tmr\_val\_IC3 = read\_buf\_IC3();// If timer didn't overflow
     if (tmr_val_IC3 > 0) {
       if (tmr_val_IC3 > 4300 && tmr_val_IC3 < 4350) {
          return 1;
        }
        else if (tmr_val_IC3 > 7700 && tmr_val_IC3 < 7750) {
          return 2;
       }
     }
 }
}
```

```
#include <p32xxxx.h>
#include "functions.h"
// Initialize IC4
void init_IC4(void) {
  // Initialize RPD3 for IC4
  TRISDbits.TRISD3 = 1; \frac{1}{2} // Input
  IC4Rbits.IC4R = 0b0000; \frac{1}{10} IC4 on RPD3 (P67), throttle
  // Initialize IC4
  IC4CONbits.SIDL = 0;
  IC4CONbits.FEDGE = 1;
  IC4CONbits.C32 = 0;
  IC4CONbits.ICTMR = 0;
  IC4COMbits.ICI = 0b01; //
  IC4CONbits.ICM = 0b110; // change to 001 for not simple mode // Capture every rising and
falling edge
  IC4CONbits.ON = 1;
  IFS0CLR = _IFS0_IC4IF_MASK;
  IPC5bits.IC4IP = 3; // Priority (highest?)
  IPC5bits.IC4IS = 0; // Sub priority?
  IEC0bits.IC4IE = 1; \frac{1}{2} Enable IC4 interrupts
}
// Read IC4 buffer
float read_buf_IC4(void) {
  float ic4_1;
  float ic4_2;
  float ic4_t;
  // Read timer value at rising edge
  ic4_1 = lc4BUF;// Read timer value at falling edge
  ic4 2 = IC4BUF;
  // Clear interrupt flag
  IFS0CLR = _IFS0_IC4IF_MASK;
  // Calculate time high
  ic4_t = ic4_2 - ic4_1;return ic4_t;
```

```
// Output percent for y-axis on RC controller
float estop_out(void) {
  float tmr_val_IC4;
  // If flag is high
  if (IFS0bits.IC4IF == 1) {
     // Read buffer for time high
     tmr\_val\_IC4 = read\_buf\_IC4();
     // If timer didn't overflow
     if (tmr_val_IC4 > 0) {
       if (tmr_val_IC4 >= 7080) {
          return 1;
        }
        else if (tmr_val_IC4 <= 4960) {
          return 2;
       }
       else {
          return 3;
       }
     }
 }
}
```

```
#include <p32xxxx.h>
#include "functions.h"
// Initialize IC5
void init_IC5(void) {
  // Initialize RPD9 for IC5
  TRISDbits.TRISD9 = 1; // Input
  IC5Rbits.IC5R = 0b0000; // IC5 on RPD9 (P70) rutter
  // Initialize IC5
  IC5CONbits.SIDL = 0;
  IC5CONbits.FEDGE = 1;
  IC5COMbits.C32 = 0;IC5CONbits.ICTMR = 0;
  IC5COMbits.ICI = 0b01; //
  IC5CONbits.ICM = 0b110; // change to 001 for not simple mode // Capture every rising and
                                                                    falling edge
  IC5CONbits.ON = 1;
  IFS0CLR = _IFS0_IC5IF_MASK;
  IPC6bits.IC5EIP = 2; // Priority (highest?)
  IPC6bits.IC5EIS = 0; // Sub priority?
  IEC0bits.IC5IE = 1; \frac{1}{2} Enable IC4 interrupts
}
// Read IC5 buffer
float read_buf_IC5(void) {
  float ic5_1;
  float ic5_2;
  float ic5_t;
  // Read timer value at rising edge
  ic5_1 = IC5BUF;// Read timer value at falling edge
  ic52 =IC5BUF;
  // Clear interrupt flag
  IFS0CLR = _IFS0_IC5IF_MASK;
  // Calculate time high
  ic5_t = ic5_2 - ic5_1;return ic5_t;
```

```
// Output percent for y-axis on RC controller
float aut_out(void) {
  float tmr_val_IC5;
  // If flag is high
  if (IFS0bits.IC5IF == 1) {
     // Read buffer for time high
     tmr\_val\_IC5 = read\_buf\_IC5();// If timer didn't overflow
     if (tmr_val_IC5 > 0) {
       //autonomy = right on joystick
        if (tmr_val_IC5 >= 7160) {
          return 2;
        }
       //manual = left on joystick
        else if (tmr_val_IC5 <= 4570) {
          return 1;
        }
        else {
          return 3;
       }
    }
  }
}
```

```
9.1.2.7 IC_Misc.c
#include <p32xxxx.h>
#include "defines.h"
void init_IC(void) {
  // Initialize TMR3
  T3CONbits.SIDL = 0;
  T3CONbits.TGATE = 0;
  T3CONbits.TCKPS = 0b000; // 1:1 prescale value (2 MHz / 1 = timer ticks at 2 MHz)
  T3CONbits.ON = 1;
  PR3 = 0xFFFF;
  // Multi-vector interrupts
  INTCONbits.MVEC = 1;
  init_IC1();
  init_IC2();
  init_IC3();
  init_IC4();
  init_IC5();
}
float calc_ms(float t_val) {
  float ms_val;
  int long tmr_clk;
  tmr<sub>_C</sub>lk = SYS_CLK / 2;
  ms\_val = t\_val/tmr\_clk * 1000;return ms_val;
}
```
# **9.1.2.8 LEDs.c**

// Include Header Files

```
#in
clu
d
e
<
p
3
2
x
x
x
x.h
>
#in
clu
d
e
"
f
u
n
c
tio
n
s.h
"
//Global Variables
extern float wm_current_speed;
extern float filt_aut; void init_LEDs(void) { // Initialize digital output TRISEbits.TRISE1 = 0;utput (P61)
   TRISEbits.TRISE2 = 0; //
                                 Output (P62)
   TRISEbits.TRISE3 = 0; //
                                 Output (P63)
}<br>// Turn E-stop LED on
void LED_estop(int on){
  if (on == 1) {
     PORTEbits.RE2 =
0; }else if (on == 0) { PORTEbits.RE2 = 1; }
}<br>// Turn Autonomy LED on
void LED_autonomy(int on){
  if (on == 1) {
     PORTEbits.RE3 = 0; } else if (on == 0) {
     PORTEbits.RE3 = 1; }
}<br>// Turn Power LED on
void LED_power(int on){
  if (on == 1) {
     PORTEbits.RE1 = 0; }else if (on == 0) { PORTEbits.RE1 = 1; }
}
```
# **9.1.2.9 Man\_Mode.c**

// Include Header Files #include <stdlib.h> #include <math.h> //for fabs() #include "functions.h"

extern float upside\_down;

```
//Convert Controller Right Joystick to 2-Wheel Motion
void manual_RC_control(float X, float Y) {
  float A = 0;
  float B = 0;
  float R = 0;
  float L = 0;
  float rm_speed;
  float lm_speed;
  // If upside down, flip y-axis
  if (upside_down == 1) {
    Y = Y^*(-1);}
  if (Y < -60){ //Fixes reverse turns. - Tristin
    X = X^*(-1);}
  //NEED TO ADD A FEW STEPS FOR SCALING IN HERE
  X = (X)^*(-1);A = (100-fabs(X)) * (Y/100) + Y; //intermittent calculations
  B = (100-fabs(Y)) * (X/100) + X;R = (A + B) / 2; //% Left and % Right Found Here
  L = (A - B) / 2;//Determine motor speeds and output to global variable
  rm_speed = (R * 0.01);
  Im_speed = (L * 0.01);// Output PWM
  dc_rdm_pwm(rm_speed);
  dc_ldm_pwm(lm_speed);
}
```
# **9.1.2.10 Misc.c**

```
#include <p32xxxx.h>
#include <stdlib.h>
#include <math.h> //for fabs()
#include "defines.h"
extern float rdm_current_speed;
extern float ldm_current_speed;
extern float wm_current_speed;
extern float rdm_inc_val;
extern float ldm_inc_val;
extern float wm_inc_val;
extern float filt_aut;
// Initialize oscillator to 8MHz
void init_osc(void) {
  OSCCONbits.COSC = 0b111; // 8 MHz clock, maybe?
  OSCTUN = 0; // Keep it at 8 MHz, don't tune it up or down
}
// Delay of unknown time
void delay(int num) {
  int i = 0;
  while (i < 125000 * num) {
    i++;
  };
}
void estop(void) {
  float duty = 0;
  LED_estop(1);
  while (rdm_current_speed != 0) {
    //added by tristin for soft start
     if (duty < (rdm_current_speed - rdm_inc_val/100)) {
       rdm_current_speed = rdm_current_speed - rdm_inc_val/100;
    }
     else if (duty > (rdm_current_speed + rdm_inc_val/100)){
       rdm_current_speed = rdm_current_speed + rdm_inc_val/100;
    }
```

```
else {
     rdm_current_speed = duty;
  }
  OC1RS = (PR2 + 1) * (fabs(rdm_current_speed));}
while(ldm_current_speed != 0) {
  //added by tristin for soft start
  if (duty < (ldm_current_speed - ldm_inc_val/100)) {
     ldm_current_speed = ldm_current_speed - ldm_inc_val/100;
  }
  else if (duty > (ldm_current_speed + ldm_inc_val/100)){
     ldm_current_speed = ldm_current_speed + ldm_inc_val/100;
  }
  else {
     ldm_current_speed = duty;
  }
  OC2RS = (PR2 + 1) * (fabs (Idm_current_speed));}
OC9RS = 0;
/*
while(wm_current_speed != 0) {
  //added by tristin for soft start
  if (duty < (wm_current_speed - wm_inc_val)) {
     wm_current_speed = wm_current_speed - wm_inc_val;
  }
  else if (duty > (wm_current_speed + wm_inc_val)){
     wm_current_speed = wm_current_speed + wm_inc_val;
  }
  else {
     wm_current_speed = duty;
  }
  OC9RS = (PR2 + 1) * (fabs(wm\_current\_speed));}*/
```
#### **9.1.2.11 newmain1.c**

```
// Include Header Files
#include <proc/p32mz2048efh100.h>
#include "config.h"
#include "defines.h"
#include "functions.h"
//Global Variables
float estp;
float upside_down = 0; // Start right-side up (0 or 1)
float filt_aut = 1; \frac{1}{2} // Start in manual mode (1 or 2)
float spec = 0;
float rdm_current_speed = 0;
float ldm current_speed = 0;
float wm_current_speed = 0;
float rdm_inc_val;
float ldm_inc_val;
float wm_inc_val;
int main(void) {
  // RC Controller Variables
  float RC_x;
  float RC_y;
  float RC_w;
  float RC_ aut = 0;
  float RC_estop = 1; // (1 or 2)?
  // Filter variables
  float filt_RC_x = 0;
  float filt_RC_y = 0;
  // Aut Variables
  int i;
  short int degree;
  short int drive;
  // Extra variables
  float act_estop = 0; // E-stop activation feature (DON'T TOUCH THIS!!!)
  char rec = 'p'; \frac{1}{2} // Variable that stores the character UART receives, default is stop
```
int reci;

```
// Initializations
init_osc();
init_IC();
init_rdm_pwm();
init_ldm_pwm();
init_wm_pwm();
init_LEDs();
init_UART4();
while(1) {
  // Set power LED high to show PIC is functioning
  LED_power(1);
  // Read from RC Controller
  RC_x = x_out();RC_y = y_out();
  RC_w = w_out();
  RC_aut = aut_out();
  RC_estop = estop_out();
  // Read UART
  if (IFS5bits.U4RXIF == 1) {
     reci = rx4();
     if ((reci > 179) && (reci != 183)) {
       drive = reci;
     }
     else {
       degree = reci;
     }
     IFS5CLR = _IFS5_U4RXIF_MASK;
  }
  // Read UART
  if (IFS5bits.U4RXIF == 1) {
     reci = rx4();
```

```
if ((reci > 179) && (reci != 183)) {
      drive = reci;
   }else { degree = re
ci; }<br>IFS5CLR = _IFS5_U4RXIF_MASK;
}<br>/*<br>// Search mode
if (rec == 's') {
   degree = 90;drive = 181;
}// Upside down else if (rec == 'u') \{degree = -90;
   drive = 181;
}// Stop else if (rec == 'p') { degree = 0;drive = 181;
}// Full speed forward else if (rec == 'f) {
   degree = 0;drive = 182;
}// Full speed backwards (reverse) else if (rec == 'b') {
   degree = 0;drive = 180;
}// 45 degrees to the right, forward else if (rec == 'r) {
   degree = 45;
   drive = 182;
}// 45 degrees to the left, forward else if (rec == \vert \vert) {
```

```
degree = -45;
  drive = 182;
}<br>*/<br>// If e-stop functionality off
if (act_estop == 0) {
   // Set e-stop functionality to on.
  if (RC\_estop == 2) {
     act_estop = 1;
  }// No e-stop, continue with code else { // If upside down, manual mod
e if (upside_down == 1) {
        filt_aut = 1;
     }// If right-side up, continue else { // upside_down == 0 // Set autonomy or manual if(RC_aut == 1 || RC_aut == 2
)
{
           \text{filt}\_ \text{aut} = \text{RC}\_ \text{aut};}
     }
      }//
        Set weapon on or off
      if ((RC_w == 1 || RC_w
=
=
2
)
)
{
        dc_wm_pwm(RC_w);
      }<br>// Set soft start increments
      if (filt_aut == 1) { // Manual mode
        wm\_inc\_val = 0.03;rdm_inc_val = 0.03;
        ldm inc_val = 0.03;
     }<br>else {
                              utonomous mode
        wm\_inc\_val = 0.03;rdm_inc_val = 0.03;
        ldm_inc_val = 0.03;
     }
```

```
// Manual mode
if (filt_aut == 1)
{
  // Turn autonomy LED off
  LED__autonomy(0);
  // Filter x & y components
  if (RC_x = 0.000000) {
    filt_RC_x = RC_x;
  }<br>if (RC_y != 0.000000) {
   filt_RC_y = RC_y;
  }// Set drive motor speeds if (filt_RC_x != 0 && filt_R
C
_
y !=
0
)
{
     manual_RC_control(filt_RC_x, filt_RC_y);
    // Reset filtering variables filt_RC_x = 0;
    filt_RC_y = 0;
  }
}<br>// Autonomous mode
else { // filt_aut == 2
  // Turn autonomy LED on
  LED__autonomy(1);
  // Robot is upside down
  //if (degree == -90 && drive == 181) {
  if (degree == 183 && drive == 181) { spec = 1;upside_down = 1; dc_wm_pwm(1); }// Stop //else if (degree == 183 && drive == 181) {
  else if (degree == 90 && drive == 181) {
     spec = 1;dc_rdm_p
w
m
(
0
); dc_ldm_pwm(1); //dc_wm_pwm(7700);
  }
```

```
// Search mode (turn in place)
           //else if (degree == 90 && drive == 181) {
           else if (degree == 180 && drive == 181) {
              spec = 1;dc_rdm_p
w
m
(
0.5
); dig_rdm_pwm(0); dc_ldm_pwm(0.5); dig_ldm_pwm(0); //dc_wm_pwm(770
0
); }// Set autonomy speed else { if (degree != 0) {
                spec = 0;if (degree == 183) {
                  degree = 0;}<br>autonomous_control(degree, drive);
                //dc_wm_pwm(7700); }
          }
        }
     }
   }<br>// If e-stop functionality on
   els
e
{
      // e-stop
      if (RC_estop != 1) {
        estp = 2;estop(); }<br>// Reset e-stop functionality when e-stop turned off
      els
e
{
        act_estop = 0;
        estp = 1;
        filt_aut = 1; //put in manual
        // Turn e-stop LED off LED_estop(0); }
  }
}
```
#### **9.1.2.12 OC1\_RDM\_PWM.c**

```
// Include Header Files #include <stdlib.h> #include ~< math.h>s
(
)
#in
clu
d
e
<
p
3
2
x
x
x
x.h
>
#in
clu
d
e
"
d
e
fin
e
s.h
"
#in
clu
d
e
"
f
u
n
c
tio
n
s.h
"
//Global Variables
extern float rdm_current_speed;
extern float rdm_inc_val; extern float filt_aut; extern float spec; void init_rdm_pwm(void) { // Initialize digital output ANSELE bits. ANSE4 = 0;
                                  No analog
   TRISEbits.TRISE4 = 0; // Output (P64)
  /*
   *A
N
S
E
L
B
bit
s.A
N
S
B
1
3
=
0; //
                                   No analog
   TRISB bits. TRISB 13 = 0; //
                                 Output (P28)
   *
/
   // Initialize RPB14 for OC1
   ANSELBbits. ANSB14 = 0; //
                                   No analog
   TRISB bits. TRISB 14 = 0; //
                                 Output
   RPB14Rbits.RPB14R = 0b1100; // P29
   // Initialize OC1
   OC1CONbits.SIDL = 0;
  OC1CONbits.OC32 = 0; OC1CONbits.OCTSEL =
0; OC1CONbits.OCM = 0b110; OC1CONbits.ON = 1; // Set motor speed off PR2 = (SYS_CLK / (2 * PWM
_
F
R
E
Q
)
)
-
1; OC1RS = 0;}
```

```
// Set weapon motor duty cycle
void dc_rdm_pwm(float duty) {
  if (duty > 0.15) {
     duty = 0.15;
  }
  else if (duty < -0.15) {
       duty = -0.15;
  }
  //added by tristin for soft start
  if (duty < (rdm_current_speed - rdm_inc_val)) {
     rdm_current_speed = rdm_current_speed - rdm_inc_val;
  }
  else if (duty > (rdm_current_speed + rdm_inc_val)){
     rdm_current_speed = rdm_current_speed + rdm_inc_val;
  }
  else {
     rdm_current_speed = duty;
  }
  if (filt_aut == 1 || (filt_aut == 2 && spec == 0)) {
     //Determine direction of motors "0" for reverse "1" for forward - CAN BE ALTERED IF
       NEEDED
     if (rdm_current_speed >= 0) {
       dig_rdm_pwm(1);
    }
     else {
       dig_rdm_pwm(0);
    }
  }
  OC1RS = (PR2 + 1) * (fabs(rdm_current_speed));}
// Set direction of weapon (1 = forward, 0 = backward)
void dig_rdm_pwm(int forward) {
  PORTEbits.RE4 = forward;
}
```
# **9.1.2.13 OC2\_LDM\_PWM.c**

```
// Include Header Files
#include <stdlib.h>
#include <math.h> //for fabs()
#include <p32xxxx.h>
#include "defines.h"
#include "functions.h"
extern float ldm_current_speed;
extern float ldm_inc_val;
extern float filt_aut;
extern float spec;
void init_ldm_pwm(void) {
  // Initialize digital output
  ANSELBbits.ANSB9 = 0; // No analog
  TRISBbits.TRISB9 = 0; // Output (P28)
  // Initialize RPD5 for OC2 (THIS SHOULD BE RPB6 ON CONTROL BOARD)
  //ANSELDbits. ANSD5 = 0; // No analog
  TRISBbits.TRISB6 = 0; // Output
  RPB6Rbits.RPB6R = 0b1011; // P17
  // Initialize OC1
  OC2CONbits.SIDL = 0;
  OC2CONbits.OC32 = 0;
  OC2CONbits.OCTSEL = 0;
  OC2CONbits.OCM = 0b110;
  OC2CONbits.ON = 1;
  // Set motor speed off
  PR2 = (SYS_CLK / (2 * PWM_FREQ)) - 1;
  OC2RS = 0;}
// Set weapon motor duty cycle
void dc_ldm_pwm(float duty) {
  if (duty > 0.15) {
    duty = 0.15;
  }
  else if (duty \le -0.15) {
       duty = -0.15;
  }
```

```
//added by tristin for soft start
  if (duty < (ldm_current_speed - ldm_inc_val)) {
     ldm_current_speed = ldm_current_speed - ldm_inc_val;
  }
  else if (duty > (ldm_current_speed + ldm_inc_val)){
     ldm_current_speed = ldm_current_speed + ldm_inc_val;
  }
  else {
    ldm_current_speed = duty;
  }
  if (filt_aut == 1 || (filt_aut == 2 && spec == 0)) {
    //Determine direction of motors "0" for reverse "1" for forward - CAN BE ALTERED IF
       NEEDED
     if (ldm_current_speed >= 0) {
       dig_ldm_pwm(0);
     }
     else {
       dig_ldm_pwm(1);
     }
  }
  OC2RS = (PR2 + 1) * (fabs(ldm_current_speed));
}
// Set direction of left drive motor (1 = forward, 0 = backward)void dig_ldm_pwm(int forward) {
  PORTBbits.RB9 = forward;
}
```
#### **9.1.2.14 OC3\_WM\_PWM.c**

```
// Include Header Files
#include <stdlib.h>
#include <math.h> //for fabs()
#include <p32xxxx.h>
#include "defines.h"
#include "functions.h"
//Global Variables
extern float wm_current_speed;
extern float wm_inc_val;
extern float filt_aut;
// Initialize weapon motor PWM module
void init_wm_pwm(void) {
  // Initialize PWM pins
  TRISDbits.TRISD5 = 0; // Output
  RPD5Rbits.RPD5R = 0b1101; // P23
  // Initialize oscillator
  OSCCONbits.COSC = 0b111; // 8 MHz clock, maybe?
  OSCTUN = 0; // Keep it at 8 MHz, don't tune it up or down
  // Initialize Timer2
  // Input to timer 2 is clock frequency / 4 (8 MHz/4 = 2 MHz)
  T2CONbits.SIDL = 0;
  T2CONbits.TGATE = 0;
  T2CONbits.TCKPS = 0b000; // 1:1 prescale value (2 MHz / 1 = timer ticks at 2 MHz)
  T2CONbits.T32 = 0;
  T2CONbits.ON = 1;
  // Initialize OC9
  OC9CONbits.SIDL = 0;
  OC9CONbits.OC32 = 0;
  OC9CONbits.OCTSEL = 0;
  OC9CONbits.OCM = 0b110;
  OC9CONbits.ON = 1;
  // Set motor speed off
  PR2 = (SYS CLK / (2 * PWM FREG)) - 1;OC9RS = 0;}
```

```
// Set weapon motor duty cycle
void dc_wm_pwm(float on) {
  float duty;
  if (on == 1) {
    duty = 0;
  }
  // 7700
  /12else if ((on != 1) && (on != 0)) {
    duty = 0.10;
  }
  /*
  //added by tristin for soft start
  if (duty < (wm_current_speed - wm_inc_val)) {
    wm_current_speed = wm_current_speed - wm_inc_val;
  }
  else if (duty > (wm_current_speed + wm_inc_val)){
    wm_current_speed = wm_current_speed + wm_inc_val;
  }
  else {
    wm_current_speed = duty;
  }
  OC9RS = (PR2 + 1) * (fabs(wm_current_speed));* */
  OC9RS = (PR2 + 1) * duty;}
```
#### **9.1.2.15 UART4.c**

```
// Include Header Files
#include <p32xxxx.h>
#include "defines.h"
// Initialize UART1 module
void init_UART4(void) {
  // Initialize pin for RX
  U4RXRbits.U4RXR = 0b1000; // Set UART1 RX to RPF3
  TRISFbits.TRISF3 = 1; // Input
  //U1MODEbits.SIDL = 0;
  int long pbClk = SYS_CLK / 2;
  U4MODEbits.BRGH = 0;
  U4BRG = pbClk /(16 * 9600) - 1;
  U4STAbits.UTXEN = 1; // Enable TX pin
  U4STAbits.URXEN = 1; // Enable RX pin
  U4MODEbits.PDSEL = 0b00;
  U4MODEbits.STSEL = 0;
  U4MODEbits.ON = 1; // Enable
  // Enable interrupts
  IFS5CLR = _IFS5_U4RXIF_MASK;
  IPC42bits.U4RXIS = 1; // Priority (highest?)
  IPC42bits.U4RXIP = 0; // Sub priority?
  IEC5bits.U4RXIE = 1; \frac{1}{2} Enable IC1 interrupts
}
int rx4()while(!U4STAbits.URXDA);
  return U4RXREG;
}
```
## **9.2 Board schematics**

#### **9.2.1 Control Board schematics**

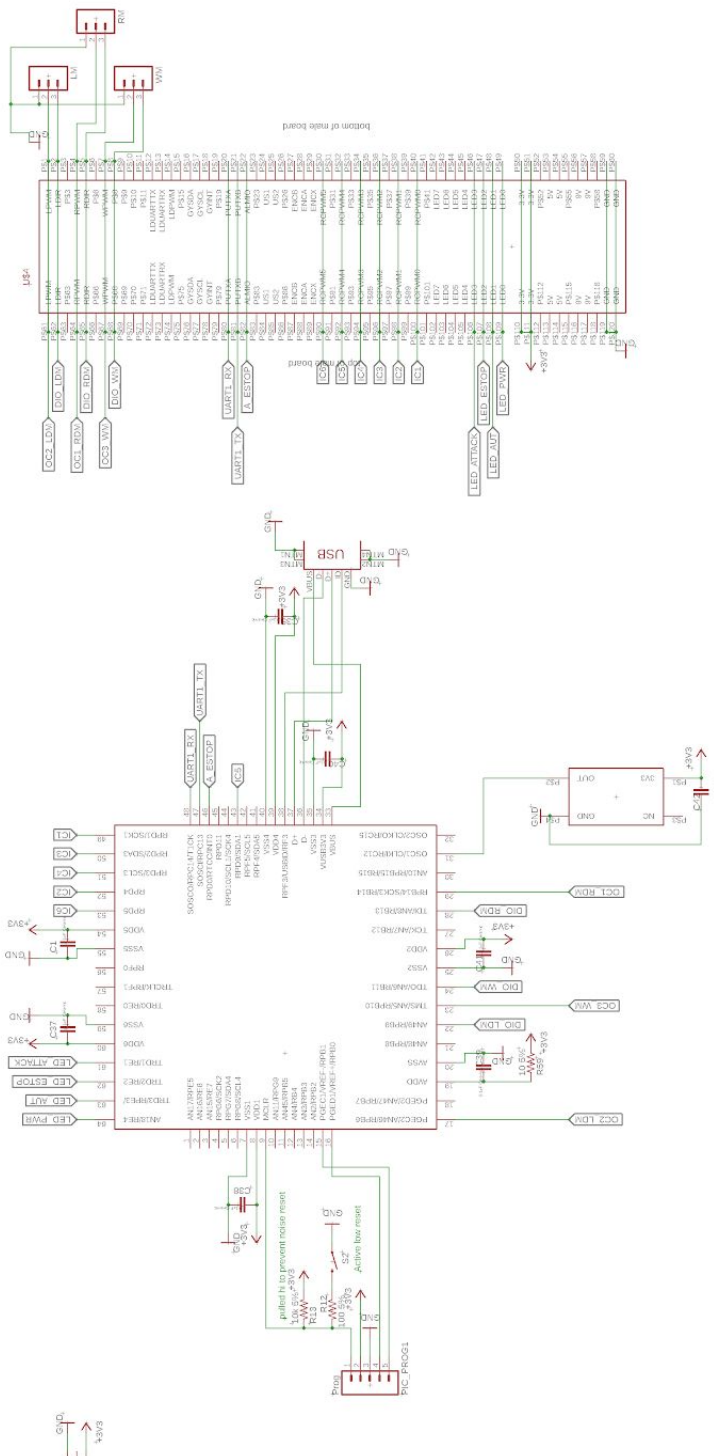

لنبرك

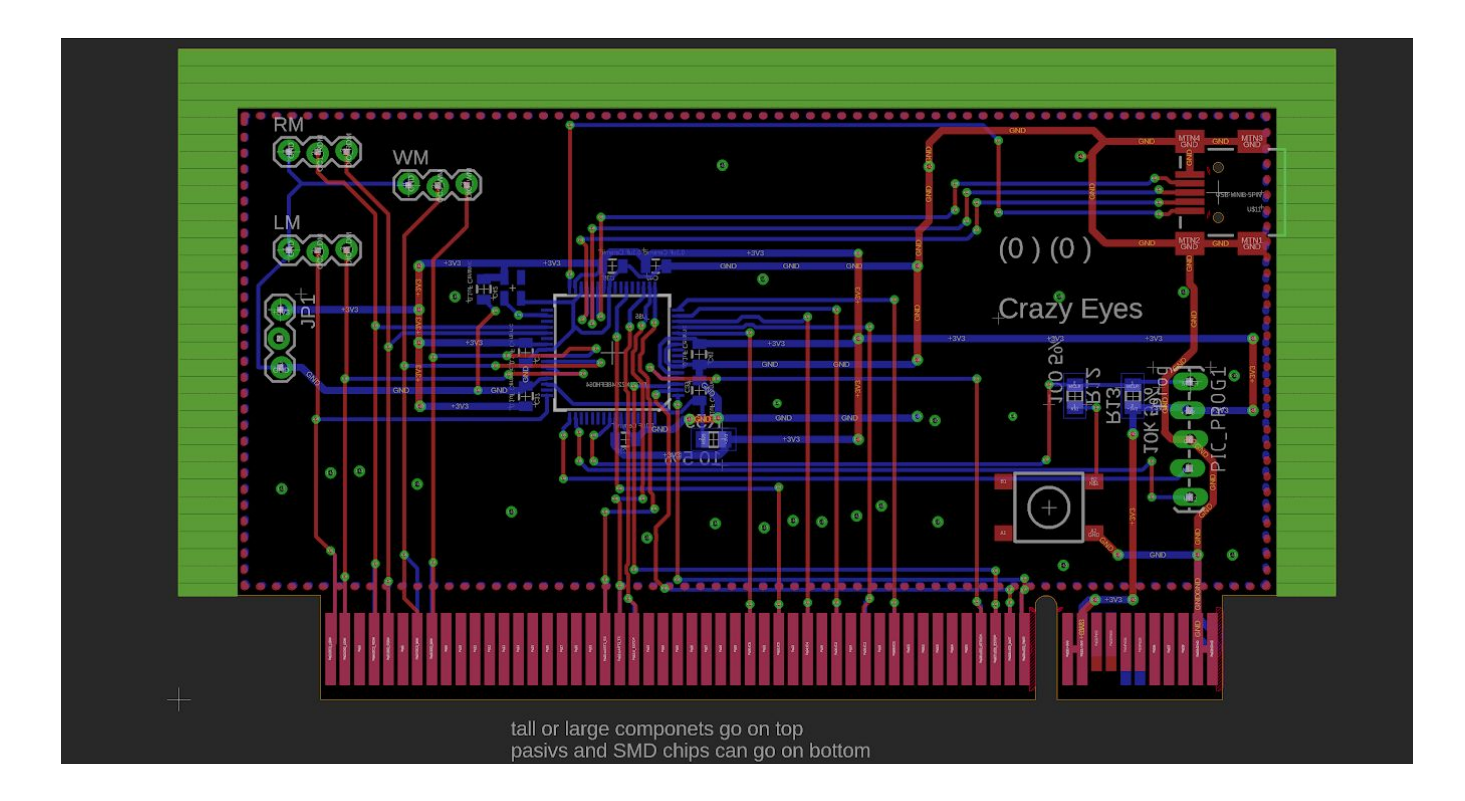

## **9.2.2 Power Board schematics**

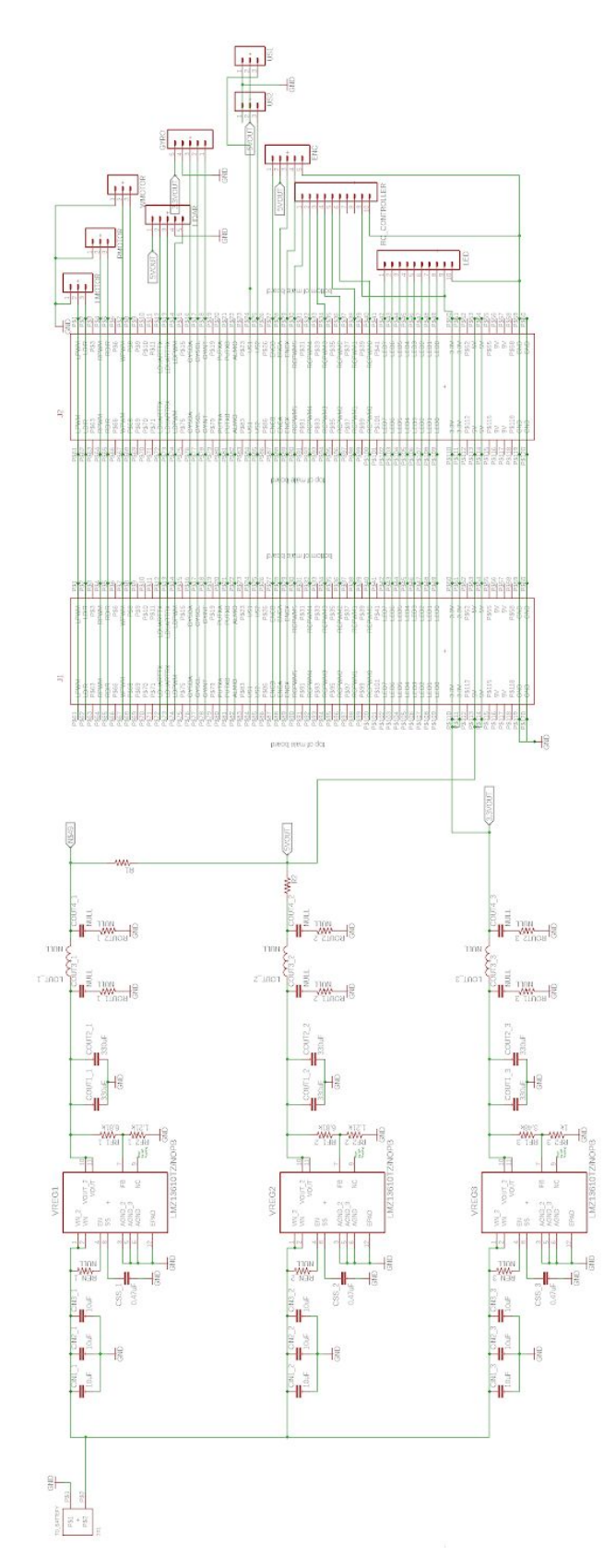

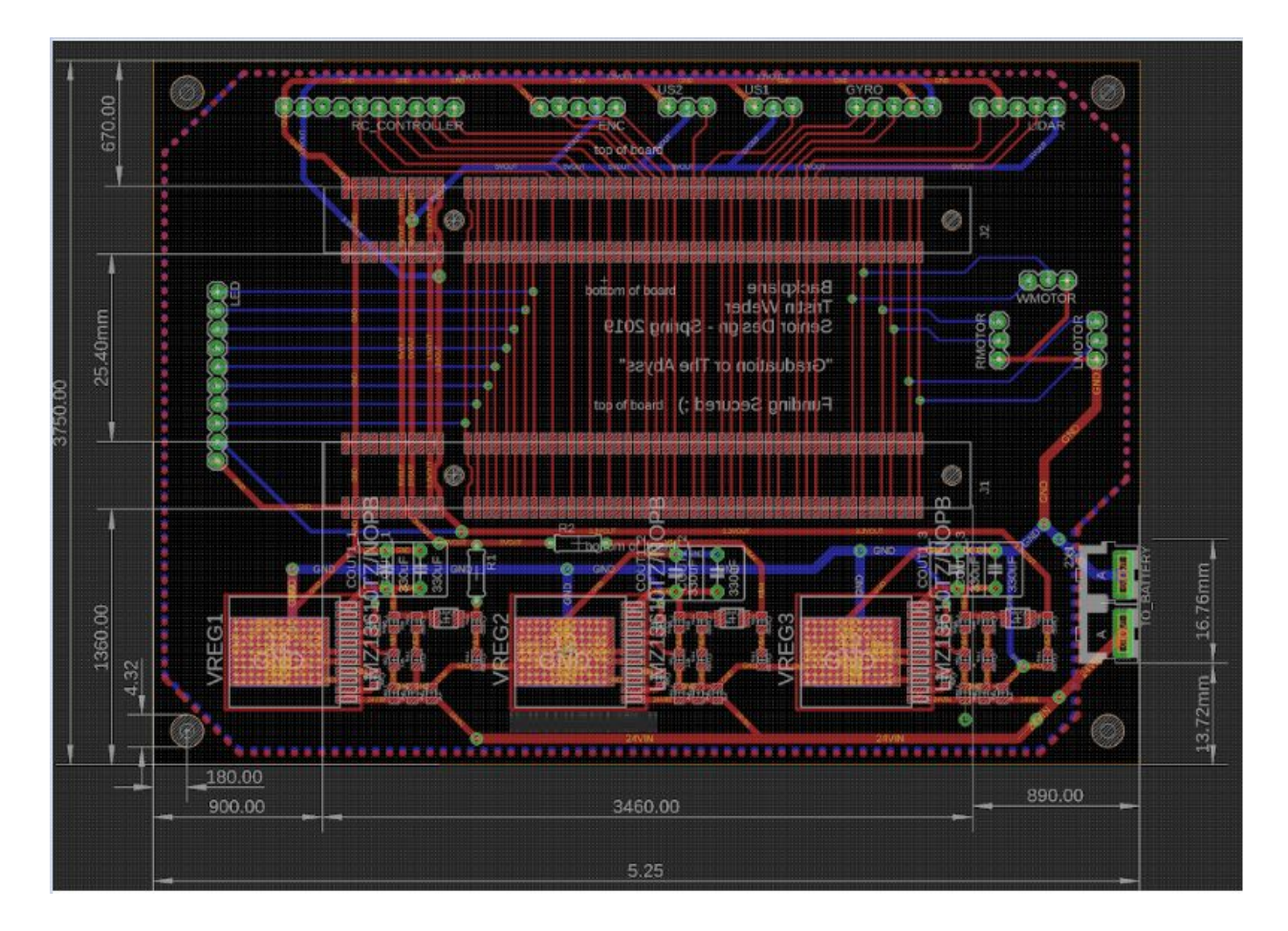

#### **9.3 Useful links**

Link for Harmony tutorials:

<http://microchipdeveloper.com/harmony:new-harmony-project-details>

Link for the PIC32MZ datasheet:

<http://ww1.microchip.com/downloads/en/DeviceDoc/60001320E.pdf>

Link for Drive Motor Controller Datasheet:

[https://www.robotshop.com/media/files/images3/md30cusersmanual\\_1\\_.pdf](https://www.robotshop.com/media/files/images3/md30cusersmanual_1_.pdf)

Link for Opto-Isolator Datasheet:

<https://www.mouser.com/datasheet/2/427/tcmt1100-103040.pdf>

# **9.4 Pictures**

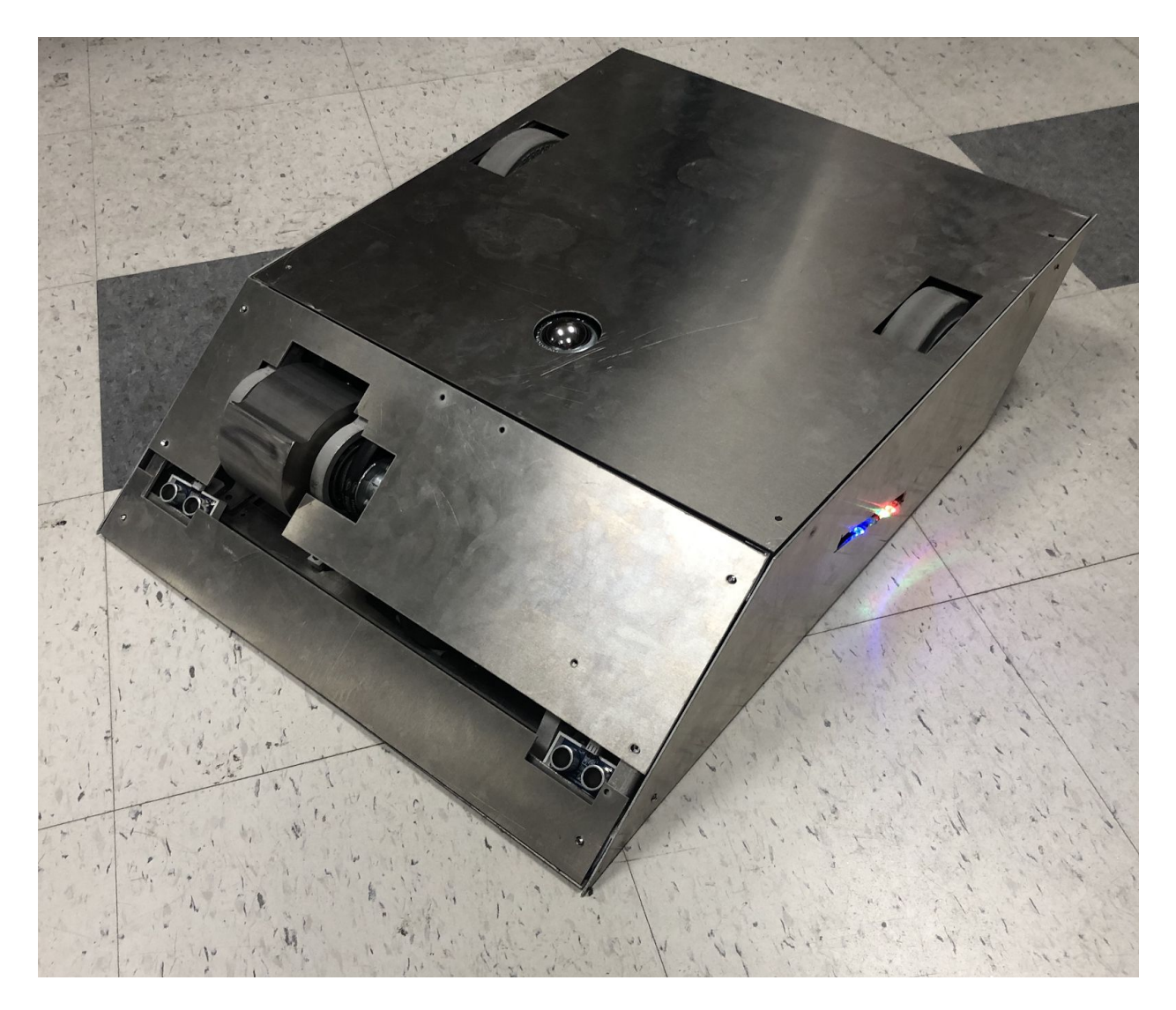

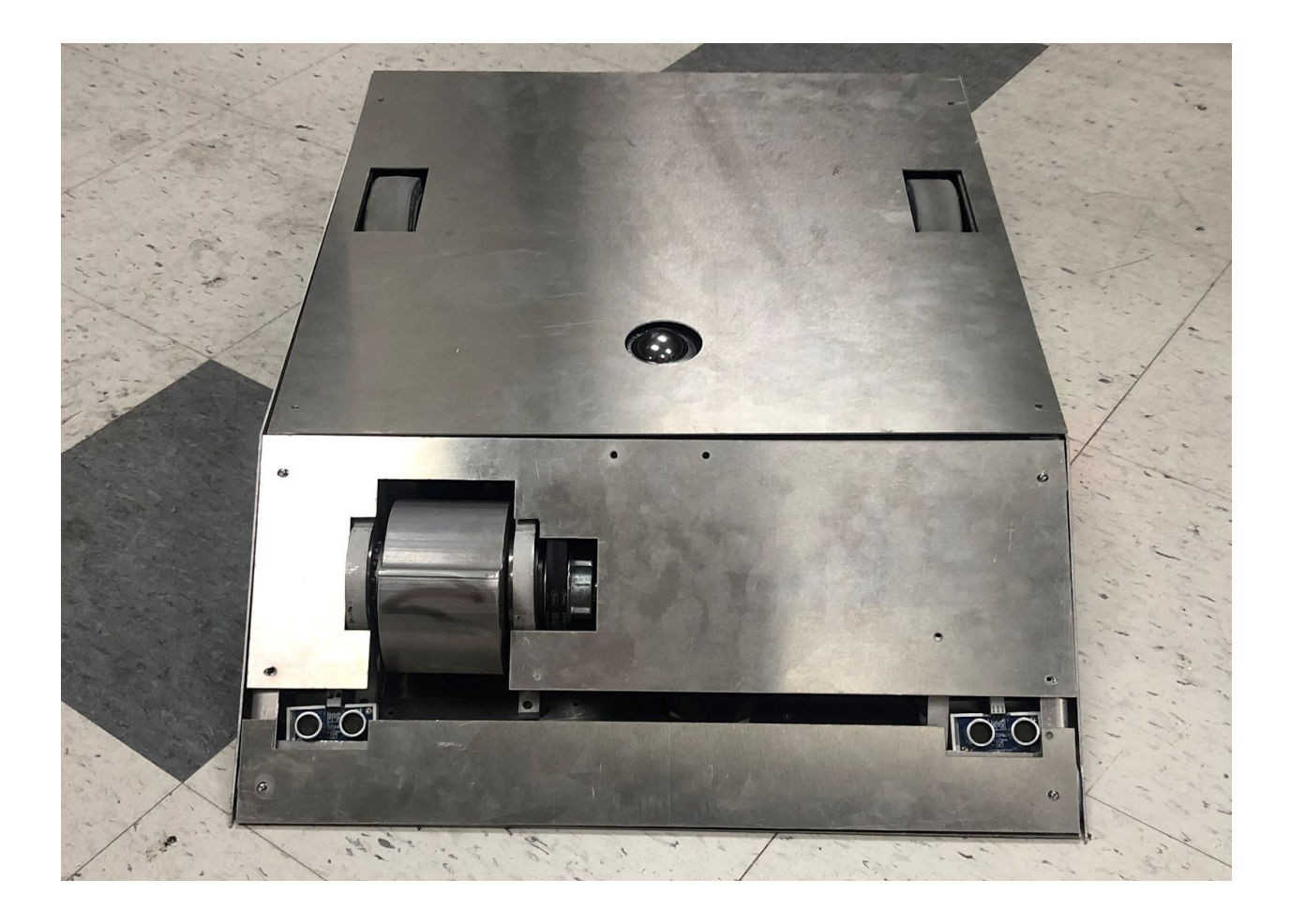

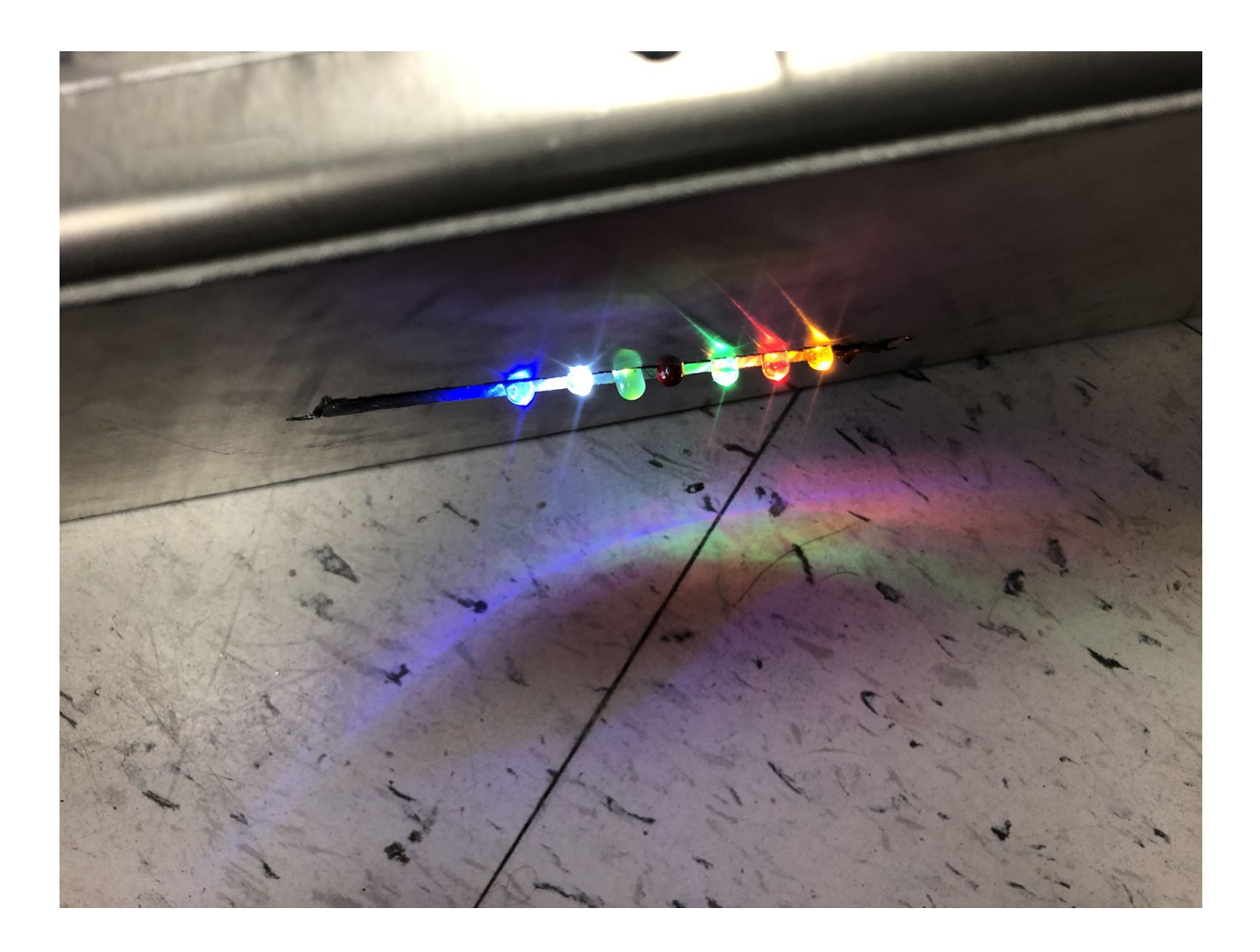

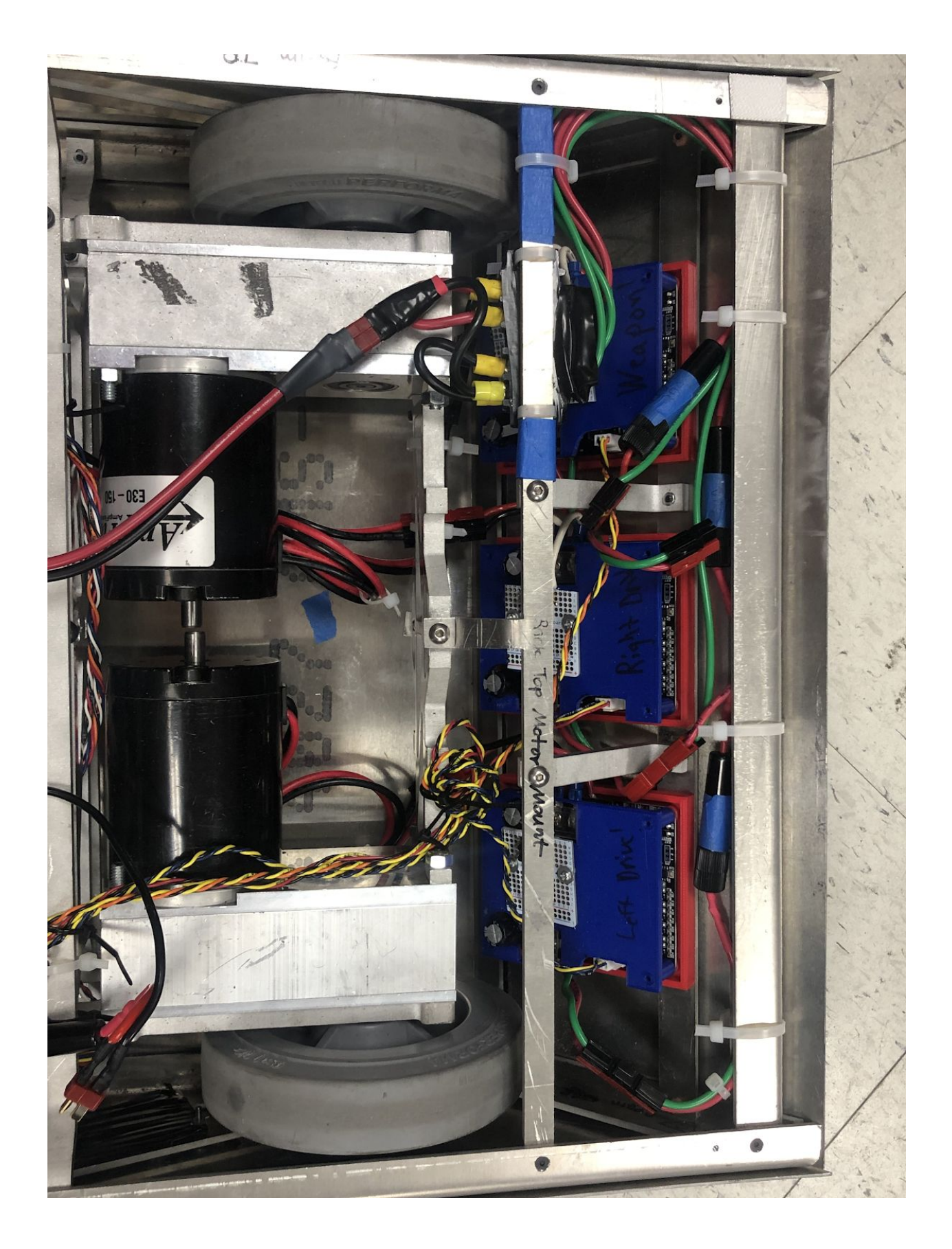

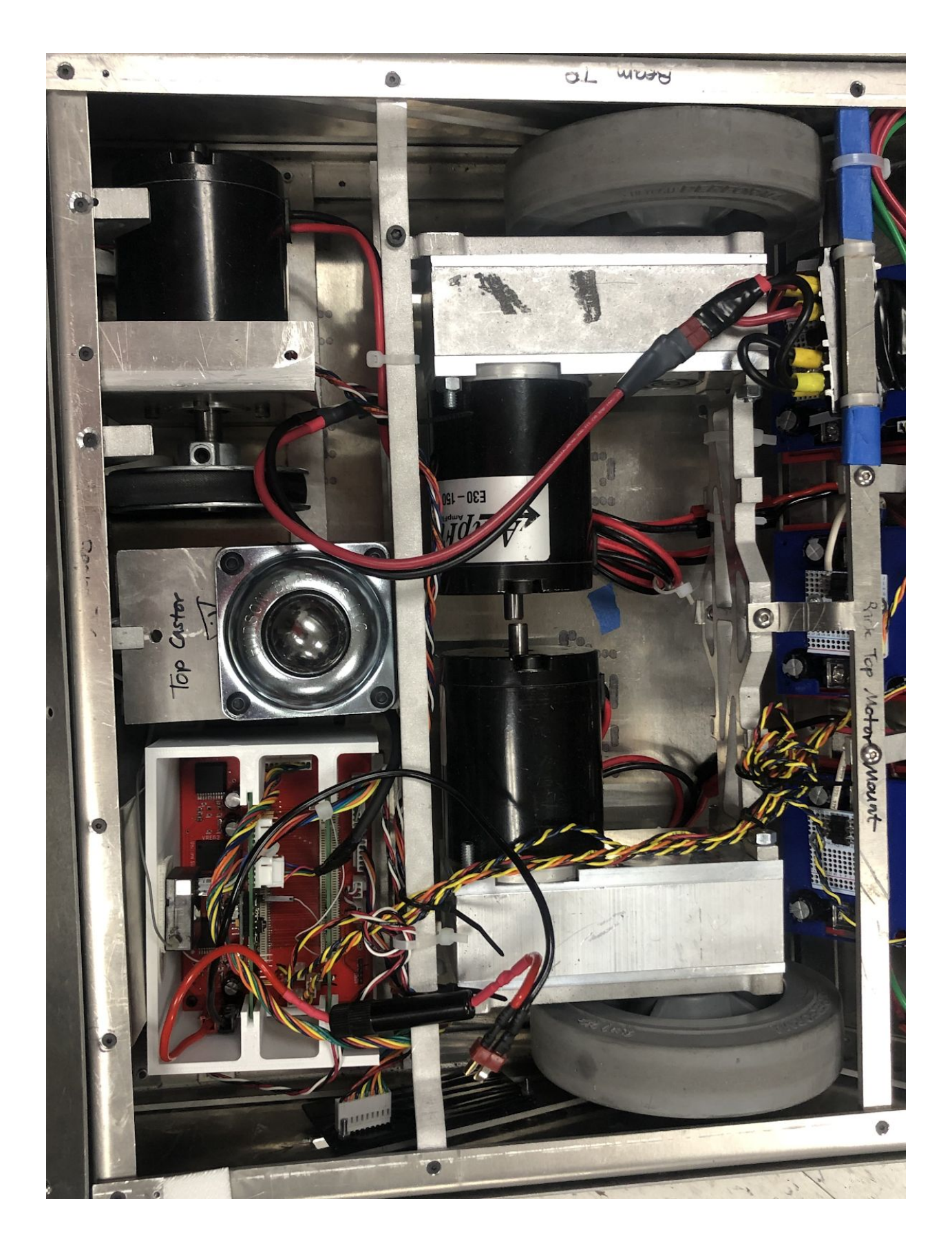

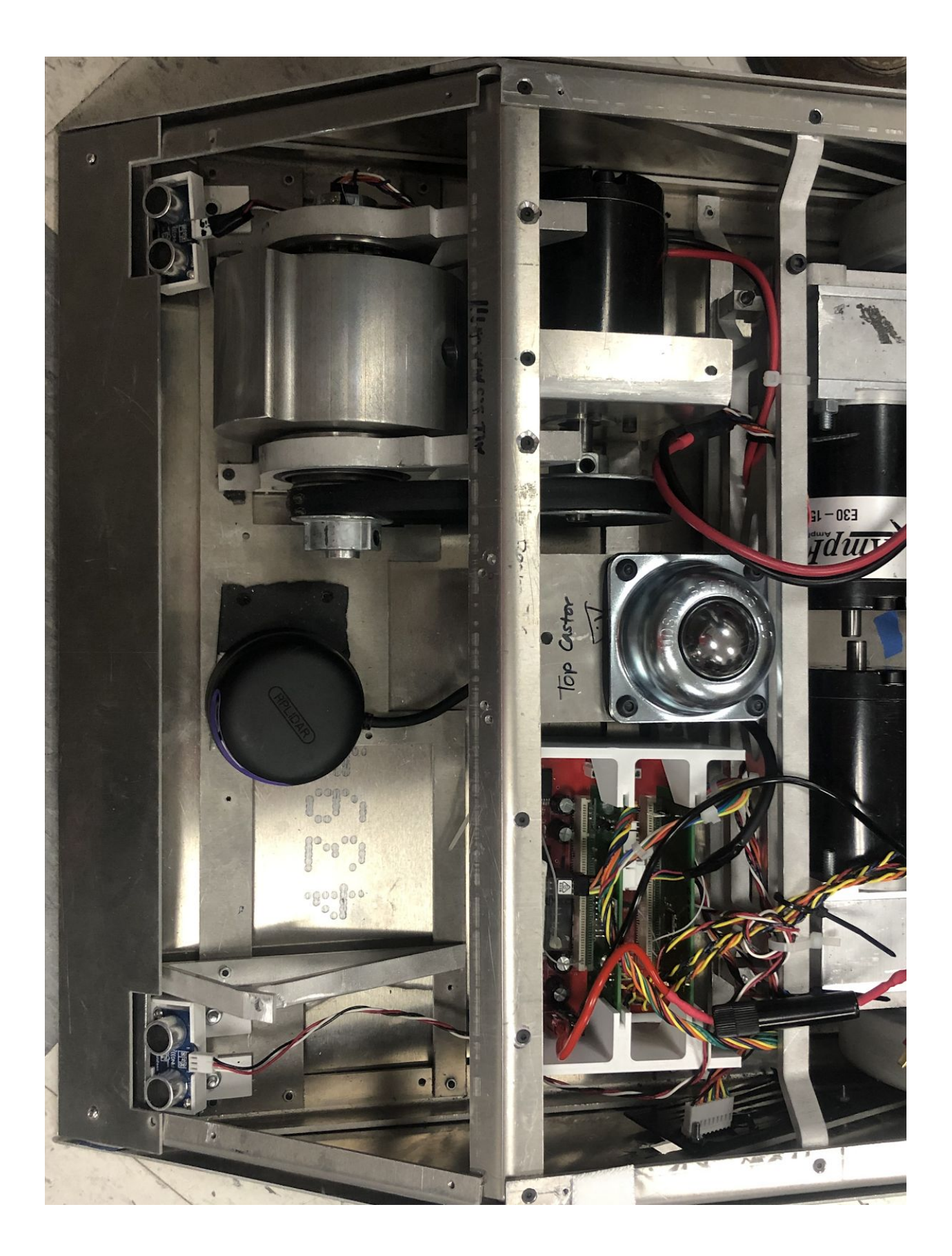